**KIRIKKALE ÜNİVERSİTESİ**

# **FEN BİLİMLERİ ENSTİTÜSÜ**

# **ELEKTRİK ELEKTRONİK ANABİLİM DALI YÜKSEK LİSANS TEZİ**

**MATRİS ÇEVİRİCİLERDE KONTROL TEKNİKLERİ**

**TOLGA ŞEN**

**EYLÜL 2015**

**Elektrik Elektronik Anabilim Dalında** Tolga ŞEN tarafından hazırlanan MATRIS ÇEVİRİCİLERDE KONTROL TEKNİKLERİ adlı Yüksek Lisans Tezinin Anabilim Dalı standartlarına uygun olduğunu onaylarım.

Prof. Dr. Ediz POLAT

Anabilim Dalı Başkanı

Bu tezi okuduğumu ve tezin **Yüksek Lisans Tezi** olarak bütün gereklilikleri yerine getirdiğini onaylarım.

Yrd. Doç. Dr. Ata SEVİNÇ

Danışman

Jüri Üyeleri

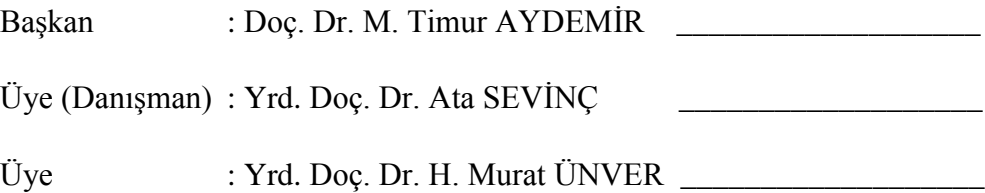

……/…../…….

Bu tez ile Kırıkkale Üniversitesi Fen Bilimleri Enstitüsü Yönetim Kurulu Yüksek Lisans derecesini onaylamıştır.

> Prof.Dr. Mustafa YİĞİTOĞLU Fen Bilimleri Enstitüsü Müdürü

# **ÖZET**

# **MATRİS ÇEVİRİCİLERDE KONTROL TEKNİKLERİ**

**ŞEN, Tolga**

**Kırıkkale Üniversitesi**

**Fen Bilimleri Enstitüsü**

**Elektrik Elektronik Anabilim Dalı, Yüksek Lisans Tezi**

**Danışman : Yrd.Doç.Dr. Ata SEVİNÇ**

**Eylül 2015, 141 sayfa**

Matris çeviriciler, güç ve frekans çeviriciler arasında elektrolitik kapasitörleri kullanmayışları, artmakta olan güç yoğunlukları, ebatlarının küçük ve hafif olmaları, giriş güç katsayılarının iyileştirilebilmesi ve harmoniklerin azaltılması yönlerinden avantajlıdır. Enerji depolamak için kapasitör kullanmayışları matris çeviricileri tam yarı iletken çözüm olarak endüstriyel kullanıma sunar. Tez kapsamında başlıca matris çevirici yöntemleri incelenmiştir. Yöntemlere ait algoritmalar MATLAB ortamında programlanmıştır. Bu yöntemlerin yüksüz olarak simülasyonları yapılmış, bir anahtarlama periyodu boyunca çıkış gerilimi ortalamalarının, talep geriliminden standart sapmalarına göre ve harmonik içeriklerine göre karşılaştırmaları yapılmıştır. Yüklü çalışmalarda ise rüzgar türbinlerinde çok tercih edilen çift beslemeli asenkron jeneratör uygulaması yapılmıştır. Matris çeviricinin girişi şebekeye, çıkışı çift

beslemeli asenkron makinanın rotoruna bağlanmıştır. Makinanın statoru ise yöntem gereği şebekeye doğrudan bağlanmıştır. Matris çeviricinin rotora önce değişken frekanslı sonra sabit frekanslı besleme yapması sağlanmıştır. Bu çalışmada da matris çevirici yöntemleri jeneratör üzerinde verim ve harmonik içeriği yönünden karşılaştırılmıştır. Yönetilen toplam gücün ideal durumda %10-15'i, civarında bir matris çevirici gücünün yeterli olduğu görülmüştür. Kayıplı durumda bu oran %25- 30'a çıksa da yine avantajlıdır. Ayrıca matris çeviricilerin diğer çeviricilere göre daha az anahtarlama kaybı içermesinden dolayı rüzgardan elektrik enerjisi üreten sistemlerde kullanılmasının oldukça avantajlı olacağı sonucuna varılmıştır.

**Anahtar kelimeler:** Matris çeviriciler, frekans çeviriciler, ac sürücüler, çift beslemeli asenkron jeneratörler.

### **ABSTRACT**

### **CONTROL TECHNIQUES IN MATRIX CONVERTERS**

**ŞEN, Tolga**

**Kırıkkale University**

**Graduate School of Natural and Applied Sciences Department of Electrical and Electronic Eng., M. Sc. Thesis Supervisor: Yrd. Doç. Dr. Ata SEVİNÇ**

**September 2015, 141 pages**

Among the power and frequency converters, the matrix converters are advantageous in the aspects of not using the electrolytic capacitors, increasing power densities, being smaller in size and weight, improvability of input power factor and harmonic elimination. Not requiring capacitors for energy storage makes the matrix converter a full semiconductor solution for industrial uses. In this thesis, the main matrix converter techniques have been analyzed. The algorithms of the methods have been programmed in MATLAB environment. These methods have been simulated under no-load conditions and they have been compared according to harmonic contents and the standard deviations between the demand voltage and average values calculated during a switching period. Under loaded operations, they have been applied to the doubly-fed induction generators, which is preferred in wind turbines. The input of the matrix converter is connected to the grid and its output is connected to the rotor of the induction machine. The stator of the machine is connected directly to the grid by virtue of the method. The matrix converter has fed the rotor with variable frequency at the beginning and with a constant frequency later. For this application, the matrix converter techniques have been compared in the aspects of the efficiency and harmonic contents. It is seen that about 10-15% of the governed power is sufficient for the matrix converter power under ideal conditions. It is advantageous even with losses where this ratio reaches about 25-30%. In addition, the matrix converters have less switching losses than the other converters; therefore, it is concluded that their usage in electricity producing systems from wind power is very advantageous.

**Keywords:** Matrix converters, frequency converters, ac drives, doubly fed induction generators.

# **TEŞEKKÜR**

Yüksek Lisans eğitimi boyunca ilminden faydalandığım, insani ve ahlaki değerleri ile de örnek edindiğim, öğrencisi olmaktan onur duyduğum ve ayrıca tecrübelerinden yararlanırken bilgisini, zamanını ve imkânlarını paylaşmaktan çekinmeyen, hoşgörü ve sabrından dolayı değerli hocam Sayın Yrd. Doç. Dr. Ata SEVİNÇ'e teşekkürlerimi sunarım.

Tüm öğrenim hayatım boyunca maddi ve manevi desteklerini esirgemeyen annem Hülya ŞEN ve babam Necmi ŞEN'e şükranlarımı sunarım.

# **İÇİNDEKİLER DİZİNİ**

# Sayfa

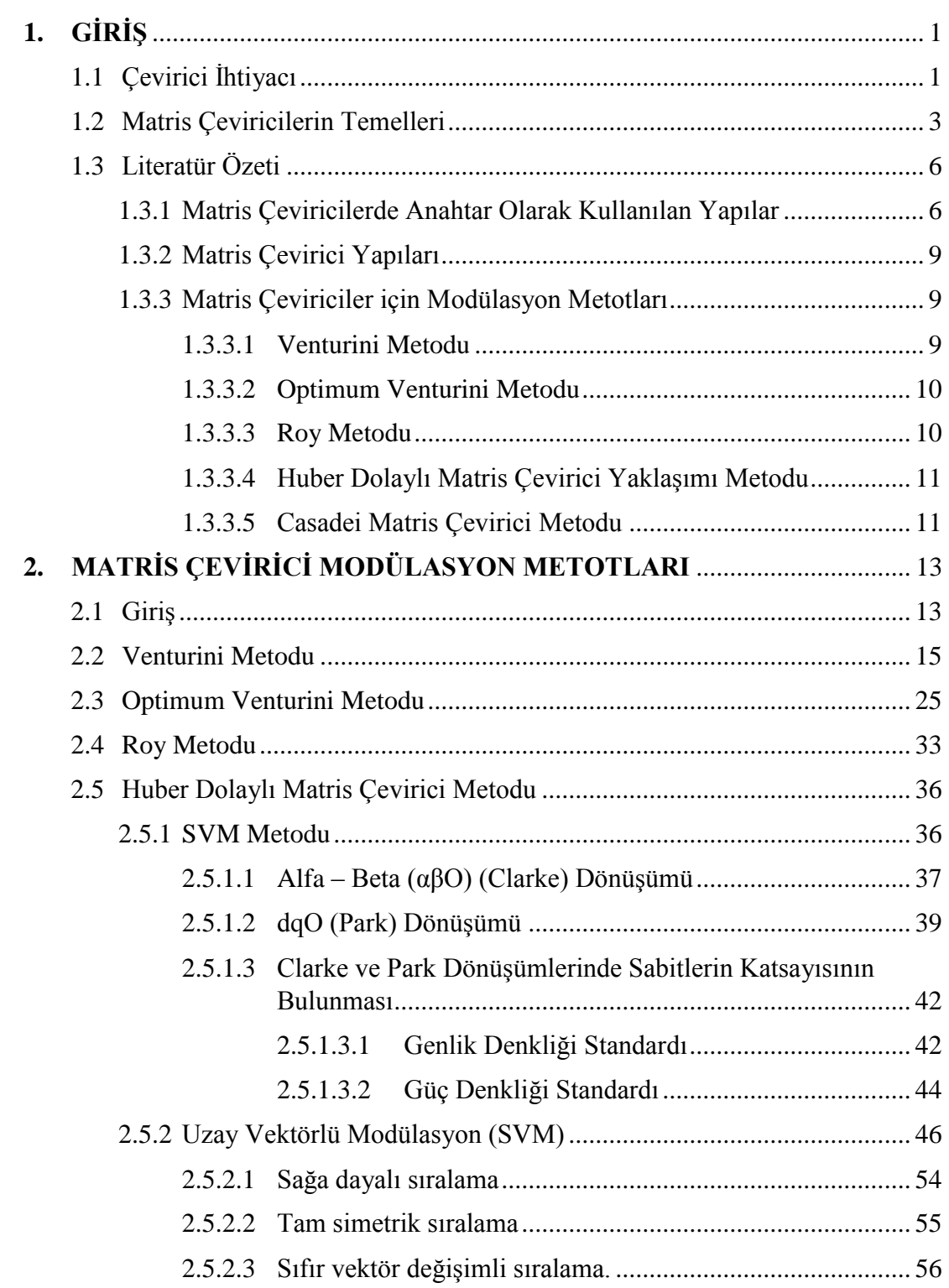

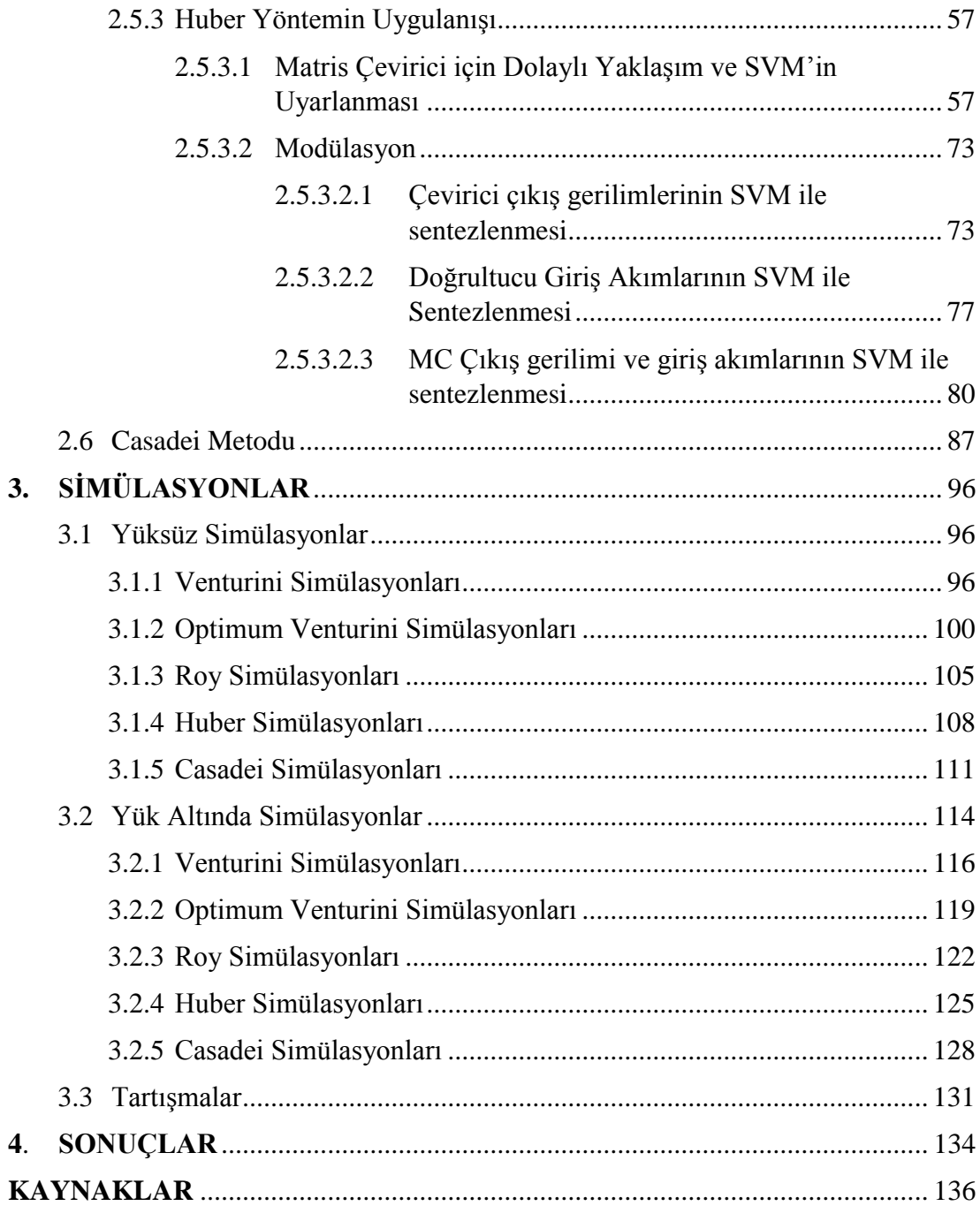

# **ÇİZELGELER DİZİNİ**

# <u>CİZELGE</u> Sayfa

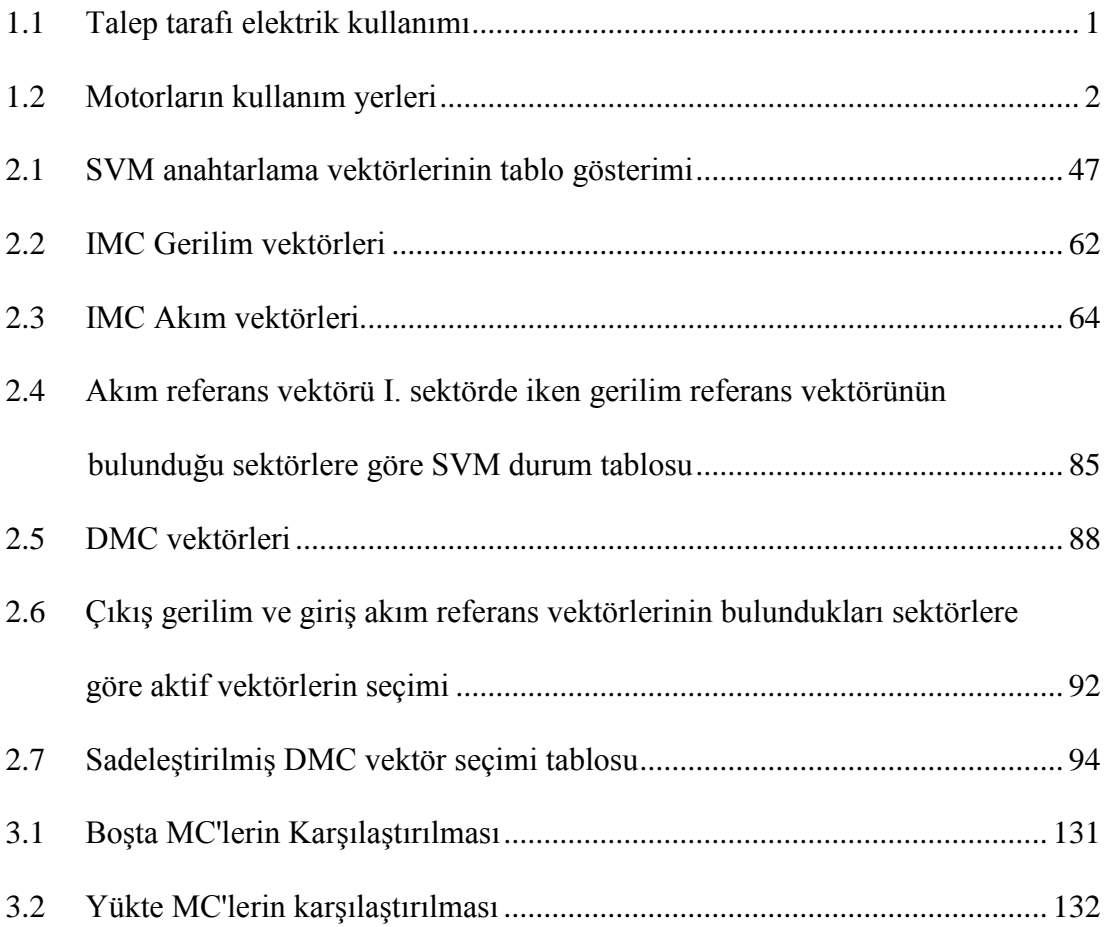

# **ŞEKİLLER DİZİNİ**

## <u>ŞEKİL</u> Sayfa

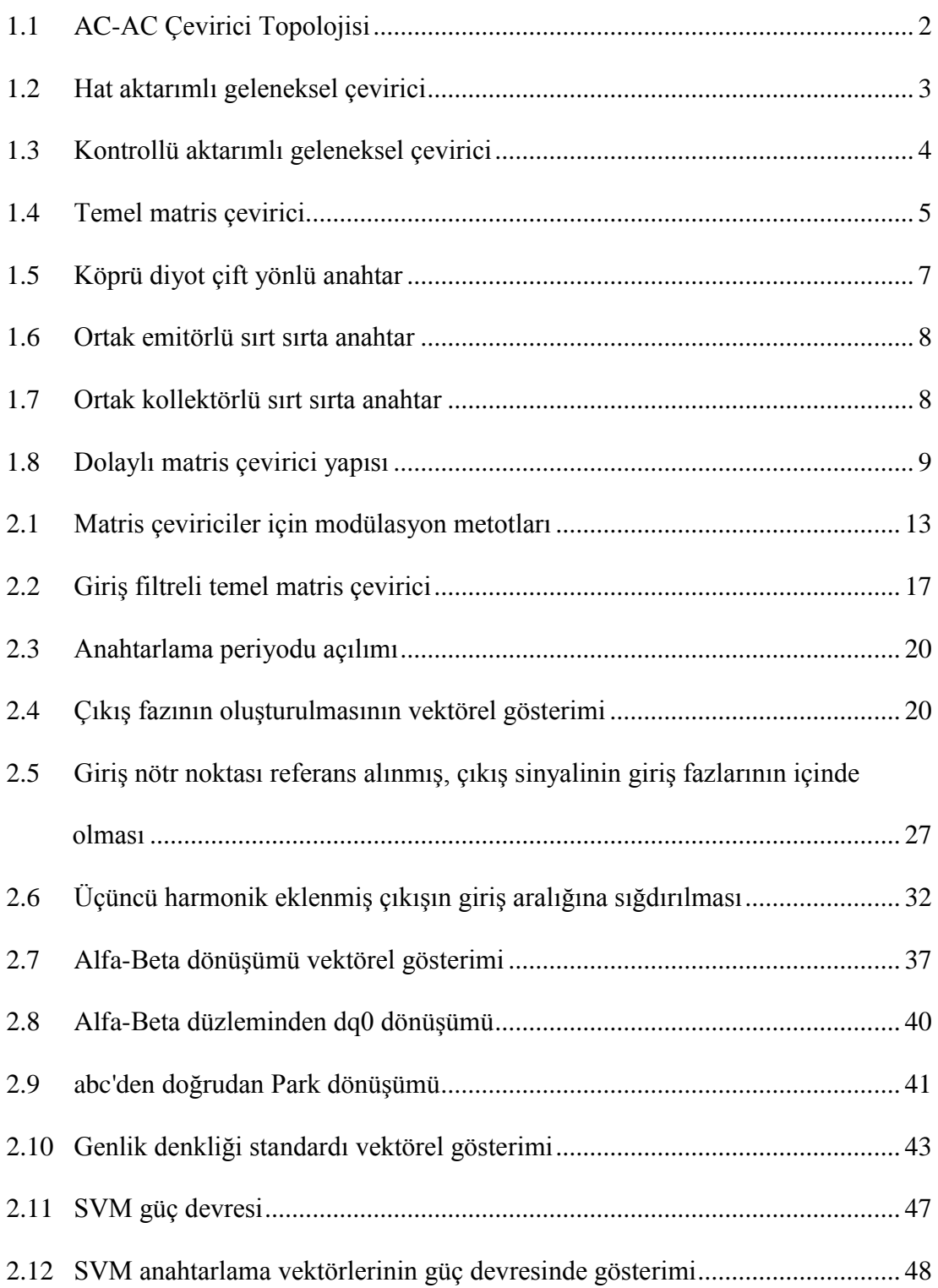

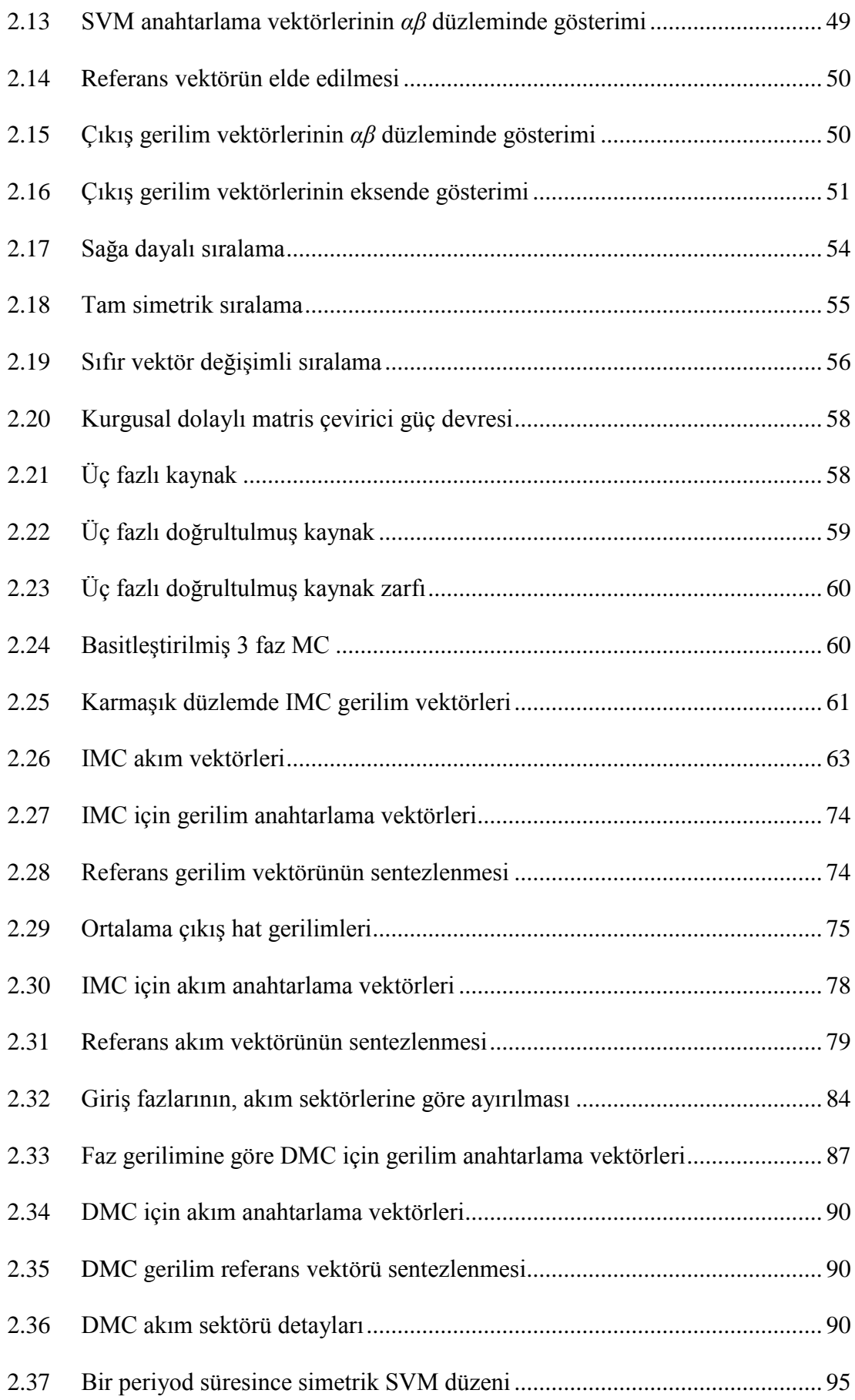

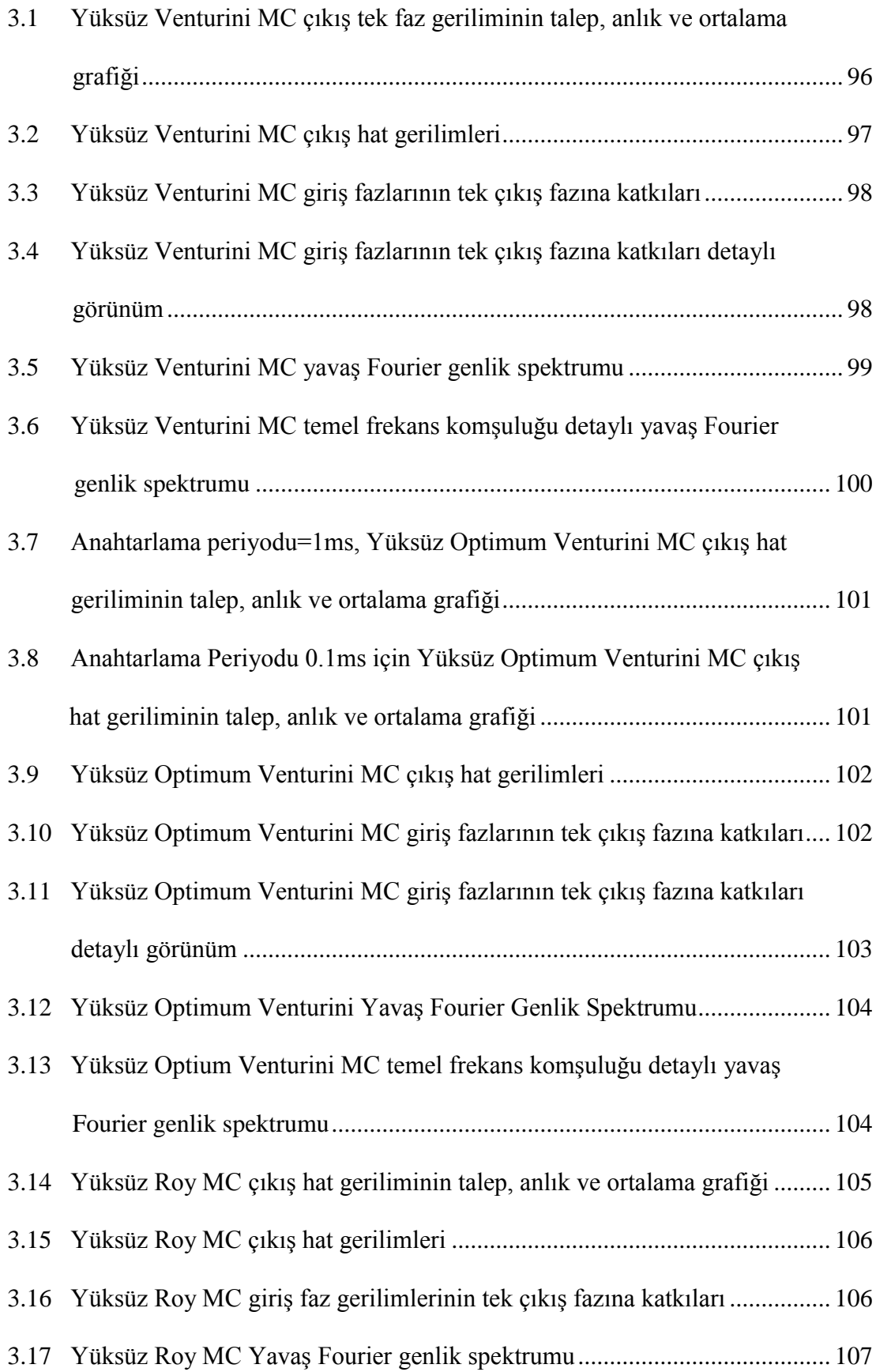

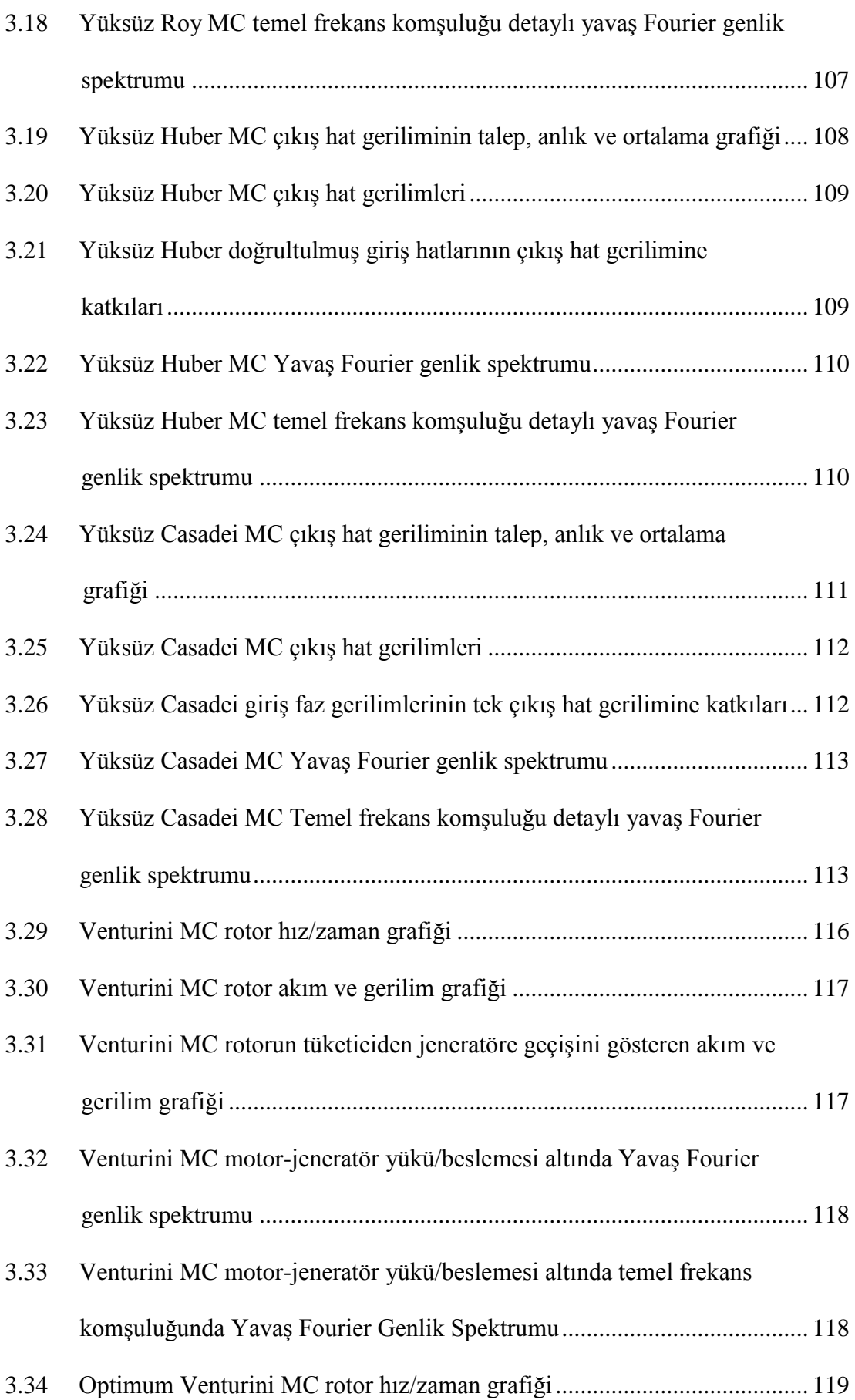

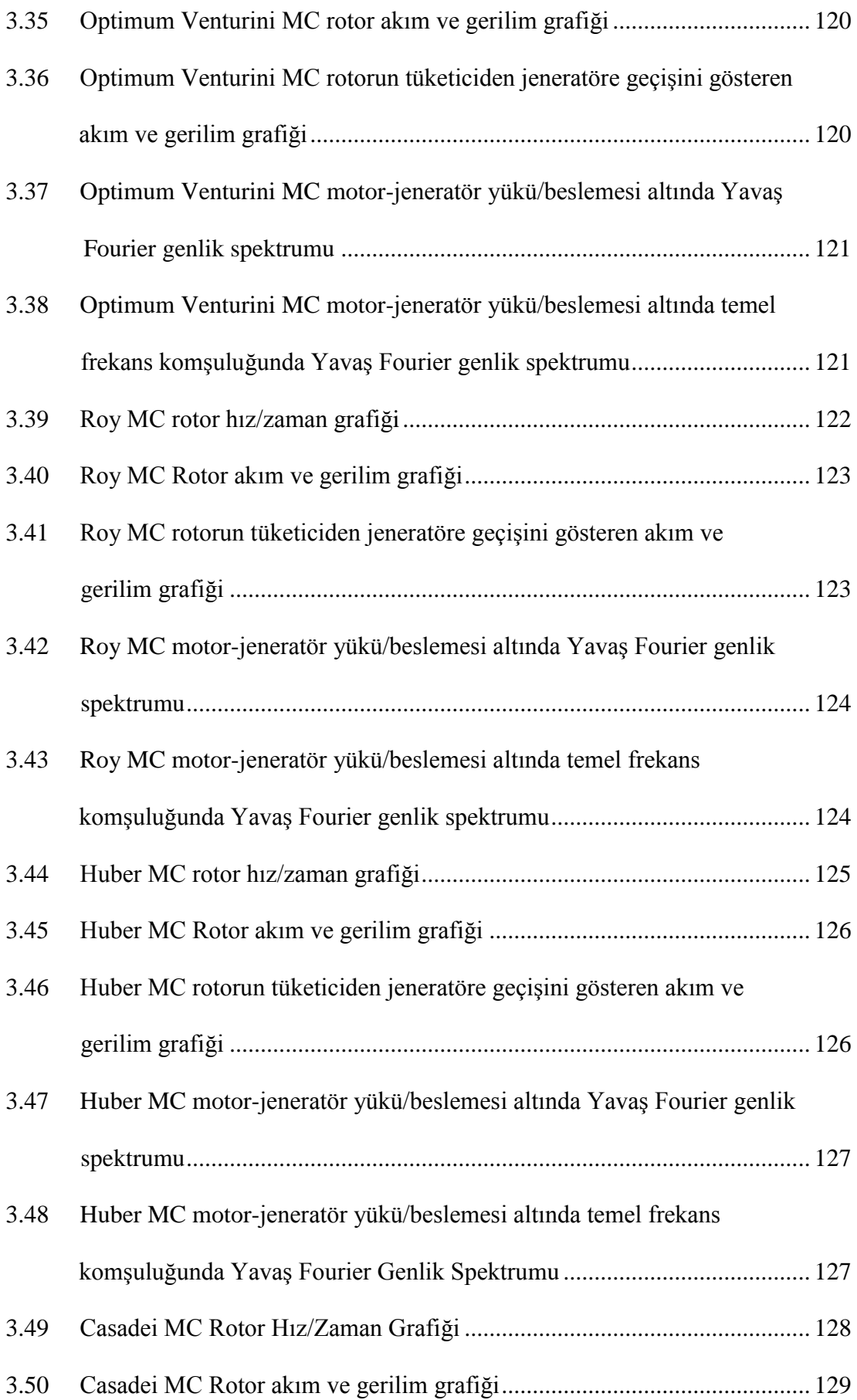

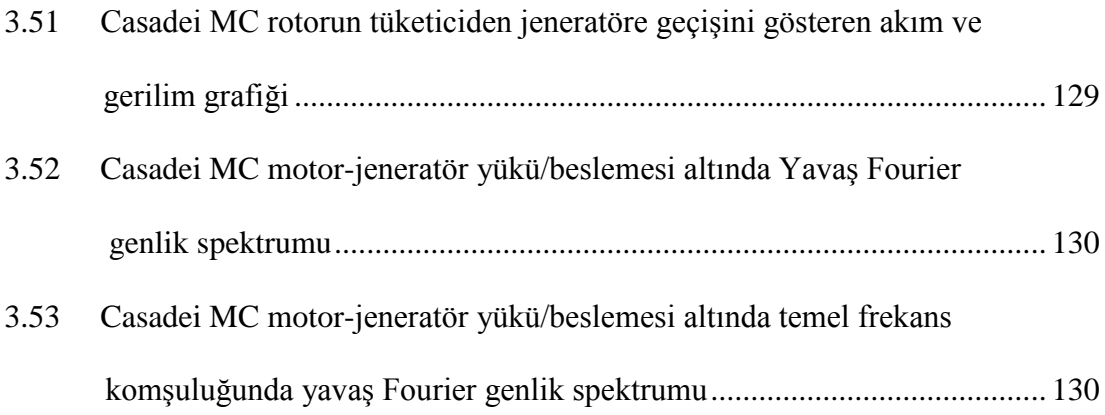

# **SİMGELER DİZİNİ**

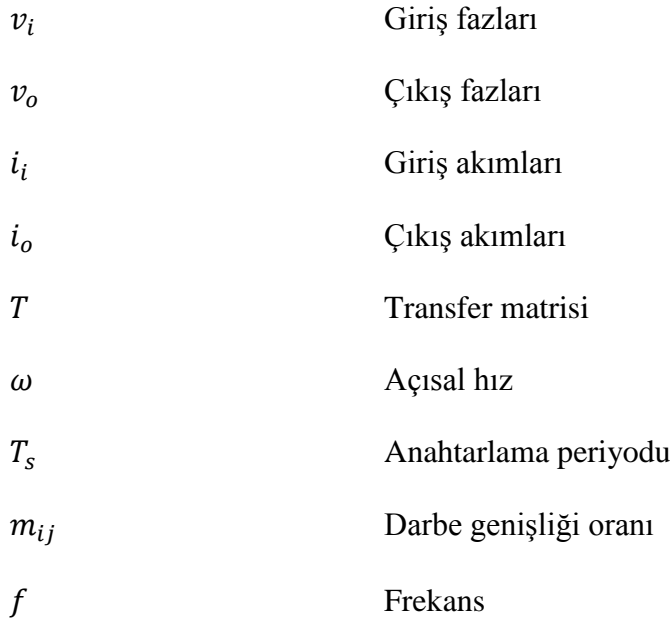

# **KISALTMALAR DİZİNİ**

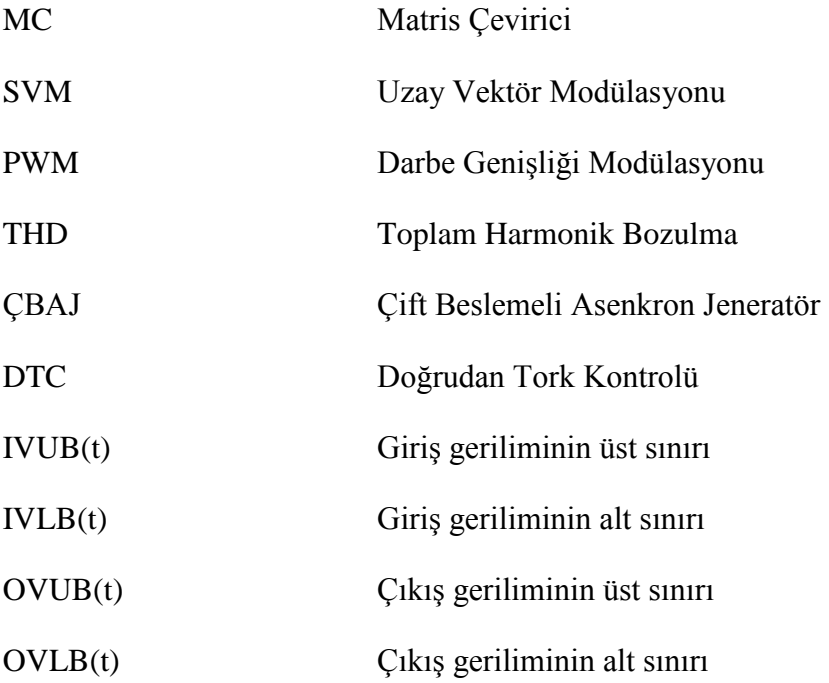

# **1. GİRİŞ**

# **1.1 Çevirici İhtiyacı**

Günümüzde talep tarafı elektrik enerjisi tüketimi oranları için [1] Çizelge 1.1'e baktığımızda en çok enerjinin asenkron motorlar tarafından kullanıldığını görmekteyiz. Bu oranlar enerji verimliliği çalışmalarının en çok hangi aletler üzerinde yapılması gerektiği hakkında fikir vermektedir. Çizelge 1.2'ye baktığımızda ise motorların en çok hangi görevleri yerine getirdiğini [1] görmekteyiz. Fan ve pompa olarak kullanılan motorların hız kontrolüyle gereken işe karşılık gerektiği kadar enerji kullanmalarını sağlamak enerji verimliliğini arttıracaktır. Toplam harmonik bozulmaları ve güç faktörünü düzeltmek ise şebeke kalitesini arttıracaktır.

| Talep Tarafi Aletler     | Oran |
|--------------------------|------|
| <b>Asenkron Motorlar</b> | 36%  |
| Diğer Elektrik           | 4%   |
| Motorları                |      |
| Aydınlatma               | 19%  |
| Ev Gereçleri             | 15%  |
| Isitma                   | 15%  |
| Elektronik Aletler       | 8%   |
| Diğer                    | 3%   |

**Çizelge 1.1.** Talep tarafı elektrik enerjisi kullanımı

Fırçalarda oluşan arklardan dolayı olan gerilim düşümleri ve güç kayıplarının olmaması, daha az bakım gerektirmeleri, yük karşısında daha az devir kaybı olması, tamirlerinin ve imalatlarının kolay ve ucuz olması, modern endüstride asenkron motorların diğer motorlara göre daha çok tutulmasını sağlamıştır. Senkron ve asenkron motorların kontrolünde ise frekans değişimi önemli bir role sahiptir; bu yüzden frekans çevirici en büyük ihtiyaçtır.

| Kullanım Yeri | Oran |
|---------------|------|
| Diğer         | 42%  |
| Pompa         | 29%  |
| Fan           | 22%  |
| Kompresör     | 7%   |

**Çizelge 1.2.** Motorların kullanım yerleri

Çeviriciler büyük oranda motor sürücü olarak kullandığı gibi AC-AC iletim ve dağıtımda, kesintisiz güç kaynaklarında (UPS), yenilenebilir enerji sistemlerinde ve rejeneratif sistemlerde kullanılırlar.

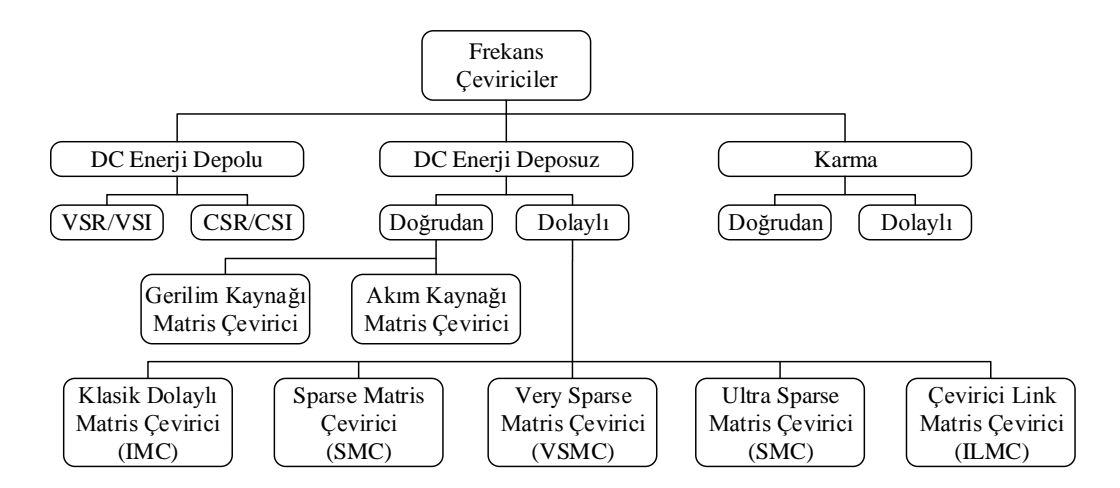

**Şekil 1.1.** AC-AC Çevirici Topolojisi

Frekans çeviriciler Şekil 1.1'de görüldüğü gibi pek çok farklı kategorilerde incelenirler.

## **1.2 Matris Çeviricilerin Temelleri**

Güç elektroniğinde akım taşıma kapasitesi yüksek olan tristörlerin iletime ve kesime sokulması, korunması için pek çok devre elemanı kullanılmaktadır ve aktarım (komütasyon) karmaşık bir hal almaktadır. Tristörlere nazaran daha kolay iletim ve kesime sokulabilen transistörlerin gelişen teknoloji ile daha büyük akımlar geçirebilecek şekilde yapılabilmesi, ortaya akım yönünün kontrol edilebileceği çift yönlü anahtarlama elemanı fikrini çıkartmıştır. Çift yönlü anahtarlama elemanlarının ortaya çıkması frekans ve genlik çeviricilerde yeni bir fikir olan matris çeviricilerin (MC) zeminini hazırlamıştır.

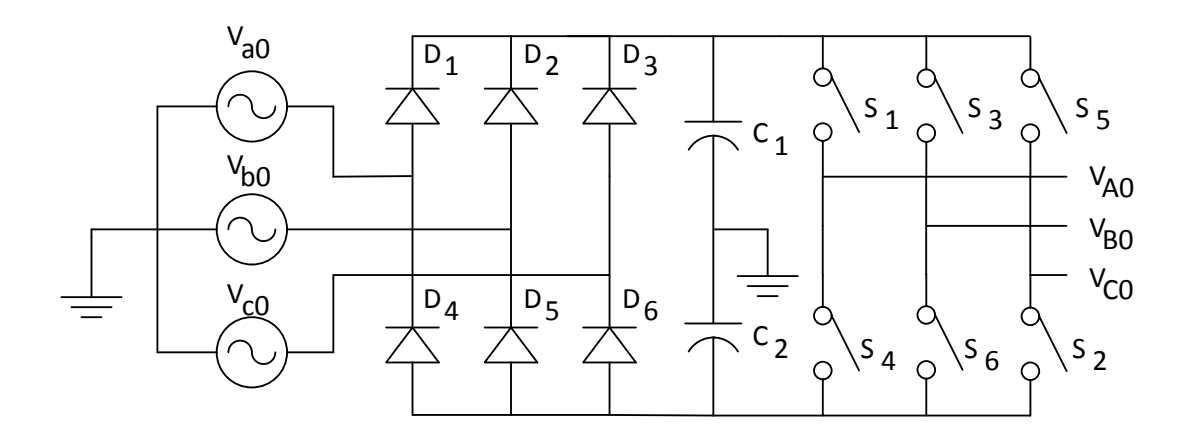

**Şekil 1.2.** Hat aktarımlı geleneksel çevirici

Yapısı Şekil 1.2'de görülen hat aktarımlı geleneksel çevirici incelendiğinde girişte doğrultma, filtreleme ve daha sonra çevirme işlemi yapılmaktadır, bu güç devresi olarak girişte bir hat aktarımlı yarı iletken katmanı, bir büyük kapasitör ve kontrollü aktarımlı bir yarı iletken katmanı anlamına gelmektedir. Bu yöntem uygulanabilirliği yüksek ve yaygın olsa da sıkça arızalara yol açan büyük kapasitörler içermektedir, düşük frekanslı harmonikleri yok edememektedir. Ayrıca girişte doğrultulan ve filtrelenen giriş gerilimi, giriş dalga formu hakkındaki bütün bilgiyi kaybeder. Bu yüzden geleneksel çeviricilerin çift yönlü çalıştırılması zordur [2].

Düşük frekanslı harmoniklerin yok edilmesi için Şekil 1.3'de doğrultucu katmanında kontrollü yarı iletkenli olması geleneksel çeviricilerin diğer dezavantajlarını ortadan kaldırmamaktadır.

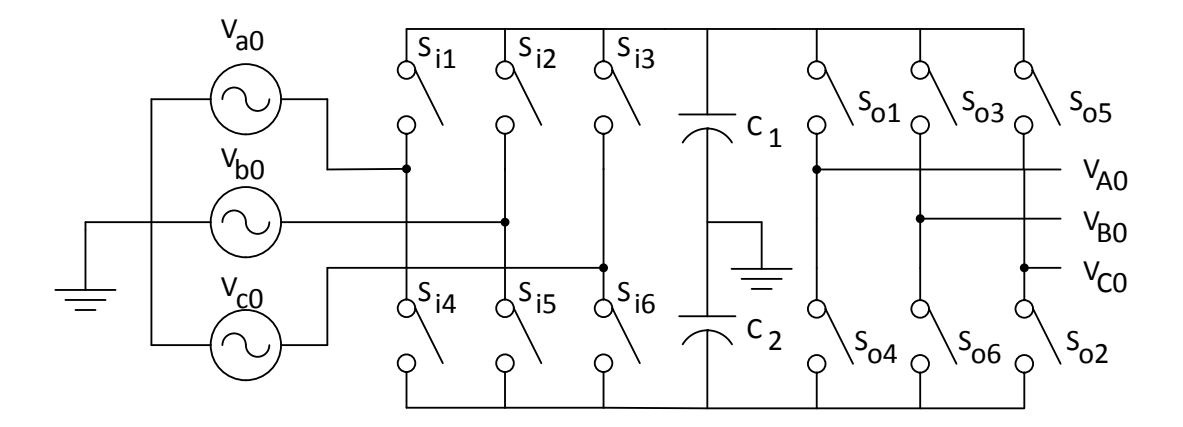

**Şekil 1.3.** Kontrollü aktarımlı geleneksel çevirici

Matris çeviriciler Şekil 1.4'de görülebileceği gibi 9 çift yönlü anahtarlama elemanının, 3 giriş fazı ve 3 çıkış fazının birbirine doğrudan bağlanabilmesine olanak sağlayacak şekilde yerleştirilmesiyle oluşurlar. Çoğu zaman giriş filtreleri ve klamp devreleri gibi koruma elemanlarına ihtiyaç duysalar dahi geleneksel çeviriciler gibi büyük kapasitörlere ihtiyaç duymazlar. Şekildeki akım kaynakları, aslında akımda değişime zorluk çıkaran indüktif yüklerde olabilir.

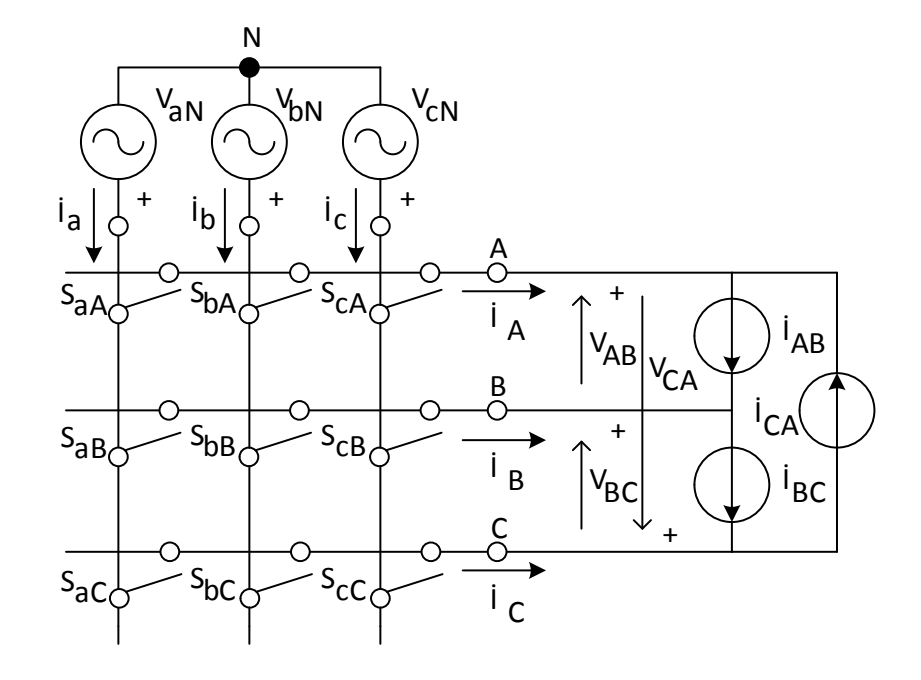

**Şekil 1.4.** Temel matris çevirici

Büyük kapasiteli kapasitörler elektrolitik kapasitörlerdir. Bu kapasitörler uzun süre kullanılmadıklarında kururlar, çalışma genlikleri aşıldığı zaman şişerler veya ters kutuplamaya maruz kaldıklarında patlarlar. Kapasitörler ayrıca ısınırlar ve çalışma sıcaklıkları aşıldığında yine bozulurlar. Kapasitörler patladıklarında fiziksel olarak etraflarındaki devre elemanlarının da zarar görmesine neden olurlar. Bu büyük kapasitörleri kullanmayışları MC'lerin en önemli avantajlarından biridir.

İyi bir çeviricide şu özellikler aranır :

- Giriş akımının iyi bir sinüs olması
- Çıkış geriliminin iyi bir sinüs olması
- Giriş frekansından bağımsız olarak çıkış frekansının ayarlayabilmesi
- Çıkıştan bağımsız olarak giriş güç katsayısının ayarlanabilmesi
- Reaktif elemanların olmaması, varsa küçük ve az olması
- 4 çeyrek bölgeli kullanıma imkan tanıması
- Çıkışta iyi bir gerilim kazancı sağlayabilmesi

Matris çeviriciler bu talepleri yerine getirebilirler.

# **1.3 Literatür Özeti**

MC'lerin literatürde çok kapsamlı bir yeri ve tarihçesi vardır. Tez kapsamında yapılan literatür araştırması 3 ana başlık altında toplanabilir:

- 1. MC'de anahtar olarak kullanılan yapılar
- 2. MC yapıları
- 3. MC PWM metotları

## **1.3.1 Matris Çeviricilerde Anahtar Olarak Kullanılan Yapılar**

Çift yönlü anahtarlamayı mümkün kılabilmek için farklı yapılar önerilmiştir [3]. Bunlardan ilki Şekil 1.5' de görülen köprü diyotlu çift yönlü anahtardır. Tek fazlı diyot köprüsü ortasında yalıtılmış kapılı bipolar transistör (IGBT) kullanılan bu köprünün en büyük avantajı her iki yöne de geçişi sağlanan akımın tek bir yarı iletken üzerinden geçiyor gibi görünse de akım yönü kontrol edilememektedir ayrıca akım yönünde üç yarı iletken olması da kayıpları arttırmaktadır. Kontrol edilmesi gereken yarı iletken sayısının azalması bu iletkenlerin sürülmesi için gereken sinyal sayısının azalması dolayısıyla tetikleme için kullanılan yalıtılmış kaynaklarının azalması anlamına gelmektedir [3].

Şekil 1.6 ortak emitörlü sırt sırta anahtar yapısı, iki diyot ve iki IBGT'nin birbirine anti paralel bağlanmasından ibarettir. IGBT'nin tek başına ters bloklama gerilimi yeterli olmadığından diyotlar ters bloklama kapasitesinin arttırılması için kullanılmıştır. Bu yapının pek çok avantajı vardır. Bu avantajlardan ilki akım yönünün kontrolünün sağlanabilmesidir [3]. Akımın sadece iki yarı iletken üzerinden geçiyor olması da yarı iletken kayıplarını azaltmaktadır. Bu yapının tek kötü yanı ise tetikleme için her çift yönlü anahtara bir yalıtılmış kaynak tahsis edilmesi gerekmektedir.

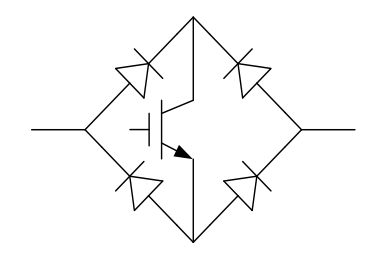

**Şekil 1.5.** Köprü diyot çift yönlü anahtar

Şekil 1.7'de görülen ortak kollektörlü yapı ortak emitörlü sırt sırta anahtar yapısına benzemektedir ve yarı iletken kayıpları aynıdır. Bu yapının temel faydasının yalıtılmış tetikleme kaynaklarının azaltılması gibi dursa da uygulamada parazitik bobin etkisine neden olmaktadır [3].

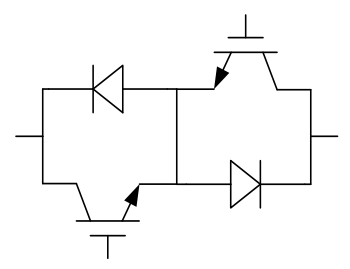

**Şekil 1.6.** Ortak emitörlü sırt sırta anahtar

Ortak kollektör ve emitörlü yapıların ikisi de antiparalel kollardaki orta bağlantı olmadan da kullanılabilirler ancak bu bağlantı sayesinde anahtarlama değişimlerinde, geçici hallerde fayda sağlamaktadır ayrıca ortak emitörlü yapı iki transistörün tek yalıtılmış tetikleme kaynağından sürülebilmesine imkan sağlamaktadır [3].

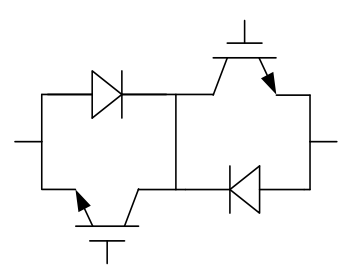

**Şekil 1.7.** Ortak kollektörlü sırt sırta anahtar

### **1.3.2 Matris Çevirici Yapıları**

Frekans çeviriciler temel olarak doğrudan ve dolaylı olmak üzere iki gruba ayrılırlar. Bir anahtarlama elemanı grubu Şekil 1.4'de ki gibi her bir giriş fazını, doğrudan her bir çıkış fazına bağlayabilecek şekilde yerleştirilmişse bu doğrudan frekans çevirici olarak bilinir.

Giriş gerilimi DC veya yüksek frekans (YF) ara depolama elemanına aktarılıp daha sonra çevirme işlemi yapılıyorsa bu dolaylı frekans çevirici olarak bilinir. Ancak Şekil 1.8'de ki dolaylı matris çevirici yapısında depolama elemanına ihtiyaç yoktur.

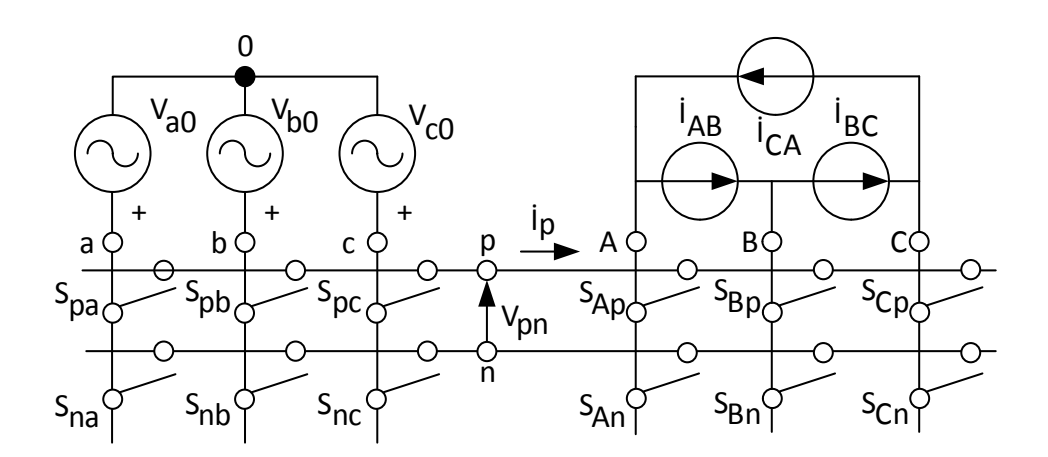

**Şekil 1.8.** Dolaylı matris çevirici yapısı

#### **1.3.3 Matris Çeviriciler için Modülasyon Metotları**

## **1.3.3.1 Venturini Metodu**

Venturini ve Alesina 1980 yılında matris çeviriciler için ilk temel çalışmayı [2] yapmışlar ve matematik alt yapısını ortaya koyarak, reaktif elemanların teorik olarak

kullanılmadığı yeni sinüs girişli, sinüs çıkışlı bu çeviriciye Matris Çevirici adını koymuşlardır. Uyguladıkları darbe genişliği modülasyonu (PWM) yöntemi ise Venturini Metodu olarak bilinir. Zamanlarındaki en büyük sorun çift yönlü anahtarların aktarımı olsa da gelişen teknoloji ve teknikler bu alandaki çalışmalara hız kazandırmıştır.

# **1.3.3.2 Optimum Venturini Metodu**

Venturini ve Alesina MC'lar konusunda çalışmalarına [4, 5, 6] devam ederek 1989 yılında Optimum-Venturini [5] metodunu geliştirmişlerdir. Bu çalışmalarındaki en büyük değişiklik üçüncü harmoniklerin de kullanılmasıyla çıkış genliği kazancının 0.5'den 0.866'ya çıkartılması olmuştur.

## **1.3.3.3 Roy Metodu**

Bir diğer çalışma ise 1989 yılında Roy tarafından başlatılarak [7] sürdürülmüştür [8, 9, 10]. Bu metot Roy Metodu yada Skaler Yöntem olarak bilinmektedir. Giriş güç katsayısının, yükten bağımsız olarak kontrol edilebilmesi sağlanmıştır.

#### **1.3.3.4 Huber Dolaylı Matris Çevirici Yaklaşımı Metodu**

1989 yılında çalışmalarına başlayan Huber [11] dolaylı matris çevirici yaklaşımının temellerini atmıştır. Matematik olarak çalışmasını ifade eden Huber aynı zamanda uygulamalı olarak da MC geliştirmiştir. Diğer çalışmalarında da [12, 13, 14] MC'lerin kurgusal bir DC köprü üzerinden Uzay Vektörü Modülasyonu (SVM) ile sinüs dalga üretmesini sağlamıştır. Klasik DC köprü üzerinden yapılan uzay vektörü modülasyonu (SVM) tekniğine göre bu sefer değişken giriş değerleri değerleri ile SVM yaparak düşük frekanslı harmonikler daha iyi bastırılabilmiştir. Bütün bunların yanı sıra çıkışta asimetrik ve sinüzoidal olmayan çıkışa imkan tanımıştır ki bu AC servo sürücüleri için temel bir ihtiyaçtır [11].

## **1.3.3.5 Casadei Metodu**

Casadei 1993 yılında başladığı çalışmasıyla [15] doğrudan matris çevirici modelini ortaya atmıştır. SVM metodu ile çalışan Casadei, Huber metoduna göre bazı avantajlar sergilemiştir. Doğrudan matris çevirici ile katman sayısını azaltarak kontrol algoritmasını sadeleştirmiş, üçüncü harmoniklerin eklenmesine gerek kalmadan maksimum kazancı elde etmiş ve giriş genlik dalga formuna senkronizasyon ihtiyacını kaldırmıştır [16, 17].

Casadei MC'de SVM'e Huber [14]'e göre yeni bir yaklaşım [18] getirmiştir. Ayrıca dengesiz giriş ve çıkış koşulları altında harmonik azaltmak ve güç katsayısını iyileştirmek konusunda çalışmaları bulunmaktadır [19, 20, 21, 17, 22, 23, 24]. AC makinaların MC ile doğrudan tork kontrolünü (DTC) de sağlamıştır [25, 26] ve MC'lerin kararlı çalışmaları [27, 28, 29, 30, 31, 32] hakkında da çalışmaları bulunmaktadır. Yük akımı üzerinde dalgalanmanın azaltılması [33], MC anahtarlarının ısıl stres altında analizi [34] Güncel çalışmaları devam etmektedir [35].

# **2. MATRİS ÇEVİRİCİ MODÜLASYON METOTLARI**

## **2.1 Giriş**

Bu bölümde matris çeviricilerde kullanılan başlıca yöntemler anlatılacaktır. Sırayla Venturini, Optimum-Venturini, Roy, Huber ve Casadei yöntemleri ele alınacaktır. Şekil 2.1'de modülasyon metotları yöntemlerine göre sınıflandırılmıştır.

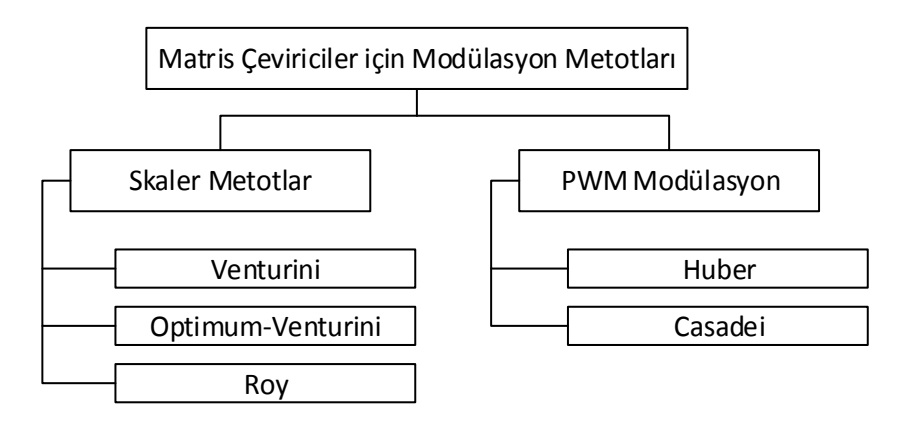

**Şekil 2.1.** Matris çeviriciler için modülasyon metotları

Modülasyonlara geçmeden önce bazı temel matematiksel modellerin belirlenmesi ve tanımların yapılması gereklidir. Şekil 1.4'deki yapıya bakarak aşağıdaki tanım ve denklemler doğrudan yazılabilir.

Giriş fazlarını, çıkış fazlarına bağlayan çift yönlü anahtarın iletim veya kesimde olduğunu gösteren bit şöyle tanımlanır.

$$
S_{ij} = \begin{cases} 0, & \text{Anahtar açuk} \\ 1, & \text{Anahtar kapall} \end{cases} \quad i \in \{a, b, c\}, \quad j \in \{A, B, C\} \tag{2.1}
$$

İndüktif yüklerde akım aniden kesilmemelidir; bu yüzden Şekil 1.4. Temel matris çeviricideki anahtarlardan aynı satırdaki anahtarlardan en az bir tanesi iletimde olmalıdır. Giriş fazlarını kısa devre etmemek için ise yine aynı satırdaki anahtarlardan en fazla bir tanesi iletimde olmalıdır. Yani her yatay sırada sadece ve mutlaka bir anahtar iletimde olmalıdır. Bu durum matematiksel olarak şöyle gösterilir.

$$
\sum_{i=a,b,c} S_{ij}(t) = 1; \quad j \in \{A, B, C\}, \qquad \forall t \tag{2.2}
$$

Dengeli üç fazlı giriş gerilimleri şöyle tanımlanır:

$$
v_i(t) = \begin{bmatrix} v_a \\ v_b \\ v_c \end{bmatrix} = \begin{bmatrix} V_i \cos(\omega_i t) \\ V_i \cos(\omega_i t + 2\pi/3) \\ V_i \cos(\omega_i t + 4\pi/3) \end{bmatrix}
$$
(2.3)

MC'nin çıkış gerilimleri aşağıdaki gibi tanımlanır. Burada q, MC'nin gerilim kazancıdır

$$
v_o(t) = \begin{bmatrix} v_A \\ v_B \\ v_C \end{bmatrix} = \begin{bmatrix} qV_i \cos(\omega_o t) \\ qV_i \cos(\omega_o t + 2\pi/3) \\ qV_i \cos(\omega_o t + 4\pi/3) \end{bmatrix}
$$
(2.4)

Denklem 2.5 giriş akımlarını ifade etmek için kullanılacaktır.

$$
i_i(t) = \begin{bmatrix} i_a \\ i_b \\ i_c \end{bmatrix} = \begin{bmatrix} I_i \cos(\omega_i t + \phi_i) \\ I_i \cos(\omega_i t + \phi_i + 2\pi/3) \\ I_i \cos(\omega_i t + \phi_i + 4\pi/3) \end{bmatrix}
$$
(2.5)

Denklem 2.6 çıkış akımlarını ifade etmek için kullanılacaktır.

$$
i_o(t) = \begin{bmatrix} i_A \\ i_B \\ i_C \end{bmatrix} = \begin{bmatrix} I_o \cos(\omega_o t + \phi_o) \\ I_o \cos(\omega_o t + 2\pi/3 + \phi_o) \\ I_o \cos(\omega_o t + 4\pi/3 + \phi_o) \end{bmatrix}
$$
(2.6)

Çıkış gerilimlerini, giriş gerilimleri ile ifade etmek için Kirchhoff gerilim kanunu, giriş akımlarını çıkış akımı ile ifade edebilmek için Kirchhoff akım kanunu kullanılarak:

$$
v_o = T. v_i \tag{2.7}
$$

$$
i_i = T^T \cdot i_o \tag{2.8}
$$

yazılabilir. Bu denklemler bütün matris çevirici metotları için temeldir. İstenilen çıkış gerilimini elde etmek için uygulanması gereken anahtarlama seçimi için kullanılır. Denklem 2.7 ve 2.8 de kullanılan T matrisi doğrudan matris çevirici yapılarında anahtarların durumunu belirten, anlık transfer matrisi olup bir an için 9 çift yönlü anahtardan hangilerinin açık veya kapalı olduğu bilgisini taşır:

$$
T(S_{ij}) = \begin{bmatrix} S_{aA} & S_{bA} & S_{cA} \\ S_{aB} & S_{bA} & S_{cB} \\ S_{aC} & S_{bA} & S_{cC} \end{bmatrix} \tag{2.9}
$$

#### **2.2 Venturini Metodu**

Metodun geliştirilmesi Venturini'nin [2] MC'lerin güç devresini ve matematiksel modelini ilk kez ortaya koyan çalışmalarıyla başlar. Metot, doğrudan transfer

fonksiyonu yaklaşımıyla giriş gerilimlerinin bir modülasyon matrisi ile çarpılarak çıkış gerilimlerinin bulunması şeklinde geliştirilmiştir.

Venturini'nin tasarımına göre MC, m giriş fazını n çıkış fazına m x n adet çift yönlü anahtar ile bağlayabilen tek katmanlı bir çeviricidir. Şekil 2.2. Giriş filtreli temel matris çeviricisinde görülen 3 x 3 anahtarlı yapı en genel MC yapısıdır.

Şekil 2.2' de örnek olarak MC'nin yük tarafında indüktörler (*L*) ve dirençler (*R*) gösterilmiştir, farklı olarak indüktif bileşen içeren motor gibi yüklerde olabilirdi.. Giriş fazlarında görülen indüktörler (*Lf*) ve dirençler (*Rf*) ise giriş filtresi indüktörleri ve bunlara ait iç dirençlerdir. *Lf*, *Rf, C<sup>f</sup>* giriş filtresi elemanlarıdır. Kullanılmalarının iki temel sebebi şunlardır [36];

- $\bullet$  Cevirici giriş akımlarının (i<sub>a, ib, i<sub>c</sub>) yüksek frekanslı bileşenlerinin filtrelenmesi</sub> ve kaynak akımlarının sinüs formuna benzemesi için devamlılığının sağlanması
- Gerçek güç kaynaklarında kısa devre reaktansı vardır. Bu sebeple hızlı komutasyon yapılırken aşırı gerilim oluşur. Filtre bu aşırı gerilimin oluşmasını engeller.

Şekil 2.2'de *i* ∈ {*a*, *b*, *c*}, *j* ∈ {*A*, *B*, *C*} olmak üzere,  $v_{si}$  kaynak gerilimleri,  $i_{si}$  kaynak akımları,  $v_{jn}$  yükün nötr (*n*) noktasına göre yük gerilimleri,  $i_j$  yük akımları olarak tanımlanır. Bunlara ek olarak  $v_i$  MC giriş gerilimleri,  $i_i$  MC giriş akımları ve  $v_{iN}$ yükün şebeke nötr (*N*) noktasına göre gerilimleri olarak tanımlanır [36].

Denklem 2.7 ve 2.9 yerine *daha açık* şöyle ifade edilebilir;

$$
V_o(t) = \begin{bmatrix} v_{AN}(t) \\ v_{BN}(t) \\ v_{CN}(t) \end{bmatrix} = \begin{bmatrix} S_{aa}(t) & S_{ba}(t) & S_{ca}(t) \\ S_{ab}(t) & S_{bb}(t) & S_{CB}(t) \\ S_{ac}(t) & S_{bc}(t) & S_{cc}(t) \end{bmatrix} \begin{bmatrix} v_a(t) \\ v_b(t) \\ v_c(t) \end{bmatrix} \tag{2.10}
$$

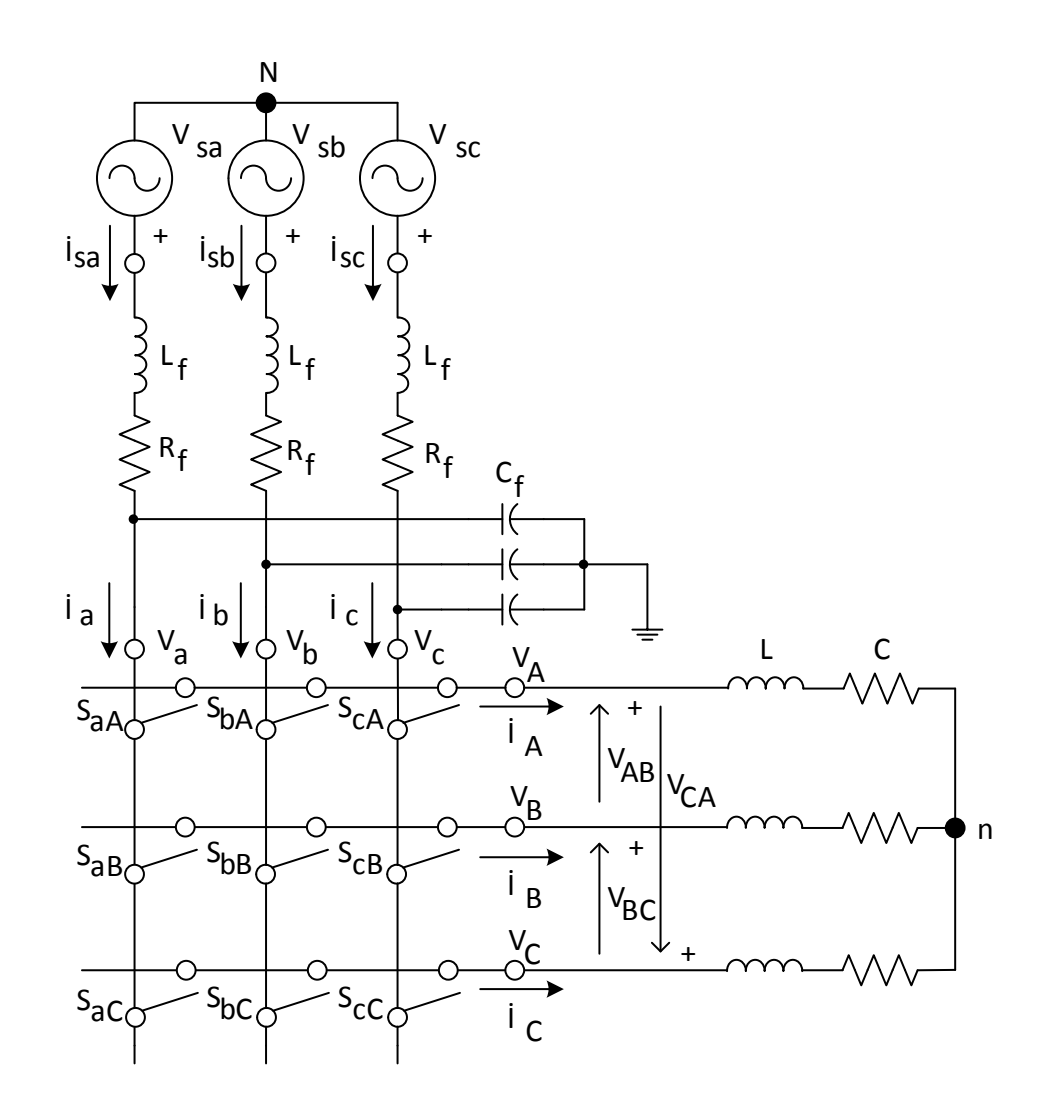

**Şekil 2.2.** Giriş filtreli temel matris çevirici

Aynı şekilde denklem 2.8 ve 2.9 yerine  $i_i$  aşağıdaki gibi daha açık yazılabilir:

$$
i_{i}(t) = \begin{bmatrix} i_{a}(t) \\ i_{b}(t) \\ i_{c}(t) \end{bmatrix} = \begin{bmatrix} S_{aa}(t) & S_{ba}(t) & S_{ca}(t) \\ S_{ab}(t) & S_{bb}(t) & S_{CB}(t) \\ S_{ac}(t) & S_{bc}(t) & S_{cc}(t) \end{bmatrix}^{T} \begin{bmatrix} i_{A}(t) \\ i_{B}(t) \\ i_{C}(t) \end{bmatrix} \tag{2.11}
$$

Denklem 2.10 ve 2.11 anahtarların doğru açık veya kapalı kombinasyonlarının seçilmesiyle arzu edilen çıkış geriliminin oluşturulması için kullanılır. Çıkış gerilimi  $(v_0)$ , giriş gerilimleri  $(v_i)$  ile giriş akımları  $(i_i)$  ise çıkış akımları  $(i_j)$  ile sentezlenmektedir [36].

Giriş filtresi aşağıdaki denklemler yardımıyla modellenebilir [36].

$$
v_{si}(t) = v_i(t) + L_f \frac{d}{dt} \left( i_i(t) + C_f \frac{dv_i(t)}{dt} \right) + R_f \left( i_i(t) + C_f \frac{dv_i(t)}{dt} \right) \tag{2.12}
$$

Denklem 2.12 Laplace dönüşümü ile s domenine geçilip düzenlenirse:

$$
V_i(s) = \frac{V_{si}(s) - (L_f s + R_f)I_i(s)}{L_f C_f s^2 + R_f C_f s + 1}
$$
\n(2.13)

Buna ek olarak

$$
I_{si}(s) = I_i(s) + C_f s V_i(s)
$$
\n(2.14)

Denklem 2.13, 2.14'ün içinde kullanılarak;

$$
I_{si}(s) = \frac{1}{L_f C_f s^2 + R_f C_f s + 1} I_i(s) + \frac{sC_f}{L_f C_f s^2 + R_f C_f s + 1} V_{si}(s)
$$
(2.15)

yazılabilir.

Denklem 2.12'den anlaşılabileceği üzere eğer filtre parametreleri doğru seçilirse matris çevirici anahtarlarının giriş gerilimleri  $(v_i)$ , şebeke gerilimlerine  $(v_{si})$  çok yakın olur. Modülasyon prensipleri  $v_{si} = v_i$  üzerine kurulduğundan dolayı bu durum çok önemlidir [36].

Sabit giriş genliği ve frekansını kullanarak değişken çıkış genliği ve frekansını elde etmek için anahtar grubuna uygun tetikleme sinyallerini gönderebilmek gereklidir. Öyle bir uygulama yapılmalıdır ki çıkışa uygulanan girişlerin anahtarlama periyodu süresince ortalaması arzu edilen çıkışı versin [3].

Girişler çıkışlara farklı sürelerde bağlanarak çıkışları oluşturmaktadır. Bu anahtarlama periyotları döngüsel bir şekilde devam etmektedir. Her anahtarlama periyodunda, çıkışlara farklı sürelerde bağlanan girişlerin ortalamaları bize çıkışların alçak frekans değerini verir.

Şekil 2.3'de görüldüğü üzere S<sub>ij</sub> anahtarının iletimde olduğu süre  $t_{ij}$ , örnekleme aralığı  $T_s$  olarak tanımlanır. Şekil 2.4'de görülebileceği gibi çıkışın frekansının değiştirilmesi ise yine  $t_{ij}$ 'ler ile sağlanır.
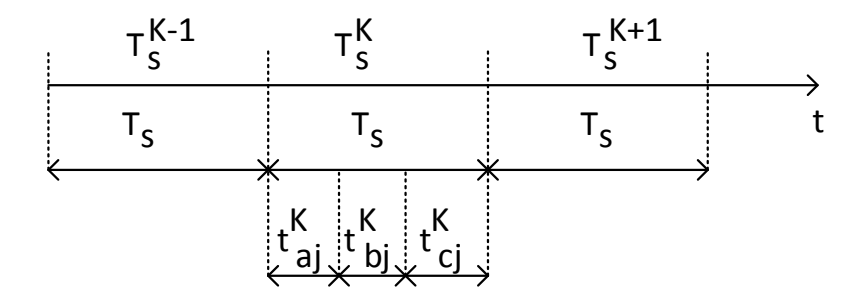

**Şekil 2.3.** Anahtarlama periyodu açılımı

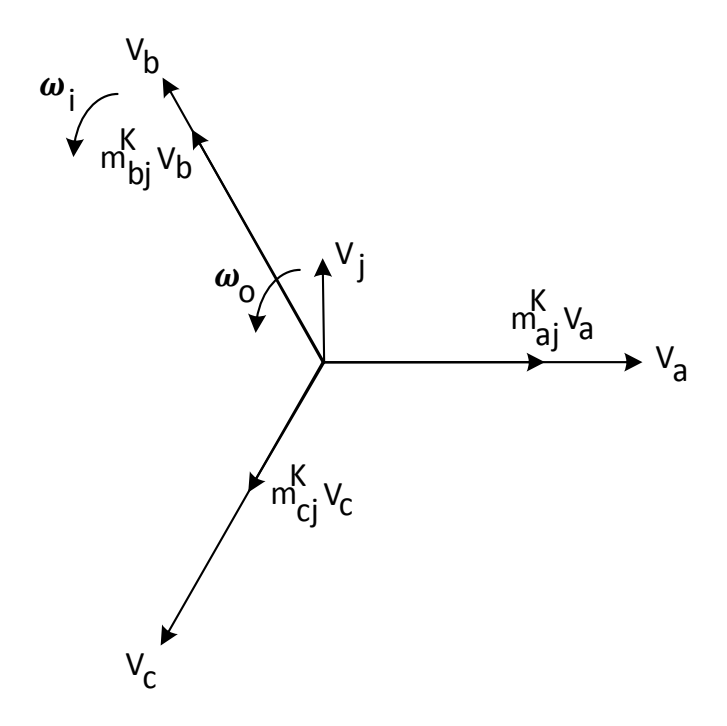

**Şekil 2.4.** Çıkış fazının oluşturulmasının vektörel gösterimi

Bu bilgilere dayanarak bir çıkışın alçak frekans değeri aşağıdaki gibi ifade edilir.

$$
\overline{V}_{jN} = \frac{t_{aj}v_a + t_{bj}v_b + t_{cj}v_c}{T_s}; \quad j \in \{a, b, c\}
$$
\n
$$
(2.16)
$$

Arzu edilen çıkış gerilimi ortalamaları aşağıdaki gibi verilir:

$$
\overline{v}_o(t) = \begin{bmatrix} \overline{v}_{AN}(t) \\ \overline{v}_{BN}(t) \\ \overline{v}_{CN}(t) \end{bmatrix} = \begin{bmatrix} qV_i \cos(\omega_o t) \\ qV_i \cos(\omega_o t + 2\pi/3) \\ qV_i \cos(\omega_o t + 4\pi/3) \end{bmatrix}
$$
(2.17)

Bu gerilim için temel bileşen giriş akımı ise aşağıdaki gibi ifade edilir:

$$
\overline{i}_{i}(t) = \begin{bmatrix} \overline{i}_{a}(t) \\ \overline{i}_{b}(t) \\ \overline{i}_{c}(t) \end{bmatrix} = \begin{bmatrix} I_{i}\cos(\omega_{i}t + \phi_{i}) \\ I_{i}\cos(\omega_{i}t + \phi_{i} + 2\pi/3) \\ I_{i}\cos(\omega_{i}t + \phi_{i} + 4\pi/3) \end{bmatrix}
$$
\n(2.18)

Ayrıca  $P_0$  ve  $P_i$  aktif çıkış ve giriş güçleri olmak üzere aşağıdaki aktif güç dengesi eşitliği sağlanmalıdır.

$$
P_o = \frac{3qV_oI_o\cos(\phi_o)}{2} = \frac{3V_iI_i\cos(\phi_i)}{2} = P_i
$$
 (2.19)

Şekil 2.4. Çıkış fazının oluşturulmasının vektörel gösterimine bakıldığında giriş vektörlerinin  $\omega_i$  açısal hızıyla döndüğü görülür. Yeni oluşturulan çıkış vektörü ise giriş vektörlerine göre  $\omega_m$  açısal hızıyla dönmektedir ve genliği  $q$ .  $V_i$ 'dir. Çıkış vektörünün açısal hızı ise şu şekilde bulunabilir:

$$
\omega_o = \omega_i + \omega_m \tag{2.20}
$$

 $t_{aj}^K$ ,  $t_{bj}^K$ ,  $t_{cj}^K$  değiştirilerek  $v_j$ 'nin  $K$ .  $T_s$  periyodundaki ortalaması değiştirilebilir ve değişim devam ettirilerek frekansı değiştirilir. Sonuçta çıkışta ortalama olarak bir sinüs dalga formu elde edilir.

$$
t_{aj}^{K} = \frac{T_s}{3} \cdot [1 + 2. q \cdot \cos(\omega_m, K. T_s)]
$$
  
\n
$$
t_{bj}^{K} = \frac{T_s}{3} \cdot [1 + 2. q \cdot \cos(\omega_m, K. T_s) - 2\pi/3]
$$
  
\n
$$
t_{cj}^{K} = \frac{T_s}{3} \cdot [1 + 2. q \cdot \cos(\omega_m, K. T_s) - 4\pi/3]
$$
\n(2.21)

 $T_s = t_{aj}^K + t_{bj}^K + t_{cj}^K$   $\forall K$  olduğu açıkça görülmektedir ve darbe genişliği oranları (duty cycle) aşağıdaki gibi tanımlanabilir:

$$
m_{aj}(t) = \frac{t_{aj}}{T_s}, \qquad m_{bj}(t) = \frac{t_{bj}}{T_s}, \qquad m_{cj}(t) = \frac{t_{cj}}{T_s}, \tag{2.22}
$$

Denklem 2.16, denklem 2.22 kullanılarak tekrar yazılacak olursa:

$$
\overline{V}_o(t) = \begin{bmatrix} \overline{v}_{AN}(t) \\ \overline{v}_{BN}(t) \\ \overline{v}_{CN}(t) \end{bmatrix} = \begin{bmatrix} m_{aA}(t) & m_{bA}(t) & m_{cA}(t) \\ m_{aB}(t) & m_{bB}(t) & m_{cB}(t) \\ m_{ac}(t) & m_{bc}(t) & m_{cC}(t) \end{bmatrix} \begin{bmatrix} v_a(t) \\ v_b(t) \\ v_c(t) \end{bmatrix}
$$
\n(2.23)

 $\overline{v}_o(t)$  kapalı formuyla şu şekilde tekrar ifade edilebilir

$$
\overline{v}_o(t) = M(t). v_i(t)
$$

Benzer şekilde giriş akımları için denklem 2.24 yazılabilir:

$$
\overline{i}_i(t) = M(t)^T \cdot i_o(t) \tag{2.24}
$$

 $\lambda$ 

 $M(t)$  matris çeviricinin düşük frekanslı transfer matrisidir. Bu matris bir anahtarlama periyodu için hangi girişin, hangi çıkışa periyodun kaçta kaçı kadar bağlanacağı bilgisini içerir. Her satırının toplamı daima 1 olmalıdır; çünkü çıkışın her fazı her an sadece ve mutlaka bir giriş fazına bağlı olmalıdır.

Denklem 2.20'de tanımlı  $\omega_m$ 'in her zaman pozitif olması şart değildir ancak  $\omega_m$ 'in durumlarına göre çeviricinin davranışları değişmektedir. Eğer  $\omega_m = -\omega_i$  olacak olursa çevirici AC-DC doğrultucu olarak çalışır. Eğer  $\omega_m \le -\omega_i$  ve  $\omega_o \le 0$  olacak olursa çıkışta negatif veya pozitif frekansın olması faz sırasının değişmesinden başka bir fark yaratmayacaktır. Çevirici iki temel işletme durumunda çıkış sentezlemeye devam edecektir.  $\omega_m \ge -\omega_i$  ise simetrik durum olup denklem 2.20 geçerli olacaktır.  $\omega_m$  ≤  $-\omega_i$  ise asimetrik durumda çalışacaktır ve denklem 2.25 geçerli olacaktır.

$$
\omega_o = -(\omega_i + \omega_m) \tag{2.25}
$$

Simetrik ve asimetrik çalışma durumları için düşük frekanslı transfer matrisi iki farklı şekilde tanımlanmıştır [2].

Simetrik çalışma modu için düşük frekanslı transfer matrisi:

$$
M_1 = \frac{1}{3} \begin{bmatrix} 1 + 2q \cos(\omega_m t) & 1 + 2q \cos(\omega_m t - 2\pi/3) & 1 + 2q \cos(\omega_m t - 4\pi/3) \\ 1 + 2q \cos(\omega_m t - 4\pi/3) & 1 + 2q \cos(\omega_m t) & 1 + 2q \cos(\omega_m t - 2\pi/3) \\ 1 + 2q \cos(\omega_m t - 2\pi/3) & 1 + 2q \cos(\omega_m t - 4\pi/3) & 1 + 2q \cos(\omega_m t) \end{bmatrix}
$$
(2.26)

Asimetrik çalışma modu için düşük frekanslı transfer matrisi:

$$
M_2 = \frac{1}{3} \begin{bmatrix} 1 + 2q \cos(\omega_m t) & 1 + 2q \cos(\omega_m t - 2\pi/3) & 1 + 2q \cos(\omega_m t - 4\pi/3) \\ 1 + 2q \cos(\omega_m t - 2\pi/3) & 1 + 2q \cos(\omega_m t - 4\pi/3) & 1 + 2q \cos(\omega_m t) \\ 1 + 2q \cos(\omega_m t - 4\pi/3) & 1 + 2q \cos(\omega_m t) & 1 + 2q \cos(\omega_m t - 2\pi/3) \end{bmatrix}
$$
(2.27)

olarak denklem 2.26 ve 2.27 açık haliyle yazılır [3] [37]. Bu iki denklem pratik kullanım için fazla kaynak kullanmakta ve hantal kalmaktadır. Denklem 2.19 göz önüne alınıp birim güç katsayısı olduğu varsayılırsa M(t) matrisi elemanları giriş ve çıkış genlikleri cinsinden denklem 2.28 şeklinde yazılır [36] [37].

$$
m_{ij}(t) = \frac{1}{3} \left[ 1 + 2 \frac{v_i(t)\overline{v}_{jN}(t)}{V_i^2} \right] \, i \in \{a, b, c\}, \quad j \in \{A, B, C\}
$$
\n(2.28)

Denklem 2.28 bir sürekli zaman denklemi olduğundan simülasyonlarda veya deney düzeneklerinde doğrudan kullanılamaz. Ayrık zamanlı bir eş değeri denklem 2.29 ile aşağıdaki gibi karşılanabilir.

$$
m_{ij}(KT_s) = \frac{1}{3} \left[ 1 + 2 \frac{v_i(KT_s)\overline{v}_{jN}(KT_s)}{V_i^2} \right] \, i \in \{a, b, c\}, \qquad j \in \{A, B, C\}
$$
\n(2.29)

Eğer  $T_s$  yeterince küçük tutulabilirse denklem 2.28 ile 2.29 arasındaki fark ihmal edilebilir.

Metot kullanılırken  $m_{ij}$ 'leri pozitif tutabilmek için çıkış gerilim kazancı  $q \leq 0.5$ seçilmesi gerekmektedir. Bunun sebebi kısım 2.3 Optimum Venturini metodunda [5] açıklanacaktır.

Venturini metodunun işleyiş algoritması adım adım şu şekildedir:

- 1. Giriş gerilimi  $v_i$ ,  $i \in \{a, b, c\}$  ve talep edilen çıkış gerilimi  $v_{jREF} = \bar{v}_{jN}$ ,  $j \in$  $\{A, B, C\}$  için birer örnekleme alınmalıdır.
- 2. Denklem 2.29 kullanılarak M(t) matrisi hesaplanmalıdır.
- 3. Denklem 2.22 kullanılarak  $t_{ij}$  iletim süreleri hesaplanmalıdır.
- 4. Her anahtar için  $t_{ij}$  anahtarlama süresince uygulanması gereken anahtarlama fonksiyonu  $S_{ij}(t)$  oluşturulmalıdır.

5.  $S_{ij}(t)$  anahtarlama fonksiyonu uygun anahtarlama sürelerince MC anahtarlarına uygulanmalıdır.

#### **2.3 Optimum Venturini Metodu**

Çoğu zaman sürücü olarak kullanılan çeviricilerde gerilim kazancının düşük olması büyük bir dezavantajdır. Örneğin 10%'luk bir gerilim kazancı kaybı bir asenkron motorda 20%'luk tork kaybına neden olmaktadır. Bu genellikle kabul edilebilir bir durum değildir. Venturini Metodu [2] ile gerilim kazancı ise en fazla 0.5 olabilmektedir. Bu sorunu aşmak için Venturini ve Alesina bir takım düzenlemeler ile [5, 6] gerilim kazancını 0.866'ya çıkartabilmişlerdir. Bu değer pek çok çevirici için üst sınırdır.

Çeviriciler göz önüne alındığında, çıkış dalga formu; girişin, ardışık küçük örneklemelerinin birleştirilmesiyle sentezlenmektedir. Burada örnekleme frekansı hem giriş, hem çıkış frekansına göre çok daha yüksek olmalıdır. Her örneklemenin süresi ise çıkışta istenilen ortalama değeri sağlayacak şekilde seçilmelidir. Bu şartlar birleştiğinde çıkışın temel frekansı arzu edilen çıkış frekansını oluşturmalıdır [5, 6].

Anlatımın basitleşebilmesi için 3-giriş 1-çıkış çevirici ele alınırsa girişler için denklem 2.3 kullanılabilir.  $m_i(t)$ 'ler ( $i \in \{a, b, c\}$ ) her girişin, çıkışa bağlanacağı darbe genişliği oranları olmak üzere  $M_{\varphi}(t) = [m_a(t) \, m_b(t) \, m_c(t)]$  hesaplanarak denklem 2.30'da kullanılarak çıkışta keyfi dalga formunu elde etmek mümkündür [5, 6].

$$
v_o(t) = M_\varphi(t)v_i(t), \qquad (i \in a, b, c)
$$
\n
$$
(2.30)
$$

Her *t* ani için  $0 < m_i(t) < 1$  ve  $\sum_{i=a,b}$  $\sum_{i=a,b,c} m_i(t) =$  $m_i(t)$ , ,  $(t) = 1$  sartları ile denklem  $(2.30)$ 'dan

sentezlenen çıkışın, giriş dalga formu içerisinde kalması gerektiği görülebilir [5, 6].

$$
\min_{i=a,b,c} (\nu_i(t)) < \nu_o(t) < \max_{i=a,b,c} (\nu_i(t)) \quad \forall t \tag{2.31}
$$

Bazı notasyon tanımları yapılacak olursa [5, 6]:

 $IVUB(t) = Giris geriliminin üst snn$ 

 $IVLB(t) = Giris$  geriliminin alt sınırı

 $OVUB(t) = C1$ kış geriliminin üst sınırı

 $OVLB(t) = C1$ kış geriliminin alt sınırı

Denklem (2.31) yeni notasyonlar ile şu şekilde gösterilebilir:

$$
IVLB(t) \le v_o(t) \le IVUB(t)
$$
\n(2.32)

Denklem 2.4'ün sağlanabilmesi için giriş ve çıkış dalgalarının birbirinden frekans olarak bağımsız olmaları ve şu şartın sağlanması gerekmektedir [5, 6].

$$
\underbrace{\min(IVUB(t))}_{0 \le \omega_t t \le 2\pi} \ge \underbrace{\max(OVUB(t))}_{0 \le \omega_o t \le 2\pi} \tag{2.33}
$$

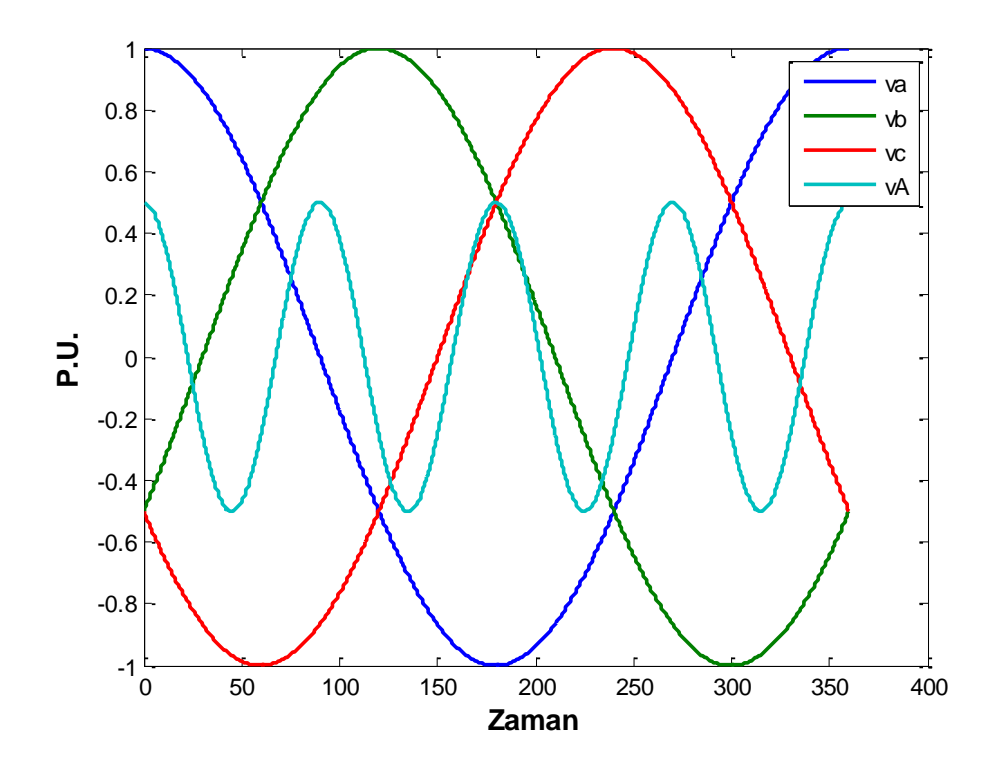

**Şekil 2.5.** Giriş nötr noktası referans alınmış, çıkış sinyalinin giriş fazlarının içinde olması

Denklem 2.33 şartının sağlanması için Şekil 2.5'de görüleceği gibi giriş ve çıkış genlikleri oranı denklem 2.34'ü sağlamalıdır [5, 6].

$$
V_o \le 0.5 V_i \tag{2.34}
$$

Burada  $V_o = qV_i$  olup, çıkış temel bileşen genliğidir dolayısıyla  $q \leq 0.5$ 'dir. Bunun sebebi matris çeviricinin algoritmasından kaynaklı değildir. Ancak çıkış dalgası formu tercihi keyfi olmalıdır [5, 6].

$$
v_o(t) = \begin{bmatrix} v_A \\ v_B \\ v_C \end{bmatrix} = \begin{bmatrix} qV_i \cos(\omega_o t) + f_x(t) \\ qV_i \cos(\omega_o t + 2\pi/3) + f_x(t) \\ qV_i \cos(\omega_o t + 4\pi/3) + f_x(t) \end{bmatrix}
$$
(2.35)

Çoğu yük, giriş nötr noktasını kullanmaz bu sebeple daha genel haliyle herhangi bir referans noktasına göre çıkış gerilimi denklem 2.35 ile ifade edilebilir. Bu gerilim aynı zamanda dengeli üç fazlı ve sinüzoidaldir. Yük nötr noktası veya referans gerilimi artık giriş nötr noktasından bağımsızdır. Neredeyse hiçbir dolaylı çeviricide böyle bir sınırlama yoktur [5, 6].

$$
IVLB(t) \leq OVLB(t) \leq OVUB(t) \leq IVUB(t)
$$
\n
$$
(2.36)
$$

Denklem 2.35'de bahsi geçen  $f_x(t)$  tercihi, denklem 2.36'daki şartı sağlayarak,  $v_o$ 'ı maksimum yapmalıdır.  $f_x(t)$  bir orta nokta terimi olduğundan OVUB(t) ve OVLB(t) farkında yok olur. Buna rağmen en büyük çıkış genliği aralığı, giriş genliği kadar bir aralığa sahip olur. Bu durum matematiksel olarak denklem 2.37 ile ifade edilebilir [5, 6].

$$
\min\big(IVUB(t) - IVLB(t)\big) = \max(OVUB(t))\tag{2.37}
$$

Denklem 2.37'de dalga formları yerine konulduğunda:

$$
\frac{3}{2}V_i = \sqrt{3}V_o \tag{2.38}
$$

Halini alır ve düzenlenerek:

$$
V_{omax} = \frac{\sqrt{3}}{2} V_i \approx 0.866 V_i \tag{2.39}
$$

bulunur. Ancak Şekil 2.5'ten de görüldüğü gibi çıkış temel bileşen genliğini basitçe 0.5 'den fazla artırmak sınırların aşılmasına yol açmaktadır. Dolayısıyla çıkış temel bileşen genliğini denklem 2.39'da verilen sınıra kadar artırabilmek için ek bir çaba gerekmektedir.

Şekil 2.5. Giriş nötr noktası referans alınmış, çıkış sinyalinin giriş fazlarının içinde olması incelendiğinde min(IVUB(t)) ve max(IVLB(t)) noktalarına farklı anlarda ulaşıldığı görülmektedir. Bu sebeple yatay eksene göre simetrik olamazlar ve simetrik çıkış dalga formu sentezlemek için uygun değillerdir. En düşük alt sınırı daha da azaltmak, en yüksek üst sınırı daha da yükselterek gerilim aralığını en geniş yapmak için nötr noktasına şöyle sinüzoidal bir terim eklenebilir [5, 6].

$$
f_{3i}(t) = -\frac{1}{4}v_i \cos(3\omega_i t)
$$
 (2.40)

Böylece (2.39)'da verilen hedef sınıra ulaşamasak da denklem (2.34) şartındaki sağ tarafı  $0.5V_i$  yerine  $0.75V_i$  'ye çekmiş oluruz:

$$
V_o \le \frac{3}{4} V_i = 0.75 V_i \tag{2.41}
$$

Giriş değiştirilemeyeceği için  $f_{3i}(t)$  terimi çıkışın her çıkış fazından çıkartabiliriz ve halen faz-faz arası sinüzoidal bir çıkış elde edebiliriz. Yine de en büyük ve en küçük noktalar halen simetrik olamaz ve çıkış aralığı optimize değildir.  $f_{30}(t)$  terimi OVUB'un en büyük noktasının altına başka bir terim eklenerek OVLB'nin minimum noktası büyütülebilir böylece daha büyük bir faz-faz arası çıkış, giriş aralığına sığdırılabilir. Bu terim de çıkışın üçüncü bir harmoniğidir [5, 6].

$$
f_{3o}(t) = b \cos(3\omega_o t) \tag{2.42}
$$

Yalnızca bu harmoniğin eklenmesiyle çıkış

$$
r(t) = v_o \cos(\omega_o t) + b \cos(3\omega_o t) \tag{2.43}
$$

olur. Denklem 2.42'de üçüncü harmoniğin genliğini ifade eden *b* katsayısı denklem 2.43'ün maksimum değerini minimum yapacak değer olarak seçilmelidir. *b* katsayısı OVUB'un en büyük noktasını azaltmak için negatif seçilmelidir. Tam değerini hesaplamak için r(t)'nin en büyük noktasının cos(3 $w_0 t$ )'nin sıfır olduğu an kabul edersek [5, 6]:

$$
b = -\frac{1}{6}V_o \tag{2.44}
$$

olarak bulunur.

b katsayısı yerine yazıldığında :

$$
\max(r(t)) = \max(V_o \cos(\omega_o t) + b \cos(3\omega_o t)) = \frac{\sqrt{3}}{2}V_o
$$
\n(2.45)

olarak bulunur.

Böylece çıkışa yalnız 2.42'deki gibi bir harmonik ilavesiyle 2.34 şartındaki sol tarafı  $V_o$  yerine  $\frac{\sqrt{3}}{2}V_o$  yapmış oluruz [5, 6]:

$$
\frac{\sqrt{3}}{2}V_o \le 0.5V_i \tag{2.46}
$$

Eğer 2.40'taki  $f_{3i}(t)$  terimini çıkışın her çıkış fazından çıkartmak ile 2.42'deki  $f_{3o}(t)$ terimini çıkışın her çıkış fazına eklemeyi birlikte yaparsak 2.34 şartının hem sağ tarafını 0.75 $V_i$  yapmış, hem de sol tarafını  $\frac{\sqrt{3}}{2}V_o$  yapmış oluruz:

$$
\frac{\sqrt{3}}{3}V_o \le \frac{3}{4}V_i \tag{2.47}
$$

Böylece çıkış temel bileşen genliği için 2.39'da belirtilen en büyük sınıra ulaşmak mümkün olur:

$$
V_{omax} = \frac{\sqrt{3}}{2} V_i \cong 0.866 \tag{2.48}
$$

Şekil 2.6'da görülebileceği gibi  $-f_{3i}$  ve  $f_{30}$ 'nun çıkışa eklenmiş yeni hali denklem 2.49 ile ifade edilebilir [5, 6].

$$
v_o(t) = \begin{bmatrix} v_A \\ v_B \\ v_C \end{bmatrix}
$$
  
= 
$$
\begin{bmatrix} V_o \cos(\omega_o t) + \frac{1}{4} V_i \cos(3\omega_o t) - \frac{1}{6} V_o \cos(3\omega_o t) \\ V_o \cos(\omega_o t + \frac{2\pi}{3}) + \frac{1}{4} V_i \cos(3\omega_o t) - \frac{1}{6} V_o \cos(3\omega_o t) \\ V_o \cos(\omega_o t + \frac{4\pi}{3}) + \frac{1}{4} V_i \cos(3\omega_o t) - \frac{1}{6} V_o \cos(3\omega_o t) \end{bmatrix}
$$
 (2.49)

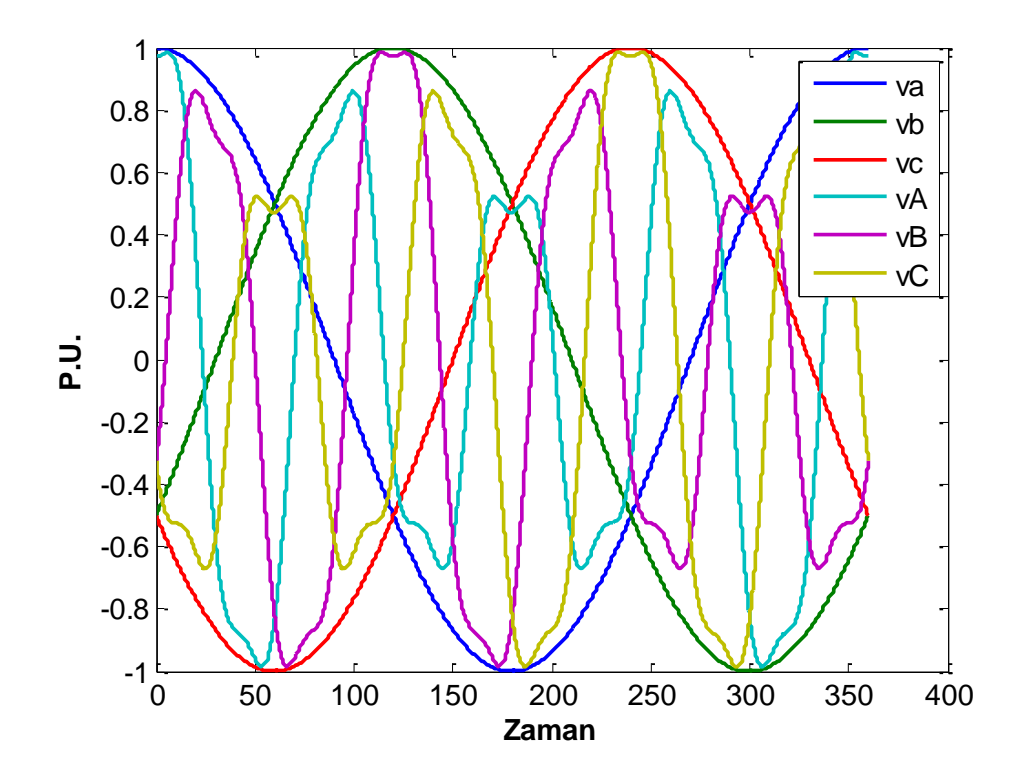

**Şekil 2.6.** Üçüncü harmonik eklenmiş çıkışın giriş aralığına sığdırılması

$$
\zeta = \sin(\omega_i t + \beta_i) \sin(3\omega_i t), \quad \beta_i = 0, \left(\frac{2\pi}{3}\right), \left(\frac{4\pi}{3}\right) \text{ olmak üzere denklem (2.28),}
$$
denklem 2.49 ile tekrar düzenlenecek olursa [3, 37]:

$$
m_{ij}(t) = \frac{1}{3} \left[ 1 + 2 \frac{v_i(t)\overline{v}_{jN}(t)}{V_i^2} + \frac{4q}{3\sqrt{3}} \zeta \right], i \in \{a, b, c\}, \quad j \in \{A, B, C\}
$$
 (2.50)

olur.

Venturini yöntemi için denklem 2.5 giriş akımlarının faz açılarını değiştirmek; darbe genişliği oranlarının yeniden düzenlenmesiyle giriş gerilimlerinin sıfır geçişlerinin

ötelenmesi ya da geciktirilmesiyle mümkündür.  $\Delta \phi$ , giriş gerilimi  $v_i$  ile giriş akımı  $i_i$ arasındaki açı olmak üzere giriş gerilimler aşağıdaki gibi tekrar kurgusal olarak tanımlanacak olursa :

$$
v_i'(t) = \begin{bmatrix} v'_a \\ v'_b \\ v'_c \end{bmatrix} = \begin{bmatrix} V_i \cos(\omega_i t + \Delta \phi) \\ V_i \cos(\omega_i t + \Delta \phi + 2\pi/3) \\ V_i \cos(\omega_i t + \Delta \phi + 4\pi/3) \end{bmatrix}
$$
(2.51)

Venturini yöntemi için güç katsayısı kontrolünden sonra yeni darbe genişliği oranları denklem 2.52 ile ifade edilir [3, 37].

$$
m'_{ij}(t) = \frac{1}{3} \left[ 1 + 2 \frac{v_i'(t)\overline{v}_{jN}(t)}{V_i^2} + \frac{4q}{3\sqrt{3}} \zeta \right],
$$
  
\n
$$
i \in \{a, b, c\}, \quad j \in \{A, B, C\}
$$
 (2.52)

#### **2.4 Roy Metodu**

Bu metotta kullanılan güç devresi Venturini yönteminde kullanılan doğrudan matris çevirici devresinin aynısıdır. Metot, seçilen bir girişin anlık gerilimini kullanarak çeşitli anahtarların tetiklenmesi ya da susturulması üzerine kurulmuştur [7, 8].

Metodun işleyişi; anlık giriş genliklerinin ölçülmesi, bunların bağıl değerlerinin karşılaştırılıp algoritmanın uygulanması şeklindedir. K,L,M indisleri daha sonra atanacakları a,b,c girişlerini temsil etmek üzere çeviricinin çıkışı şu şekilde ifade edilebilir:

$$
v_{jN} = \frac{1}{T_s} (t_K v_K + t_L v_L + t_M v_M) = V_0 \cos(\omega_0 t)
$$
 (2.53)

$$
t_K + t_L + t_M = T_s \tag{2.54}
$$

M indisi, herhangi bir anda girişlerden diğer ikisine göre işareti farklı olan giriş olarak atanır. Diğer iki girişten mutlak değerce küçük olana K, diğerine de L indisi atanır.

Anahtarlama kalıbı sadece girişlerin karşılaştırılmasına ve arzu edilen  $V_o$  çıkış genliğine dayalıdır. Matris çeviricilerde bir anahtarlama periyodu  $T_s$  süresince dokuz anahtardan sadece üç tanesi iletimdedir. Bu üç anahtar  $t_K$ ,  $t_L$ ,  $t_M$  sürelerince iletimde kalırlar [7, 8]. Bu süreler Denklem şöyle hesaplanırlar:

$$
t_L = \frac{T_s(v_{jN} - v_M)}{\frac{v_K}{v_L}v_K + v_L - \left(1 + \frac{v_K}{v_L}\right)v_M}
$$
(2.55)

$$
t_K = \frac{v_K}{v_L} t_L \tag{2.56}
$$

$$
t_M = T_s - \left(\frac{v_K}{v_L} + 1\right) t_L \tag{2.57}
$$

Denklem (2.55) aşağıdaki gibi düzenlenebilir:

$$
t_L = \frac{T_s(v_{jN} - v_M)v_L}{v_K^2 + v_L^2 + v_M^2 - (v_K + v_L + v_M)v_M}
$$
(2.58)

Dengeli üç fazlı sistemlerde üç faz gerilimlerinin anlık toplamı sıfırdır. Bu sebeple anahtarların darbe genişliği oranları şu şekilde bulunur [7, 8]:

$$
m_{Lj} = \frac{t_L}{T_s} = \frac{(v_{jN} - v_M)v_L}{v_K^2 + v_L^2 + v_M^2} = \frac{(v_{jN} - v_M)v_L}{1.5V_l^2}
$$
(2.59)

$$
m_{Kj} = \frac{t_K}{T_s} = \frac{(v_{jN} - v_M)v_K}{1.5V_i^2}
$$
 (2.60)

$$
m_{Lj} = \frac{t_L}{T_s} = 1 - \frac{(t_K + t_L)}{T_s} = 1 - (m_{Lj} + m_{Kj})
$$
\n(2.61)

Bu formüller şu şekilde de ifade edilebilir.

$$
m_{ij} = \left(\frac{t_{ij}}{T_s}\right) = \frac{1}{3} \left(1 + \frac{2v_i v_j}{V_{im}^2}\right)
$$
 (2.62)

Denklem 2.59, 2.60 ve 2.61 arzu edilen bir çıkış için hesaplandığında gerilim kazancı  $q \leq 0.5$  olmaktadır. Bu gerilim kazancı aşılacak olursa darbe genişliği oranları negatif hesaplanmaya başlayacaktır çünkü girişteki anlık gerilimler değiştirilemeyeceğinden talebi karşılayamayacaktır[7, 8].

Girişlerin nötr noktasına 3 $\omega_i$  ve çıkışların nötr noktasına 3 $\omega_o$  frekanslarında eklemeler yapılarak gerilim kazancı  $q = 0.866$  yapılabilir. Kısaca Optimum Venturini yönteminde yapılan üçüncü harmonik eklemesi denklem 2.49 kullanılarak Roy yöntemi içinde yapılabilir. Bu durumda yeni darbe genişliği oranı :

$$
m_{ij} = \frac{1}{3} \left( 1 + \frac{2v_i v_j}{v_i^2} + \frac{2}{3} \zeta \right), \qquad i \in \{a, b, c\}, \quad j \in \{A, B, C\}
$$
 (2.63)

halini alacaktır ve  $\zeta = \sin(\omega_i t + \beta_i) \sin(3\omega_i t), \quad \beta_i = 0, \left(\frac{2\pi}{3}\right)$  $\left(\frac{2\pi}{3}\right), \left(\frac{4\pi}{3}\right)$  $\frac{4\pi}{3}$  olarak tanımlanır. Denklem 2.63, denklem 2.50'e çok benzemektedir ancak Optimum Venturini 'de kullanılan üçüncü harmonik teriminde bulunan gerilim kazancı *(q)* Roy yönteminde yer almamaktadır [7, 8].

Güç katsayısının düzenlenmesi ise Venturini yöntemine benzer şekilde girişlerin denklem 2.51'de görüldüğü gibi kurgulanarak bu girişlerin denklem 2.63 ile kullanılmasıyla mümkün olacaktır [7, 8].

# **2.5 Huber Dolaylı Matris Çevirici Metodu**

Bu metodun anlaşılabilmesi için önce SVM metodunun bilinmesi gerekir:

## **2.5.1 SVM Metodu**

Metodun anlaşılabilmesi için önce bazı dönüşümlerin anlaşılması gerekmektedir.

#### **2.5.1.1 Alfa – Beta (αβO) (Clarke) Dönüşümü**

Alfa-Beta (αβO) dönüşümü, elektrik mühendisliğinde üç fazlı devrelerde işlemleri kolaylaştırabilmek için üç faza ait vektörlerin dönen tek bir bileşke vektör olarak ifade edilmesine dayanır. Simetrik bileşenler yönteminden farklı olarak ise gerilim ve akımlar asimetrik olabilir. Yöntemin en yaygın kullanıldığı yer ise SVM metodu ile çalışan üç fazlı çeviricilerde referans sinyalin oluşturulmasındadır.

Dengeli fazlarda αβO dönüşümü akım, gerilim, akı vb. *X* ile gösterebileceğimiz herhangi bir türde vektör için uygulanabilir.  $X_a$ ,  $X_b$ ,  $X_c$  akım veya gerilim vektörleri ve buna karşılık αβO dönüşümü yapılmış olan bileşke vektör olsun.

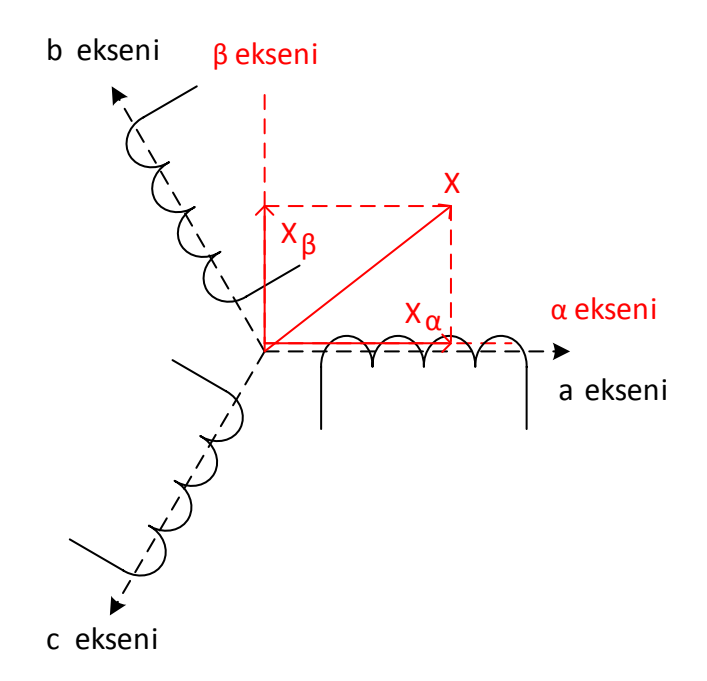

**Şekil 2.7.** Alfa-Beta dönüşümü vektörel gösterimi

 $X_a, X_b, X_c$  vektörlerinin bileşke X vektörünün  $X_\alpha$  bileşenine katkıları,  $X_a$ . cos(0°) +  $X_b$ . cos(120°) +  $X_c$ . cos(240°) ile orantılı olacaktır. Benzer şekilde  $X_\beta$  bileşenine katkıları da  $X_a$ . sin(0°) +  $X_b$ . sin(120°) +  $X_c$ . sin(240°) ile orantılıdır. Bu dönüşüm bir matris olarak ifade edilecek olursa:

$$
\begin{bmatrix} X_{\alpha} \\ X_{\beta} \end{bmatrix} = k_1 \begin{bmatrix} 1 & \cos(120^\circ) & \cos(240^\circ) \\ 0 & \sin(120^\circ) & \sin(240^\circ) \end{bmatrix} \begin{bmatrix} X_a \\ X_b \\ X_c \end{bmatrix}
$$
 (2.64)

olarak yazılabilir. Burada  $k_1$  sabitinin güç ya da gerilim eşitliğini korumak için belirlenmesi ileride anlatılacaktır. Ters dönüşümün de mümkün olması için αβ düzlemine dik üçüncü bir eksen (O) tanımlanır. Dengesiz durumları da kapsayabilecek şekilde denklem (2.64) aşağıdaki gibi değiştirilebilir.

$$
\begin{bmatrix} X_{\alpha} \\ X_{\beta} \\ X_0 \end{bmatrix} = k_1 \begin{bmatrix} 1 & \cos(120^\circ) & \cos(240^\circ) \\ 0 & \sin(120^\circ) & \sin(240^\circ) \\ k_0 & k_0 & k_0 \end{bmatrix} \begin{bmatrix} X_a \\ X_b \\ X_c \end{bmatrix}
$$
 (2.65)

$$
T_C = k_1 \begin{bmatrix} 1 & \cos(120^\circ) & \cos(240^\circ) \\ 0 & \sin(120^\circ) & \sin(240^\circ) \\ k_0 & k_0 & k_0 \end{bmatrix}
$$
 (2.66)

Burada  $k_0 \neq 0$  bir sabit olup dengesizlik bileşeni için tanımlanır; çünkü dengeli durumda  $X_0 = 0$  olacaktır. Denklem 2.65 kapalı formuyla aşağıdaki gibi ifade edilebilir.

$$
X_{\alpha\beta 0} = T_c. X_{abc} \tag{2.67}
$$

 $\alpha\beta$ O formundan abc formuna geri dönmek için ise şu şekilde yazılabilir:

$$
T_c^{-1} = k_2 \begin{bmatrix} 1 & 0 & k_0 \\ \cos(120^\circ) & \sin(120^\circ) & k_0 \\ \cos(240^\circ) & \sin(240^\circ) & k_0 \end{bmatrix}
$$
 (2.68)

$$
X_{abc} = T_c^{-1} \cdot X_{\alpha\beta 0} \tag{2.69}
$$

Denklem 2.69 ters Clarke dönüşümüdür.

## **2.5.1.2 dqO (Park) Dönüşümü**

dqO dönüşümü elektrik elektronik mühendisliğinde dengeli üç fazlı devrelerin analizlerini kolaylaştırmak için kullanılır. Dengeli üç fazlı devre uygulamalarında dqO dönüşümü üç AC büyüklüğü DC iki büyüklük haline çevirir. DC büyüklükler üzerinde işlemler daha kolay yapılır ve daha sonra ters dönüşüm ile AC sonuçlar alınır. Genellikle üç fazlı çevirici kontrolünde, üç fazlı senkron makinelerin analizlerinde kullanılır. Dönüşüm üç fazlı stator ve rotor büyüklüklerini dönen bir düzleme taşıyarak hesaplarını kolaylaştırır.

Clarke dönüşümünden sonra Park dönüşümünü uygulamak mümkündür. Genel olarak herhangi bir açısal hızla dönen düzlemin  $d$  ekseni ile durgun düzlemin  $\alpha$  ekseni arasındaki açı, dönüşüm anında  $\theta$  ise Park dönüşümü şu şekilde yazılabilir:

$$
\begin{bmatrix} X_d(t) \\ X_q(t) \end{bmatrix} = \begin{bmatrix} \cos \theta & \sin \theta \\ -\sin \theta & \cos \theta \end{bmatrix} \begin{bmatrix} X_\alpha(t) \\ X_\beta(t) \end{bmatrix} \tag{2.70}
$$

dq'dan αβ dönüşümü ise şu şekilde yazılır:

$$
\begin{bmatrix} X_{\alpha}(t) \\ X_{\beta}(t) \end{bmatrix} = \begin{bmatrix} \cos \theta & -\sin \theta \\ \sin \theta & \cos \theta \end{bmatrix} \begin{bmatrix} X_{d}(t) \\ X_{q}(t) \end{bmatrix}
$$
 (2.71)

Park dönüşümü O bileşeni üzerinde değişiklik yapmadığı için dönüşüm genellikle 2 boyutta gösterilir. Dönüşüm, dengesizliği de kapsayacak şekilde 3 boyutta da gösterilebilir:

$$
\begin{bmatrix} X_d(t) \\ X_q(t) \\ X_o(t) \end{bmatrix} = \begin{bmatrix} \cos \theta & \sin \theta & 0 \\ -\sin \theta & \cos \theta & 0 \\ 0 & 0 & 1 \end{bmatrix} \begin{bmatrix} X_\alpha(t) \\ X_\beta(t) \\ X_o(t) \end{bmatrix} \tag{2.72}
$$

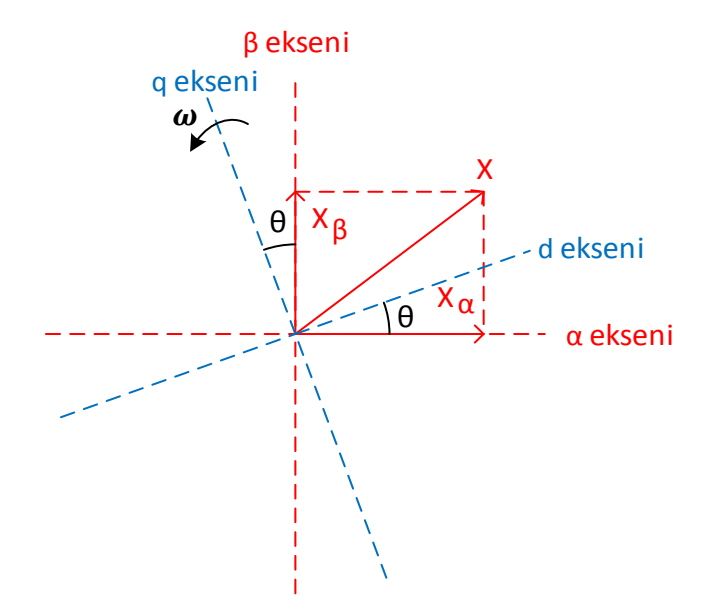

**Şekil 2.8.** Alfa-Beta düzleminden dq0 dönüşümü

İstenirse Clarke ve Park dönüşümleri birleştirilerek Şekil 2.9. abc'den doğrudan Park dönüşümünde gösterildiği gibi doğrudan yazılabilir:

$$
\begin{bmatrix} X_d \\ X_q \\ X_0 \end{bmatrix} = k_1 \begin{bmatrix} \cos(\theta) & \cos(120^\circ - \theta) & \cos(240^\circ - \theta) \\ -\sin(\theta) & \sin(120^\circ - \theta) & \sin(240^\circ - \theta) \\ k_0 & k_0 & k_0 \end{bmatrix} \begin{bmatrix} X_a \\ X_b \\ X_c \end{bmatrix}
$$
(2.73)

$$
T_p(\theta) = k_1 \begin{bmatrix} \cos(\theta) & \cos(120^\circ - \theta) & \cos(240^\circ - \theta) \\ -\sin(\theta) & \sin(120^\circ - \theta) & \sin(240^\circ - \theta) \\ k_0 & k_0 & k_0 \end{bmatrix}
$$
(2.74)

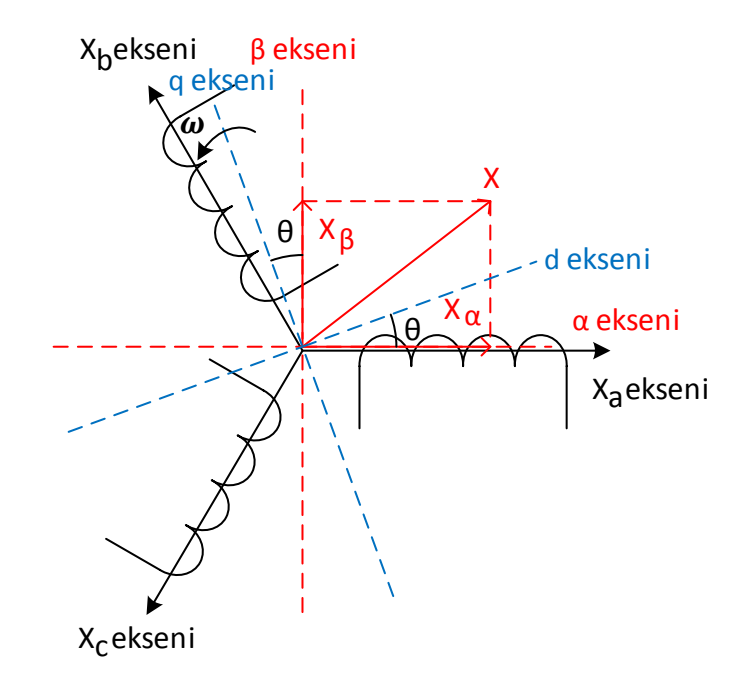

**Şekil 2.9.** abc'den doğrudan Park dönüşümü

Denklem 2.66 ile verilen  $T_c$  matrisi aslında  $T_p(0)$ 'dır. Denklem 2.73, kapalı şekilde aşağıdaki gösterilmiştir:

$$
X_{dqO} = T_p(\theta). X_{abc} \tag{2.75}
$$

Ters park dönüşümü ise denklem 2.77 ile ifade edilir.

$$
T_p(\theta)^{-1} = k_2 \begin{bmatrix} \cos(\theta) & -\sin(\theta) & k_0 \\ \cos(120^\circ - \theta) & \sin(120^\circ - \theta) & k_0 \\ \cos(240^\circ - \theta) & \sin(240^\circ - \theta) & k_0 \end{bmatrix} \tag{2.76}
$$

$$
X_{abc} = T_p(\theta)^{-1} \cdot X_{\alpha\beta\theta} \tag{2.77}
$$

#### **2.5.1.3 Clarke ve Park Dönüşümlerinde Sabitlerin Katsayısının Bulunması**

Denklem 2.65 ve 2.73 dönüşümlerinde sabitler kullanılmaktadır.  $k_1, k_2$  katsayıları iki ayrı standarda göre seçilebilir. Bunlardan ilki, dengeli çalışmada *d* veya *q* faz genliğinin *a, b* veya *c* faz genliğine eşit seçilmesi durumudur. Bu durumda dqO gücü  $\neq abc$  gücü olmak zorundadır ve "genlik denkliği" standardı olarak adlandırılır.

Diğer durum ise  $d\dot{q}$ O gücü =  $abc$  gücü olarak seçilmesidir. Bu durumda genlikler farklı olacaktır ve "güç denkliği" standardı olarak adlandırılır.

## **2.5.1.3.1 Genlik Denkliği Standardı**

Özel bir  $\theta$  ve *t* anı için, mesela  $\theta = 0$  için genlik denkliğinden  $k_1$  ve  $k_2$  bulunacak olsun. Mesela dengeli çalışmada *a* fazının maksimumdan geçtiği an için Şekil 2.10. Genlik denkliği standardı vektörel gösteriminde görüldüğü gibi  $X_a = 1, X_b = X_c =$  $-\frac{1}{2}$  $\frac{1}{2}$  olur ve ve  $X_{\beta} = X_q = 0$  olacağından  $X_{\alpha} = X_d$  de maksimumda olur.

Bu durumda:

$$
X_d = k_1 \left( X_a - \frac{1}{2} X_b - \frac{1}{2} X_c \right) = \frac{3}{2} k_1 \tag{2.78}
$$

$$
X_q = k_1 \left( 0. X_a + \frac{\sqrt{3}}{2} X_b - \frac{\sqrt{3}}{2} X_c \right) = 0 \tag{2.79}
$$

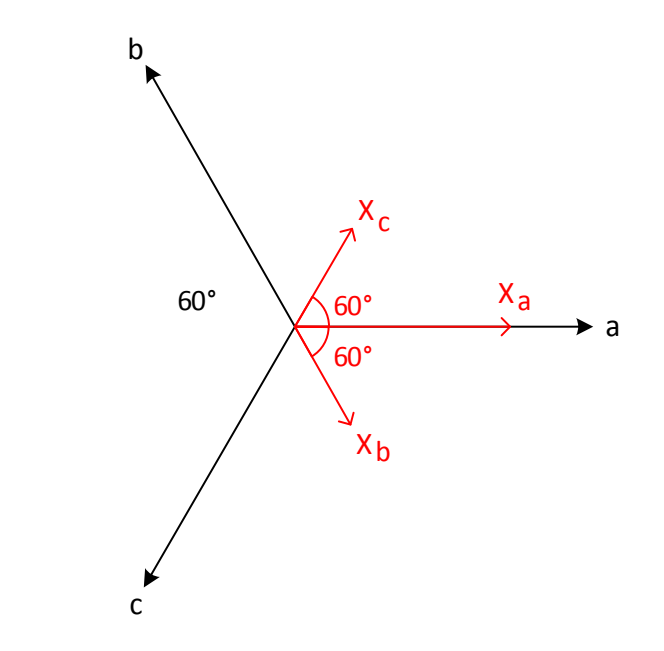

**Şekil 2.10.** Genlik denkliği standardı vektörel gösterimi

olacaktır. Buradan vektörün büyüklüğü

$$
\sqrt{X_d^2 + X_q^2} = \frac{3}{2}k_1\tag{2.80}
$$

bulunur. Bu durumda genliğin a, b veya c genliğine, yani 1'e eşit olması için  $k_1 = 2/3$ seçilir. Dolayısıyla ters dönüşümde de  $k_2 = 1$  olur.  $k_0$  ise sıfırdan farklı herhangi bir sabit değer seçilebilir.

Genlik denkliği standardına göre αβ veya dq iki faz üzerinden hesaplanan toplam aktif veya reaktif gücün ya da torkun 3/2 katı alınarak dengeli üç fazlı çalışmadaki toplam aktif veya reaktif güç ya da tork bulunur.

#### **2.5.1.3.2 Güç Denkliği Standardı**

Güç denkliği standardı ile Clarke dönüşümü için aşağıdaki denklem yazılabilmelidir:

$$
R(i_a^2 + i_b^2 + i_c^2) = R(i_a^2 + i_\beta^2 + i_\gamma^2)
$$
\n(2.81)

Hem voltaj hem de akım vektörleri için  $abc \leftrightarrow \alpha\beta\gamma$  dönüşüm matrisi aynı olduğuna göre kısaca genel olarak:

$$
\begin{bmatrix} X_a & X_b & X_c \end{bmatrix} \begin{bmatrix} X_a \\ X_b \\ X_c \end{bmatrix} = \begin{bmatrix} X_\alpha & X_\beta & X_\gamma \end{bmatrix} \begin{bmatrix} X_\alpha \\ X_\beta \\ X_o \end{bmatrix}
$$
\n
$$
X_{abc}^T X_{abc} = X_{\alpha\beta o}^T X_{\alpha\beta o} \text{ (Kapaln form)}
$$
\n(2.82)

yazılabilir. Denklem 2.82, 2.75 ve 2.77 kullanılarak şu şekilde tekrar yazılabilir:

$$
X_{abc}^T X_{abc} = X_{abc}^T T_c^T T_c X_{abc}
$$
\n(2.83)

Yani:

$$
T_c^T T_c = I \tag{2.84}
$$

$$
T_c^{-1} = T_c^T \tag{2.85}
$$

 $\theta = 0$  için denklem 2.66 ve denklem 2.84 şartı kullanılarak:

$$
T_c^T T_c = k_1^2 \begin{bmatrix} 1 & 0 & k_0 \\ \cos(120^\circ) & \sin(120^\circ) & k_0 \\ \cos(240^\circ) & \sin(240^\circ) & k_0 \end{bmatrix} \begin{bmatrix} 1 & \cos(120^\circ) & \cos(240^\circ) \\ 0 & \sin(120^\circ) & \sin(240^\circ) \\ k_0 & k_0 & k_0 \end{bmatrix} = I
$$
 (2.86)

Yazılabilir. Buradan şu sonuç elde edilir:

$$
T_c^T T_c = k_1^2 \begin{bmatrix} \frac{3}{2} & 0 & 0 \\ 0 & \frac{3}{2} & 0 \\ 0 & 0 & 3k_0^2 \end{bmatrix} = \begin{bmatrix} 1 & 0 & 0 \\ 0 & 1 & 0 \\ 0 & 0 & 1 \end{bmatrix}
$$
 (2.87)

Buradan  $k_1 = \sqrt{\frac{2}{3}}$  $\frac{2}{3}$  ve  $k_0 = \frac{1}{\sqrt{2}}$  $\frac{1}{\sqrt{2}}$  olarak bulunur. Ters dönüşümde de denklem 2.76 ve 2.85'den anlaşılabileceği gibi  $k_1 = k_2 = \sqrt{\frac{2}{3}}$  $\frac{2}{3}$ olur. Voltaj veya akımın  $\theta$  bileşeni sıfır ise  $v_o i_o = 0$  olacağından, tam dengeli çalışma olmasa bile αβ veya dq iki fazlı sisteminden hesaplanan toplam güç, abc üç fazlı sisteminin toplam gücüne eşit olur ki  $v_0 i_0 = 0$  şartı üçgen bağlantıda veya nötr hattı kullanılmayan yıldız bağlantıda sağlanır.

Güç denkliği standardına göre dengeli çalışmada αβ veya dq iki fazlı sisteminin herhangi bir fazındaki akım, gerilim, akı gibi karesi ile gücün orantılı olduğu türdeki büyüklüklerin genlikleri, abc üç fazlı sisteminin herhangi bir fazındaki ilgili büyüklüklerin genliğinin  $\frac{3}{2}$  $\frac{3}{2}$  katı olur.

#### **2.5.2 Uzay Vektörlü Modülasyon (SVM)**

Uzay vektörlü modülasyon bir PWM kontrol tekniğidir. Genellikle üç fazlı sürücülerde hız ve genlik kontrolü için kullanılır. Şekil 2.11 incelendiğinde bu çevirici için bazı anahtarlama kısıtlamalarının olduğu görülebilir. Bunlar girişlerin kısa devre edilmemesi ve çıkışın hiçbir zaman açık devre yapılmamasıdır. Bu anahtarlama şartını sağlayan 8 vektör (kombinasyon) Şekil 2.12'de gösterilmiştir. Bu vektörlerden ilk altısı sıfır olmayan çıkış genliği sağlamaktadır kalan diğer iki vektör ise 0 çıkış genliği oluşturur ve sıfır vektörü olarak bilinir.

Çizelge 2.1 oluşturulurken sadeliği sağlamak için Şekil 2.11 göz önünde bulundurularak  $S_A = 1$  olması;  $S_{A+}$  anahtarının iletimde  $S_{A-}$  anahtarının kesimde olduğu anlamına gelir.  $S_A = 0$  olması;  $S_{A+}$  anahtarının kesimde  $S_{A-}$  anahtarının iletimde olduğu anlamına gelir.

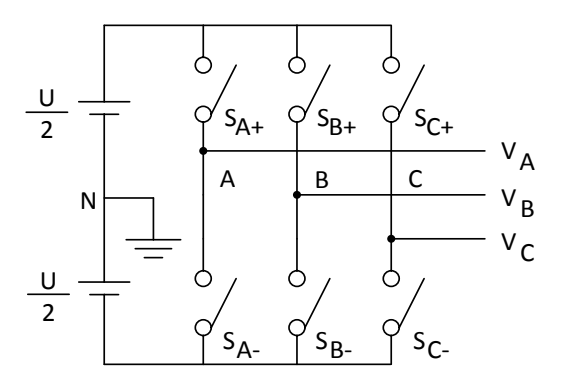

**Şekil 2.11.** SVM güç devresi

**Çizelge 2.1.** SVM anahtarlama vektörlerinin tablo gösterimi

| $\vec{V}_{\alpha\beta}$ | $S_A$          | ${\cal S}_B$   | $S_{\mathcal{C}}$ | Fazör Gösterim              |
|-------------------------|----------------|----------------|-------------------|-----------------------------|
| $\vec{V}_0$             | $\overline{0}$ | $\overline{0}$ | 0                 | 0                           |
| $\vec{V}_1$             | $\mathbf{1}$   | $\overline{0}$ | 0                 | $(2U/3)\angle 0^\circ$      |
| $\vec{V}_2$             | 1              | 1              | 0                 | $(2U/3) \angle 60^\circ$    |
| $\vec{V}_3$             | 0              | 1              | 0                 | $(2U/3) \angle 120^{\circ}$ |
| $\vec{V}_4$             | $\overline{0}$ | 1              | 1                 | $(2U/3) \angle 180^{\circ}$ |
| $\vec{V}_5$             | $\overline{0}$ | $\theta$       | 1                 | $(2U/3) \angle 240^{\circ}$ |
| $\vec{V}_6$             | $\mathbf{1}$   | $\theta$       | 1                 | $(2U/3) \angle 300^{\circ}$ |
| $\vec{V}_7$             | $\mathbf{1}$   | 1              | 1                 |                             |

Şekil 2.11'de N noktası nötr olarak kullanılabilir. Nötr gerekmiyorsa iki kaynak yerine U voltajlı tek bir gerilim kaynağı yeterlidir. Çizelge 2.1'de verilen temel vektörlerin düzlemdeki karşılıkları A,B,C noktalarının voltajlarının hangi referans noktaya göre alındığından bağımsızdır. Referans noktası sadece burada kullanılmayan dengesizlik bileşenini etkiler.

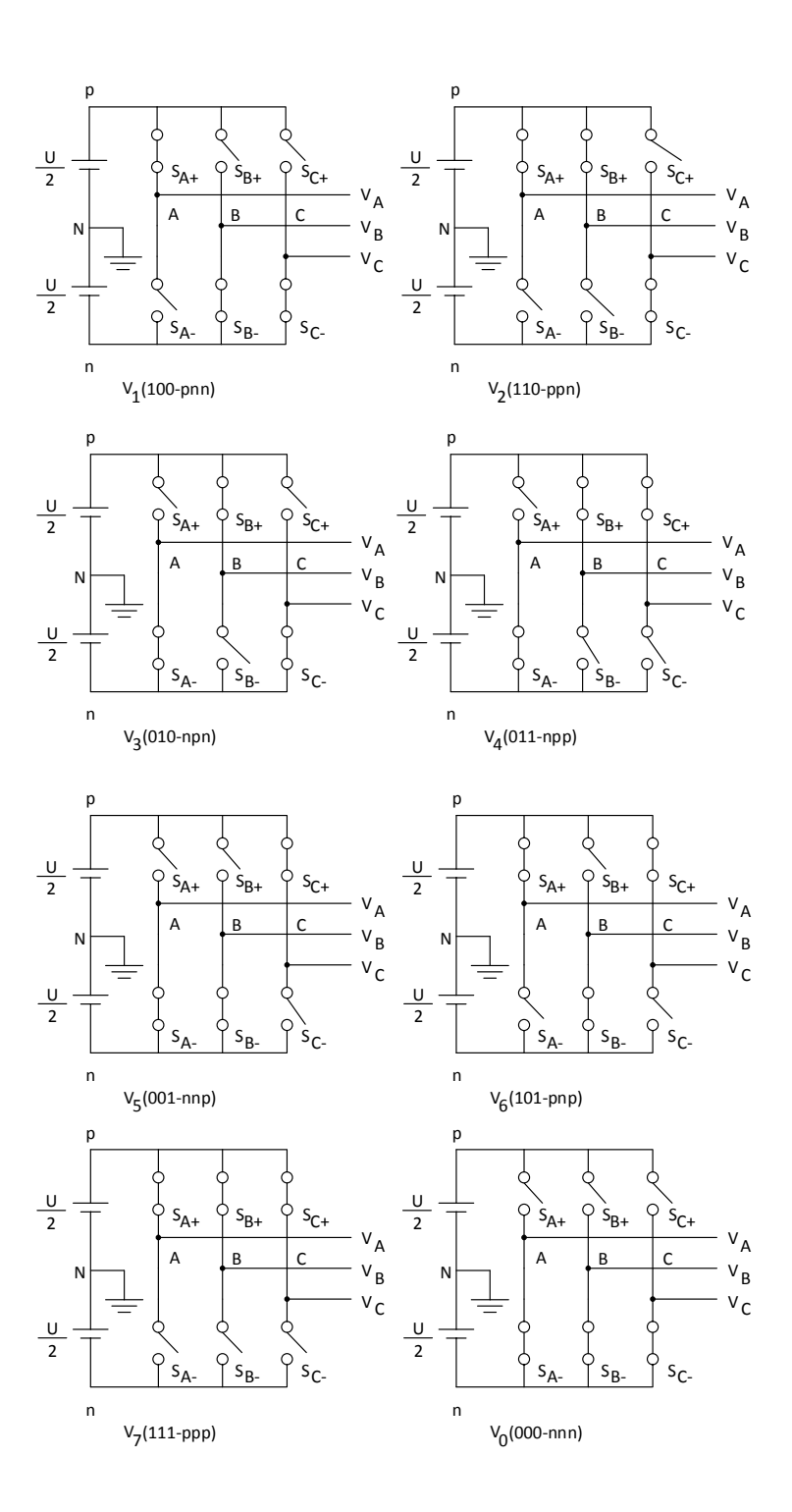

**Şekil 2.12.** SVM anahtarlama vektörlerinin güç devresinde gösterimi

Çizelge 2.1'de sayısal olarak ifade edilen vektörler Şekil 2.12. SVM anahtarlama vektörlerinin güç devresinde gösteriminde daha rahat anlaşılabilir.

Şekil 2.13 vektörlerin geometrik pozisyonlarını anlamamızı sağlar. Aktif iki vektör arasında kalan alan I,II,III… VI nolu bölgeler sektör olarak adlandırılır.

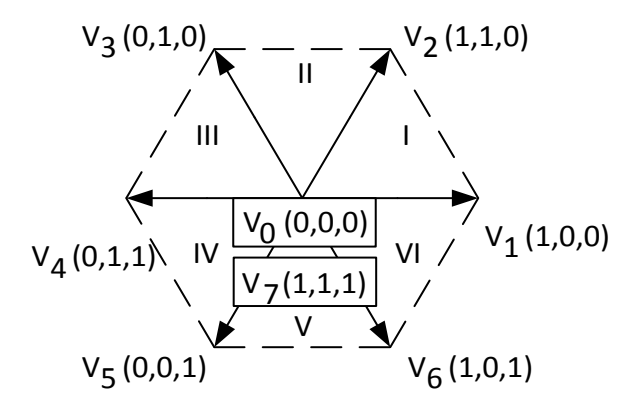

**Şekil 2.13.** SVM anahtarlama vektörlerinin *αβ* düzleminde gösterimi

Amaç istenen Şekil 2.14'de istenen referans vektörün elde edilmesidir,  $\vec{V}_{ref} = V_{ref} \angle \gamma$ vektörü bulunduğu sektörün komşu iki aktif vektörü ve sıfır vektörleri ile uygun  $d_0$ ,  $d_1$ ,  $d_2$  darbe genişliği oranlarıyla kullanarak ortalama olarak elde edilir.

Şekil 2.15. Çıkış gerilim vektörlerinin αβ düzleminde gösterimi incelendiğinde  $\vec{V}_{ref}$ vektörünün genliği çıkış genliği ile aynıdır, Şekil 2.16 incelendiğinde ise vektörün dönüş yönü saat yönünün tersinedir ve bir turu tamamlama süresi çıkışın temel periyod süresi kadardır.

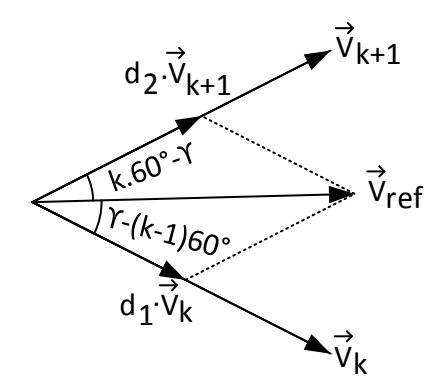

**Şekil 2.14.** Referans vektörün elde edilmesi

 $\vec{V}_{ref}$  arzu edilen bileşke çıkış vektörü Şekil 2.15'de ki gibi birinci sektörde olsun. Bu vektör PWM yöntemi kullanılarak komşu iki vektör olan  $\vec{V}_1$  ve  $\vec{V}_2$  vektörlerinin  $d_1$ ,  $d_2$ oranlarıyla ve  $\vec{V}_7$  veya  $\vec{V}_0$  vektörünün  $d_0$  oranıyla sentezlenmesiyle elde edilir.

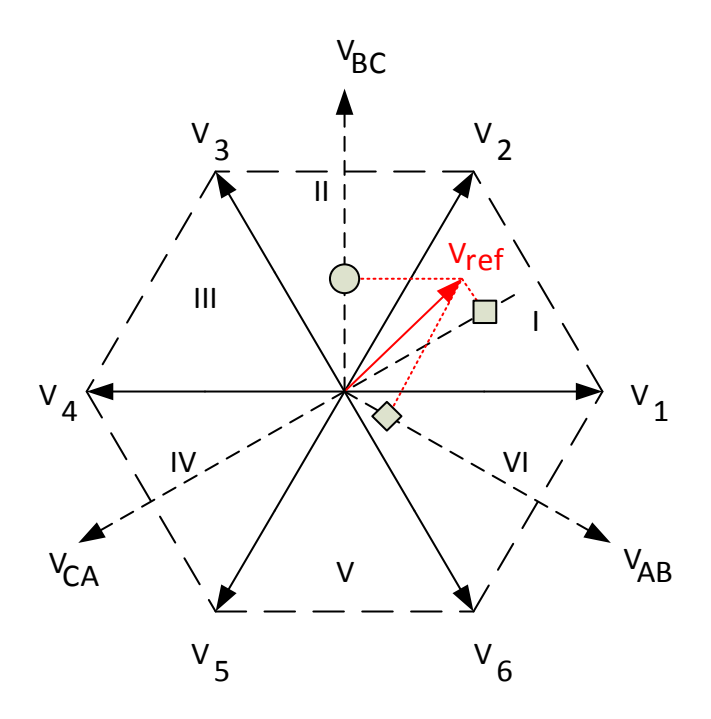

**Şekil 2.15.** Çıkış gerilim vektörlerinin *αβ* düzleminde gösterimi

Şekil 2.14 k. sektör için tekrar incelendiğinde  $\vec{V}_{ref}$  denklem 2.88 ile sentezlenebilir. Burada sıfır vektör, genliğinden dolayı etkisiz olacağından denklemde gösterilmemiştir.

$$
\vec{V}_{ref} = d_1 \vec{V}_k + d_2 \vec{V}_{k+1}
$$
\n(2.88)

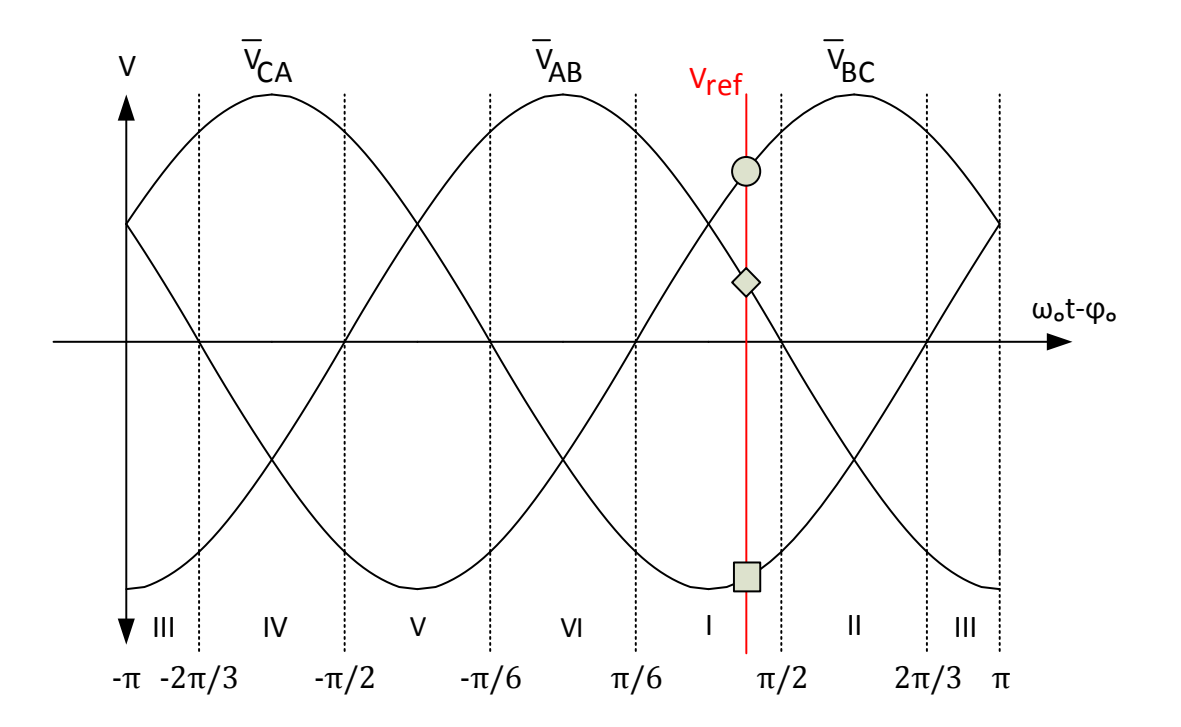

**Şekil 2.16.** Çıkış gerilim vektörlerinin eksende gösterimi

 $d_0$ ,  $d_1$ ,  $d_2$  birer darbe genişliği oranı olduklarından denklem 2.89 yazılabilir.

$$
d_0 + d_1 + d_2 = 1 \tag{2.89}
$$

 $d_1$ ve  $d_2$ 'nin hesaplanabilmesi için aşağıdaki eşitlikler yazılabilir.

$$
\begin{bmatrix} V_{ref} \cos(\gamma - [k-1]60^\circ) \\ V_{ref} \sin(\gamma - [k-1]60^\circ) \end{bmatrix} = \begin{bmatrix} d_1 \frac{2}{3} U + d_2 U \frac{2}{3} \cos(60^\circ) \\ 0 + d_2 U \frac{2}{3} \sin(60^\circ) \end{bmatrix}
$$
(2.90)

Denklem 2.90'dan ilk önce $\,d_2$  bulunabilir:

$$
d_2 = \frac{\sqrt{3}V_{ref}}{U}\sin(\gamma - [k-1]60^\circ)
$$
 (2.91)

Denklem 2.91, 2.90'da kullanılarak  $\,d_1\,$ için adım adım:

$$
V_{ref} \cos(\gamma - [k-1]60^\circ)
$$
  
=  $\frac{2}{3}Ud_1 + \frac{1}{3}U\frac{\sqrt{3}V_{ref}}{U}\sin(\gamma - [k-1]60^\circ)$   

$$
d_1 = \frac{3V_{ref}}{2U}\Biggl\{\cos(\gamma - [k-1]60^\circ) - \frac{1}{\sqrt{3}}\sin(\gamma - [k-1]60^\circ)\Biggr\}
$$
(2.92)  

$$
d_1 = \frac{\sqrt{3}V_{ref}}{2U}\Biggl\{\cos(\gamma - [k-1]60^\circ) - \sin(\gamma - [k-1]60^\circ)\Biggr\}
$$

Yazılabilir.  $\sqrt{3} \cos x - \sin x = 2 \sin(60^\circ - x)$  eşitliği denklem 2.92'de trigonometrik kısım için kullanılarak  $d_1$  denklem 2.93 şeklinde bulunur.

$$
d_1 = \frac{\sqrt{3}V_{ref}}{U}\sin(k.60^\circ - \gamma)
$$
\n(2.93)

 $d_1$ ve  $d_2$ için denklem 2.94'de belirtilen şartlar sağlanmalıdır aksi taktirde yöntem yetersizdir.

$$
d_1 \ge 0, \ d_2 \ge 0, \qquad d_1 + d_2 \le 1 \tag{2.94}
$$

Modülasyon indeksi m şu şekilde tanımlanır:

$$
m = \frac{V_{ref}}{\frac{2}{3}U}
$$
 (2.95)

 $m_{max}$  ,  $\gamma$  değerine göre değişir.  $\vec{V}_{ref}$  'in genliğinin sabit olduğu ve saat yönünün tersinde bir daire çizdiği düşünülecek olursa Şekil 2.13. SVM anahtarlama vektörlerinin *αβ* düzleminde gösteriminde bu altıgenin içerisine çizilebilecek en büyük dairenin yarıçapı  $\vec{V}_{ref}$ 'in aşırı modülasyona gidilmeksizin alabileceği en büyük değerdir. Bu değer aynı zamanda bir sektörün eşkenar üçgen olmasından da faydalanılarak  $V_{ref}^{max} = \frac{2}{3}$  $\frac{2}{3}U.\frac{\sqrt{3}}{2}$  $\frac{\sqrt{3}}{2} = \frac{U}{\sqrt{3}}$ √3 olarak bulunur. Bu değer Denklem 2.95'da kullanılarak SVM için  $m_{max}$  denklem 2.96 şeklinde bulunur.

$$
m_{max} = \frac{U/\sqrt{3}}{2U/3} = \frac{\sqrt{3}}{2} = 0.866
$$
 (2.96)

Çoğu PWM ve SVM yöntemi denklem 2.89, 2.91 ve 2.93'ü kullanmaktadır. Modülasyon için sektöre ait olmayan vektörlerin kullanılmaması diye bir kısıtlama yoktur ancak kullanılması yüksek toplam harmonik bozulmaya (THD) veya anahtarlama kayıplarına yol açar. Sektöre ait komşu vektörlerin kullanılması halinde bir anahtarlama periyodu içerisinde aşağıda sıralanan keyfi tercihler ve optimizasyonlar yapılabilir.

- 1. Sıfır vektörün seçimi keyfidir.  $V_0$  veya  $V_7$  kullanılabilir, her ikisi de kullanılabilir.
- 2. Aktif vektörlerin sıralaması keyfi olabilir.
- 3. Darbe genişliği oranları bölünerek fazladan aktarım yapılabilir.

Bu üç keyfi tercihlerin kullanılmasıyla SVM metodu 4 farklı şekilde uygulanabilir. Bunlar:

- 1. Sağa dayalı sıralama
- 2. Tam simetrik sıralama
- 3. Sıfır vektör değişimli sıralama

## **2.5.2.1 Sağa dayalı sıralama**

Anahtarlama periyodunun başında  $S_{A-}, S_{B-}, S_{C-}$  anahtarlarının hepsinin iletime geçirilip, teker teker kesime geçirilirken ve karşılık gelen anahtarların iletime geçirilmesi sonunda ise  $S_{A+}, S_{B+}, S_{C+}$  anahtarlarının hepsinin iletime geçirilmesi şeklinde devam eden anahtarlama tekniğine sağa dayalı sıralama tekniği adı verilir.

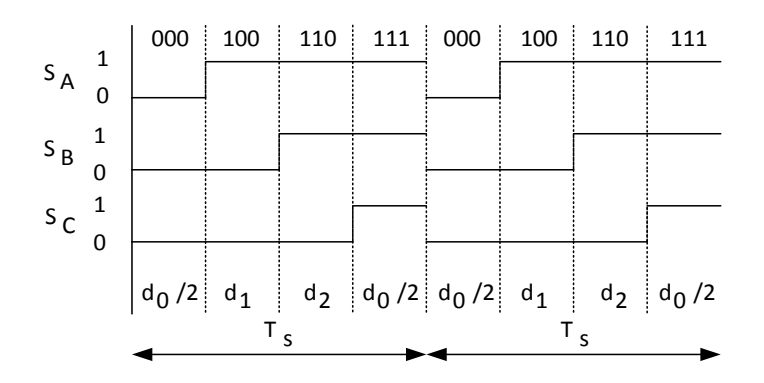

**Şekil 2.17.** Sağa dayalı sıralama

Şekil 2.17'de görüldüğü gibi bu teknik uygulanırken  $\vec{V}_0$  ve  $\vec{V}_7$  sıfir vektörleri eşit bir şekilde kullanılmıştır. Şekilde sinyaller incelendiğinde bir anahtarlama periyodu boyunca her anahtarın iki defa iletime ve kesime sokulduğu görülmektedir. Teknik tam ters şekilde uygulansa ve sola dayalı sıralama yapılmış olsa bile performansın aynı kalması beklenir.

#### **2.5.2.2 Tam simetrik sıralama**

Sağa dayalı sıralamaya çok benzeyen bu teknikte ise Şekil 2.18 incelendiğinde yine her anahtarın iki defa iletim ve kesime sokulduğu görülebilir ve bir periyoddaki aktarım sayısı altıdır.

Simetriden dolayı THD'nin düşük olması, anahtarlama sayısından dolayı ise anahtarlama kayıplarının sağa dayalı sıralama kadar az olması beklenir. Darbe genişliği oranlarının güncellenmesi  $T_s$  sürelik periyodlar ile olur.

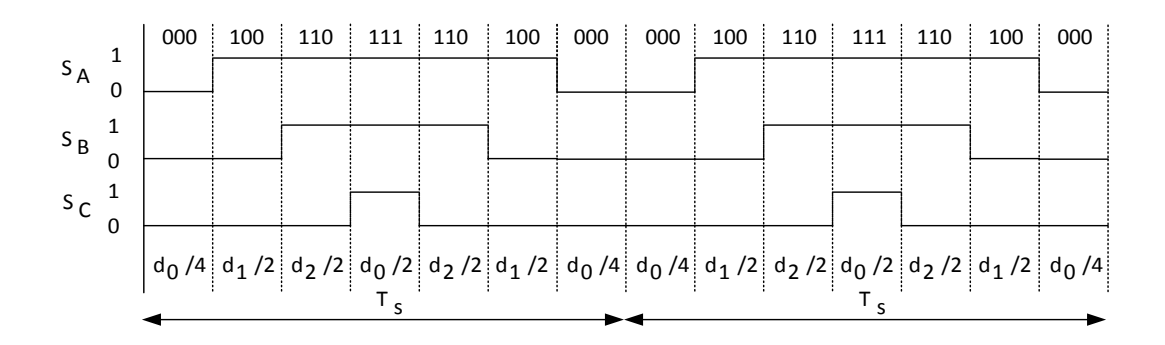

**Şekil 2.18.** Tam simetrik sıralama
#### **2.5.2.3 Sıfır vektör değişimli sıralama.**

Bu teknikte Şekil 2.19'da görüldüğü gibi anahtarlama yarı periyodunun birine  $\vec{V}_0$  ile başlanırsa bir diğer yarı periyoda  $\vec{V}_7$  ile başlanılır.  $\vec{V}_k$  ile  $\vec{V}_{k+1}$  aktif vektörlerinin uygulanma sırası ise bir önceki sıfır vektörden tek anahtarın durum değiştirmesi ile hangi aktif vektöre geçilebiliyor ise o aktif vektör önce daha sonra diğer aktif vektör uygulanır.

Bir sonraki yarı periyodun başlangıç sıfır vektörüne geçilirken en son aktif vektörden hangisi tek anahtar durumu değiştirilerek sıfır vektör elde edilebiliyorsa o sıfır vektör seçilir.

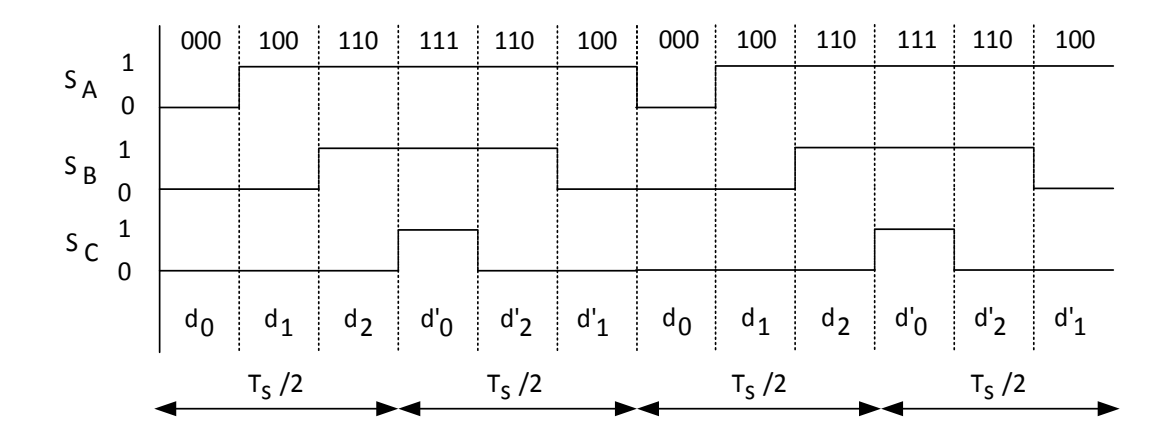

**Şekil 2.19.** Sıfır vektör değişimli sıralama

Simetri özelliğinden dolayı THD oranının düşük, anahtarlama ve aktarım sayısı az olduğundan daha az anahtarlama kaybı olması beklenir ancak diğer yöntemlere göre daha hızlı bir mikroişlemci kullanılması gerekir. Bununla beraber diğer yöntemlere göre daha gerçek zamanlı bir dalga formu elde edilir. Darbe genişliği oranlarının güncellenmesi bir anahtarlama periyodunun yarısı kadar sürede olur, yani bir periyotta iki kere güncelleme yapılır.

#### **2.5.3 Huber Yöntemin Uygulanışı**

#### **2.5.3.1 Matris Çevirici için Dolaylı Yaklaşım ve SVM'in Uyarlanması**

SVM Tekniği gereği bir DC kaynağa ihtiyaç duyulmaktadır. Bu ihtiyaç için Şekil 2.20'de olduğu gibi ilk başta kurgusal 2 katman olduğu düşünülebilir. Bunlardan ilki Şekil 2.21'de ki gibi üç fazlı kaynak için üç fazlı bir doğrultucu diğeri çevirimin yapıldığı çevirici katmanıdır; ancak bu katmanlar kurgusal olduklarından geleneksel çeviricilerde kullanılan filtre kapasitörü bulunmayacaktır.

Kapasitörün bulunmayışından dolayı SVM için kullanılacak olan gerilim kaynağı Şekil 2.22'de ki gibi üç fazlı doğrultulmuş kaynağın zarfıdır. Bu durum aktif anahtarlama vektörlerinin genliklerinin değişkenlik göstermesine neden olacaktır; çünkü Şekil 2.23'de doğrultulmuş üç fazlı kaynak zarfı bir giriş periyodu içerisinde 6 tepe içerdiği görülmektedir. Bu sorun ise yöntemin matris çeviricilere adapte edilmesiyle aşılmaktadır. Bir diğer problem ise matris çeviricilerde SVM için sıfır vektörün bulunmamasıdır.

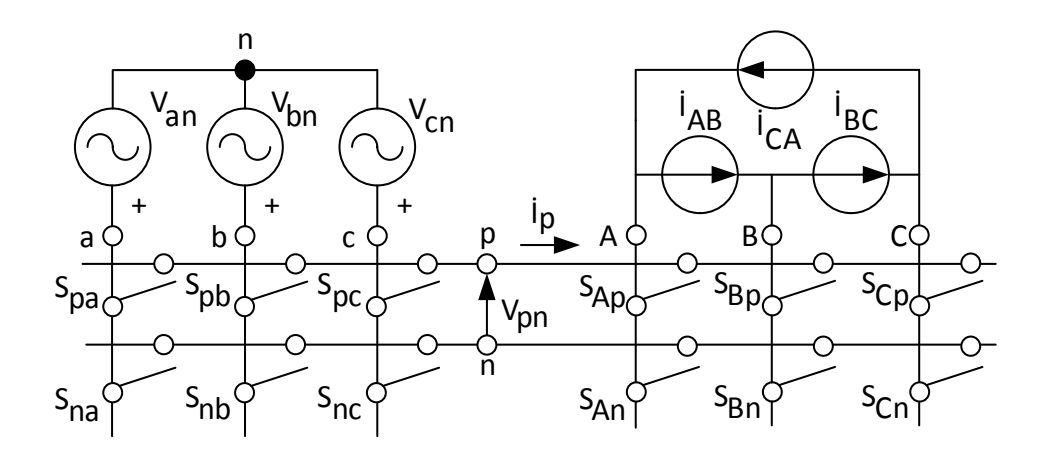

**Şekil 2.20.** Kurgusal dolaylı matris çevirici güç devresi

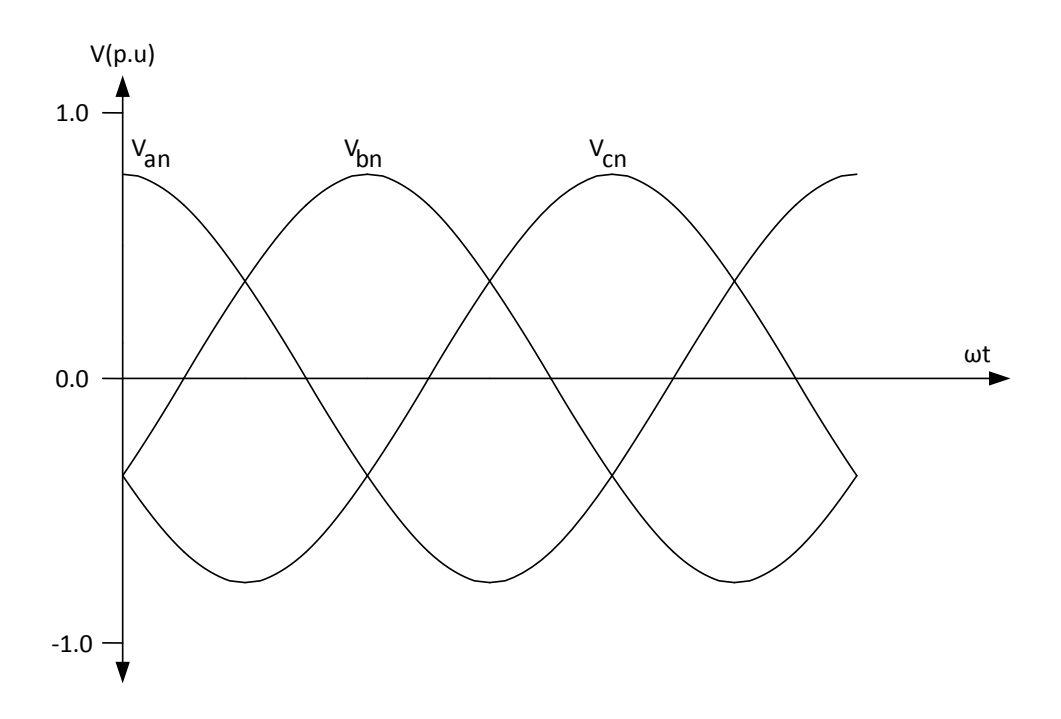

**Şekil 2.21.** Üç fazlı kaynak

Çeviricilerde dikkate alınması gereken hususlardan biri olan girişlerin kısa devre ettirilmemesi ve indüktif yükün doğası gereği çıkışlardan herhangi birinin açık devre edilmemesi kuralı bu yaklaşım için de geçerlidir. Bu kısıtlamalar göz önüne alındığında Şekil 2.24'de görülen basitleştirilmiş 3 faz MC için oluşturulan 27 farklı anahtarlama vektörü Çizelge 2.2'de görülebilir [11, 12, 13, 14].

Çizelgede birinci gruba dahil vektörler içerisinde çıkış fazlarının arasını 0 yapabilecek vektör bulunmamaktadır. İkinci grup 3 farklı (II-A, II-B,II-C) alt gruba ayrılabilir. Bu alt gruplardan II-A grubunda  $V_{AB}$  çıkışı bir giriş fazının A ve B fazlarına bağlanması ile 0, diğer çıkışlarda ise sıfırdan farklı gerilim bulunmaktadır. II-B grubu için  $V_{BC}$ , II-C grubu için ise  $V_{CA}$  çıkışları için benzer şekilde 0 potansiyel farkı elde edilmektedir. Son olarak III. grup ise bütün fazlar arasında 0 potansiyel fark elde etmek için kullanılabilecek olan bütün çıkışların tek bir faza bağlandığı vektörleri içerir [11, 12, 13, 14].

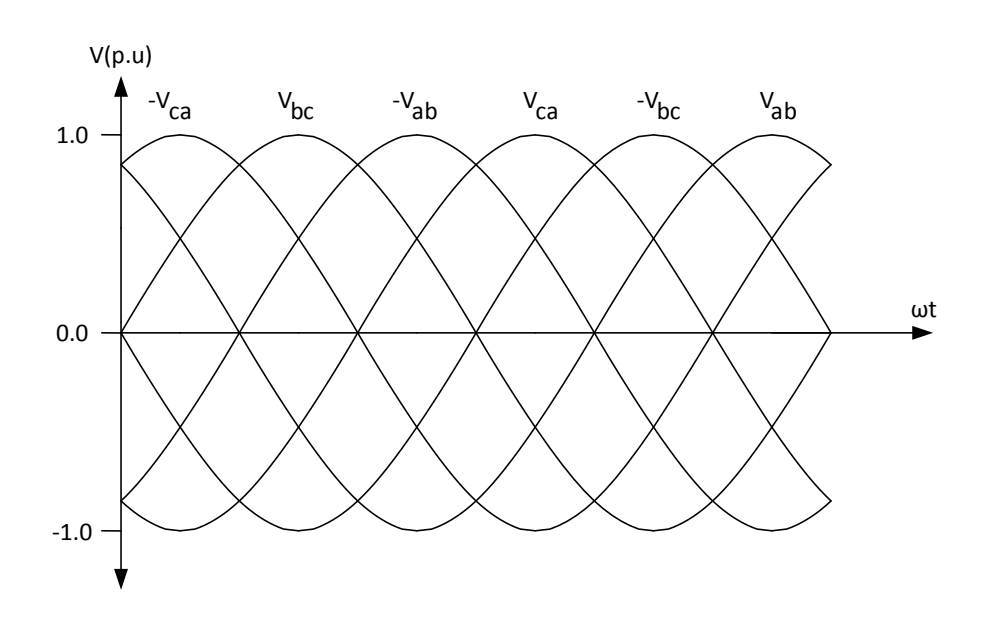

**Şekil 2.22.** Üç fazlı doğrultulmuş kaynak

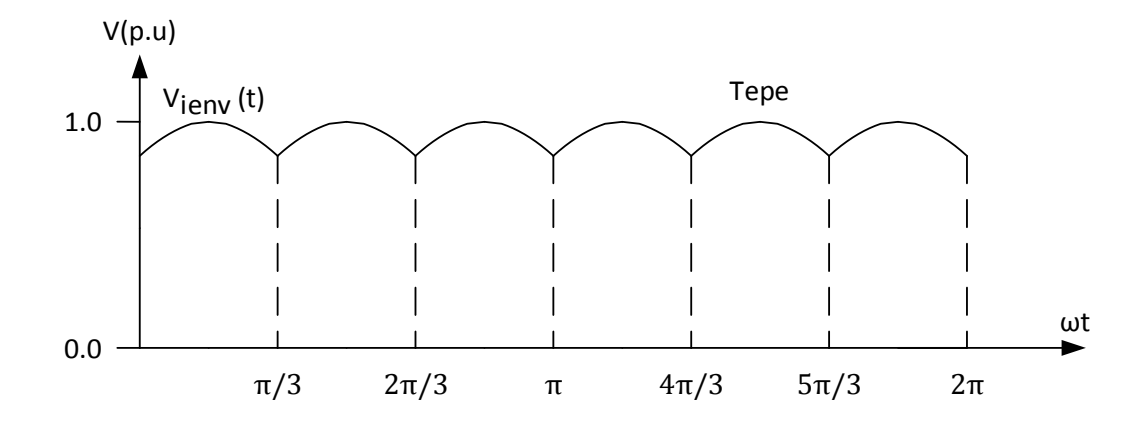

**Şekil 2.23.** Üç fazlı doğrultulmuş kaynak zarfı

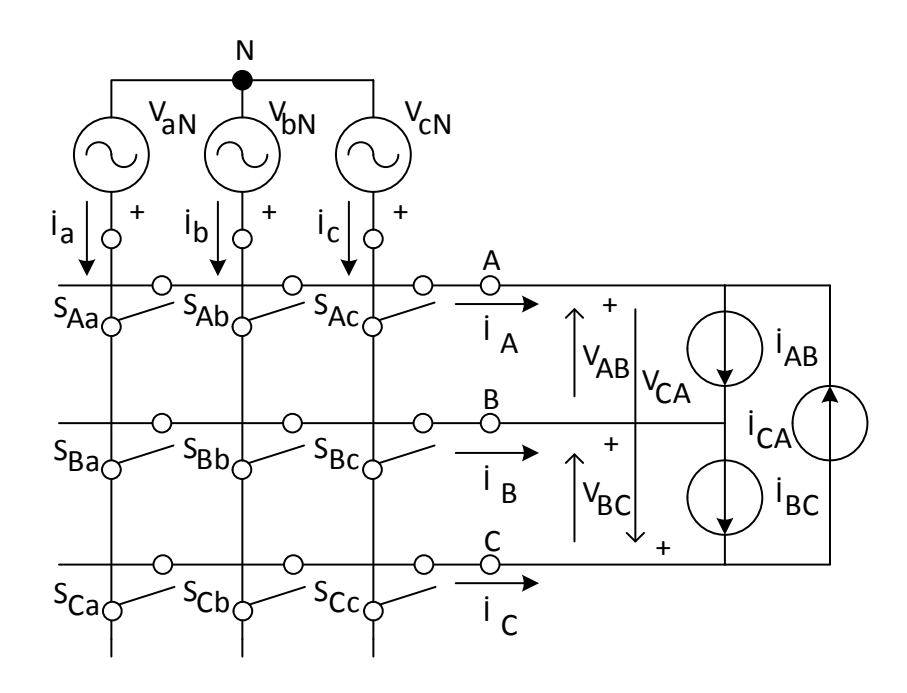

**Şekil 2.24.** Basitleştirilmiş 3 faz MC

Denklem 2.1'de tanımlanan anahtarlama fonksiyonu bu yöntem için Şekil 2.24. Basitleştirilmiş 3 faz MC için aşağıdaki gibi tanımlanır:

$$
S_{jk} = \begin{cases} 0, & \text{Anahtar açuk} \\ 1, & \text{Anahtar kapall} \end{cases} \quad j \in \{A, B, C\}, \quad k \in \{a, b, c\} \tag{2.97}
$$

SVM için kurgusal doğrultma yapıldığını düşünürsek çalışmada aktif vektörler için sadece iki faz arasındaki gerilim kullanılması gerekir, bunu sadece II. Grup sağlamaktadır. Sıfır vektör için ise sadece III. grup vektörleri kullanılabilir [11, 12, 13, 14].

Çeşitliliğe bakılacak olursa karmaşık düzlemde  $V_{AB0}$  ile − $V_{AB0}$  aynı doğrultudadır, benzer şekilde  $\underline{V}_{BC0}$  ile  $-\underline{V}_{BC0}$  ve  $\underline{V}_{CA0}$  ile  $-\underline{V}_{CA0}$  aynı doğrultudadır. Bu durumda aktif vektörlerimiz  $\underline{V}_{AB0}$ ,  $-\underline{V}_{AB0}$ ,  $\underline{V}_{BC0}$ ,  $-\underline{V}_{BC0}$ ,  $\underline{V}_{CA0}$ ,  $-\underline{V}_{CA0}$  ve sifir vektör şeklinde olur, bu vektörler Çizelge 2.2'den SVM için karmaşık düzleme taşınacak olursa Şekil 2.25 ile gösterilebilir. SVM tekniği için gerekli olan 6 farklı yönde aktif vektör ve sıfır vektörler uyarlanmış olur [11, 12, 13, 14].

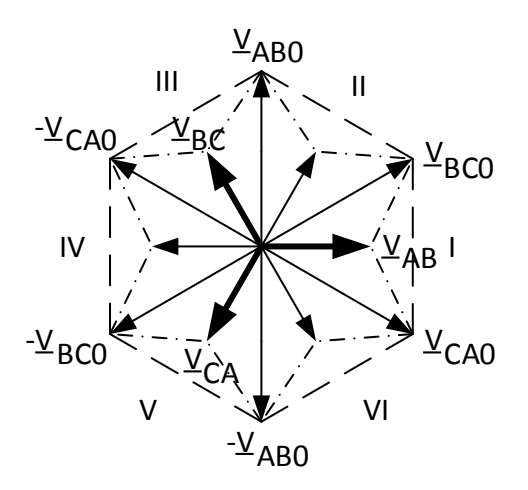

**Şekil 2.25.** Karmaşık düzlemde IMC gerilim vektörleri

# **Çizelge 2.2.** IMC Gerilim vektörleri

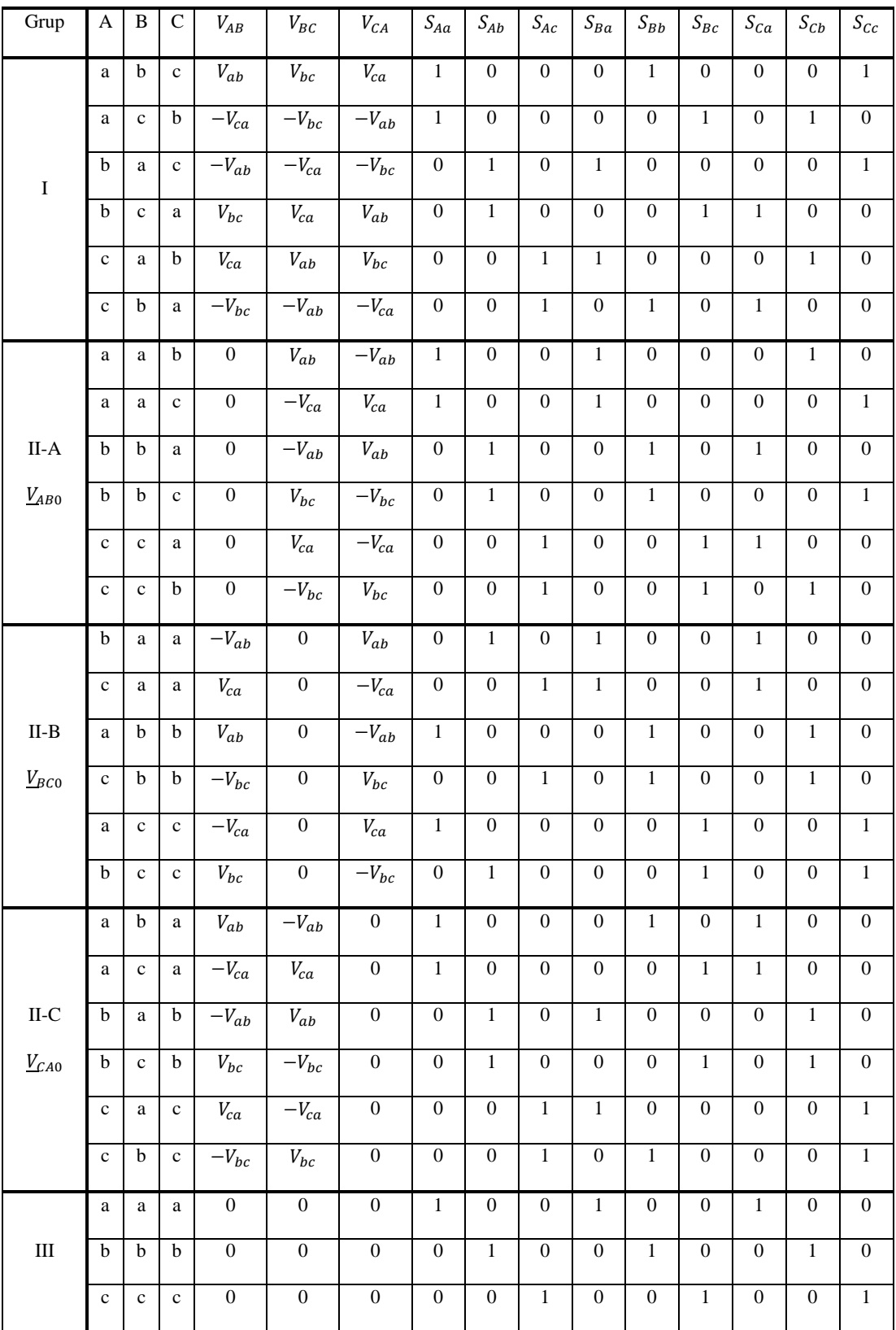

Çizelge 2.2'ye benzer bir tablo akımlar için de Çizelge 2.3 oluşturulabilir ve karmaşık düzlemde göstermek için Şekil 2.26 çizilebilir.

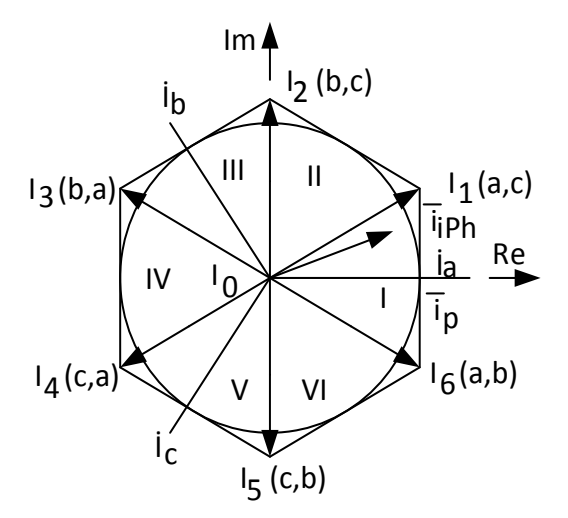

**Şekil 2.26.** IMC akım vektörleri

Faz gerilimi, bir faz ile nötr noktası, hat gerilimi iki fazın arasındaki potansiyel farkı olmak üzere bazı ön tanımların yapılması gerekmektedir:

 $V_{oL}$  = Çıkış hat gerilimleri

 $i_{iph}$  = Giriş fazlarının akımları

 $V_{\text{OPh}}$  = Çıkış faz gerilimleri

 $\dot{I}_{ol}$  = Üçgen bağlı yükte fazlar arası akan akım

 $\bar{V}_{oL}$  = Ortalama çıkış hat gerilimleri

 $\bar{\bm{{\mathsf{I}}}}_{iPh}$  = Ortalama giriş fazlarının akımları

 $\bar{V}_{\text{oPh}}$  = Ortalama çıkış faz gerilimleri

 $\bar {\rm \overline{I}}_{oL}$ = Üçgen bağlı yükte fazlar arası akan ortalama akım

# **Çizelge 2.3.** IMC Akım vektörleri

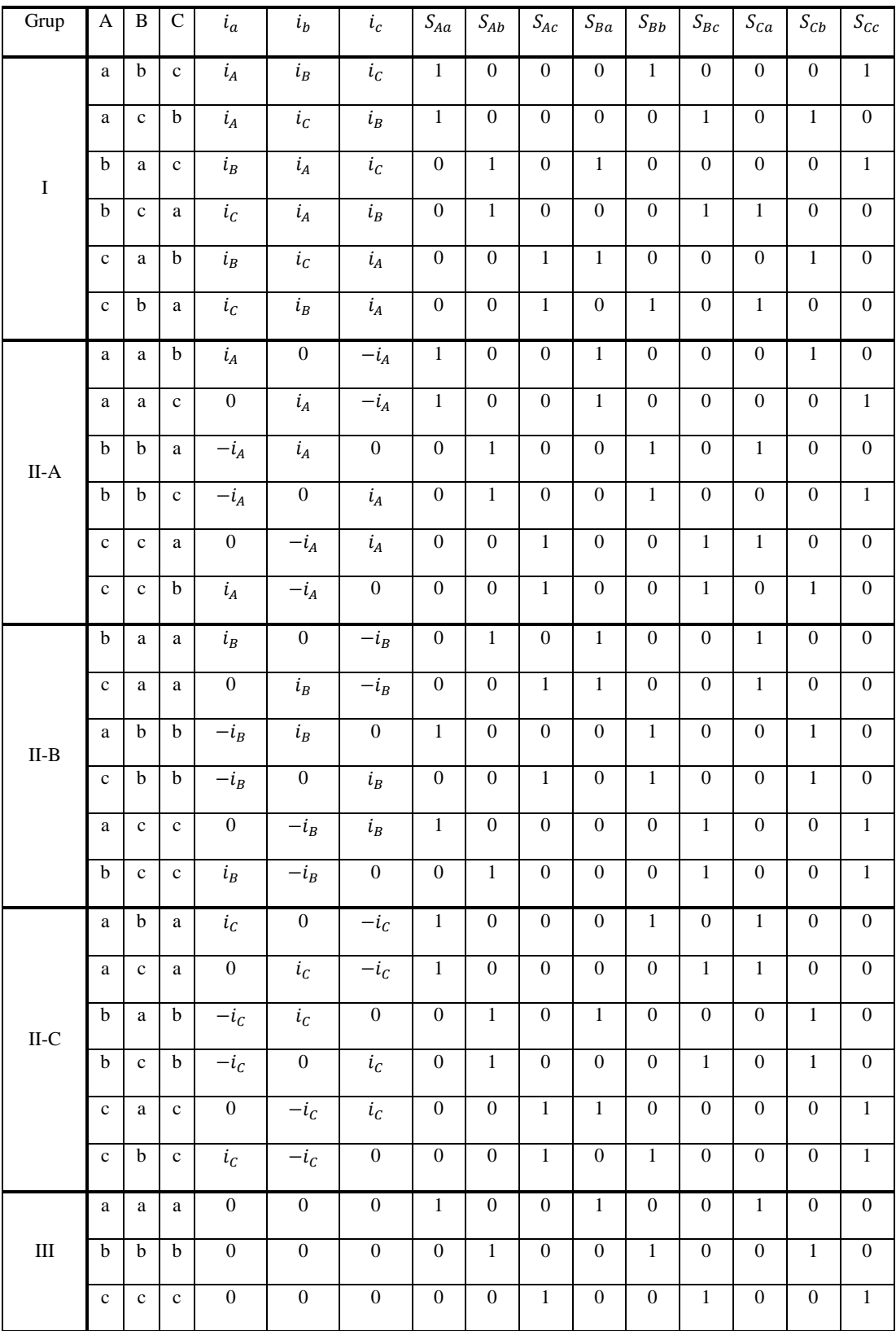

Çizelge 2.2, Çizelge 2.3 ve Şekil 2.24 incelendiğinde anlık çıkış hat gerilimleri (fazfaz arası gerilimler) aşağıdaki gibi ifade edilebilir [11, 12, 13, 14].

$$
V_{oL} = \begin{bmatrix} V_{AB} \\ V_{BC} \\ V_{CA} \end{bmatrix} = \begin{bmatrix} S_{Aa} - S_{Ba} & S_{Ab} - S_{Bb} & S_{Ac} - S_{Bc} \\ S_{Ba} - S_{Ca} & S_{Bb} - S_{Cb} & S_{BC} - S_{Cc} \\ S_{Ca} - S_{Aa} & S_{Cb} - S_{Ab} & S_{Cc} - S_{Ac} \end{bmatrix} \cdot \begin{bmatrix} V_{aN} \\ V_{bN} \\ V_{CN} \end{bmatrix}
$$
(2.98)

Burada denklem 2.98'den birkaç tanım yapılacak olursa :

$$
T_{PhL} = \begin{bmatrix} S_{Aa} - S_{Ba} & S_{Ab} - S_{Bb} & S_{Ac} - S_{Bc} \\ S_{Ba} - S_{Ca} & S_{Bb} - S_{Cb} & S_{Bc} - S_{Cc} \\ S_{Ca} - S_{Aa} & S_{Cb} - S_{Ab} & S_{Cc} - S_{Ac} \end{bmatrix}
$$
(2.99)

 $T_{PhL}$  matrisi anlık giriş faz gerilimlerinden, anlık çıkış hat gerilimlerini oluşturan transfer fonksiyonu matrisi olarak adlandırılabilir [11, 12, 13, 14].

$$
V_{iph} = \begin{bmatrix} V_{aN} \\ V_{bN} \\ V_{CN} \end{bmatrix} \tag{2.100}
$$

 $V_{iPh}$  anlık giriş faz gerilimleri olarak tanımlanır.

Böylece Denklem 2.98 aşağıdaki şekilde daha kompakt bir şekilde ifade edilebilir [11, 12, 13, 14].

$$
V_{oL} = T_{PhL} \cdot V_{iph} \tag{2.101}
$$

 $\dot{I}_{iPh}$  matrisi anlık giriş faz akımlarını temsil etmek üzere ve  $T_{PhL}^T$  matrisi,  $T_{PhL}$ matrisinin transpozu olduğu kabul edilerek  $i_{i}$ 'nin çıkış hat akımları ( $i_{oL}$ ) ile ifade edilebilmesi için aşağıdaki denklem yazılır [11, 12, 13, 14]:

$$
\dot{\mathbf{I}}_{iPh} = \begin{bmatrix} i_a \\ i_b \\ i_c \end{bmatrix} = T_{PhL}^T \cdot \begin{bmatrix} i_{AB} \\ i_{BC} \\ i_{CA} \end{bmatrix} = T_{PhL}^T \cdot i_{oL}
$$
\n(2.102)

 $V_{OPh}$  anlık çıkış faz gerilimleri matrisi ise aşağıdaki şekilde yazılır:

$$
V_{oPh} = \begin{bmatrix} V_{An} \\ V_{Bn} \\ V_{cn} \end{bmatrix} = \begin{bmatrix} S_{Aa} & S_{Ab} & S_{Ac} \\ S_{Ba} & S_{Bb} & S_{Bc} \\ S_{Ca} & S_{Cb} & S_{Cc} \end{bmatrix} \cdot \begin{bmatrix} V_{aN} \\ V_{bN} \\ V_{CN} \end{bmatrix} \tag{2.103}
$$

 $T_{PhPh}$  matrisi anlık giriş faz gerilimlerinden, anlık çıkış faz gerilimlerini oluşturan transfer fonksiyonu matrisi olarak tanımlanır [11, 12, 13, 14].

$$
T_{PhPh} = \begin{bmatrix} S_{Aa} & S_{Ab} & S_{Ac} \\ S_{Ba} & S_{Bb} & S_{Bc} \\ S_{Ca} & S_{Cb} & S_{Cc} \end{bmatrix} \tag{2.104}
$$

Denklem 2.100 ve 2.104 ile denklem 2.103 daha kompakt bir şekilde şu şekilde ifade edilebilir [11, 12, 13, 14].

$$
V_{OPh} = T_{PhPh} \cdot V_{iph} \tag{2.105}
$$

 $\dot{I}_{iPh}$  matrisi anlık giriş faz akımları  $T_{PhPh}^T$  matrisi,  $T_{PhPh}$  matrisinin transpozu olduğu kabul edilerek  $i_{iph}$ 'nin çıkış faz akımları  $(i_{oPh})$  ile ifade edilebilmesi için aşağıdaki denklem yazılır:

$$
\dot{\mathbf{I}}_{iph} = T_{PhPh}^T \cdot \begin{bmatrix} \dot{\mathbf{I}}_A \\ \dot{\mathbf{I}}_B \\ \dot{\mathbf{I}}_C \end{bmatrix} = T_{PhPh}^T \cdot \dot{\mathbf{I}}_{oph}
$$
 (2.106)

 $S_{jk}$ 'lara ait darbe genişliği oranları aşağıdaki gibi tanımlanacak olursa:

$$
0 \le d_{jk} \le 1, \qquad j \in \{A, B, C\}, k \in \{a, b, c\} \tag{2.107}
$$

$$
d_{ja} + d_{jb} + d_{jc} = 1, \qquad j \in \{A, B, C\} \tag{2.108}
$$

 $(2.108)$ 

Yüksek frekans sentez metodunun kullanılabilmesi için anahtarlama frekanslarının giriş ve çıkış frekanslarından daha yüksek olması gerekmektedir. Böylece düşük frekans terimleri sürekli zamanlı olarak kabul edilebilir. Bahsedilecek olan transfer fonksiyonları temel frekans (düşük frekans) transfer fonksiyonlarıdır. Anahtarlamalardan oluşan yüksek frekans terimler ihmal edilecektir.

Bir  $T_s$  anahtarlama periyodu içerisinde giriş faz genliklerinden, çıkışların ortalama hat genliğini bulmak için kullanılacak olan transfer fonksiyonu  $\bar{T}_{P h L}$ , darbe genişlikleri oranları cinsinden şu şekilde yazılır [11, 12, 13, 14]:

$$
\bar{T}_{PhL} = \begin{bmatrix} d_{Aa} - d_{Ba} & d_{Ab} - d_{Bb} & d_{Ac} - d_{Bc} \\ d_{Ba} - d_{Ca} & d_{Bb} - d_{Cb} & d_{Bc} - d_{Cc} \\ d_{Ca} - d_{Aa} & d_{Cb} - d_{Ab} & d_{Cc} - d_{Ac} \end{bmatrix}
$$
\n(2.109)

Benzer şekilde giriş faz genliklerinden, çıkışların ortalama faz genliğini bulmak için kullanılacak olan transfer fonksiyonu  $\bar{T}_{PhPh}$ , darbe genişlikleri oranları cinsinden şu şekilde yazılır:

$$
\overline{T}_{PhPh} = \begin{bmatrix} d_{Aa} & d_{Ab} & d_{Ac} \\ d_{Ba} & d_{Bb} & d_{Bc} \\ d_{Ca} & d_{Cb} & d_{Cc} \end{bmatrix}
$$
 (2.110)

Ortalama çıkış hat gerilimleri ( $\bar{V}_{oL}$ ), ortalama giriş fazlarının akımları ( $\bar{{\rm I}}_{iPh}$ ), ortalama çıkış faz gerilimleri ( $\bar{V}_{oPh}$  ) ve üçgen bağlı yükte fazlar arası akan ortalama akım ( $\bar{\rm l}_{oL}$ ) için aşağıdaki kompakt denklemler yazılabilir [11, 12, 13, 14].

$$
\bar{V}_{oL} = \bar{T}_{PhL}. \, v_{iph} \tag{2.111}
$$

$$
\overline{\mathbf{i}}_{iPh} = \overline{T}_{PhL}^T \cdot \mathbf{i}_{oL} \tag{2.112}
$$

$$
\bar{V}_{oPh} = \bar{T}_{PhPh} \cdot v_{iph} \tag{2.113}
$$

$$
\overline{\mathbf{i}}_{iph} = \overline{T}_{phph}^T \cdot \mathbf{i}_{oph}
$$
 (2.114)

Giriş faz gerilimleri aşağıdaki gibi tanımlansın:

$$
v_{iph} = \begin{bmatrix} v_{aN}(t) \\ v_{bN}(t) \\ v_{cN}(t) \end{bmatrix} = V_{im} \begin{bmatrix} \cos(\omega_i t) \\ \cos(\omega_i t - 2\pi/3) \\ \cos(\omega_i t + 2\pi/3) \end{bmatrix}
$$
(2.115)

Ortalama çıkış hat gerilimleri aşağıdaki gibi yazılabilir:

$$
\bar{V}_{oL} = \begin{bmatrix} \bar{v}_{AB}(t) \\ \bar{v}_{BC}(t) \\ \bar{v}_{CA}(t) \end{bmatrix} = \sqrt{3}V_{om} \begin{bmatrix} \cos(\omega_o t - \varphi_o + \pi/6) \\ \cos(\omega_o t - \varphi_o + \pi/6 - 2\pi/3) \\ \cos(\omega_o t - \varphi_o + \pi/6 + 2\pi/3) \end{bmatrix}
$$
(2.116)

Denklem 2.4 ile 2.116 arasındaki genlik katsayısı ( $\sqrt{3}$ ) ve (+ $\pi/6$ ) farklarının denklem 2.4'de çıkış genliklerinin faz gerilimi, 2.116 da ise hat gerilimi olmasından kaynaklanmaktadır [11, 12, 13, 14].

Giriş faz genliklerinden, çıkışların ortalama hat genliğini bulmak için kullanılacak olan transfer fonksiyonu  $\bar{T}_{PhL}$  transfer matrisi şu şekilde seçilir:

$$
\bar{T}_{PhL} = \n\begin{bmatrix}\n\cos(\omega_0 t - \varphi_0 + \pi/6) \\
\cos(\omega_0 t - \varphi_0 + \pi/6 - 2\pi/3) \\
\cos(\omega_0 t - \varphi_0 + \pi/6 + 2\pi/3)\n\end{bmatrix} \cdot \begin{bmatrix}\n\cos(\omega_i t - \varphi_i) \\
\cos(\omega_i t - \varphi_i - 2\pi/3) \\
\cos(\omega_i t - \varphi_i + 2\pi/3)\n\end{bmatrix}^T
$$
\n(2.117)

Burada  $\varphi_i$  keyfi bir bir açıdır ve  $0 \le m \le 1$  olmak üzere m modülasyon indeksidir. Ayrıca çıkış genliği şu şekilde ifade edilir:

$$
V_{om} = \frac{\sqrt{3}}{2} V_{im}. m. \cos(\varphi_i)
$$
 (2.118)

 $\varphi_L$  çıkış frekansında akımın faz farkı olmak üzere, indüktif yükten dolayı çıkış hat akımları sinüzoidal varsayılabilir ve şu şekilde ifade edilirler:

$$
\dot{\mathbf{I}}_{oL} = \frac{I_{om}}{\sqrt{3}} \cdot \begin{bmatrix} \cos(\omega_o t - \varphi_o - \varphi_L + \pi/6) \\ \cos(\omega_o t - \varphi_o - \varphi_L + \pi/6 - 2\pi/3) \\ \cos(\omega_o t - \varphi_o - \varphi_L + \pi/6 + 2\pi/3) \end{bmatrix}
$$
(2.119)

Denklem 2.117 ve 2.119, denklem 2.12'de yerine yazılacak olursa ortalama çıkış akımları şu şekilde elde edilir:

$$
\overline{\mathbf{I}}_{iPH} = \begin{bmatrix} \overline{\mathbf{I}}_a \\ \overline{\mathbf{I}}_b \\ \overline{\mathbf{I}}_c \end{bmatrix} = I_{im} \cdot \begin{bmatrix} \cos(\omega_i t - \varphi_i) \\ \cos(\omega_i t - \varphi_i - 2\pi/3) \\ \cos(\omega_i t - \varphi_i + 2\pi/3) \end{bmatrix}
$$
(2.120)

$$
I_{im} = \frac{\sqrt{3}}{2} I_{om}. m. \cos(\varphi_L)
$$
 (2.121)

Modülasyon indeksi  $m$  tekrar tanımlanacak olursa şu şekilde ifade edilir:

$$
m = \frac{V_{om}}{V_{im}}, \qquad 0 \le m \le 1 \tag{2.122}
$$

Denklem 2.118 incelenecek olursa yük faz farkı açısı  $\varphi_L$ 'den bağımsız olarak modülasyon indeksi  $m$  ile giriş faz farkı açısı  $\varphi_i$  arasında bir tercihte bulunulabilir. Bu durumda birim güç kat sayısı için  $\varphi_i = 0$  ve  $m = 1$  seçilerek maksimum gerilim kazancı  $\sqrt{3}/2$  denklem 2.118'den elde edilir [11, 12, 13, 14].

Gerilim kazancı için tek kısıtlama giriş ve çıkış aktif güçlerinin eşitliğindedir. Denklem 2.118 ve 2.121'den faydalanılarak aşağıdaki güç eşitlikleri yazılabilir [11, 12, 13, 14].

$$
P_i = \frac{3}{2} \cdot V_{im} I_{im} \cdot \cos(\varphi_i)
$$
  
=  $\frac{3}{2} \cdot V_{im} I_{im} \cdot \cos(\varphi_L) = P_o$  (2.123)

 $\bar{V}_{\sigma Ph}, \bar{T}_{PhPh}, \dot{I}_{\sigma Ph}$  aşağıdaki gibi yazılır:

$$
\overline{V}_{oPh} = \begin{bmatrix} \overline{v}_{AN}(t) \\ \overline{v}_{BN}(t) \\ \overline{v}_{CN}(t) \end{bmatrix} = V_{om} \begin{bmatrix} \cos(\omega_o t - \varphi_o) \\ \cos(\omega_o t - \varphi_o - 2\pi/3) \\ \cos(\omega_o t - \varphi_o + 2\pi/3) \end{bmatrix}
$$
(2.124)

$$
\overline{T}_{PhPh} = \frac{m}{2} \begin{bmatrix} \cos(\omega_0 t - \varphi_0 + \pi/6) \\ \cos(\omega_0 t - \varphi_0 - 2\pi/3) \\ \cos(\omega_0 t - \varphi_0 + 2\pi/3) \end{bmatrix} \cdot \begin{bmatrix} \cos(\omega_i t) \\ \cos(\omega_i t - 2\pi/3) \\ \cos(\omega_i t + 2\pi/3) \end{bmatrix}^T
$$
(2.125)

$$
\dot{\mathbf{I}}_{\text{oPh}} = I_{\text{om}} \cdot \begin{bmatrix} \cos(\omega_o t - \varphi_o - \varphi_L) \\ \cos(\omega_o t - \varphi_o - \varphi_L) - 2\pi/3 \\ \cos(\omega_o t - \varphi_o - \varphi_L) + 2\pi/3 \end{bmatrix}
$$
(2.126)

Denklem 2.124, 2.125 ve 2.126 kullanıldığı durumda gerilim kazancı az ileride görüleceği gibi 3/4 olacaktır. Bu denklemlerin kullanılması yükün ∆ değil bağlandığı anlamına gelir.

Şekil 2.20. Kurgusal dolaylı matris çevirici güç devresinin gerçeklenmesinde matematiksel model denklem 2.117'dir.  $\bar{T}_{P hL}$  transfer matrisi  $\bar{T}_{VSI}(\omega_o)$  çevirici matrisi ve  $\bar{T}_{VSR}^T(\omega_i)$  doğrultucu matrisi olmak üzere bu iki matrisin çarpımı şeklinde ifade edilir.

$$
\bar{T}_{VSI}(\omega_o) = \begin{bmatrix} \cos(\omega_o t - \varphi_o + \pi/6) \\ \cos(\omega_o t - \varphi_o + \pi/6 - 2\pi/3) \\ \cos(\omega_o t - \varphi_o + \pi/6 + 2\pi/3) \end{bmatrix}
$$
(2.127)

$$
\overline{T}_{VSR}^T(\omega_i) = \begin{bmatrix} \cos(\omega_i t - \varphi_i) \\ \cos(\omega_i t - \varphi_i - 2\pi/3) \\ \cos(\omega_i t - \varphi_i + 2\pi/3) \end{bmatrix}^T
$$
\n(2.128)

$$
\overline{T}_{PhL} = \overline{T}_{VSI}(\omega_o) \cdot \overline{T}_{VSR}^T(\omega_i)
$$
\n(2.129)

Denklem 2.128'nın doğrultucu transfer matrisi olduğunu test etmek için denklem 2.115 giriş faz gerilimleriyle çarpılacak olursa :

$$
\bar{T}_{VSR}^T(\omega_i) \cdot v_{iph} = \begin{bmatrix} \cos(\omega_i t - \varphi_i) \\ \cos(\omega_i t - \varphi_i - 2\pi/3) \\ \cos(\omega_i t - \varphi_i + 2\pi/3) \end{bmatrix}^T \cdot V_{im} \begin{bmatrix} \cos(\omega_i t) \\ \cos(\omega_i t - 2\pi/3) \\ \cos(\omega_i t + 2\pi/3) \end{bmatrix}
$$

$$
= V_{im} \left( \cos(\omega_i t - \varphi_i) \cdot \cos(\omega_i t) + \cos\left(\omega_i t - \varphi_i - \frac{2\pi}{3}\right) \cdot \cos\left(\omega_i t - \frac{2\pi}{3}\right) + \cos(\omega_i t - \varphi_i + 2\pi/3) \cdot \cos(\omega_i t + 2\pi/3) \right)
$$

 $\cos a \cdot \cos b = \frac{1}{2}$  $\frac{1}{2}$ (cos(a + b) + cos(a – b)) trigonometrik dönüşümünden faydalanılarak

$$
= \frac{1}{2} \cdot V_{im} \cdot \left( \cos(2\omega_i t - \varphi_i) + \cos(\varphi_i) + \cos\left(2\omega_i t - \varphi_i - \frac{4\pi}{3}\right) + \cos(\varphi_i) \right)
$$
  
+  $\cos(2\omega_i t - \varphi_i + 4\pi/3) + \cos(\varphi_i) \right)$   
 $\cos(2\omega_i t - \varphi_i) + \cos\left(2\omega_i t - \varphi_i - \frac{4\pi}{3}\right) + \cos\left(2\omega_i t - \varphi_i + \frac{4\pi}{3}\right) = 0$   
yerine yazılacak olursa  
= $\frac{1}{2} \cdot V_{im} \cdot \cos(\varphi_i) = \text{subit bulunur.}$  (2.130)

bulunur. Denklem 2.117 ile denklem 2.30'un çarpımının çıkışın hat gerilimleri olacağı aşikârdır.

Çevirici kısmın kazancının 1 olmasına rağmen denklem 2.130'da gösterildiği üzere doğrultucu kısmın kazancından dolayı MC'nin en yüksek hat gerilimi kazancı  $\sqrt{3}/2$ 'dir.

Faz gerilimleri sentezlendiğinde genliği, doğrultulmuş genliğin yarısı kadardır. Denklem 2.130'da gösterildiği üzere doğrultucu kısmın kazancından dolayı en yüksek faz gerilimi kazancı 3/4'dür ve faz geriliminin nötrü, şebeke nötrüne göre doğrultulmuş kısmın ( $V_{dc}$ ) ortasından geçen  $V_{im}/4 \cdot \cos(3\omega_i t)$  sinyalindedir [11, 12, 13, 14].

#### **2.5.3.2 Modülasyon**

Modülasyon üç farklı adım içermektedir bunlar

- 1. Çevirici çıkış gerilimlerinin SVM ile sentezlenmesi
- 2. Doğrultucu giriş akımlarının SVM ile sentezlenmesi
- 3. MC çıkış gerilimi ve giriş akımının SVM ile sentezlenmesi

#### **2.5.3.2.1 Çevirici çıkış gerilimlerinin SVM ile sentezlenmesi**

Şekil 2.20'de çevirici katmanı tek başına incelenecek olursa DC kaynağı  $v_{pn} = v_{ienv}$ olan bir SVM çeviricidir. SVM çevirici için sadece altı aktif vektör ve 2 sıfır vektör kullanılarak çıkış oluşturulur, bu vektörler Şekil 2.27'de gösterilmiştir [11, 12, 13, 14].

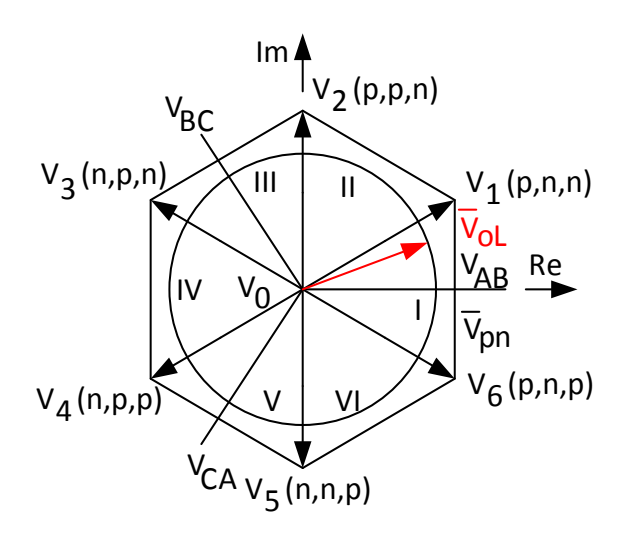

**Şekil 2.27.** IMC için gerilim anahtarlama vektörleri

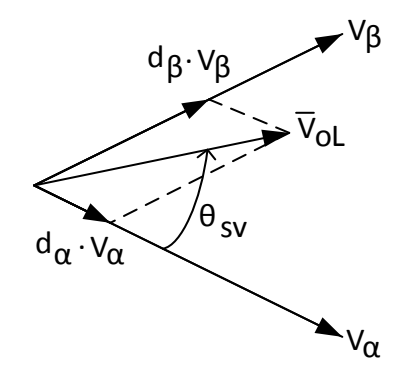

**Şekil 2.28.** Referans gerilim vektörünün sentezlenmesi

Şekil 2.28'de görülebileceği gibi  $\bar{V}_{oL}$  ortalama çıkış hat gerilimlerinin referans vektörü iki komşu aktif vektör ve sıfır vektörün belirli darbe genliği oranlarında uygulanmasıyla sentezlenir. Bu oranlar şu şekilde hesaplanabilir:

$$
d_{\alpha} = m_{\nu} \cdot \sin(60^{\circ} - \theta_{sv}) \tag{2.131}
$$

$$
d_{\beta} = m_{\nu} \cdot \sin(\theta_{sv}) \tag{2.132}
$$

$$
d_{0\nu} = 1 - d_{\alpha} - d_{\beta} \tag{2.133}
$$

 $m<sub>v</sub>$  çevirici katmana ait modülasyon indeksidir.

$$
0 \le m_v = \sqrt{3} \cdot \frac{V_{om}}{V_{pn}} \le 1\tag{2.134}
$$

Şekil 2.27'de  $\bar{V}_{oL}$  referans vektörünün dönüşü her 60 derecelik sektörler için Şekil 2.29'de görülen 60 derecelik bölümlere denk gelir [11, 12, 13, 14].

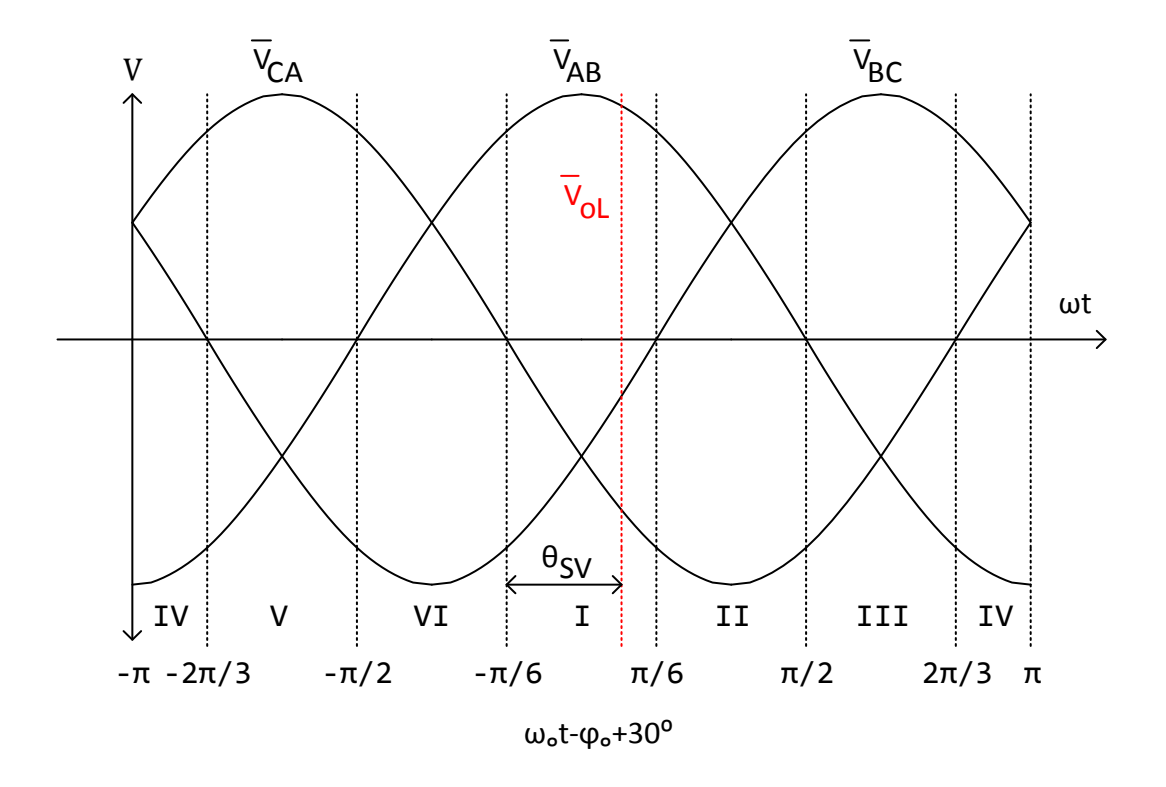

**Şekil 2.29.** Ortalama çıkış hat gerilimleri

Birinci sektörde, bir anahtarlama periyodu için çıkış hat gerilimlerinin sentezlenmesi için Şekil 2.27 incelenecek olursa:

$$
-30^{\circ} \le \omega_0 t - \varphi_0 + 30^{\circ} \le +30^{\circ}
$$
 (2.135)

$$
\theta_{sv} = (\omega_0 t - \varphi_0 + 30^{\circ}) + 30^{\circ}
$$
\n(2.136)

olur.

Denklem 2.131, 2.132 ve 2.133 yardımıyla çıkışların hat gerilimi şu şekilde ifade edilir:

$$
\begin{bmatrix} \bar{v}_{AB} \\ \bar{v}_{BC} \\ \bar{v}_{CA} \end{bmatrix} = \begin{bmatrix} d_{\alpha} + d_{\beta} \\ -d_{\alpha} \\ -d_{\beta} \end{bmatrix} \cdot V_{dc} = m_{\nu} \begin{bmatrix} \cos(\theta_{sv} - 30^{\circ}) \\ -\sin(60^{\circ} - \theta_{sv}) \\ -\sin(\theta_{sv}) \end{bmatrix} \cdot V_{dc} \tag{2.137}
$$

Denklem 2.135 ve 2.136, denklem 2.137'de yerine yazılırsa :

$$
\begin{bmatrix} \bar{v}_{AB} \\ \bar{v}_{BC} \\ \bar{v}_{CA} \end{bmatrix} = m_v \begin{bmatrix} \cos(\omega_o t - \varphi_o + 30^\circ) \\ \cos(\omega_o t - \varphi_o + 30^\circ - 120^\circ) \\ \cos(\omega_o t - \varphi_o + 30^\circ + 120^\circ) \end{bmatrix} \cdot V_{dc}
$$
\n(2.138)

$$
= \bar{T}_{VSI} \cdot V_{dc}
$$

elde edilir.  $\bar{T}_{VSI}$  çevirici kısmın transfer fonksiyonudur. Denklem 2.134'de tanımlanan modülasyon indeksi bu yukarıdaki denklemde yerine yazılacak olursa bu durumda çıkış hat gerilimleri bulunur [11, 12, 13, 14].

$$
\begin{bmatrix} \bar{v}_{AB} \\ \bar{v}_{BC} \\ \bar{v}_{CA} \end{bmatrix} = \sqrt{3} \cdot V_{om} \begin{bmatrix} \cos(\omega_o t - \varphi_o + 30^\circ) \\ \cos(\omega_o t - \varphi_o + 30^\circ - 120^\circ) \\ \cos(\omega_o t - \varphi_o + 30^\circ + 120^\circ) \end{bmatrix}
$$
(2.139)

Bu sonuç denklem 2.116 ile aynıdır.

Çevirici kısma ait giriş akımı  $\bar{\iota}_p$  şu şekilde tanımlanır:

$$
\bar{\iota}_p = \bar{T}_{VSI}^T \cdot i_{oL} = \frac{\sqrt{3}}{2} \cdot I_{om} \cdot m_v \cdot \cos(\varphi_L) = \text{subit}
$$
\n(2.140)

#### **2.5.3.2.2 Doğrultucu Giriş Akımlarının SVM ile Sentezlenmesi**

Çıkış hat gerilimlerinin sentezlenmesine benzer şekilde bu kısımda giriş faz akımları SVM ile elde edilecektir. Şekil 2.20'de doğrultucu katman incelenecek olursa  $i_p = I_{dc}$ ve yükü bir çevirici olan bir doğrultucudur. Referans akım vektörünü elde etmek için Şekil 2.30. IMC için akım anahtarlama vektörleri kullanılacaktır.

Bir sektör için Şekil 2.31 incelendiğinde darbe genişliği oranları için şu denklemler yazılabilir [11, 12, 13, 14].

$$
d_u = m_c \cdot \sin(60^\circ - \theta_{sc}) \tag{2.141}
$$

$$
d_v = m_c \cdot \sin(\theta_{sc}) \tag{2.142}
$$

$$
d_{0c} = 1 - d_u - d_v \tag{2.143}
$$

 $m_c$  doğrultucu katmana ait modülasyon indeksidir.

$$
0 \le m_c = \frac{I_{im}}{I_{dc}} \le 1\tag{2.144}
$$

Dolaylı yaklaşımla yapılan SVM MC için kurgusal katmanlar incelendiğinde giriş faz akımlarının sinüzoidal, DC köprünün akım ve gerilimlerinin DC, çıkış hat gerilimlerinin sinüzoidal olması beklenir.

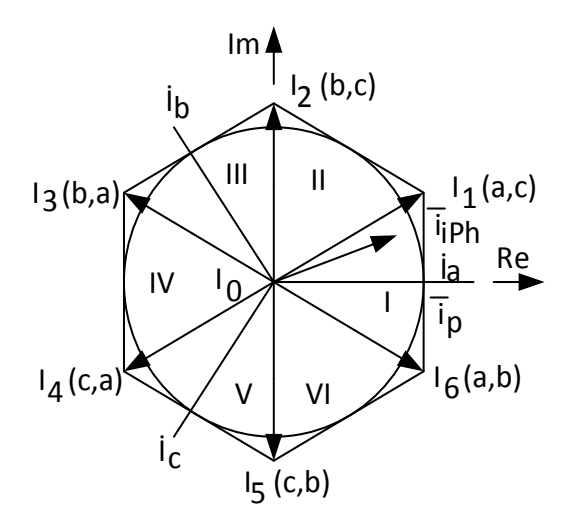

**Şekil 2.30.** IMC için akım anahtarlama vektörleri

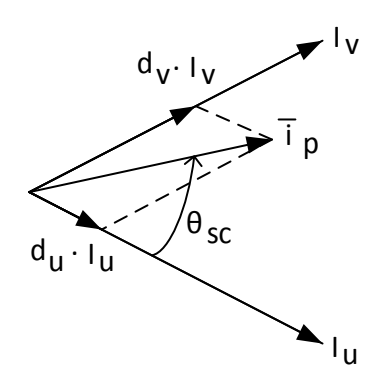

**Şekil 2.31.** Referans akım vektörünün sentezlenmesi

Birinci sektörde, bir anahtarlama periyodu için çıkış hat gerilimlerinin sentezlenmesi için Şekil 2.30. IMC için akım anahtarlama vektörleri incelenecek olursa:

$$
-30^{\circ} \le \omega_i t - \varphi_i \le +30^{\circ} \tag{2.145}
$$

$$
\theta_{sc} = (\omega_i t - \varphi_i) + 30^{\circ} \tag{2.146}
$$

olur.

Denklem 2.141, 2.142 ve 2.143 yardımıyla. Birinci sektörde bir anahtarlama periyodu için ortalama giriş faz akımları şu şekilde ifade edilir:

$$
\begin{bmatrix} \bar{t}_a \\ \bar{t}_b \\ \bar{t}_c \end{bmatrix} = \begin{bmatrix} d_u + d_v \\ -d_u \\ -d_v \end{bmatrix} \cdot I_{dc} = m_c \cdot \begin{bmatrix} \cos(\theta_{sc} - 30^\circ) \\ -\sin(60^\circ - \theta_{sc}) \\ -\sin(\theta_{sc}) \end{bmatrix} \cdot I_{dc} \tag{2.147}
$$

Denklem (2.128)  $\bar{T}_{VSR}^T(\omega_i)$ 'nin doğrultucu katmana ait transfer matrisi olduğuna göre transpozu  $\bar{T}_{VSR}(\omega_i)$  akımlar için kullanılabilir. Denklem 2.145 ve 2.146, denklem 2.147'de yerlerine yazılacak olursa:

$$
\overline{\mathbf{I}}_{iPH} = \begin{bmatrix} \overline{\mathbf{I}}_a \\ \overline{\mathbf{I}}_b \end{bmatrix} = m_c \begin{bmatrix} \cos(\omega_i t - \varphi_i) \\ \cos(\omega_i t - \varphi_i - 120^\circ) \\ \cos(\omega_i t - \varphi_i + 120^\circ) \end{bmatrix} \cdot I_{dc}
$$
\n
$$
= \overline{T}_{VSR} \cdot I_{dc}
$$
\n(2.148)

Denklem 2.144'de tanımlanan  $m_c$ , denklem 2.148'de yerine yazılacak olursa ortalama giriş faz akımları bulunur:

$$
\overline{\mathbf{I}}_{iPH} = \begin{bmatrix} \overline{\mathbf{I}}_a \\ \overline{\mathbf{I}}_b \end{bmatrix} = I_m \begin{bmatrix} \cos(\omega_i t - \varphi_i) \\ \cos(\omega_i t - \varphi_i - 120^\circ) \\ \cos(\omega_i t - \varphi_i + 120^\circ) \end{bmatrix}
$$
(2.149)

Bu sonuç denklem 2.120 ile aynıdır. Doğrultucu katmanın ortalama çıkış gerilimi için ise :

$$
\bar{v}_{pn} = \bar{T}_{VSR}^T \cdot v_{iPH} = \frac{3}{2} \cdot m_c \cdot V_{im} \cdot \cos \varphi_i = \text{sabit}
$$
\n(2.150)

bulunur [11, 12, 13, 14].

#### **2.5.3.2.3 MC Çıkış gerilimi ve giriş akımlarının SVM ile sentezlenmesi**

Çevirici katmanın (VSI) giriş akımı ve doğrultucu katmanın (VSR) ortalama çıkış gerilimi denklem 2.140 ve 2.150'den görüldüğü üzere sabittir. SVM doğrultucu ve çevirici katmanların kaskat bağlanmalarında bir sakınca yoktur.

Yüksek Frekans (YF) sentez için ilk adım olarak denklem 2.150'de elde edilen  $\bar{v}_{pn}$ denklem 2.128'de  $V_{dc}$  olarak kullanılabilir. Bu durumda yeni modülasyon katsayısı:

$$
m = m_v \cdot m_c \tag{2.151}
$$

 $(2.15)$ 

olacaktır [11, 12, 13, 14].

İkinci adım olarak ise denklem 2.117'de transfer fonksiyonunun elde edilişine benzer şekilde çevirici katman için transfer denklemleri denklem 2.137-2.140 ve doğrultucu katman transfer denklemleri denklem 2.147-2.150 sadece yön farklarıyla elde edilmiştir. Doğrultucu ve çeviricinin 6'şar sektörü olduğu göz önünde bulundurulacak olursa ve doğrultucu SVM vektörünün giriş frekansı, çevirici SVM vektörünün çıkış frekansında döndüğü düşünülürse 6 × 6 = 36 çalışma modu veya kombinasyonu olur [11, 12, 13, 14].

Akımın da, gerilimin de referans vektörlerinin birinci sektörde olduğu kabul edilip bir an için denklem 2.135, 2.136 ve denklem 2.145, 2.146 yardımıyla transfer fonksiyonu yazılacak olursa denklem 2.117 şu hali alacaktır:

$$
\overline{T}_{PhL} = m \cdot \begin{bmatrix} \cos(\theta_{sv} - 30^{\circ}) \\ -\sin(60^{\circ} - \theta_{sv}) \\ -\sin(\theta_{sv}) \end{bmatrix} \cdot \begin{bmatrix} \cos(\theta_{sc} - 30^{\circ}) \\ -\sin(60^{\circ} - \theta_{sc}) \\ -\sin(\theta_{sc}) \end{bmatrix}^{T}
$$
(2.152)

Denklem 2.131-2.133 ve 2.141-2.143 yukarıdaki denklemde kullanılacak olursa denklem 2.111 de belirtilen ortalama çıkış hat gerilimleri aşağıdaki gibi bulunur:

$$
\bar{V}_{oL} = \begin{bmatrix} \bar{v}_{AB} \\ \bar{v}_{BC} \\ \bar{v}_{CA} \end{bmatrix} = \begin{bmatrix} d_{\alpha} + d_{\beta} \\ -d_{\alpha} \\ -d_{\beta} \end{bmatrix} \cdot \begin{bmatrix} d_{u} + d_{v} \\ -d_{u} \\ -d_{v} \end{bmatrix}^{T} \cdot \begin{bmatrix} V_{aN} \\ V_{bN} \\ V_{CN} \end{bmatrix}
$$
\n(2.153)

Denklem 2.153'de en sağdaki matris çarpımı için:

$$
\begin{bmatrix} d_u + d_v \\ -d_u \\ -d_v \end{bmatrix}^T \cdot \begin{bmatrix} V_{aN} \\ V_{bN} \\ V_{CN} \end{bmatrix} = d_u V_{aN} - d_u V_{bN} + d_v V_{aN} - d_v V_{cN} \tag{2.154}
$$

Hat geriliminin, faz gerilimlerinin farkı olduğu tanımından  $V_{ab} = V_{aN} - V_{bN}$  ve  $V_{ac} = V_{aN} - V_{CN}$  olduğu göz önüne alınarak sonuç şu şekilde tekrar ifade edilebilir.

$$
\begin{bmatrix} d_u + d_v \\ -d_u \\ -d_v \end{bmatrix}^T \cdot \begin{bmatrix} V_{aN} \\ V_{bN} \\ V_{CN} \end{bmatrix} = d_u V_{ab} + d_v V_{ac}
$$
\n(2.155)

bulunur [11, 12, 13, 14].

Anahtarlama oranlarının çarpımları aşağıdaki gibi ifade edilir:

$$
d_{\alpha u} = d_{\alpha} \cdot d_u = m \cdot \sin(60^\circ - \theta_{sv}) \cdot \sin(60^\circ - \theta_{sc}) = T_{\alpha u}/T_s
$$
  
\n
$$
d_{\beta u} = d_{\beta} \cdot d_u = m \cdot \sin(\theta_{sv}) \cdot \sin(60^\circ - \theta_{sc}) = T_{\beta u}/T_s
$$
  
\n
$$
d_{\alpha v} = d_{\alpha} \cdot d_v = m \cdot \sin(60^\circ - \theta_{sv}) \cdot \sin(\theta_{sc}) = T_{\alpha v}/T_s
$$
  
\n
$$
d_{\beta v} = d_{\beta} \cdot d_v = m \cdot \sin(\theta_{sv}) \cdot \sin(\theta_{sc}) = T_{\beta v}/T_s
$$
  
\n
$$
d_0 = 1 - d_{\alpha u} - d_{\beta u} - d_{\alpha v} - d_{\beta v} = T_0/T_s
$$
\n(2.156)

Denklem 2.154'teki sonuç kullanılarak denklem 2.153'de matris çarpımı:

$$
\bar{V}_{oL} = \begin{bmatrix} \bar{v}_{AB} \\ \bar{v}_{BC} \\ \bar{v}_{CA} \end{bmatrix} = \begin{bmatrix} d_{\alpha u} + d_{\beta u} \\ -d_{\alpha u} \\ -d_{\beta u} \end{bmatrix} \cdot V_{ab} + \begin{bmatrix} d_{\alpha v} + d_{\beta v} \\ -d_{\alpha v} \\ -d_{\beta v} \end{bmatrix} \cdot V_{ab}
$$
(2.157)

olarak yazılır.

Üçüncü adım olarak SVM için kullanılacak vektörlerin seçilmesi gerekir. İlk yapılması gereken, giriş faz akımı  $(i_{iPh})$  referans vektörünün hangi sektörde olduğunu bulmak, bu sektördeki  $v_{pn}$ 'leri seçerek DC linki oluşturmak daha sonra çıkış hat gerilimi ( $v_{oL}$ ) referans vektörünün hangi sektörde olduğunu bulmak ve  $v_{pn}$ 'e göre bunların  $d_{\alpha u} \rightarrow$  $d_{\beta u}\rightarrow d_{\beta v}\rightarrow d_{\alpha v}\rightarrow d_0$ darbe genişliği oranlarında sırayla anahtarlanması gerekir.

Şekil 2.27. IMC için gerilim anahtarlama vektörleri ve Şekil 2.30. IMC için akım anahtarlama vektörleri incelendiğinde giriş faz akımı için 6 ve çıkış hat gerilimi için de 6 sektör vardır. Bu bize  $i_{iPh}$  ve  $v_{oL}$  referans vektörlerinin bulundukları sektörlere göre  $6 \times 6 = 36$  farklı durum oluşturabileceğini gösterir.

Örnek olarak Çizelge 2.4. Akım referans vektörü I. sektörde iken gerilim referans vektörünün bulunduğu sektörlere göre SVM durum tablosu oluşturulsun.

Şekil 2.32. Giriş fazlarının, akım sektörlerine göre ayırılması incelendiğinde mecburen sırasıyla  $I_6 \rightarrow I_6 \rightarrow I_1 \rightarrow I_1$  vektörlerinin kullanılması gerektiği ve bu vektörlere göre oluşacak olan $\nu_{pn}$ görülmektedir. Buna göre ilk önce  $\nu_{pn} = \nu_{ab}$ daha sonra $\nu_{pn} = \nu_{ac}$ 

olacaktır. Anahtarlama periyodu boyunca sıfır vektör süresi hariç  $v_{pn}$ 'in hangi fazlar arasında olduğu artık bilinmektedir. Çizelge  $i_{iPh}$  referans vektörünün sadece I. sektörde olduğu durumları ifade ettiğinden bu durum diğer bütün gerilim sektörleri için benzer olacaktır.

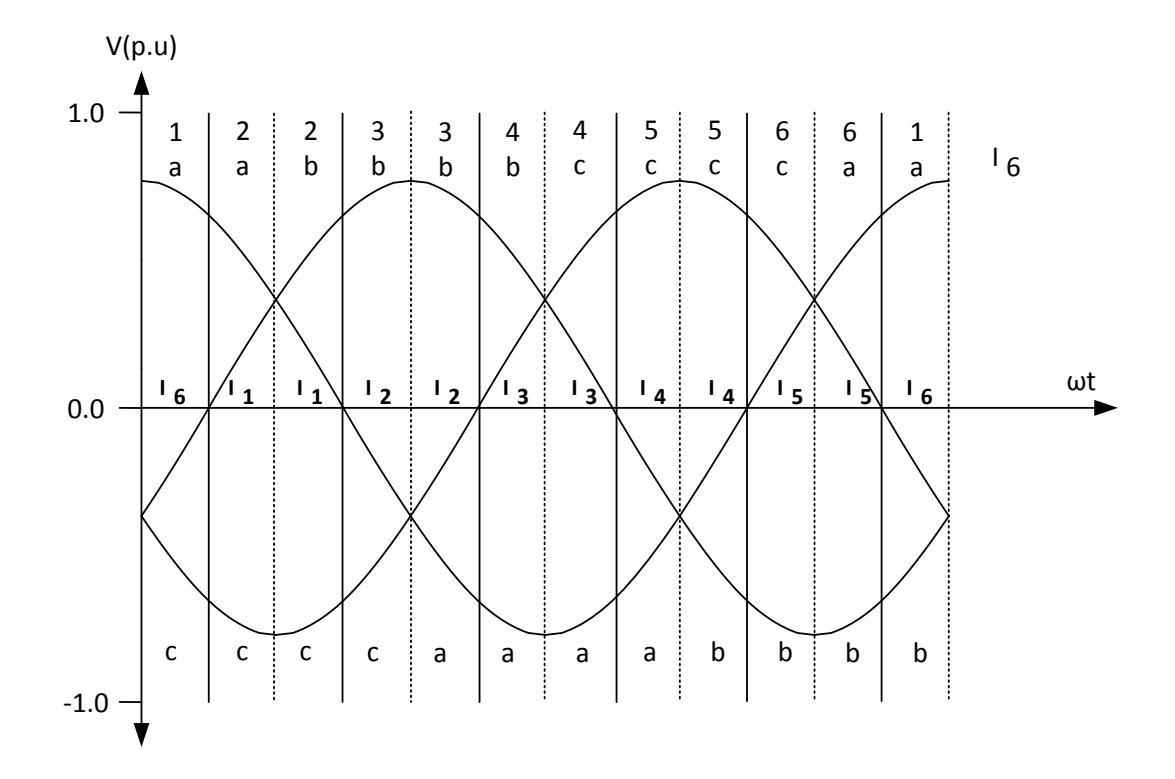

**Şekil 2.32.** Giriş fazlarının, akım sektörlerine göre ayırılması

Şekil 2.27 incelenerek  $v_{oL}$  referans vektörünün hangi sektörde olduğu ve hangi anahtarlama vektörlerinin kullanılacağı belirlenmelidir. İlk önce  $v_{ol}$  referans vektörünün I. sektörde olduğu kabul edilirse Şekil 2.27'ye göre kullanılacak vektörler sırasıyla SVM için $V_6 \rightarrow V_1 \rightarrow V_1 \rightarrow V_6$ olacaktır, bu vektörlere karşılık gelen gerilim SSV düzeni  $(p,n,p) \rightarrow (p,n,n) \rightarrow (p,n,n) \rightarrow (p,n,p)'$ dir.

Artık çıkış hat gerilimleri sentezlenmeye başlanabilir.  $v_{pn} = v_{ab}$  olduğu sürece önce  $V_6$ (pnp) anahtarlaması yapıldığında çeviricinin A çıkışında p=a, B çıkışında n=b, C çıkışında p=a giriş fazı görülecektir. Dolayısıyla  $V_{AB} = V_{ab}$ ,  $V_{BC} = -V_{ab}$  ve  $V_{CA} =$  $V_{aa} = 0$  olacaktır.

# **Çizelge 2.4.** Akım referans vektörü I. sektörde iken gerilim referans vektörünün bulunduğu sektörlere göre SVM durum tablosu

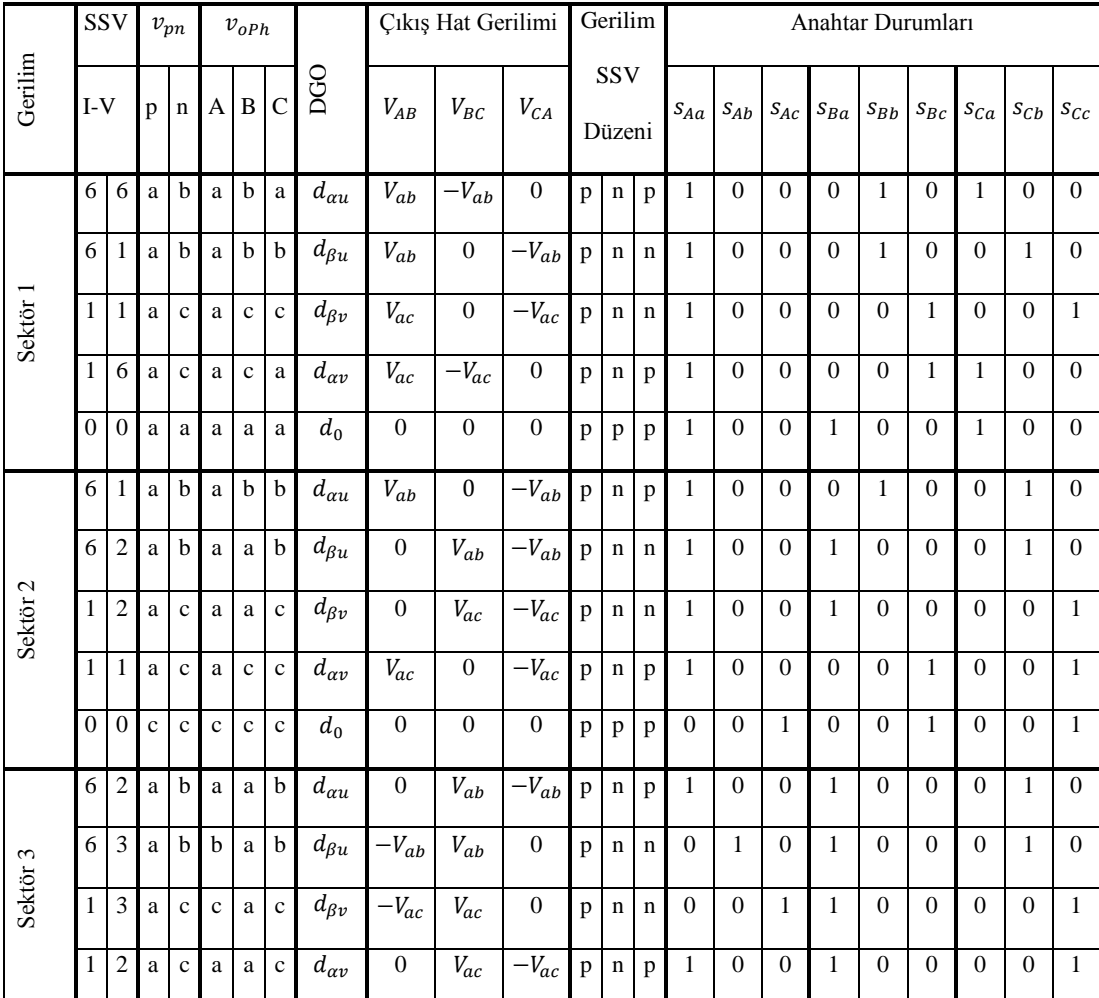

### **Çizelge 2.4.** (devam)

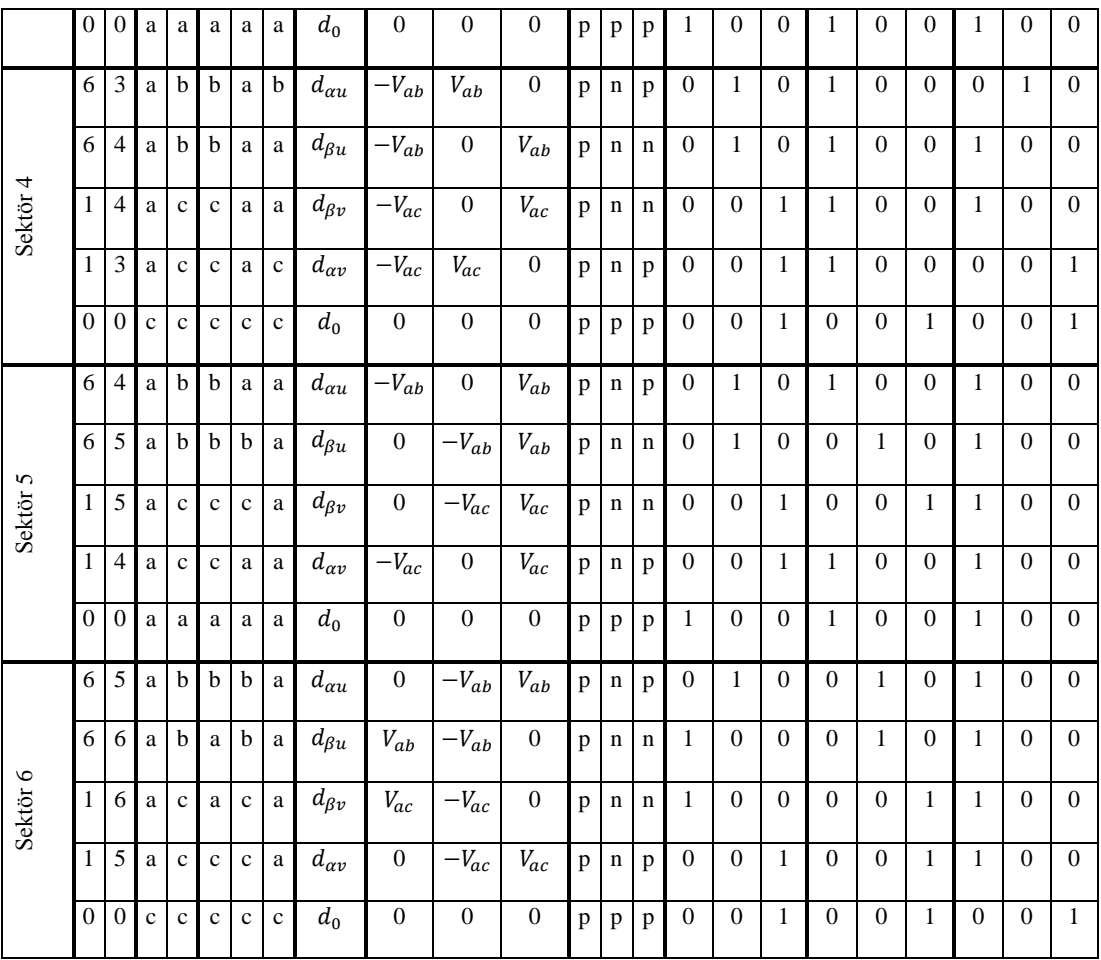

Giriş faz akımı  $(i_{iPh})$  referans vektörünün diğer sektörlerde bulunmasına göre diğer tablolar benzer şekilde yazılabilir.

#### **2.6 Casadei Metodu**

Matris çeviricilerde kullanılabilen 27 farklı anahtarlama kombinasyonu farklı bir sıralama ile Çizelge 2.5 ile gösterilmiştir [19]. Bu tabloda ilk grupta yer alan vektörlerde her giriş fazı bir çıkış fazına bağlandığı için bu 6 vektör karmaşık düzlemde sabit bir doğrultuda duramazlar. Çıkış gerilim referans vektörü açısı  $\alpha_o$  bu ilk 6 vektör için giriş akımı referans vektörünün açışı  $\alpha_i$ 'ye bağlıdır aynı durum giriş akım referansı için de geçerlidir. Bu sebeplerden dolayı I. Grupta yer alan vektörler SVM için kullanıma uygun değildir [15, 16, 18].

II. Grup ve alt gruplarında yer alan vektörler ise sabit doğrultu üzerindedirler ve aktif vektörler olarak adlandırılırlar. Bu vektörlerin anlık genlikleri giriş hat gerilimlerine ve çıkış hat akımlarına bağlıdır. Bu vektörler sektörlerine ve doğrultularına göre karmaşık düzlemde Şekil 2.33'de gösterilmiştir [15, 16, 18].

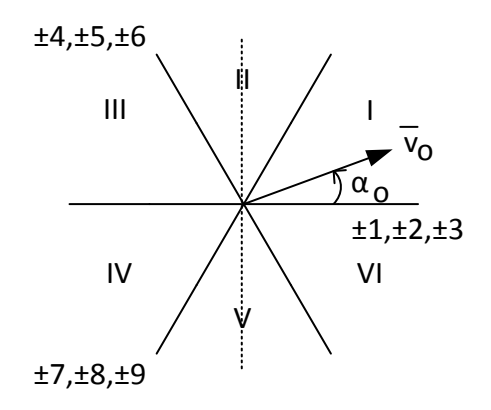

**Şekil 2.33.** Faz gerilimine göre DMC için gerilim anahtarlama vektörleri

III. grupta yer alan vektörler ise sıfır vektörler olarak adlandırılırlar [15, 16, 18].

# **Çizelge 2.5.** DMC vektörleri

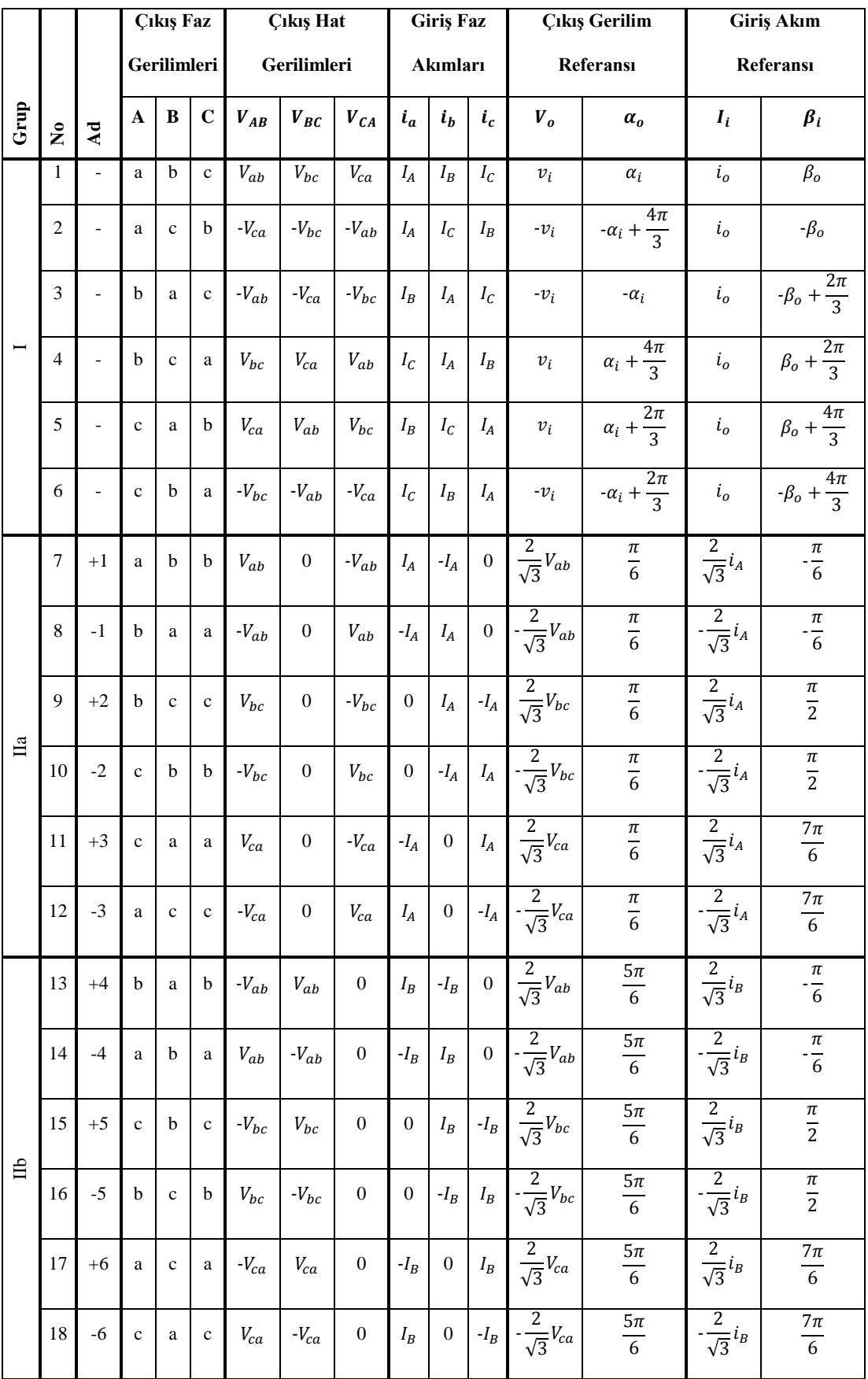

**Çizelge 2.5.** (devam)

| $\overline{\Pi}$ | 19 | $+7$           | $\mathbf b$  | $\mathbf b$  | a            | $\overline{0}$ | $-V_{ab}$      | $V_{ab}$       | $I_C$          | $-I_C$           | $\boldsymbol{0}$  | $\frac{2}{\sqrt{3}}V_{ab}$                                             | $\frac{3\pi}{2}$         | $rac{2}{\sqrt{3}}i_C$       | $\pi$<br>$\overline{6}$  |
|------------------|----|----------------|--------------|--------------|--------------|----------------|----------------|----------------|----------------|------------------|-------------------|------------------------------------------------------------------------|--------------------------|-----------------------------|--------------------------|
|                  | 20 | $-7$           | a            | a            | $\mathbf b$  | $\overline{0}$ | $V_{ab}$       | $-V_{ab}$      | $-I_C$         | $I_C$            | $\boldsymbol{0}$  | $\left  \cdot \frac{\overline{2}}{\sqrt{3}}V_{ab} \right $             | $\frac{3\pi}{2}$         | $1 - \frac{2}{\sqrt{3}}i_c$ | $-\frac{\pi}{6}$         |
|                  | 21 | $+8$           | $\mathbf{c}$ | $\mathbf{c}$ | $\mathbf b$  | $\overline{0}$ | $-V_{bc}$      | $V_{bc}$       | $\theta$       | $I_C$            | - $I_C$           | $rac{2}{\sqrt{3}}V_{bc}$                                               | $3\pi$<br>$\overline{2}$ | $rac{2}{\sqrt{3}}i_c$       | $\frac{\pi}{2}$          |
|                  | 22 | $-8$           | $\mathbf b$  | $\mathbf b$  | $\mathbf c$  | $\overline{0}$ | $V_{bc}$       | $-V_{bc}$      | $\overline{0}$ | $-I_C$           | $I_{\mathcal{C}}$ | $\label{eq:1} \mathbf{1} \cdot \frac{\overline{2}}{\sqrt{3}} V_{bc} +$ | $\frac{3\pi}{2}$         | $1 - \frac{2}{\sqrt{3}}i_c$ | $\frac{\pi}{2}$          |
|                  | 23 | $+9$           | a            | a            | $\mathbf{c}$ | $\overline{0}$ | $-V_{ca}$      | $V_{ca}$       | $-I_C$         | $\boldsymbol{0}$ | $I_C$             | $\int \frac{\overline{2}}{\sqrt{3}}V_{ca}$                             | $\frac{3\pi}{2}$         | $rac{2}{\sqrt{3}}i_c$       | $\frac{7\pi}{6}$         |
|                  | 24 | $-9$           | $\mathbf{c}$ | $\mathbf{c}$ | a            | $\theta$       | $V_{ca}$       | $-V_{ca}$      | $I_c$          | $\mathbf{0}$     | $-I_C$            | $\label{eq:1} \vert \cdot \frac{\overline{2}}{\sqrt{3}} V_{ca} \mid$   | $3\pi$<br>$\overline{2}$ | $1 - \frac{2}{\sqrt{3}}i_C$ | $7\pi$<br>$\overline{6}$ |
| $\Box$           | 25 | 0 <sub>1</sub> | a            | a            | a            | $\mathbf{0}$   | $\overline{0}$ | $\overline{0}$ | $\mathbf{0}$   | $\theta$         | $\mathbf{0}$      | $\theta$                                                               |                          | $\theta$                    |                          |
|                  | 26 | 0 <sub>2</sub> | b            | $\mathbf b$  | $\mathbf b$  | $\Omega$       | $\overline{0}$ | $\Omega$       | $\Omega$       | $\Omega$         | $\mathbf{0}$      | $\theta$                                                               |                          | $\overline{0}$              |                          |
|                  | 27 | 0 <sub>3</sub> | $\mathbf{c}$ | $\mathbf{c}$ | $\mathbf{c}$ | $\mathbf{0}$   | $\overline{0}$ | $\overline{0}$ | $\mathbf{0}$   | $\theta$         | $\mathbf{0}$      | $\theta$                                                               |                          | $\theta$                    |                          |

Herhangi bir an için Şekil 2.35 ve Şekil 2.36'da yer alan çıkış gerilim vektörü  $\bar{v}_o$  ve giriş faz farkı açısı  $\varphi_i$  bilinen referans büyüklüklerdir. Giriş faz gerilimi  $\bar{v}_i$  şebekeye bağlı bir değişkendir ve büyüklüğü ölçümler ile bulunur. Bu durumda  $\varphi_i$ 'nin kontrolü ise giriş akımı açısı olan  $\beta_i$ 'nin kontrolü ile mümkün olur [15, 16, 18].

SVM tekniğine göre bir anahtarlama periyodu  $T_s$  süresinin belirli darbe genişliği oranlarında aktif vektörler uygulanır ve kalan sürede ise sıfır vektör uygulanır ve süre tamamlanır.

Örnek bir anahtarlama periyodu için daha önce dolaylı matris çevirici yaklaşımında olduğu gibi çıkış gerilim ve giriş akım referans vektörünün Şekil 2.35 ve Şekil 2.36'da görüldüğü gibi I. sektörde olduğu kabul edilsin.

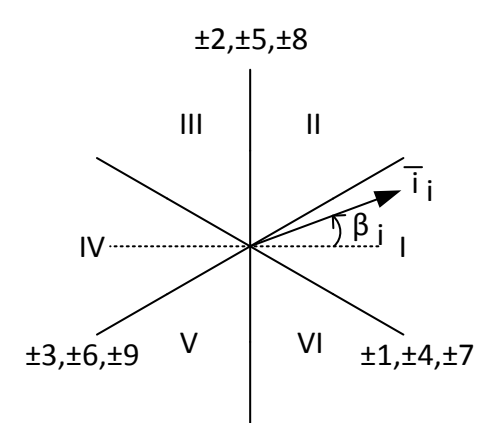

**Şekil 2.34.** DMC için akım anahtarlama vektörleri

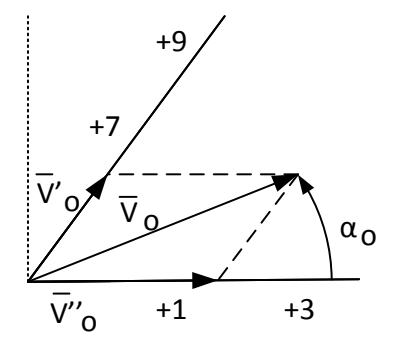

**Şekil 2.35.** DMC gerilim referans vektörü sentezlenmesi

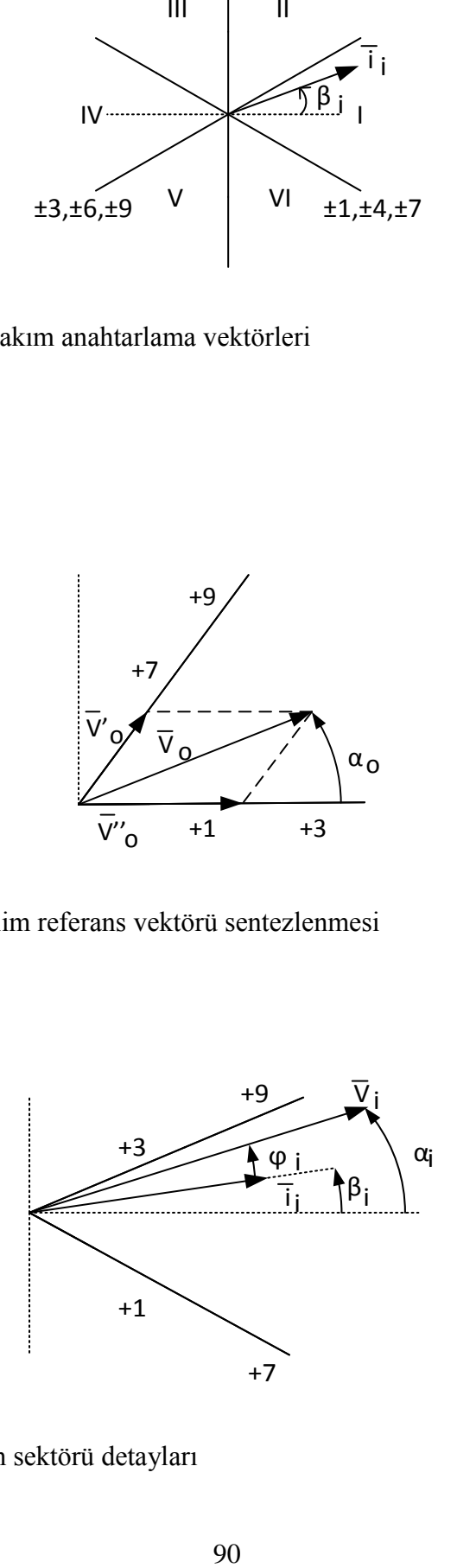

**Şekil 2.36.** DMC akım sektörü detayları

Çıkış gerilim referansı $\bar{v}_o$ 'ya ait sektörü oluşturan vektörlerin doğrultu ve yönlerinde  $\bar{v}'_o$  ve  $\bar{v}''_o$  olmak üzere iki bileşeni vardır.  $\bar{v}'_o$  bileşeni kendisiyle aynı doğrultuda olan iki vektör kullanılarak oluşturulur, Şekil 2.33'de ki vektörlerden  $\pm 7, \pm 8, \pm 9$  numaralı vektörler  $\bar{v}'_o$  ın sentezi için kullanılabilir. Bu vektörlerden aynı zamanda giriş akımının sentezini sağlayan vektörler seçilmelidir. Şekil 2.34 incelendiğinde akımın da I. sektörde olduğu durumda kullanılabilecek vektörler  $\pm 3, \pm 6, \pm 9$  ve  $\pm 1, \pm 4, \pm 7$ numaralı vektörlerdir. Bu durumda  $\bar{v}'_o$  sentezi için  $\pm 8$  numaralı vektörün akım sentezi için kullanılamayacağı görülür. Geriye kalan ±7, ±9 numaralı 4 vektörden darbe genişlik oranın pozitif hesaplanması durumunda  $+7$   $ve + 9$  numaralı vektörler, negatif çıkması durumunda -7 ve - 9 numaralı vektörler seçilir.

Benzer şekilde  $\bar{v}_o''$  bileşeni kendisiyle aynı doğrultuda olan iki vektör kullanılarak oluşturulur, Şekil 2.33'de ki vektörlerden  $\pm 1, \pm 2, \pm 3$  numaralı vektörler  $\bar{v}_0$ ' sentezi için kullanılabilir. Bu vektörlerden aynı zamanda giriş akımının sentezini sağlayan vektörler seçilmelidir. Şekil 2.34 incelendiğinde akımın da I. sektörde olduğu durumda kullanılabilecek vektörler  $\pm 3, \pm 6, \pm 9$  ve  $\pm 1, \pm 4, \pm 7$  numaralı vektörlerdir. Bu durumda  $\bar{v}_o''$  sentezi için  $\pm 2$  numaralı vektörün akım sentezi için kullanılamayacağı görülür. Geriye kalan  $\pm 1, \pm 3$  numaralı 4 vektörden darbe genişlik oranın pozitif hesaplanması durumunda  $+1$   $ve + 3$  numaralı vektörler, negatif çıkması durumunda −1 ve −3 numaralı vektörler seçilir.

Giriş akımı referans vektörünün bulunduğu sektör  $(S_c)$  ve çıkış hat gerilimi referans vektörünün bulunduğu sektör  $(S_v)$ 'e göre Çizelge 2.6 yazılabilir. Çizelgede *I, II, III,*
*IV* notasyonları bir anahtarlama periyodu içerisinde uygulanan vektörleri belirtmektedir.  $\delta_1$ ,  $\delta_2$ ,  $\delta_3$ ,  $\delta_4$  notasyonları ise ilgili vektörlere ait darbe genişliği oranlarıdır [15, 16, 18].

 $\check a_o$  ve  $\check \beta_i$  açıları $\alpha_o$  ve  $\beta_i$  açılarının karşılık geldikleri sektörün açı ortayına yaptıkları açılar kabul edilsin. Bu durumda:

$$
-\frac{\pi}{6} < \check{\alpha}_o < +\frac{\pi}{6}, \qquad -\frac{\pi}{6} < \check{\beta}_i < +\frac{\pi}{6} \tag{2.158}
$$

olur.

**Çizelge 2.6.** Çıkış gerilim ve giriş akım referans vektörlerinin bulundukları

| sektörlere göre aktif vektörlerin seçimi |  |  |  |
|------------------------------------------|--|--|--|
|                                          |  |  |  |

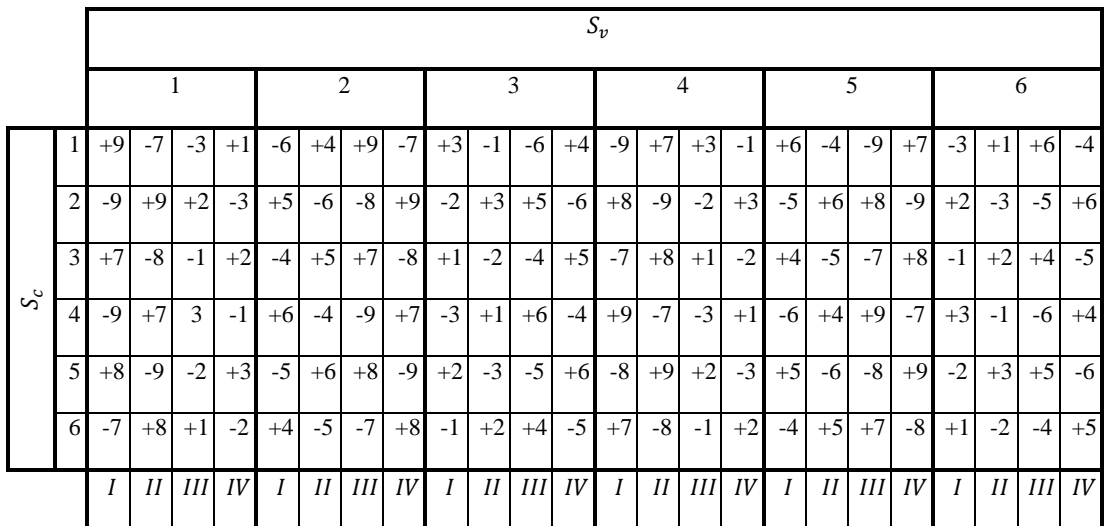

 $\bar{v_o}$ 'nun bulunduğu sektörü oluşturan vektörlerin doğrultu ve yönlerindeki bileşenleri  $\bar{v}'_0$  ve  $\bar{v}''_0$  için Şekil 2.35'e bakılarak aşağıdaki denklemler yazılabilir [15, 16, 18].

$$
\bar{v}'_o = \bar{v}_o^l \cdot \delta_1 + \bar{v}_o^{l l} \cdot \delta_2
$$
\n
$$
= \frac{2}{\sqrt{3}} \cdot v_o \cdot \cos\left(\check{\alpha}_o - \frac{\pi}{3}\right) \cdot e^{j\left[(S_v - 1)\frac{\pi}{3} + \frac{\pi}{3}\right]}
$$
\n(2.159)

$$
\bar{v}_o^{\prime\prime} = \bar{v}_o^{\prime II} \cdot \delta_3 + \bar{v}_o^{\prime V} \cdot \delta_4
$$
\n
$$
= \frac{2}{\sqrt{3}} \cdot v_o \cdot \cos\left(\check{\alpha}_o + \frac{\pi}{3}\right) \cdot e^{j\left[(s_v - 1)\frac{\pi}{3}\right]}
$$
\n(2.160)

Benzer şekilde Şekil 2.36'dan faydalanılarak akım için aşağıdaki denklemler yazılabilir [15, 16, 18].

$$
(\overline{t}_i^I \cdot \delta_1 + \overline{t}_i^{II} \cdot \delta_2) \cdot je^{j\overline{\beta}_i} \cdot je^{j(S_c - 1)\frac{\pi}{3}} = 0
$$
\n(2.161)

$$
(\bar{t}_i^{III} \cdot \delta_3 + \bar{t}_i^{IV} \cdot \delta_4) \cdot je^{j\bar{\beta}_i} \cdot je^{j(S_c - 1)\frac{\pi}{3}} = 0
$$
\n
$$
(2.162)
$$

Denklem 2.159, 2.160, 2.161 ve 2.162 darbe genişliği oranları için çözülerek aşağıdaki denklemler elde edilir.

$$
\delta^{1} = (-1)^{S_{v} + S_{c} + 1} \frac{2}{\sqrt{3}} q \frac{\cos(\check{\alpha}_{o} - \pi/3) \cos(\check{\beta}_{o} - \pi/3)}{\cos \varphi_{i}} \tag{2.163}
$$

$$
\delta^2 = (-1)^{S_v + S_c} \frac{2}{\sqrt{3}} q \frac{\cos(\check{\alpha}_o - \pi/3) \cos(\check{\beta}_o + \pi/3)}{\cos \varphi_i}
$$
 (2.164)

$$
\delta^3 = (-1)^{S_v + S_c} \frac{2}{\sqrt{3}} q \frac{\cos(\check{\alpha}_o + \pi/3) \cos(\check{\beta}_o - \pi/3)}{\cos \varphi_i}
$$
(2.165)

$$
\delta^4 = (-1)^{S_v + S_c + 1} \frac{2}{\sqrt{3}} q \frac{\cos(\check{\alpha}_o + \pi/3) \cos(\check{\beta}_o + \pi/3)}{\cos \varphi_i}
$$
(2.166)

Denklem 2.163, 2.164, 2.165 ve 2.166 ile Çizelge 2.6 sadeleştirilerek aşağıdaki gibi tekrar yazılabilir.  $\delta_1, \delta_2, \delta_3, \delta_4$ darbe genişliği oranları hesaplandıklarında iki darbe genişliği oranı negatif çıkmaktadır [15, 16, 18]. Bu durumda bu darbe genişliği oranlarının mutlak değeri anahtarlama süresi için kullanılır ve Çizelge 2.7'de bu darbe genişliklerine karşılık gelen vektörlerin negatif numaralı olanları kullanılır.

|       |          | $S_v$        |              |      |      |          |              |      |          |      |              |                                  |      |
|-------|----------|--------------|--------------|------|------|----------|--------------|------|----------|------|--------------|----------------------------------|------|
|       |          | $1$ veya $4$ |              |      |      | 2 veya 5 |              |      | 3 veya 6 |      |              |                                  |      |
|       | 1 veya 4 | $+9$         | $+7$         | $+3$ | $+1$ | $+6$     | $+4$         | $+9$ | $+7$     | $+3$ | $+1$         | $+6$                             | $+4$ |
| $S_c$ | 2 veya 5 | $+8$         | $+9$         | $+2$ | $+3$ | $+5$     | $+6$         | $+8$ | $+9$     | $+2$ | $+3$         | $+5$                             | $+6$ |
|       | 3 veya 6 | $+7$         | $+8$         | $+1$ | $+2$ | $+4$     | $+5$         | $+7$ | $+8$     | $+1$ | $+2$         | $+4$                             | $+5$ |
|       |          | I            | $\mathbf{I}$ | III  | IV   | I        | $\mathbf{I}$ | III  | IV       |      | $\mathbf{I}$ | $\mathop{\mathrm{III}}\nolimits$ | IV   |

**Çizelge 2.7.** Sadeleştirilmiş DMC vektör seçimi tablosu

 $\delta_1, \delta_2, \delta_3, \delta_4$ darbe genişliği oranlarının mutlak değerlerinin toplamı 1'den küçük olmalıdır ve kalan süre sıfır vektör kullanılarak tamamlanmalıdır.

$$
|\delta_1| + |\delta_2| + |\delta_3| + |\delta_4| \le 1 \tag{2.167}
$$

$$
\delta_0 = 1 - (|\delta_1| + |\delta_2| + |\delta_3| + |\delta_4|) \tag{2.168}
$$

Denklem 2.163, 2.164, 2.165 ve 2.166 denklem 2.168'de kullanılarak  $q$  için aşağıdaki eşitsizlik yazılabilir:

$$
q \le \frac{\sqrt{3}}{2} \frac{|\cos \varphi_i|}{\cos \check{\alpha}_i \cos \check{\beta}_i} \tag{2.169}
$$

Gerilim ve akım referans vektörünün 1. sektörde olduğu örnekte SVM için 0<sub>1</sub>, 0<sub>2</sub>, 0<sub>3</sub>, +1, −3, −7, +9 numaralı vektörler seçilmiş olsun. Her aktarım sırasında sadece bir anahtarın durum değiştirdiği tek bir sıralama olacaktır. Bu da 03, −3, +9, 01, −7, +1, 0<sup>2</sup> sıralaması olacaktır. Bu sıralamaya göre anahtarlama düzeni en genel haliyle Şekil 2.37 ile gösterilir.

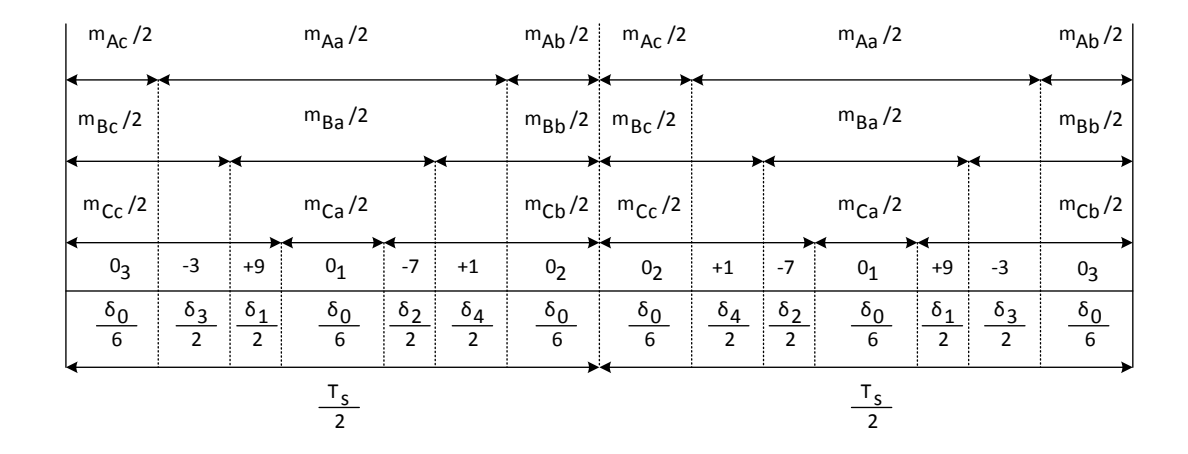

**Şekil 2.37.** Bir periyod süresince simetrik SVM düzeni

# **3. SİMÜLASYONLAR**

### **3.1 Yüksüz Simülasyonlar**

Anahtarlamaların şekillerde belli olması amacıyla anahtarlama periyodu  $T_s = 1$  ms, simülasyon süresi 50ms, giriş frekansı  $f_i = 50 Hz$ , çıkış frekansı  $(f_o)$  30Hz, çıkış kazancı (q) 0.5 olmak üzere yüksüz MC'lerin çıkış gerilimleri farklı yönlerden incelenmiştir.

#### **3.1.1 Venturini Simülasyonları**

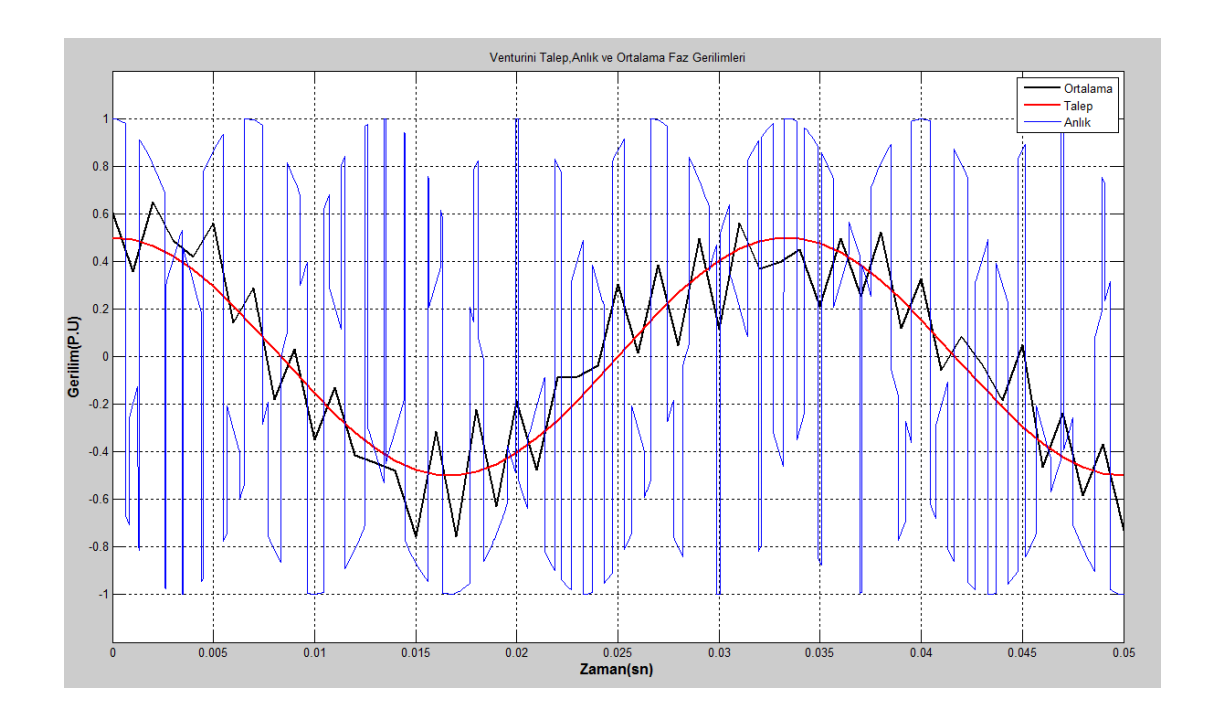

**Şekil 3.1.** Yüksüz Venturini MC çıkış tek faz geriliminin talep, anlık ve ortalama grafiği

Şekil 3.1'de çıkışın bir fazı için talebe karşılık gerçek gerilim ile, bunun anahtarlama periyodu boyunca hesaplanan ve güncellenen ortalama grafikleri gösterilmiştir. Görüldüğü gibi gerçek gerilim çok değişken olduğu halde, ortalama gerilim talep gerilimine oldukça yakındır. Anahtarlama periyodu kısaltıldığında ortalamada görülen çıtırtılar azalacaktır. Böyle bir örnek ileride gösterilecektir. Şekil 3.2'de ise çıkış hat gerilimlerinin ortalamaları gösterilmiştir. Burada üçün katı numaralı harmonikler yok olmuştur.

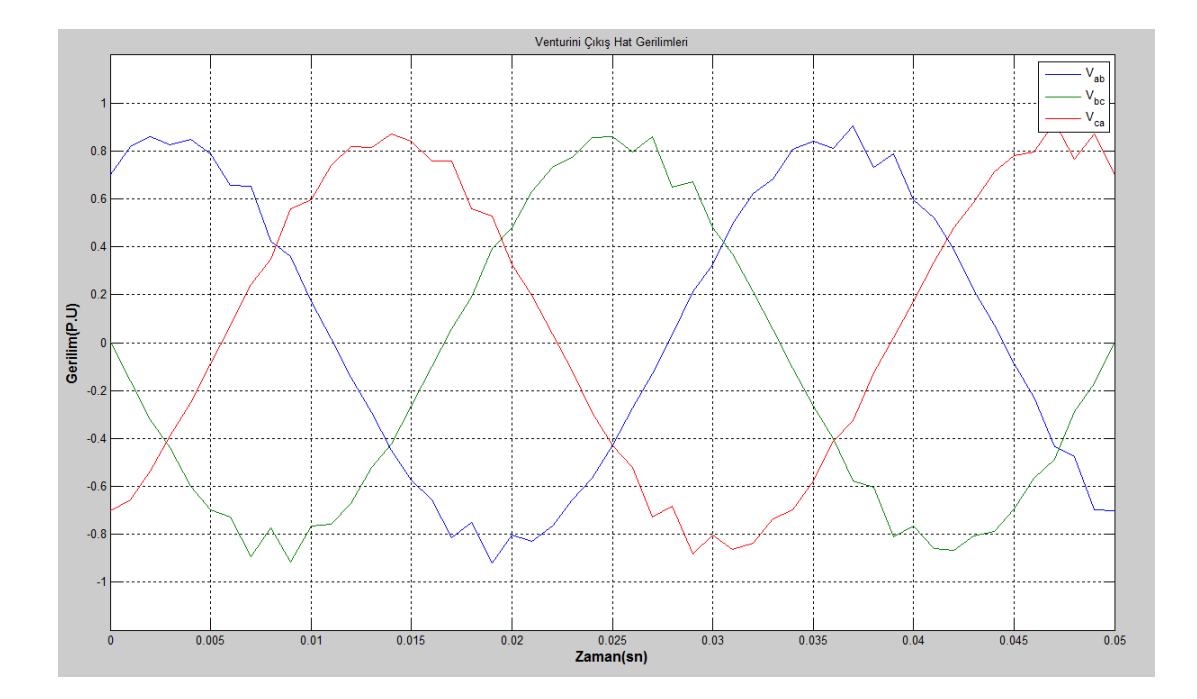

**Şekil 3.2.** Yüksüz Venturini MC çıkış hat gerilimleri

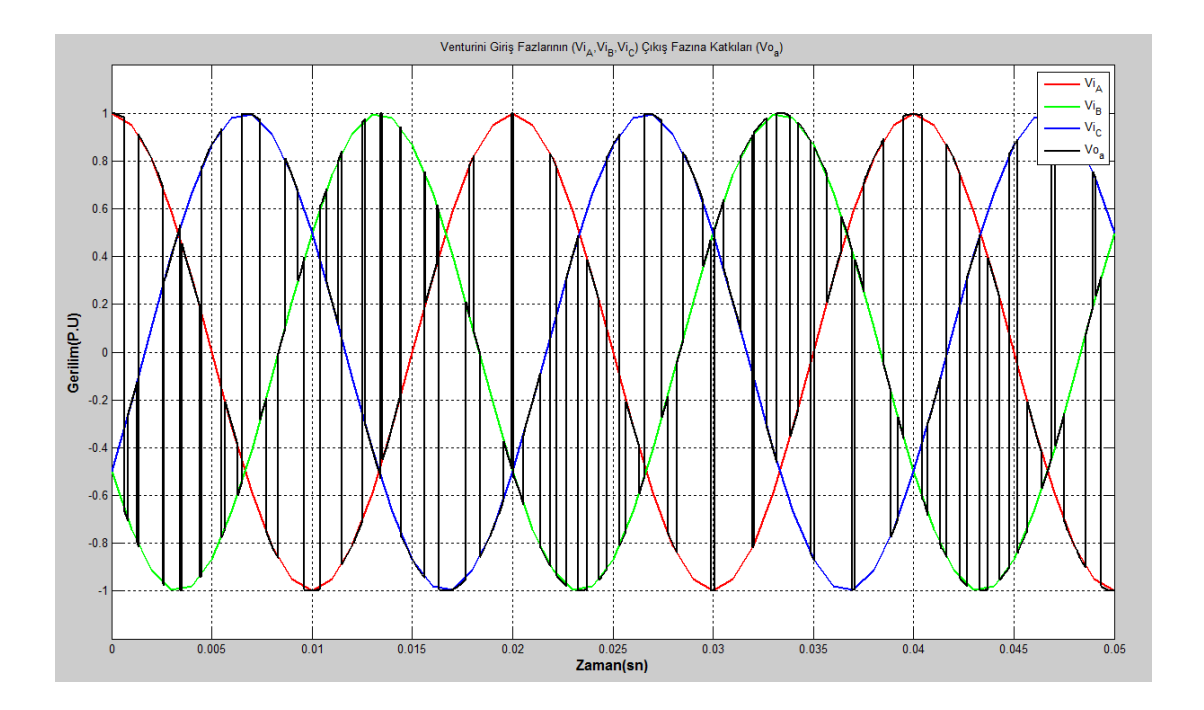

**Şekil 3.3.** Yüksüz Venturini MC giriş fazlarının tek çıkış fazına katkıları

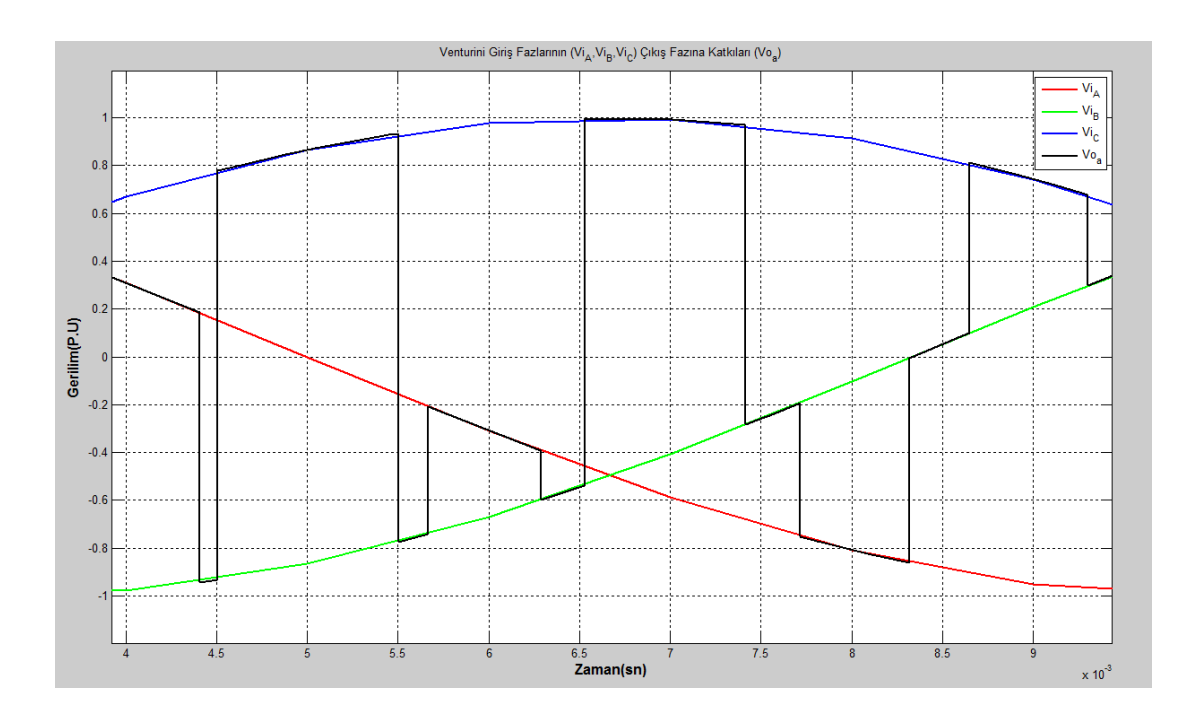

**Şekil 3.4.** Yüksüz Venturini MC giriş fazlarının tek çıkış fazına katkıları detaylı görünüm

Şekil 3.3'te çıkışın bir faz talep gerilimini ortalama olarak karşılamak için, giriş fazlarından hangilerine ne kadar süreyle bağlanıldığı gösterilmiştir. Sentezlenen bu çıkış fazı, Şekil 3.4'te daha detaylı görülebilir.

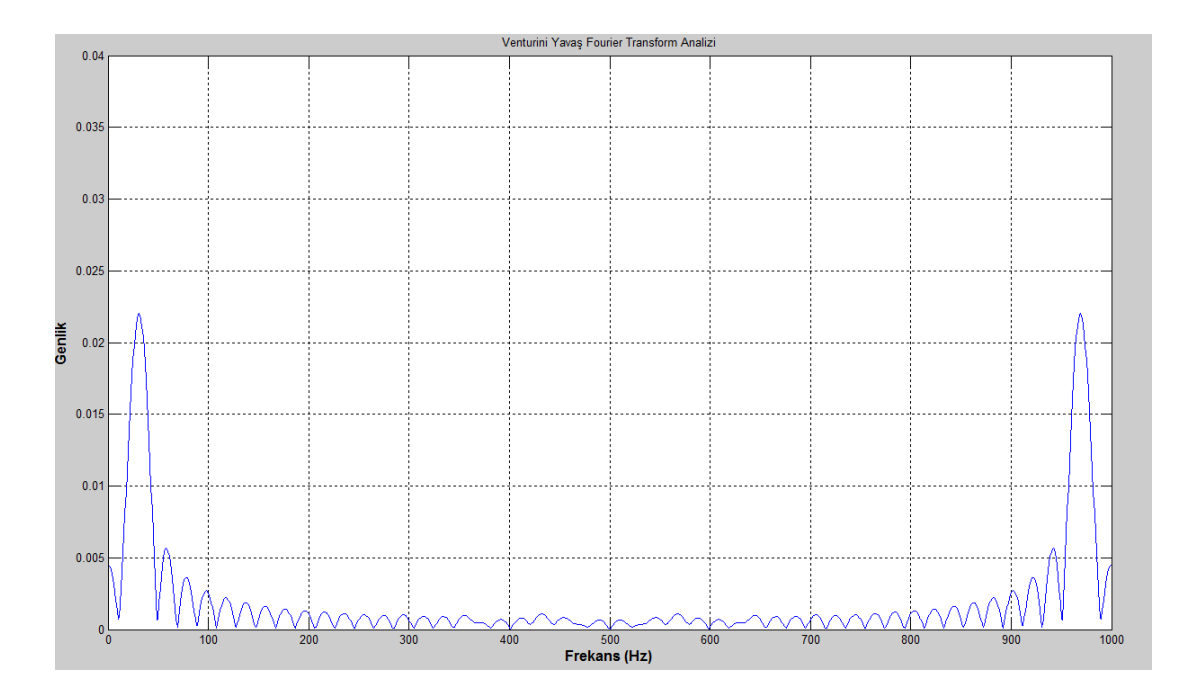

**Şekil 3.5.** Yüksüz Venturini MC yavaş Fourier genlik spektrumu

Çıkış hat geriliminin spektrum analizi için hızlı Fourier dönüşümü uygun değildir; çünkü zaman aralıkları düzensizdir. Bu nedenle Fourier dönüşümünün her frekans değeri için integral formülüyle ayrı ayrı bulunmalıdır. Şekil 3.5 ve Şekil 3.6'da bu nedenle Fourier dönüşümünün "yavaş" olduğu vurgulanmıştır. Burada genlik spektrumu, yani dönüşümün mutlak değeri gösterilmiştir. Şekil 3.6'da çıkışın temel frekans komşuluğu daha geniş gösterilmiştir. Burada tepe noktası talebin temel frekansından az bir miktar kaymıştır.

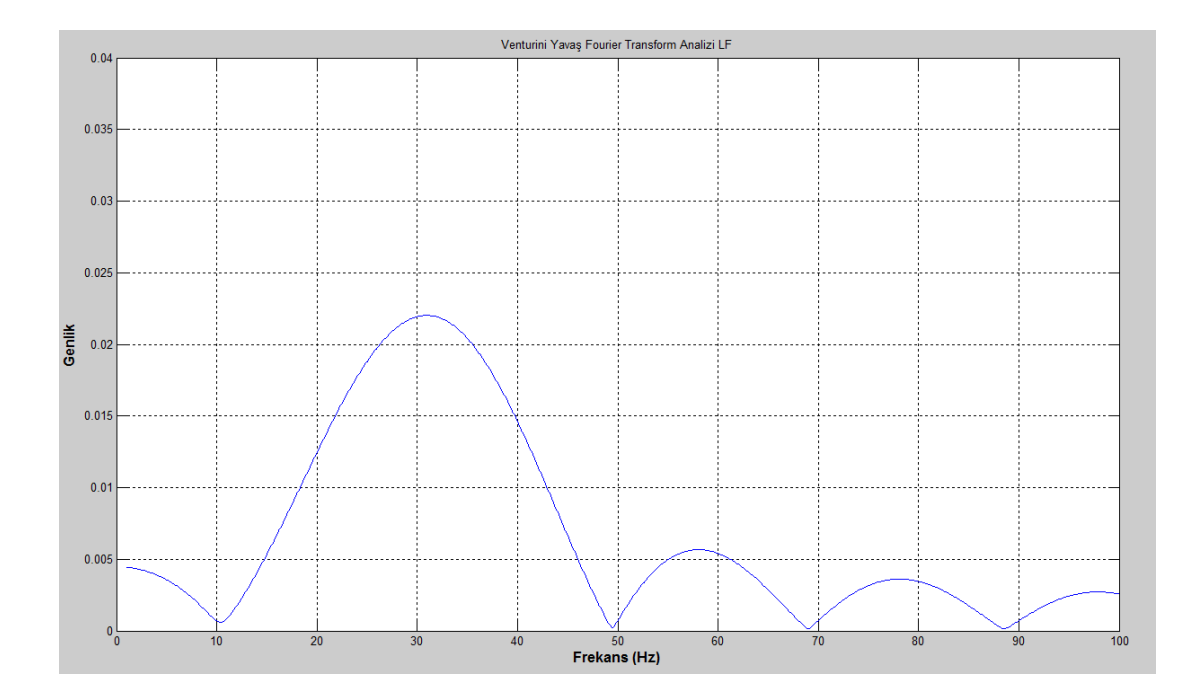

**Şekil 3.6.** Yüksüz Venturini MC temel frekans komşuluğu detaylı yavaş Fourier genlik spektrumu

#### **3.1.2 Optimum Venturini Simülasyonları**

Şekil 3.7 ve Şekil 3.8'de Optimum Venturini yöntemi için farklı iki anahtarlama periyodunda çıkışın bir fazı için talebe karşılık gerçek gerilim ile bunun anahtarlama periyodu boyunca hesaplanan ve güncellenen ortalama grafikleri gösterilmiştir. Daha önce kısım 3.1.1'de bahsedildiği üzere anahtarlama periyodu kısaltıldığında çıtırtılar azalmış, ortalama gerilip talep gerilimine çok daha yaklaşmıştır.

Şekil 3.9'de ise Optimum Venturini yönteminin yüksüz durumda hat gerilimleri gösterilmiştir. Üçün katı numaralı harmonikler doğası gereği hat gerilimi olarak incelendiğinde yok olmuştur.

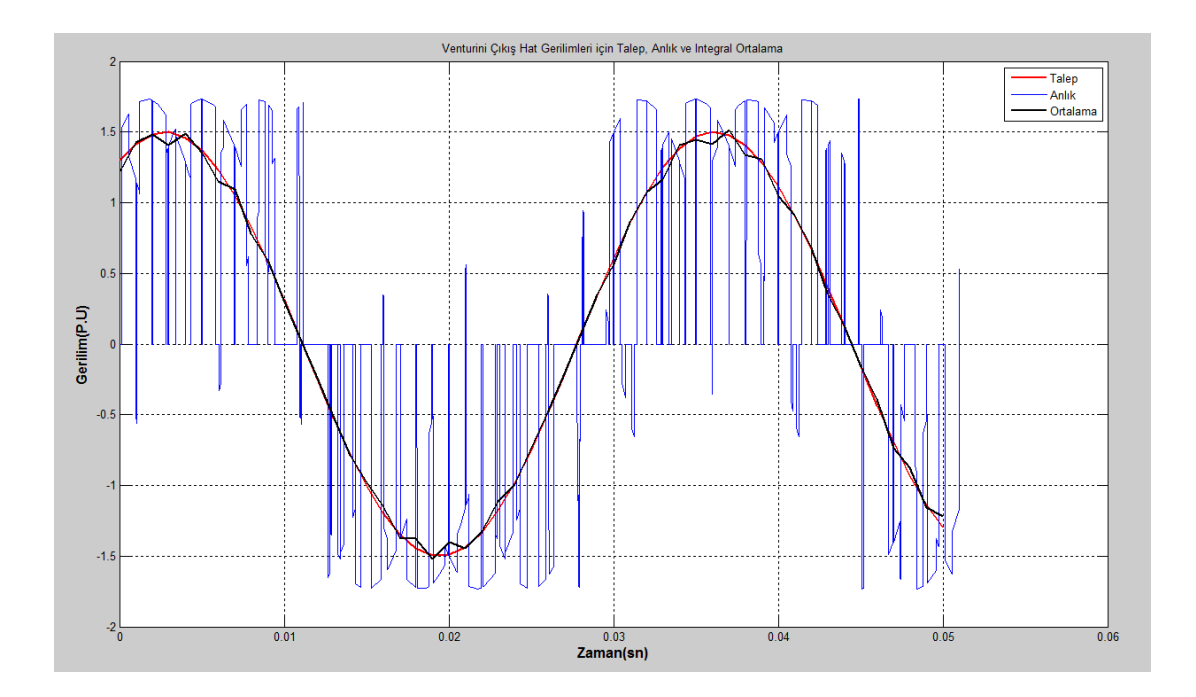

**Şekil 3.7.** Anahtarlama periyodu=1ms, Yüksüz Optimum Venturini MC çıkış hat geriliminin talep, anlık ve ortalama grafiği

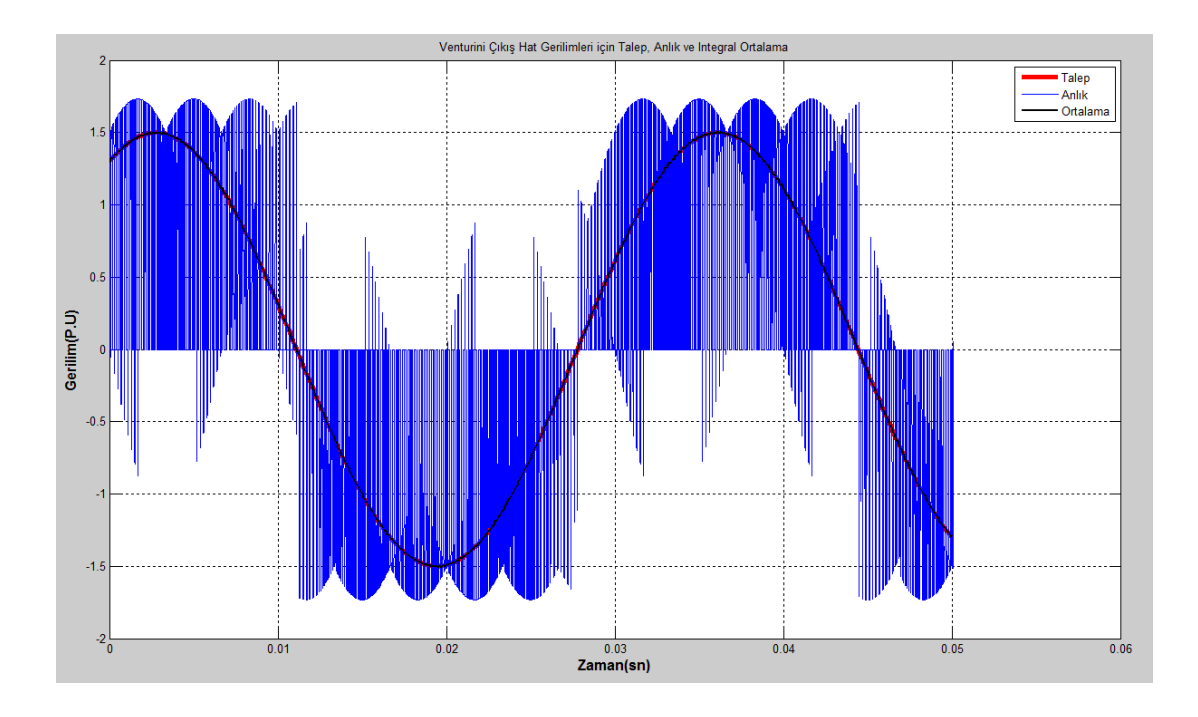

**Şekil 3.8.** Anahtarlama Periyodu 0.1ms için Yüksüz Optimum Venturini MC çıkış hat geriliminin talep, anlık ve ortalama grafiği

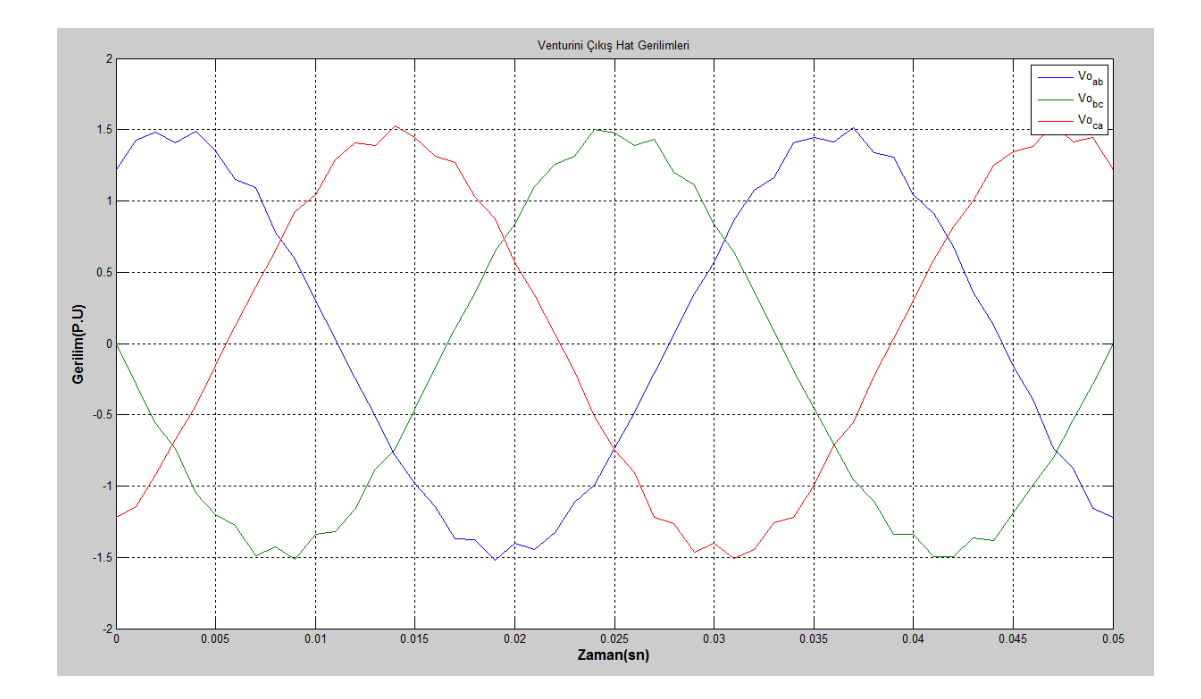

**Şekil 3.9.** Yüksüz Optimum Venturini MC çıkış hat gerilimleri

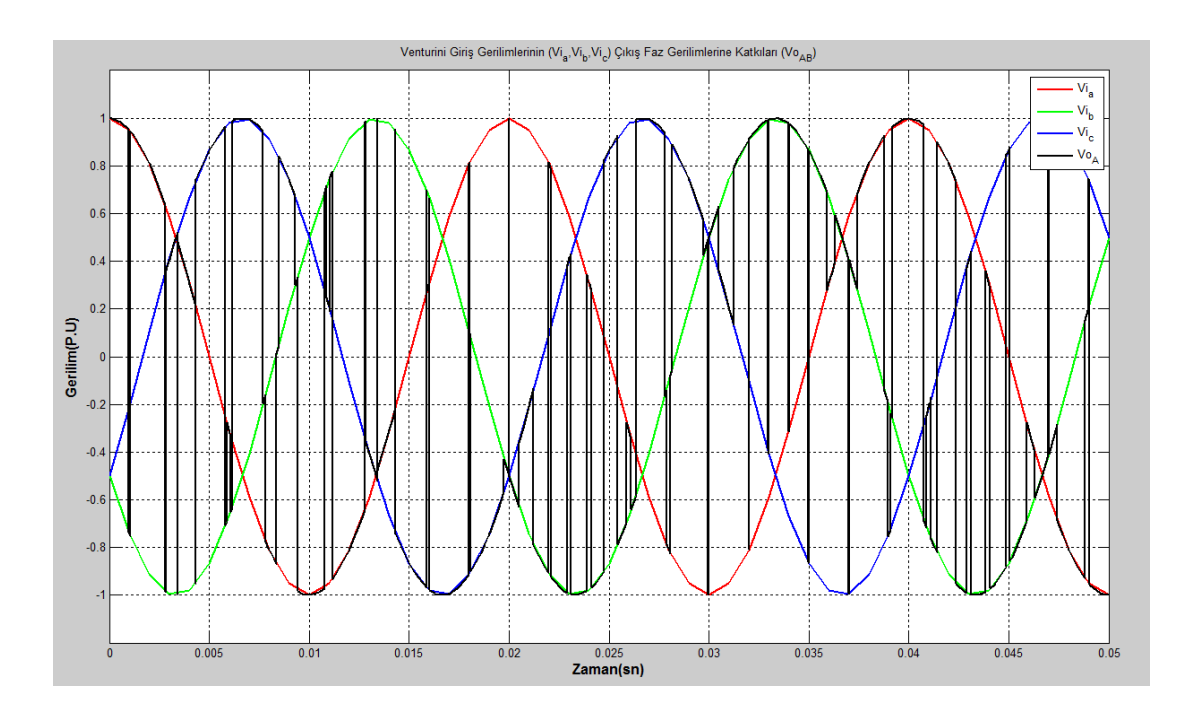

**Şekil 3.10.** Yüksüz Optimum Venturini MC giriş fazlarının tek çıkış fazına katkıları

Şekil 3.10'da Optimum Venturini yönteminde tek bir çıkış fazı için giriş fazlarının hangi süre ile bu faza bağlandığı görülmektedir. Şekil 3.11'de bu durum daha detaylı görülebilir.

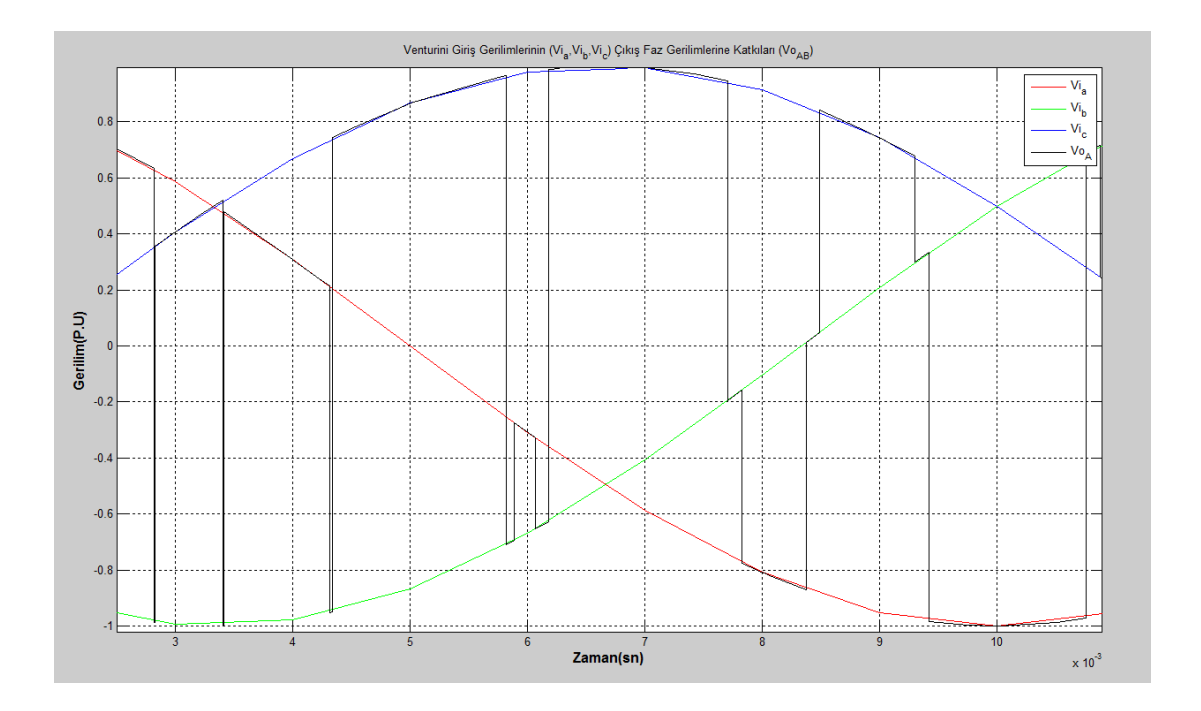

**Şekil 3.11.** Yüksüz Optimum Venturini MC giriş fazlarının tek çıkış fazına katkıları detaylı görünüm

103

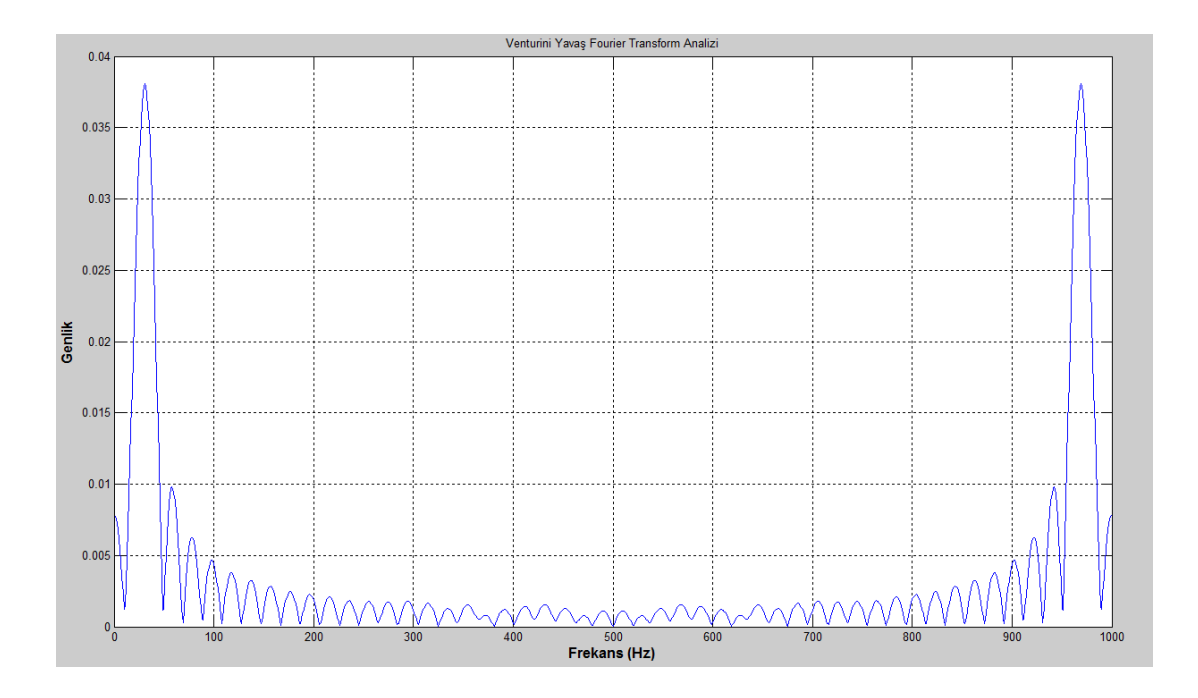

**Şekil 3.12.** Yüksüz Optimum Venturini Yavaş Fourier Genlik Spektrumu

Şekil 3.12'de anahtarlama frekansına kadar ve Şekil 3.13'de çıkışın temel frekansı etrafında çıkışa ait bir hat geriliminin yavaş Fourier dönüşümü analizi görülmektedir.

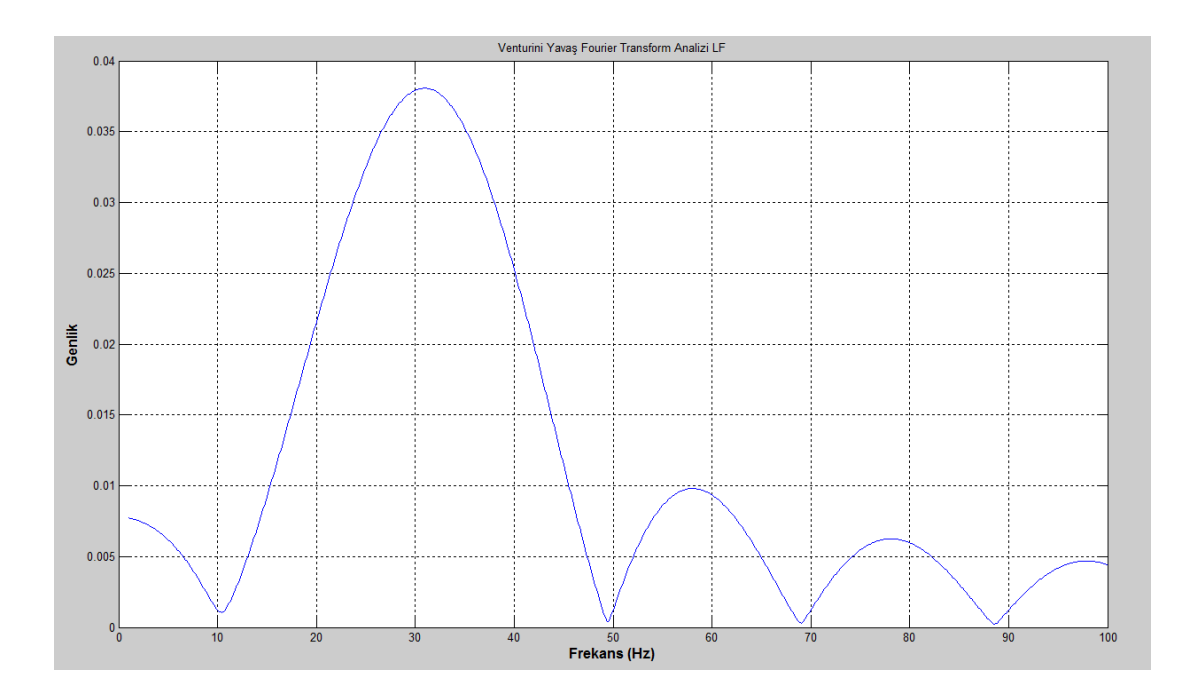

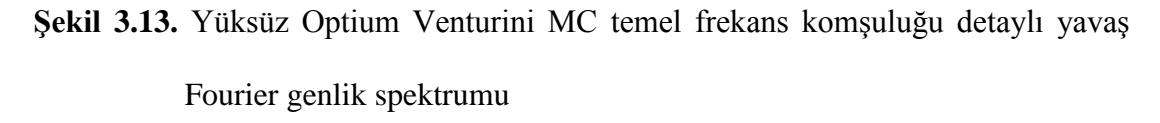

### **3.1.3 Roy Simülasyonları**

Şekil 3.14'de Roy yöntemi için çıkışın bir fazını için talep, anlık değerler ve ortalama değer gösterilmiştir. Optimum Venturini sonuçlarına çıtırtı değerleri kadar küçük farklar ile benzemektedir.

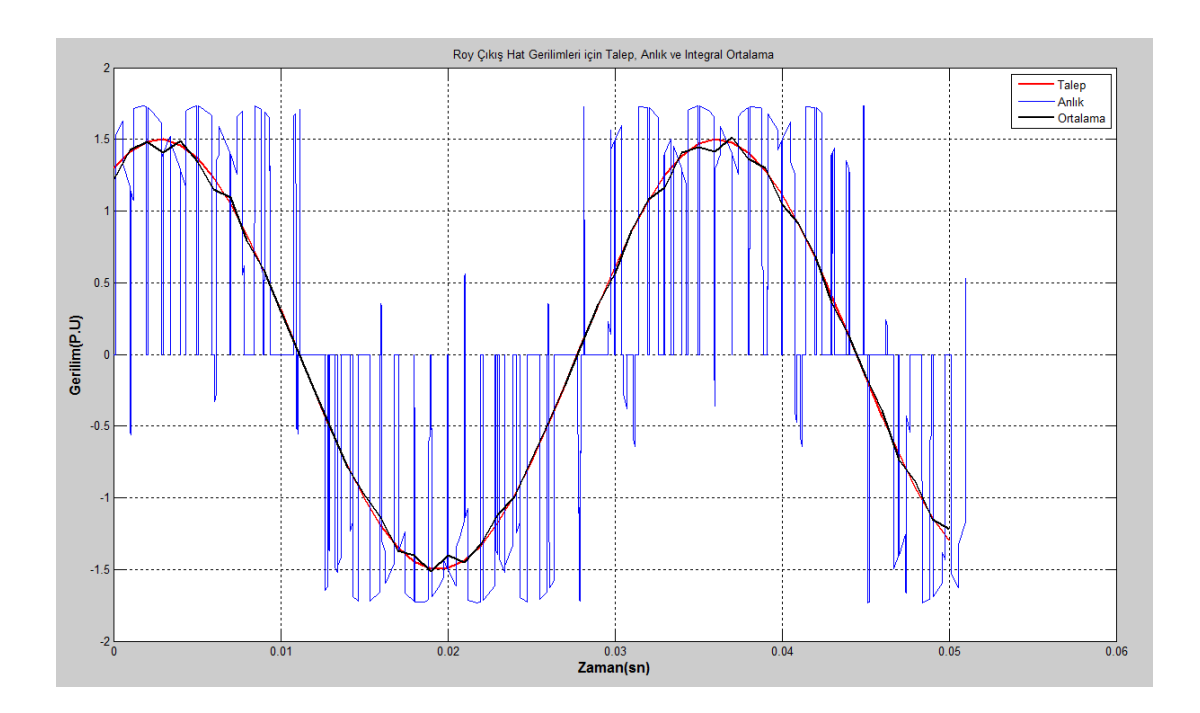

**Şekil 3.14.** Yüksüz Roy MC çıkış hat geriliminin talep, anlık ve ortalama grafiği

Şekil 3.15 ile Roy MC'nin çıkış hat gerilimleri gösterilmiştir. Şekil 3.16'da ise giriş fazlarının bir çıkış faza bağlanması gösterilmiştir.

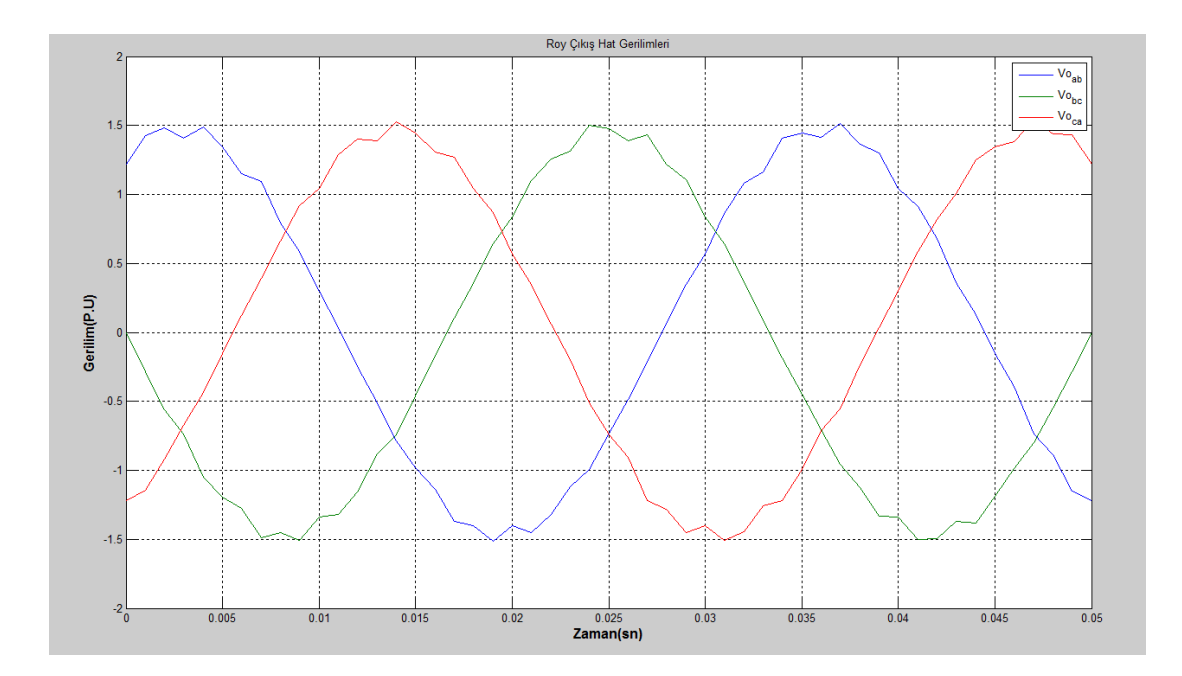

**Şekil 3.15.** Yüksüz Roy MC çıkış hat gerilimleri

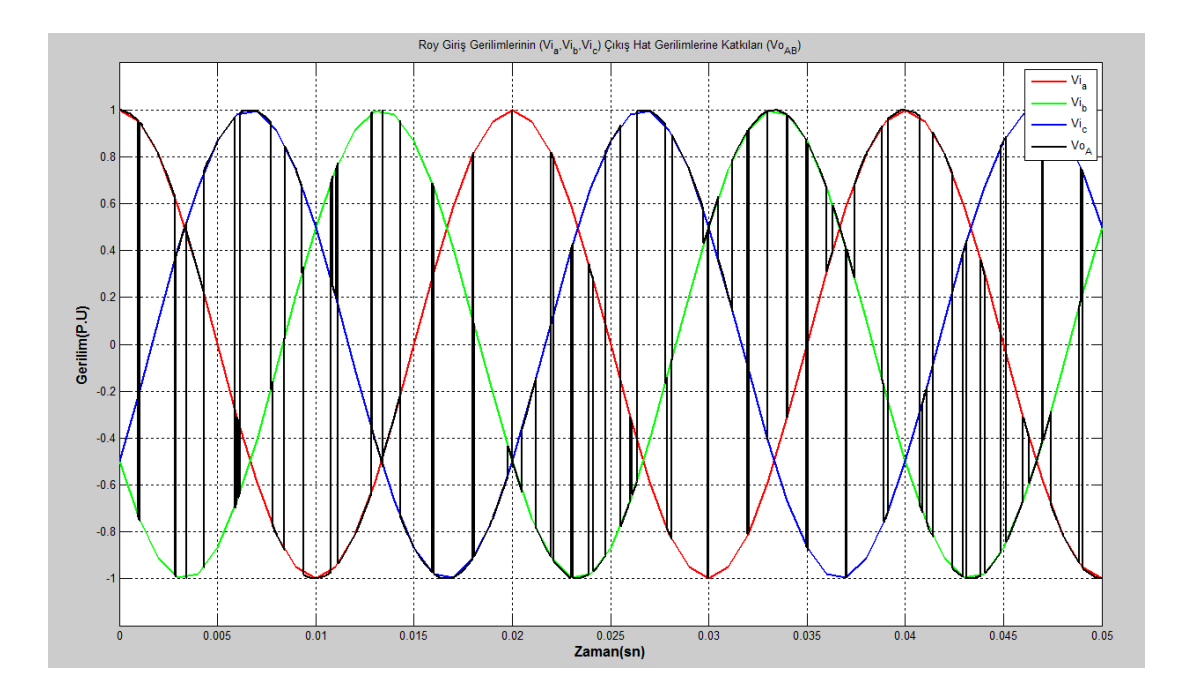

**Şekil 3.16.** Yüksüz Roy MC giriş faz gerilimlerinin tek çıkış fazına katkıları

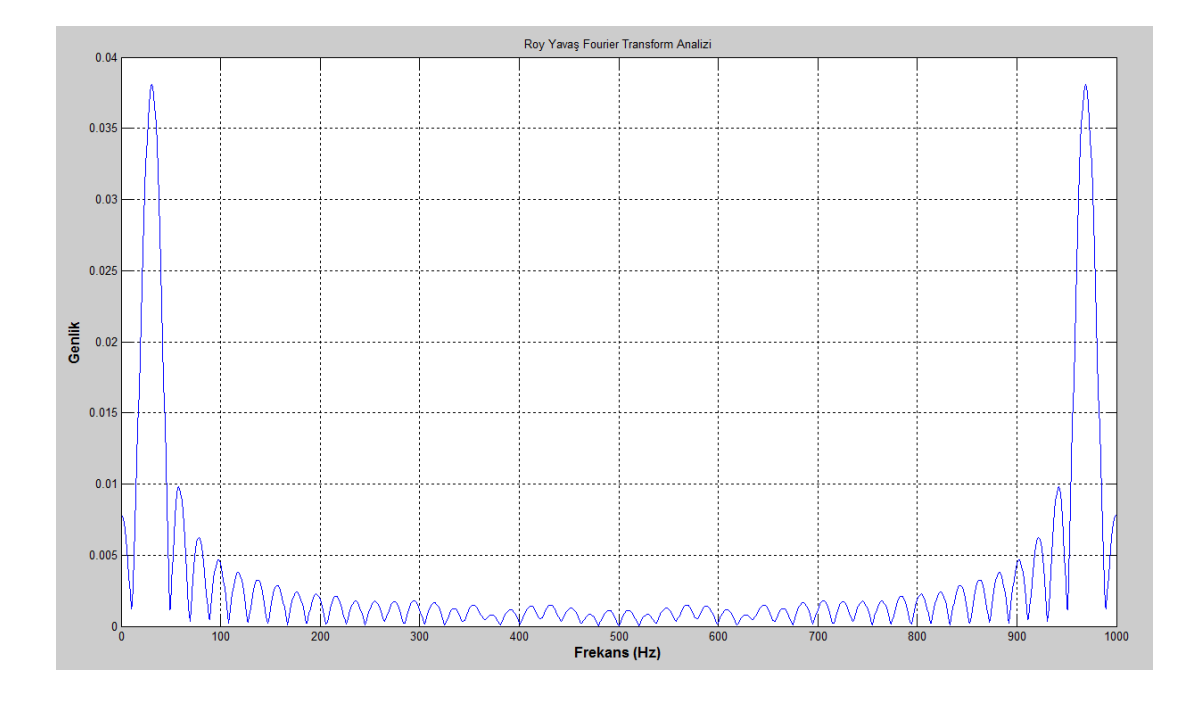

**Şekil 3.17.** Yüksüz Roy MC Yavaş Fourier genlik spektrumu

Şekil 3.17 ve Şekil 3.18'de Roy MC'ye ait yavaş Fourier analizleri anahtarlama frekansı ve temel frekans komşuluğunda gösterilmiştir.

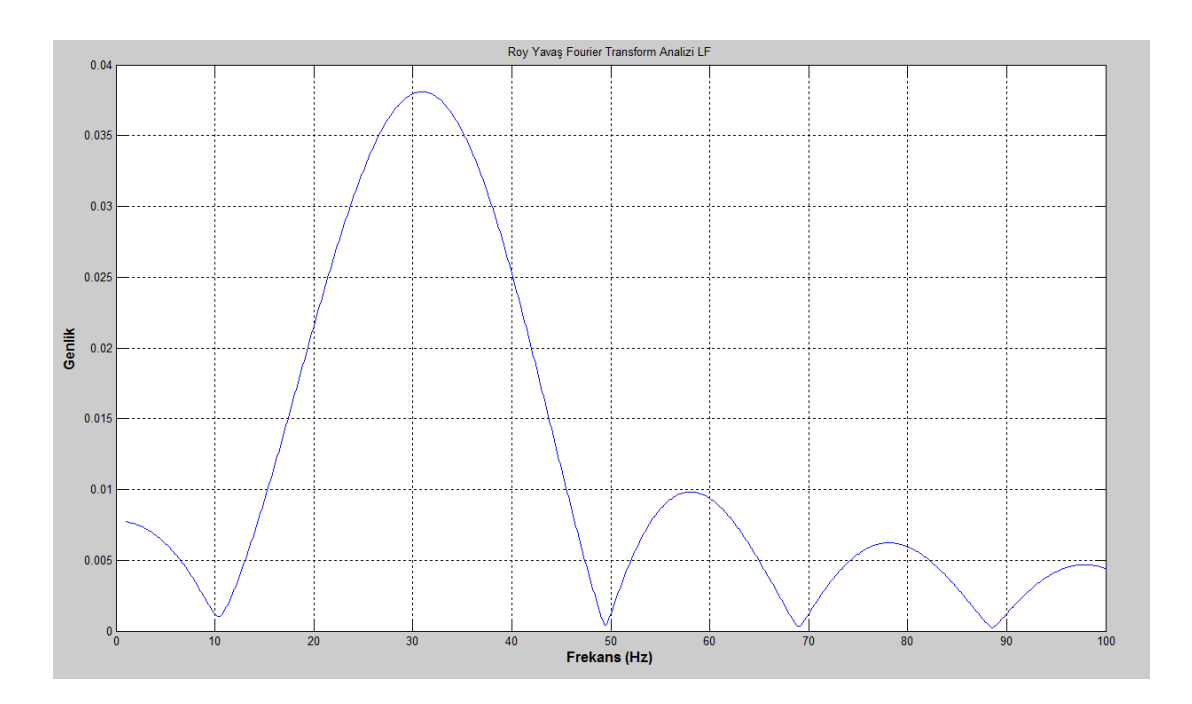

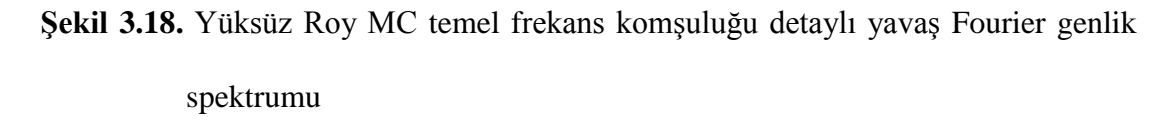

#### **3.1.4 Huber Simülasyonları**

SVM metotlarının diğer skaler yöntemlere göre daha iyi çıkış sağladığı Şekil 3.19'da görülmektedir. Burada ortalama gerilim Venturini ve Roy yöntemlerindekine nispeten talebi daha iyi karşılamaktadır.

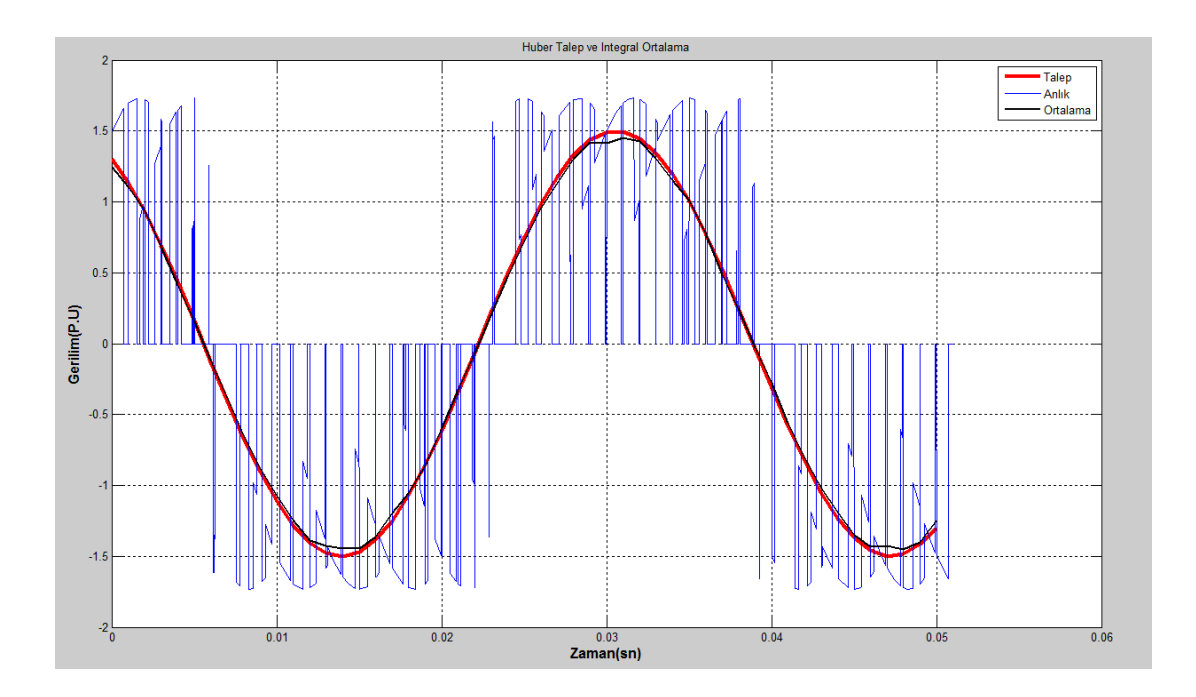

**Şekil 3.19.** Yüksüz Huber MC çıkış hat geriliminin talep, anlık ve ortalama grafiği

Şekil 3.20 ile Huber yöntemine ait çıkış hat gerilimleri görülmektedir. Roy ve Venturini yöntemlerine göre daha hassas bir sentez yapıldığı anlaşılabilir.

Şekil 3.21'de ise bir çıkış hattının doğrultulmuş üç giriş hattına bağlanması incelenmiştir.

Şekil 3.22'de bir çıkış hat gerilimi anahtarlama frekansına kadar yavaş Fourier dönüşümü ile incelenebilir. Şekil 2.33 ise temel frekans komşuluğunda Fourier dönüşümü gösterilmiştir.

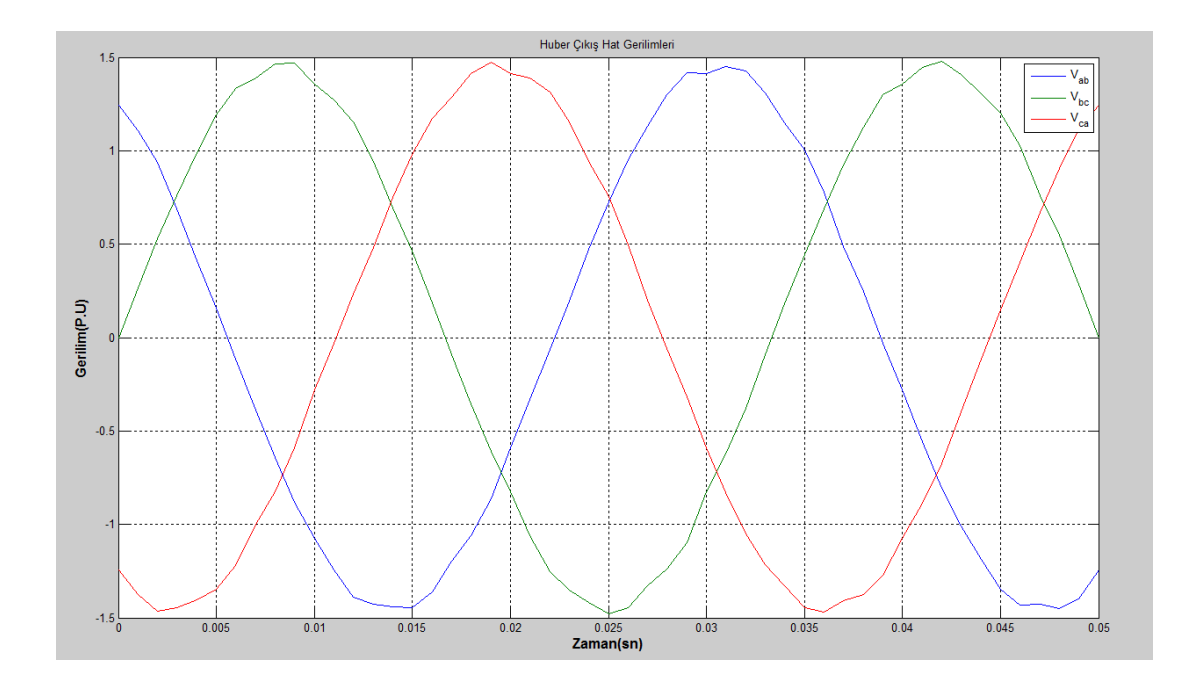

**Şekil 3.20.** Yüksüz Huber MC çıkış hat gerilimleri

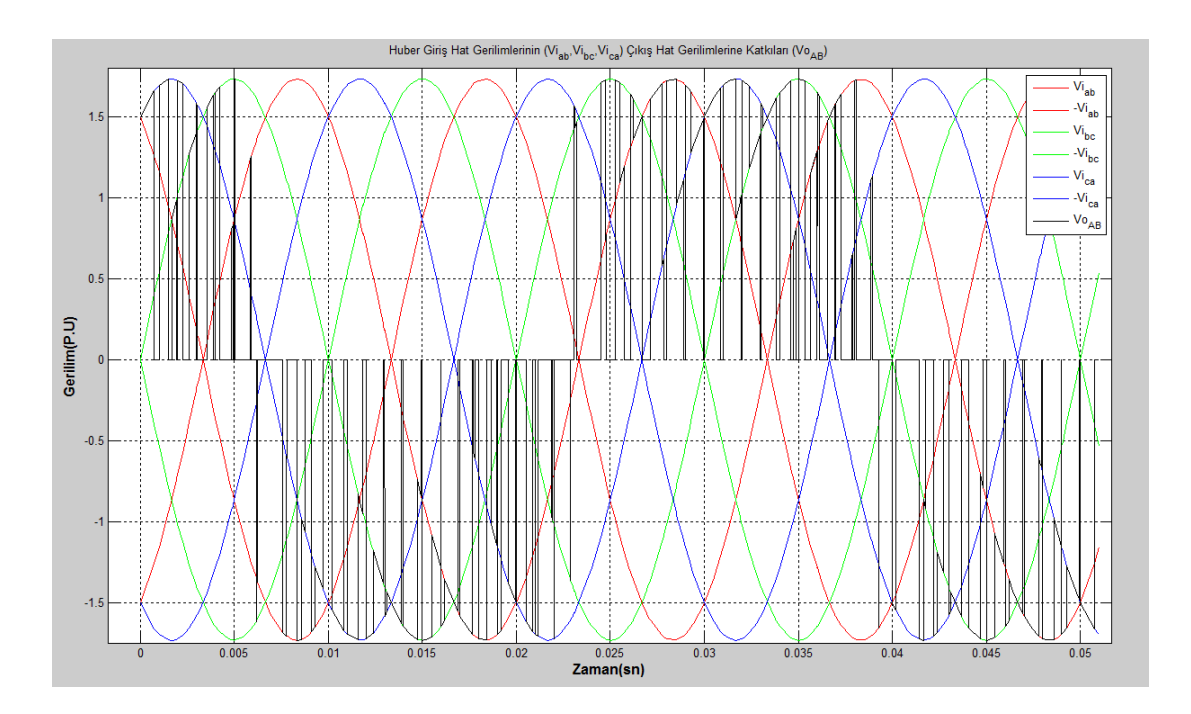

**Şekil 3.21.** Yüksüz Huber doğrultulmuş giriş hatlarının çıkış hat gerilimine katkıları

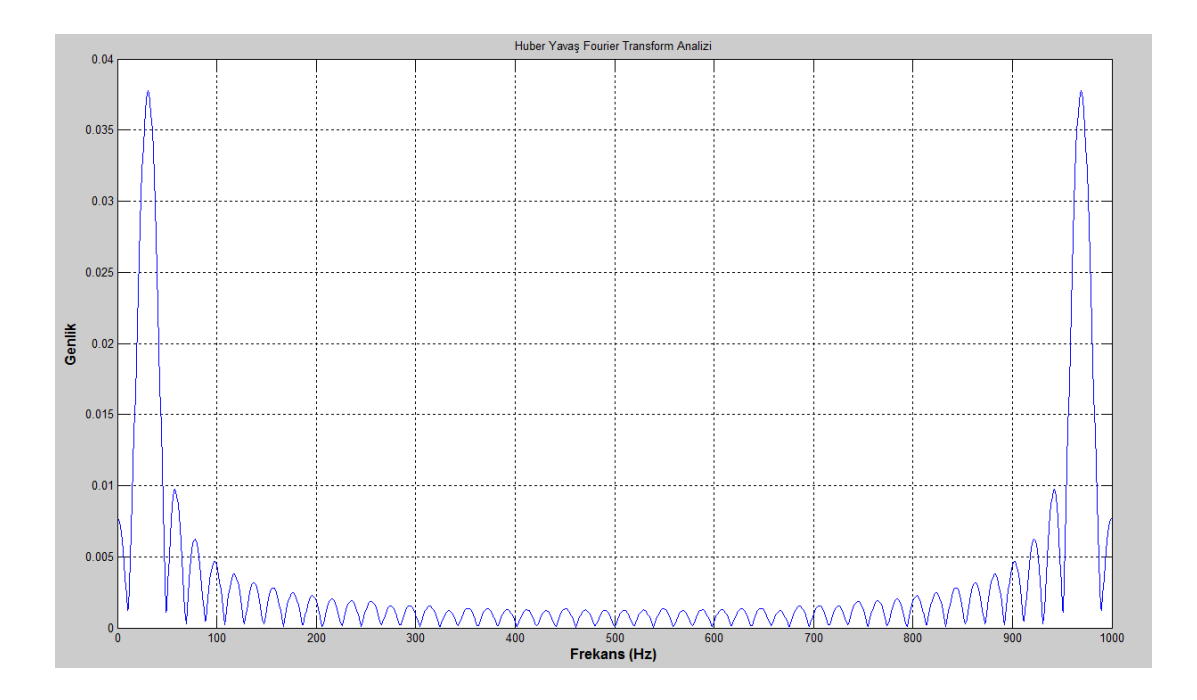

**Şekil 3.22.** Yüksüz Huber MC Yavaş Fourier genlik spektrumu

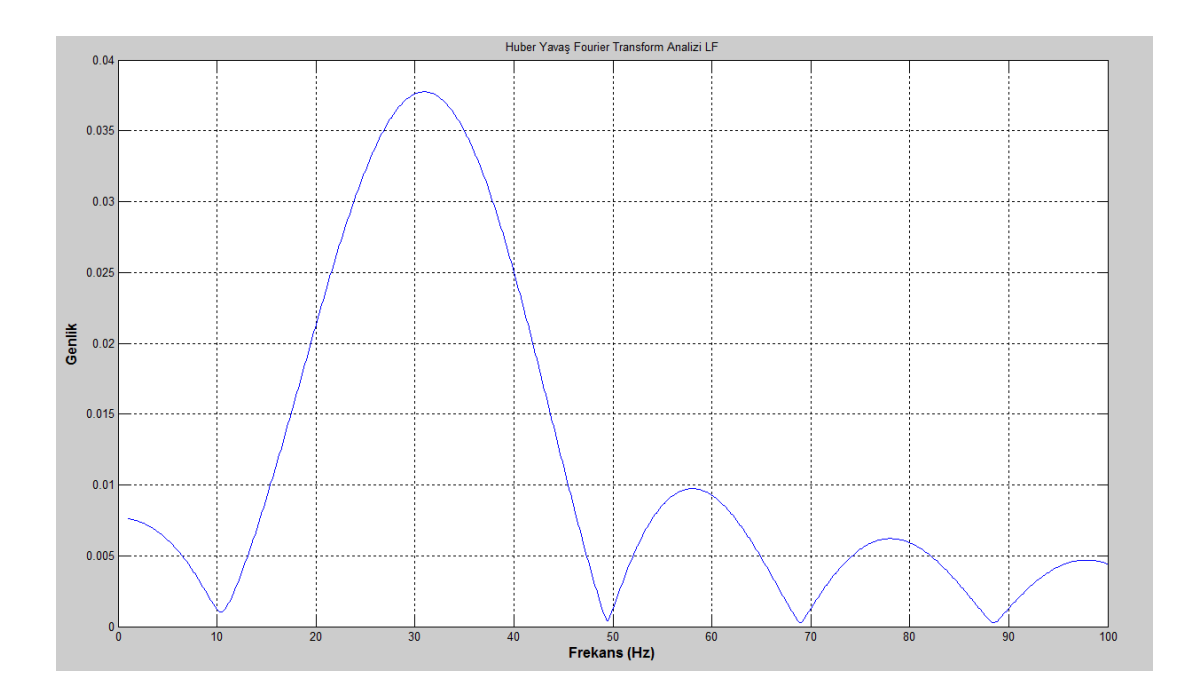

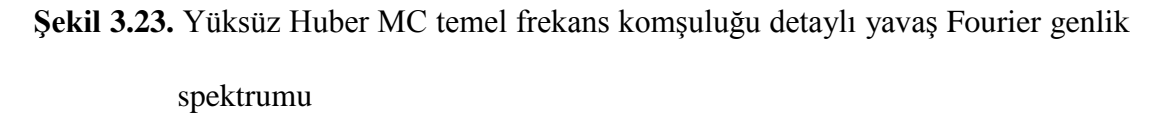

### **3.1.5 Casadei Simülasyonları**

Casadei yöntemi kullanıldığında çıkışın bir hat gerilimi için talep için talebe karşılık gelen gerçek gerilim, bu gerilimin anahtar periyodunca ortalaması Şekil 3.24 ile gösterilmiştir.

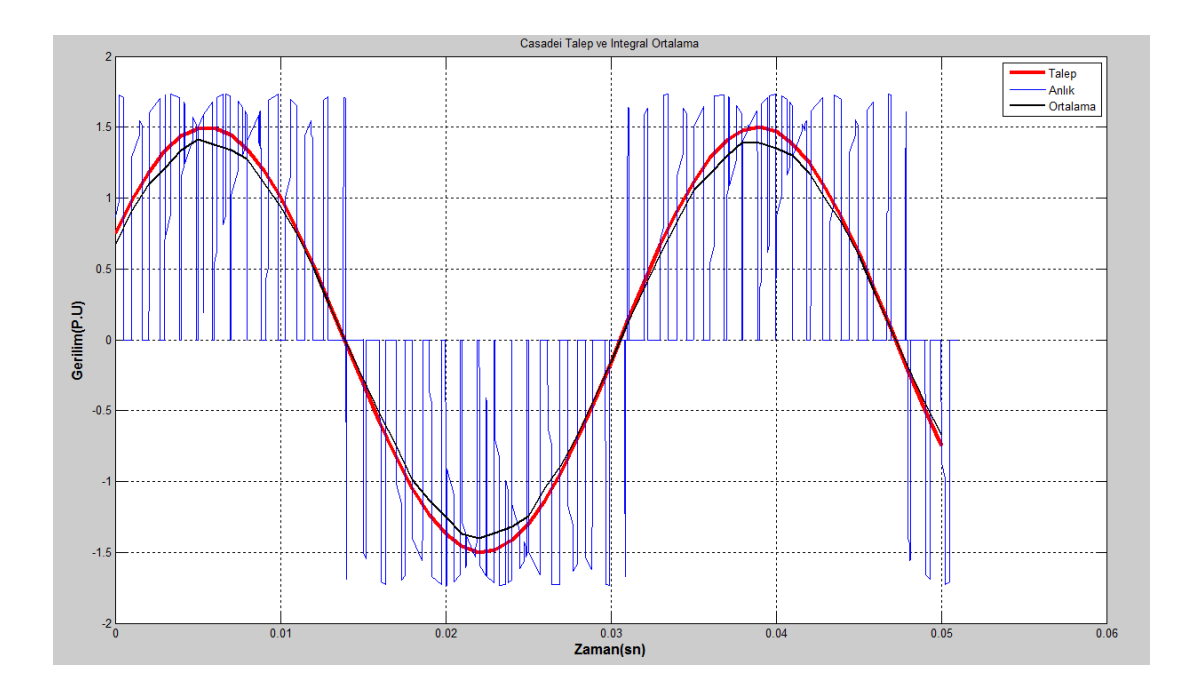

**Şekil 3.24.** Yüksüz Casadei MC çıkış hat geriliminin talep, anlık ve ortalama grafiği

Çıkışın hat gerilimleri Şekil 3.25 ile gösterilmiştir.

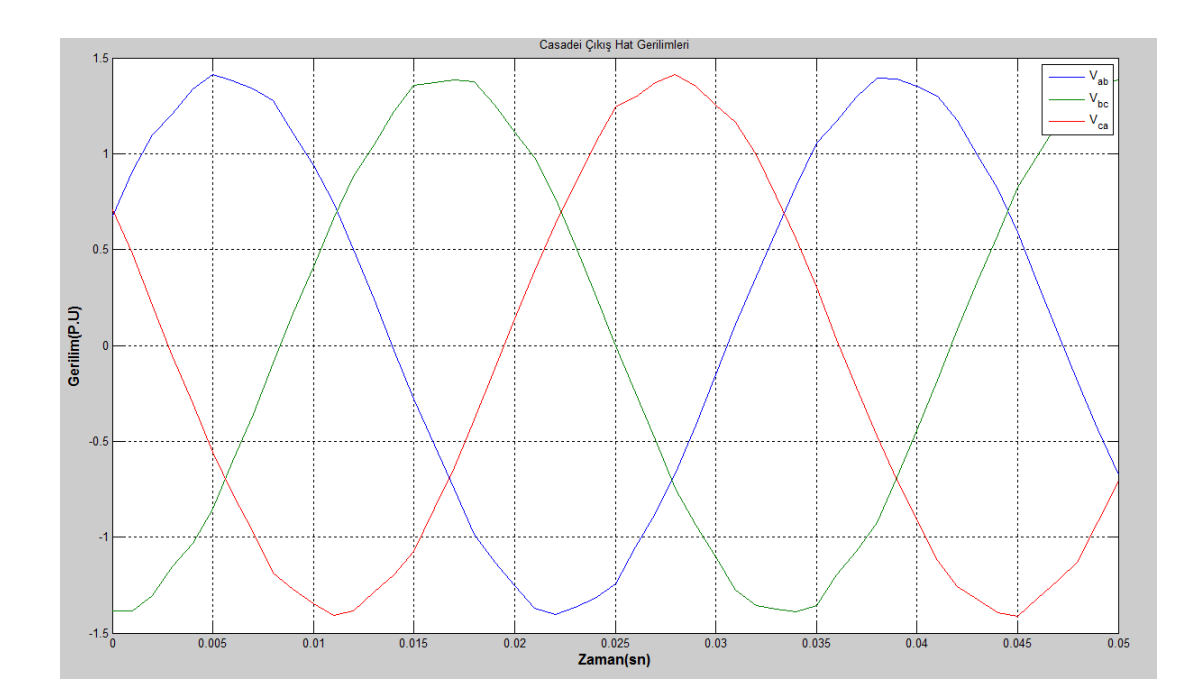

**Şekil 3.25.** Yüksüz Casadei MC çıkış hat gerilimleri

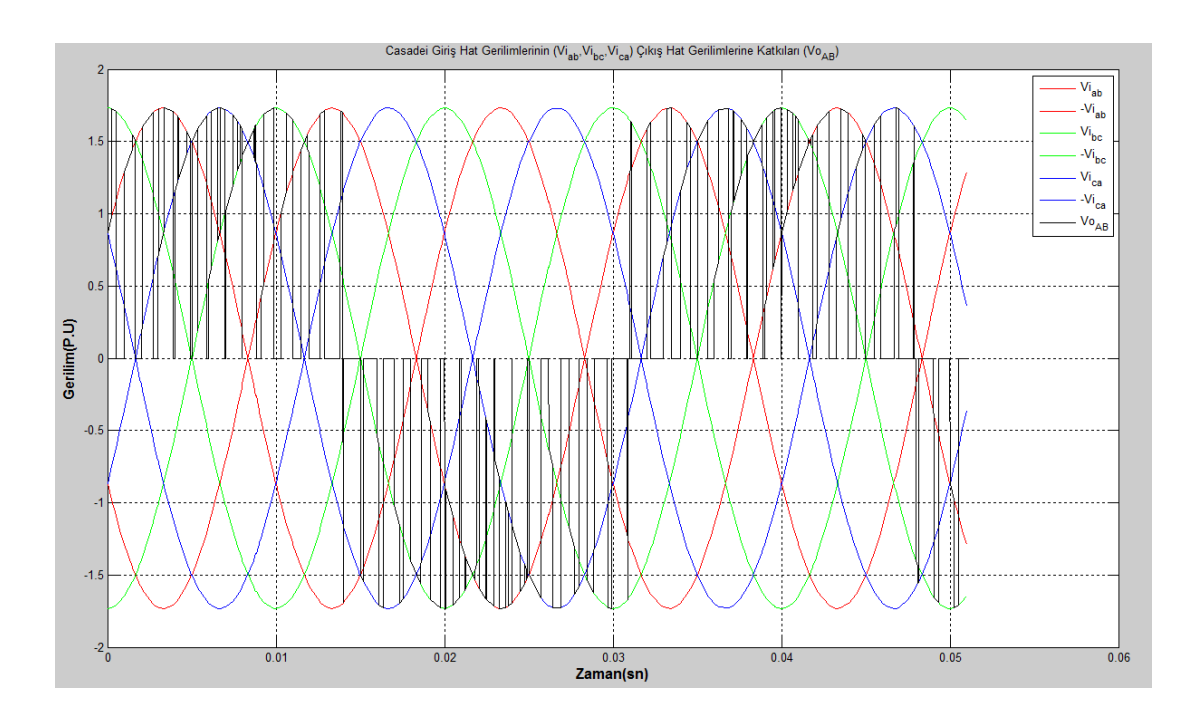

**Şekil 3.26.** Yüksüz Casadei giriş faz gerilimlerinin tek çıkış hat gerilimine katkıları

Şekil 3.26 ile doğrultulmuş giriş hat gerilimlerinin ne kadarlık süreler ile bir çıkış hat geriliminin parçası olduğu gösterilmiştir.

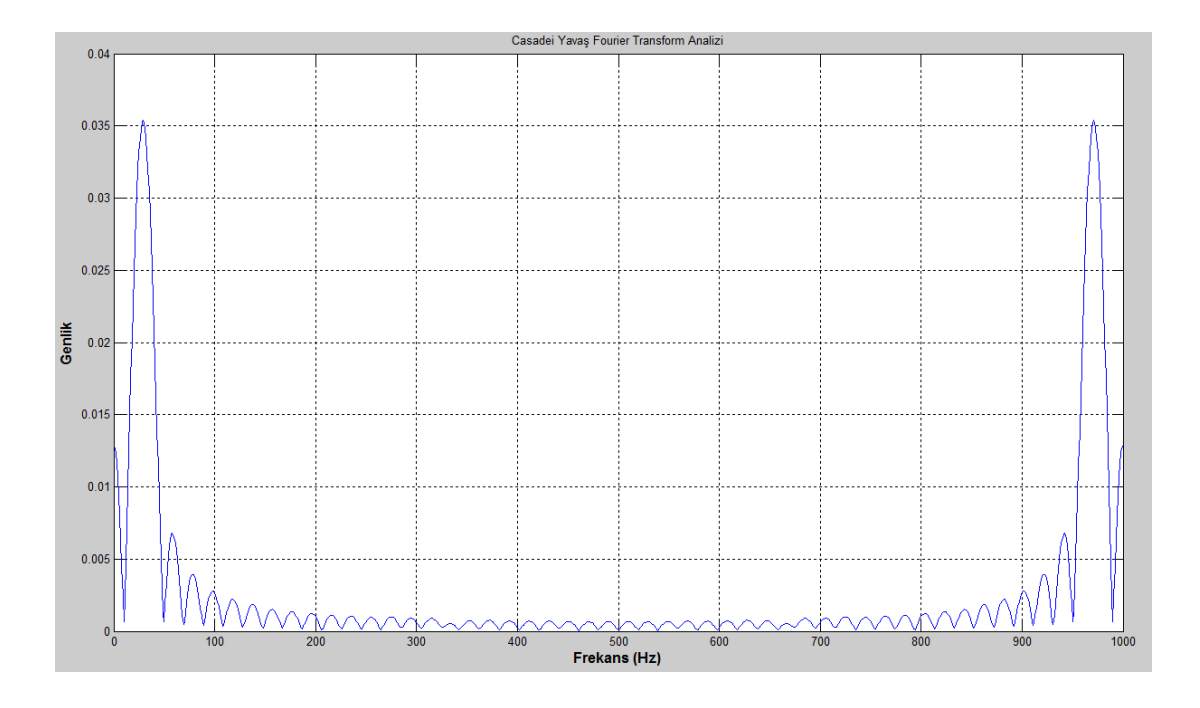

**Şekil 3.27.** Yüksüz Casadei MC Yavaş Fourier genlik spektrumu

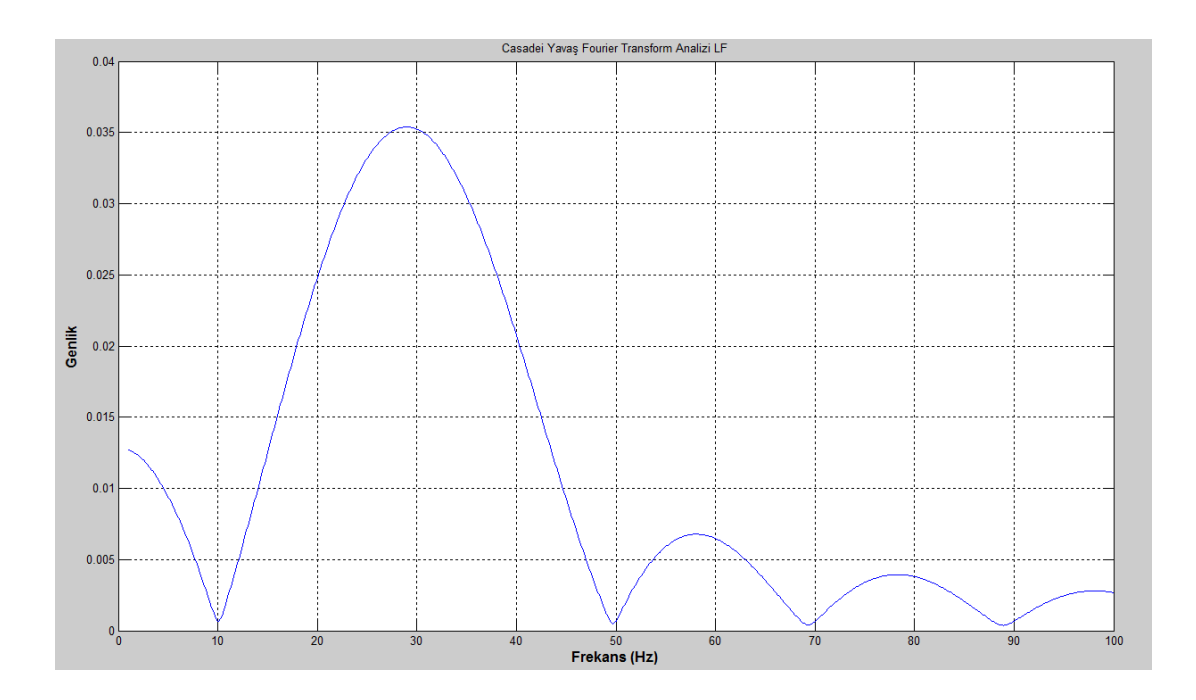

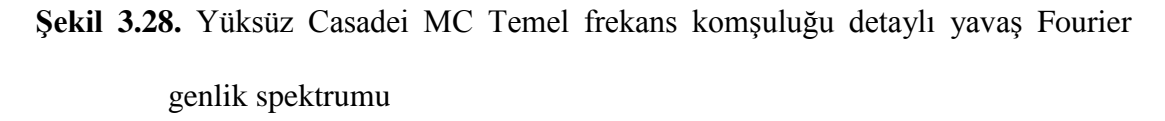

Şekil 3.27 ile anahtarlama periyodu frekansına kadar olan yavaş Fourier analizi, Şekil 3.28 ile çıkışın temel frekansı komşuluğundaki Fouirer analizi görülebilir.

#### **3.2 Yük Altında Simülasyonlar**

Bu kısımda statoru şebekeye doğrudan bağlı bir çift beslemeli asenkron jeneratör (ÇBAJ) rotoru matris çevirici tarafından beslenerek çalıştırılmıştır. Benzer çalışma Sünter tarafından da yapılmıştır [38, 39]. Makina modeli aşağıdaki gibidir [40].

$$
\frac{d}{dt} \begin{bmatrix} i_{sd} \\ i_{sq} \\ i_{rq} \\ i_{rq} \end{bmatrix} = \begin{bmatrix} -\frac{1}{\sigma \tau_s} & \left( \omega_g + \frac{M^2}{\sigma L_r L_s} \omega_r \right) & \frac{M}{\sigma L_s \tau_r} & \frac{M}{\sigma L_s} \omega_r \\ -\left( \omega_g + \frac{M^2}{\sigma L_r L_s} \omega_r \right) & -\frac{1}{\sigma \tau_s} & -\frac{M}{\sigma L_s} \omega_r & \frac{M}{\sigma L_s \tau_r} \\ \frac{M}{\sigma L_r \tau_s} & -\frac{M}{\sigma L_r} \omega_r & -\frac{1}{\sigma \tau_r} & \left( \omega_g - \frac{1}{\sigma} \omega_r \right) \begin{bmatrix} i_{sd} \\ i_{sq} \\ i_{rq} \\ i_{rq} \end{bmatrix} + \begin{bmatrix} \frac{1}{\sigma L_s} & 0 & -\frac{M}{\sigma L_r L_s} & 0 \\ 0 & \frac{1}{\sigma L_s} & 0 & -\frac{M}{\sigma L_r L_s} \\ \frac{M}{\sigma L_r \tau_s} & -\frac{M}{\sigma L_r \tau_s} & -\left( \omega_g - \frac{1}{\sigma} \omega_r \right) & -\frac{1}{\sigma \tau_r} \end{bmatrix} \begin{bmatrix} i_{sd} \\ i_{rq} \\ i_{rq} \end{bmatrix} + \begin{bmatrix} \frac{1}{\sigma L_s} & 0 & -\frac{M}{\sigma L_r L_s} & 0 \\ -\frac{M}{\sigma L_r L_s} & 0 & \frac{1}{\sigma L_r} & 0 \\ 0 & -\frac{M}{\sigma L_r L_s} & 0 & \frac{1}{\sigma L_r} \end{bmatrix} \begin{bmatrix} v_{sd} \\ v_{rq} \\ v_{rq} \end{bmatrix}
$$
\n
$$
(3.1)
$$

$$
\frac{d\omega_r}{dt} = \frac{3}{2} \frac{n_p^2 M}{J_i} \left( i_{rd} i_{sq} - i_{rq} i_{sd} \right) - \frac{B_f}{J_i} \omega_r - \frac{n_p}{J_i} T_L \tag{3.2}
$$

Şebeke frekansı  $f_s = 50 Hz$  olup rotora MC tarafından değişken frekanslı  $(f_r)$  gerilim uygulanmaktadır.  $f_r$  sabitleşip kalıcı duruma ulaşınca dönüş hızı:

$$
n_r = \frac{60(f_s - f_r)}{n_p} \quad (rpm)
$$
\n
$$
(3.3)
$$

olur. Burada  $n_p$  kutup çifti sayısıdır. Stator ve rotorun faz sıralarının ters olması  $f_r$  < 0 olması anlamına da gelir. Böylece senkron hızın üzerine çıkılır.

Rotor hızlandıkça rüzgarın ÇBAJ'a mutlak değerce daha az tork uygulamasından ve  $n_r > 0$  için jeneratör modunda yük torkunun negatif olmasından dolayı:

$$
T_L = -a + b \cdot \omega_r \tag{3.4}
$$

yük torku modellemesi kullanılmıştır. Yani rüzgarın etkisi, rotor açısal hızı  $\omega_r$  <  $a/b$  için rotora enerji verecek,  $\omega_r > a/b$  için ise rotoru yavaşlatacak yönde olacaktır. Buradaki simülasyonlarda  $\frac{a}{b} = 240\pi$  rad/s olup, rotora aktarılan gücün $(-T_L\omega_r)$ maksimum olduğu hız $\frac{a}{2b} = 120\pi$  rad/s olur.  $f_s = 50$  Hz için bu dönüş hızı  $f_r = -10$ Hz ile elde edilir. Durgun halde de  $f_s = f_r$  olduğu için simülasyonlarda  $f_r =$ 50Hz'den itibaren doğrusal şekilde 1.2 s içersinde  $f_r = -10$ Hz'e düşürülerek bu değerde sabit tutulacaktır. Yani kalıcı durumda  $n_r = \frac{3600}{n_r}$  $rac{600}{n_p}$  rpm olması istenmektedir.

Simülasyonda kullanılan parametreler:

anahtarlama periyodu  $T_s = 1$  ms, simülasyon süresi 3 s, giriş frekansı  $f_i = f_s$ 50 Hz, çıkış kazancı  $(q)$  0.15 olmak üzere motor parametreleri aşağıdaki gibidir

 $R_s = 1.28333$  Ω (Stator bakır direnci)

 $R_r = 0.9233$  Ω (Rotor bakır direnci)

 $L_s = 0.1418333 H$  (Stator indüktansı)

 $L_r = 0.1430333 H$  (Rotor indüktansı)

 $n_p = 2$  (Kutup sayısı)

 $B = 0.0028$  Nm/(rad/sn) (Sürtünme katsayısı)

 $J = 0.1 kg.m<sup>2</sup>$  (Eylemsizlik momenti)

### **3.2.1 Venturini Simülasyonları**

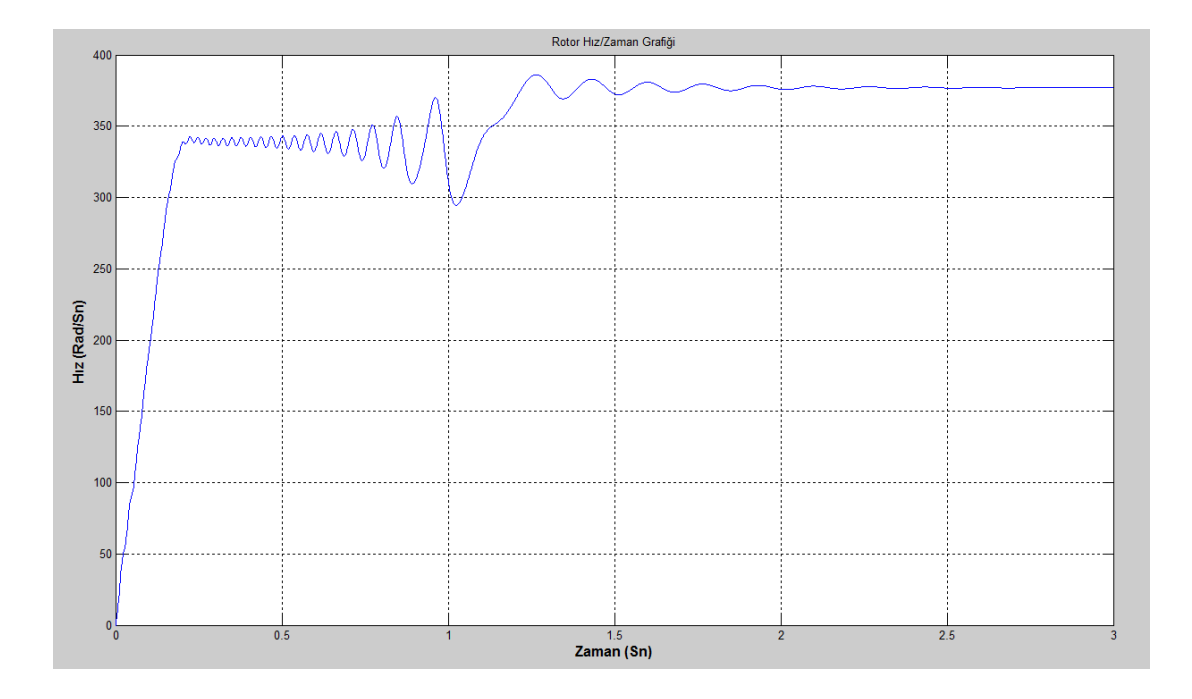

**Şekil 3.29.** Venturini MC rotor hız/zaman grafiği

Şekil 3.29'dan görüldüğü gibi  $f_r = -10Hz$ 'e karşılık gelen  $ω_{rot} = -20π$  rad/s hıza kısa sürede ulaşılmıştır. Senkron hız civarında akım ve gerilim arasındaki faz farkı işaret değiştirirken asenkron makinanın ürettiği torkun azalmasından dolayı biraz osilasyon olmuş, fakat çabucak kendini toparlayarak hedef hıza ulaşmıştır. Bu faz geçişi Şekil 3.30 ve Şekil 3.31'de açıkça görülmektedir.

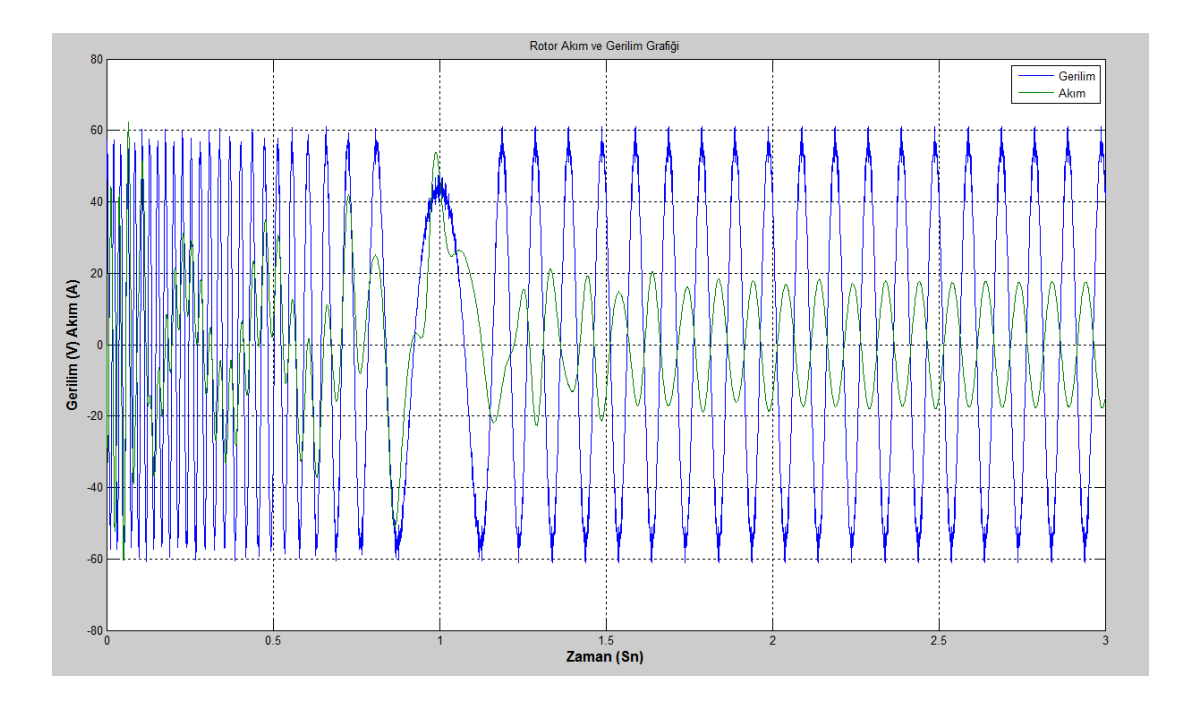

**Şekil 3.30.** Venturini MC rotor akım ve gerilim grafiği

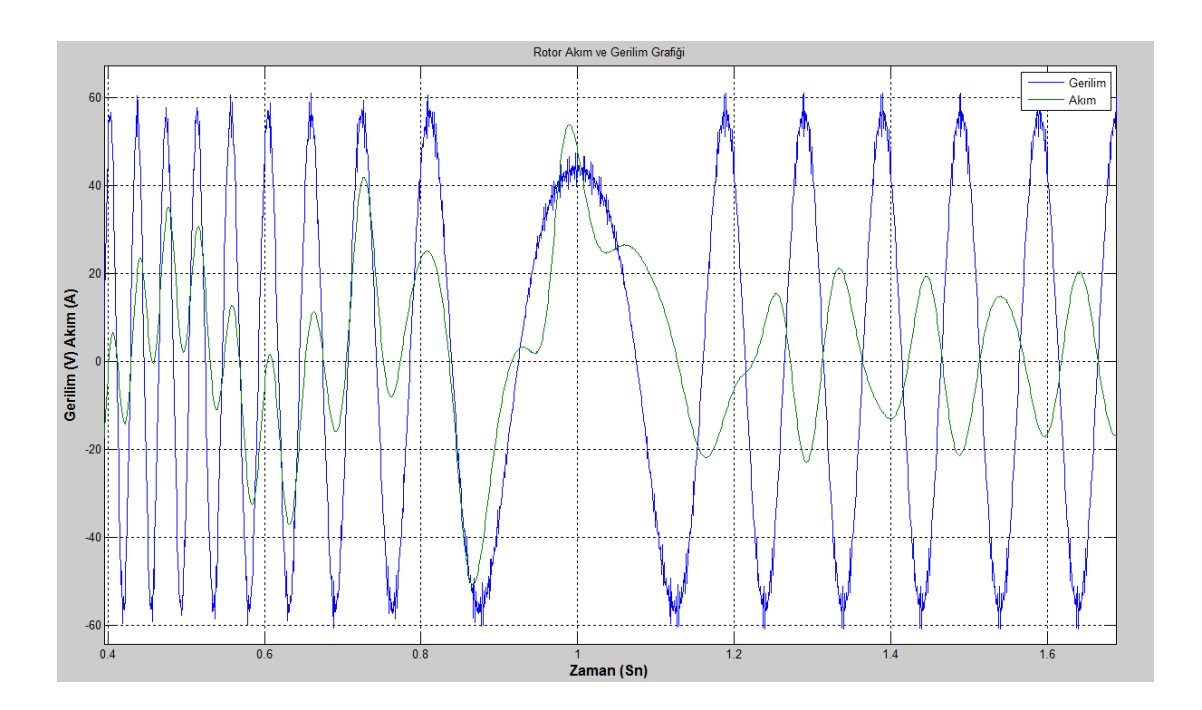

**Şekil 3.31.** Venturini MC rotorun tüketiciden jeneratöre geçişini gösteren akım ve gerilim grafiği

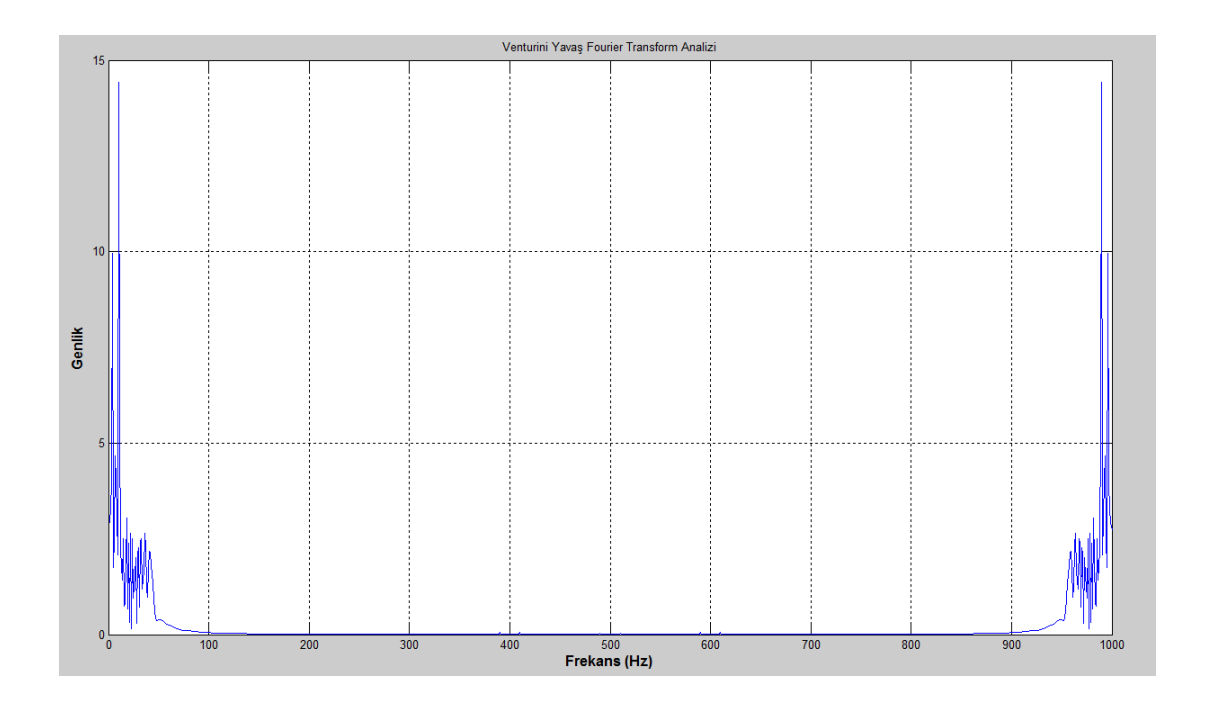

**Şekil 3.32.** Venturini MC motor-jeneratör yükü/beslemesi altında Yavaş Fourier genlik spektrumu

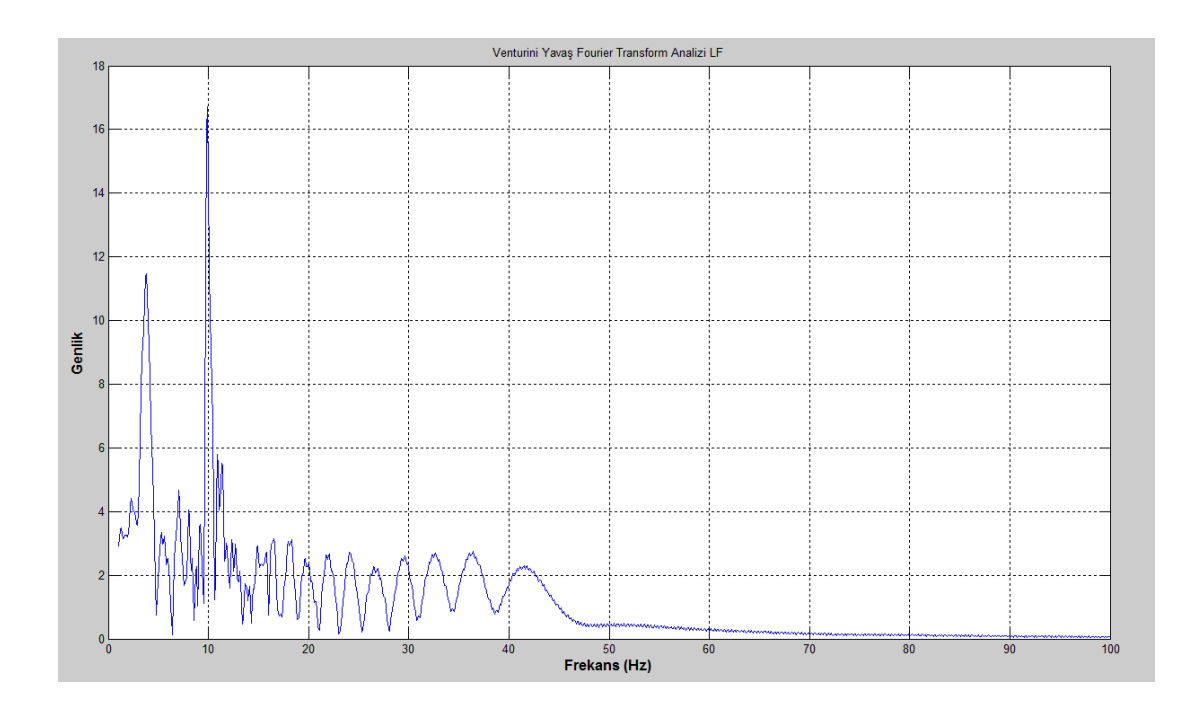

**Şekil 3.33.** Venturini MC motor-jeneratör yükü/beslemesi altında temel frekans komşuluğunda Yavaş Fourier Genlik Spektrumu

Şekil 3.32'de verilen rotor akımına ait Fourier genlik spektrumlarından görüldüğü gibi talep frekansı ve anahtarlama frekansı bileşenleri baskındır. Şekil 3.33'te talep frekansı komşuluğu daha ayrıntılı gösterilmiştir. Burada talep frekansından az bir kayma vardır. Ayrıca geçici tepkilerden dolayı 3.8 Hz civarında da belirgin bir bileşen oluşmuştur.

### **3.2.2 Optimum Venturini Simülasyonları**

Kısım 3.2'de bahsedilen şartlar altında Optimum Venturini yöntemi ile çalışan MC için sonuçlar Şekil 3.34, Şekil 3.35, Şekil 3.36, Şekil 3.37 ve Şekil 3.38'de gösterilmiştir.

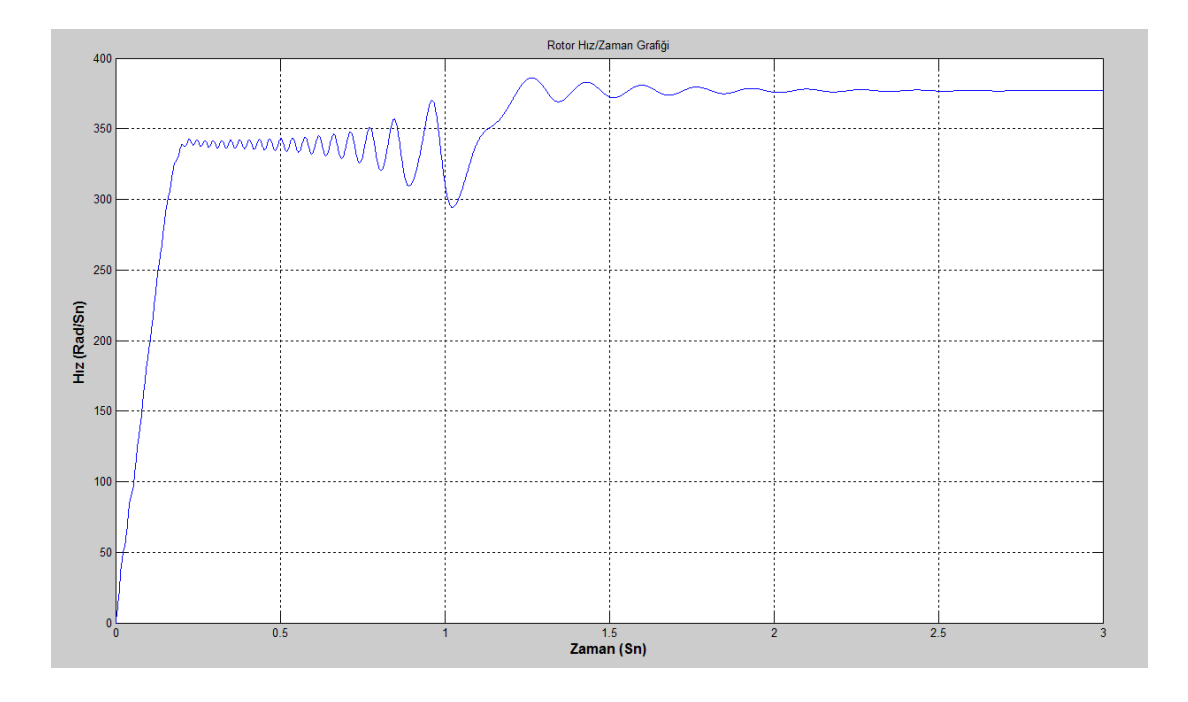

**Şekil 3.34.** Optimum Venturini MC rotor hız/zaman grafiği

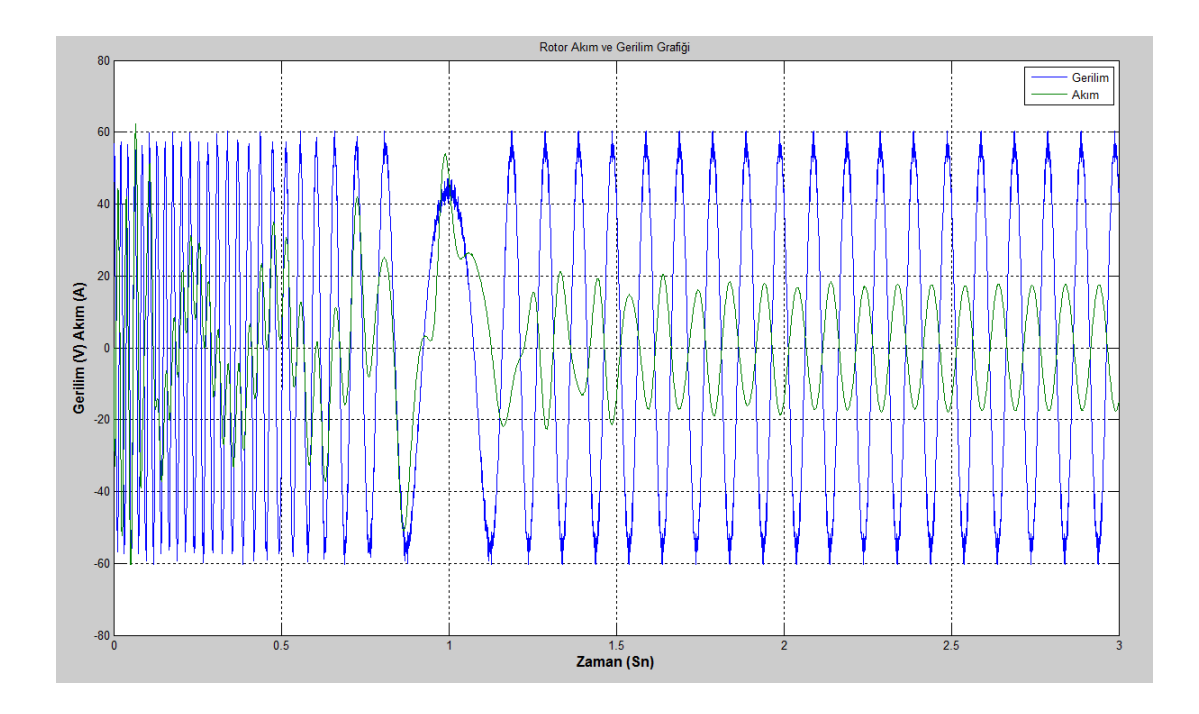

**Şekil 3.35.** Optimum Venturini MC rotor akım ve gerilim grafiği

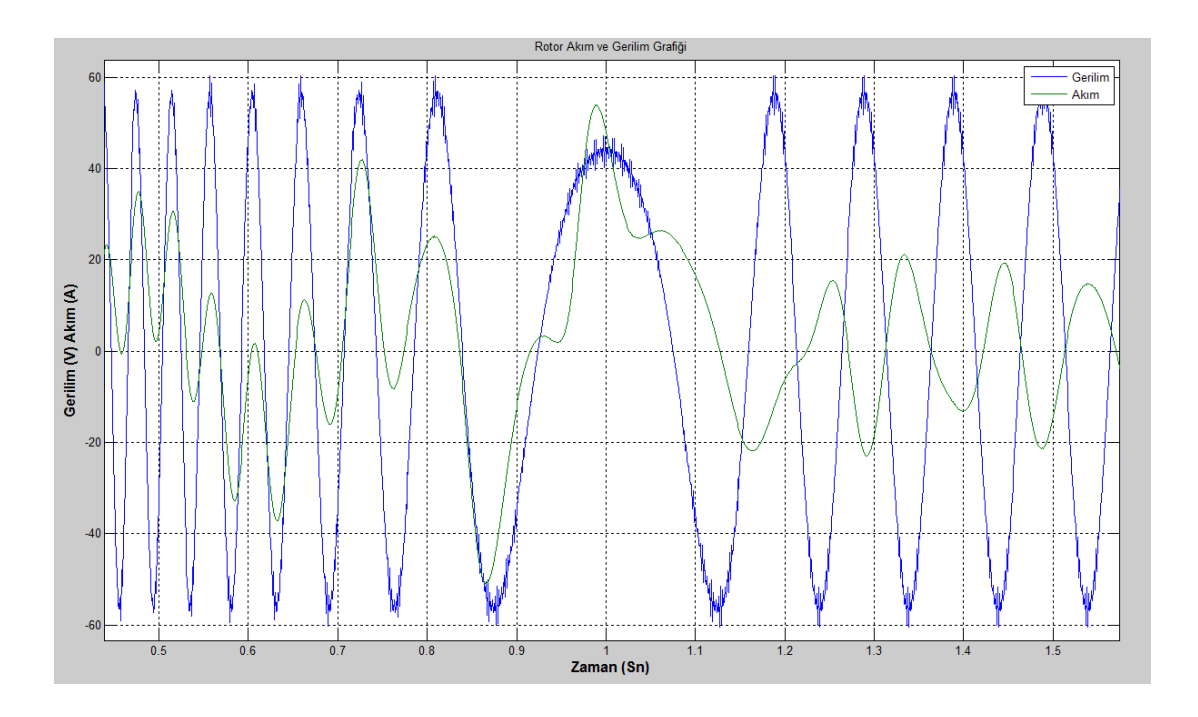

**Şekil 3.36.** Optimum Venturini MC rotorun tüketiciden jeneratöre geçişini gösteren akım ve gerilim grafiği

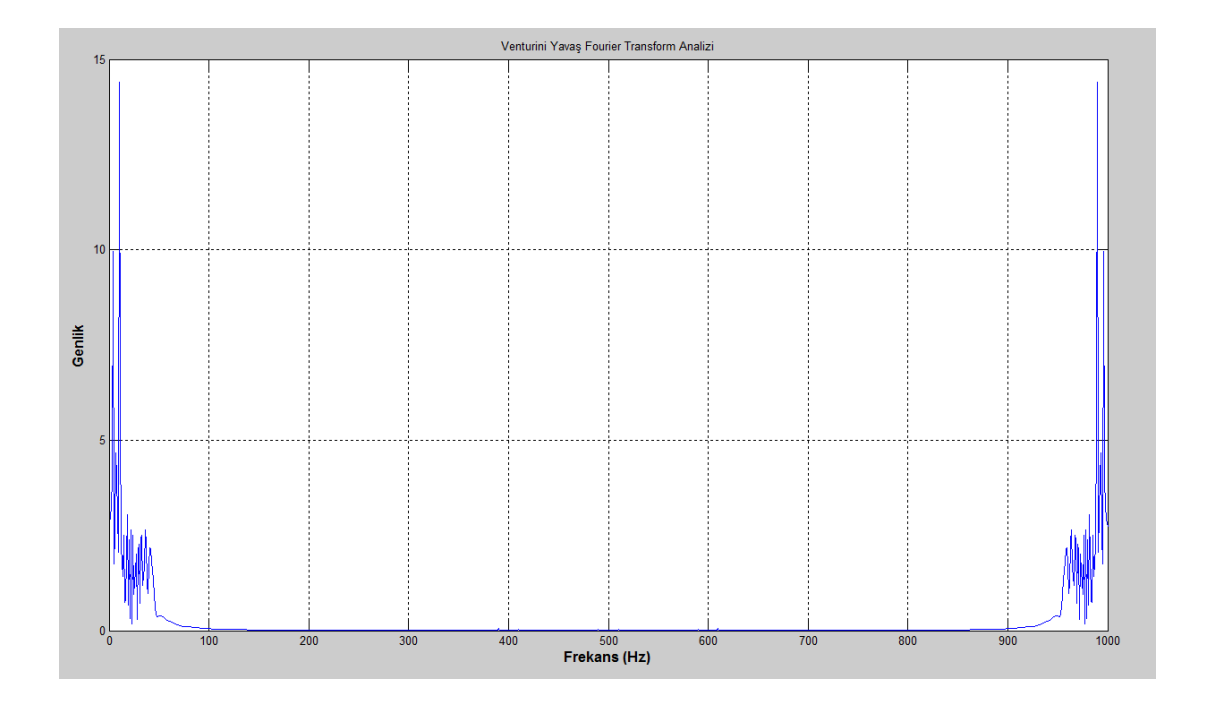

**Şekil 3.37.** Optimum Venturini MC motor-jeneratör yükü/beslemesi altında Yavaş Fourier genlik spektrumu

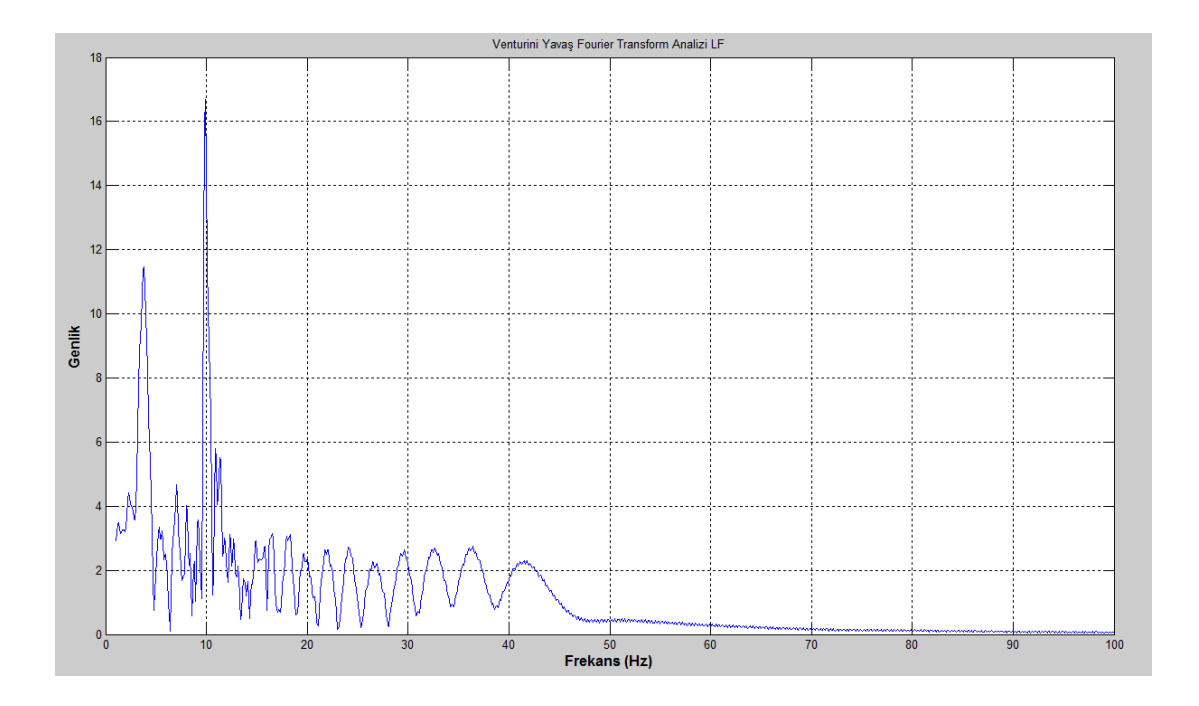

**Şekil 3.38.** Optimum Venturini MC motor-jeneratör yükü/beslemesi altında temel frekans komşuluğunda Yavaş Fourier genlik spektrumu

# **3.2.3 Roy Simülasyonları**

Kısım 3.2'de bahsedilen şartlar altında Roy yöntemi ile çalışan MC için sonuçlar Şekil 3.39, Şekil 3.40, Şekil 3.41, Şekil 3.42, Şekil 3.43'de gösterilmiştir.

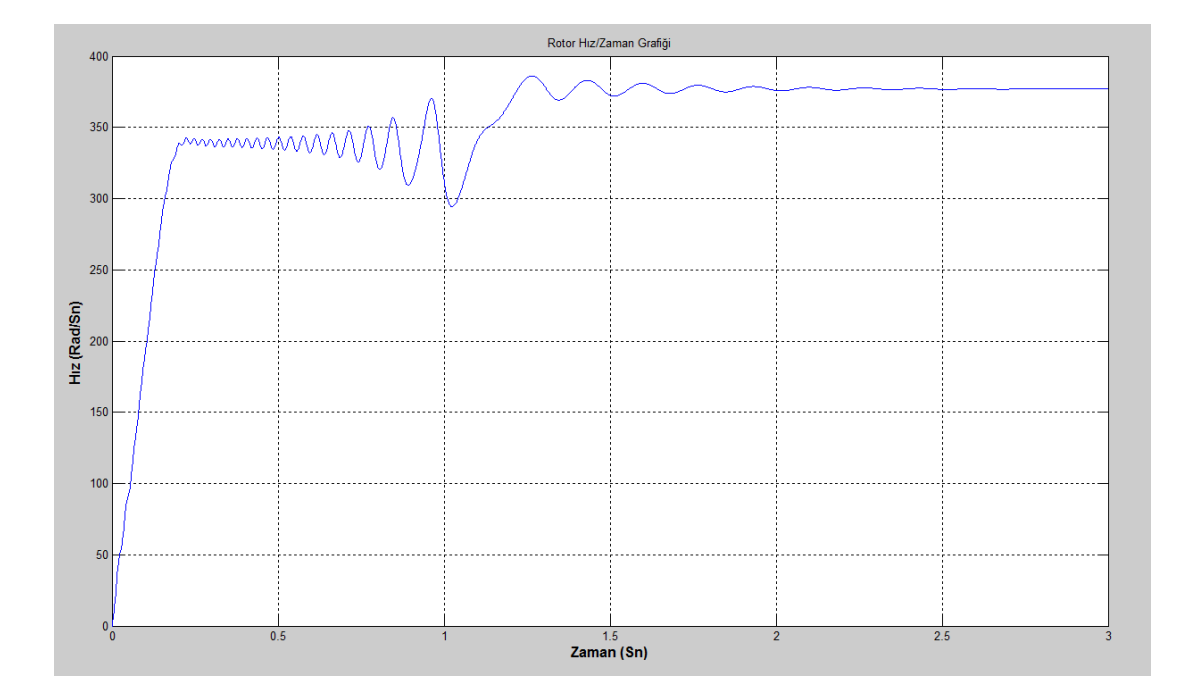

**Şekil 3.39.** Roy MC rotor hız/zaman grafiği

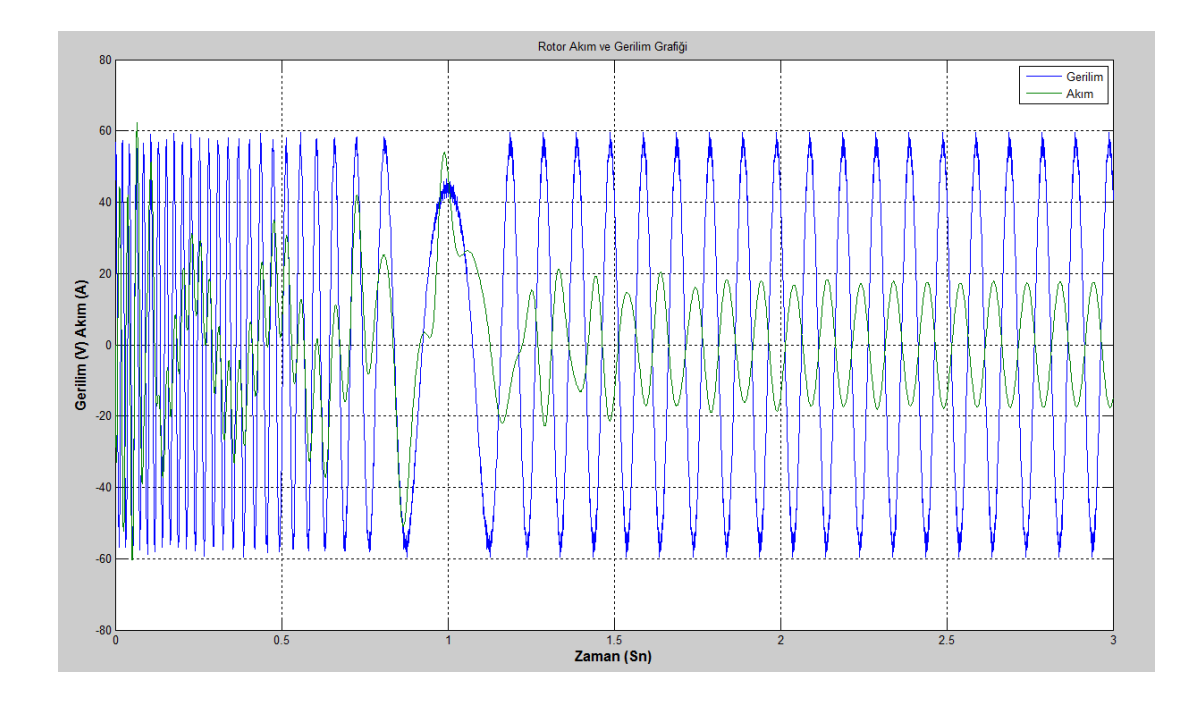

**Şekil 3.40.** Roy MC Rotor akım ve gerilim grafiği

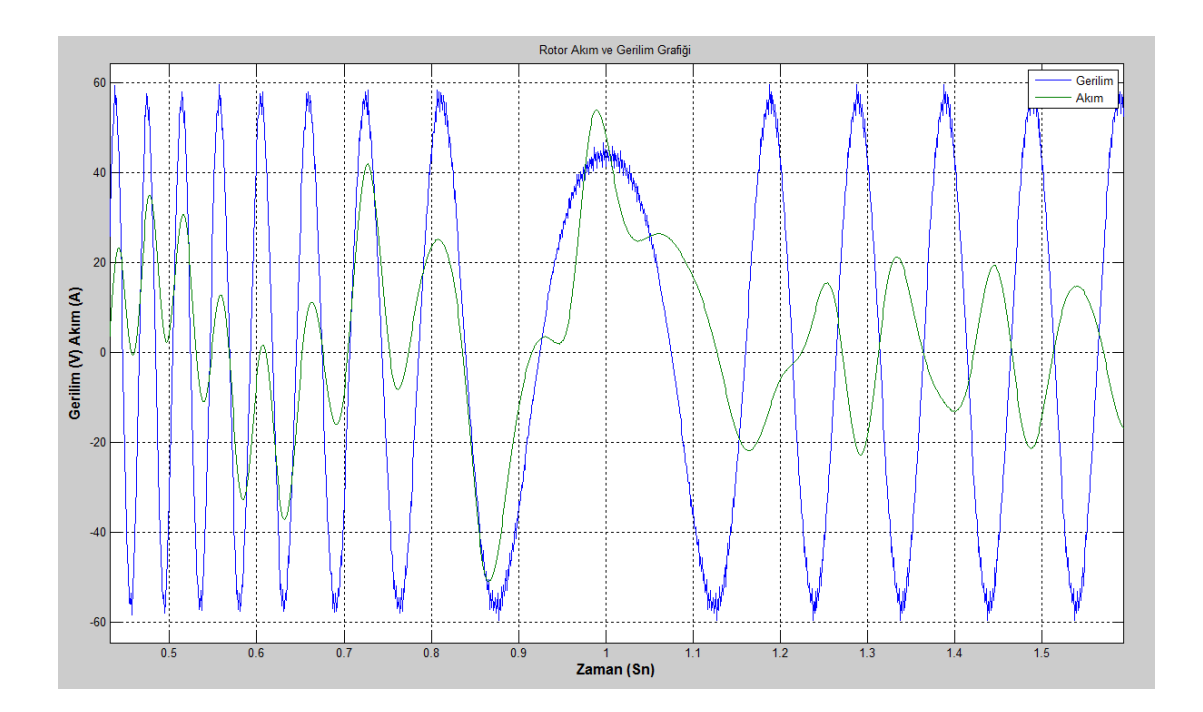

**Şekil 3.41.** Roy MC rotorun tüketiciden jeneratöre geçişini gösteren akım ve gerilim grafiği

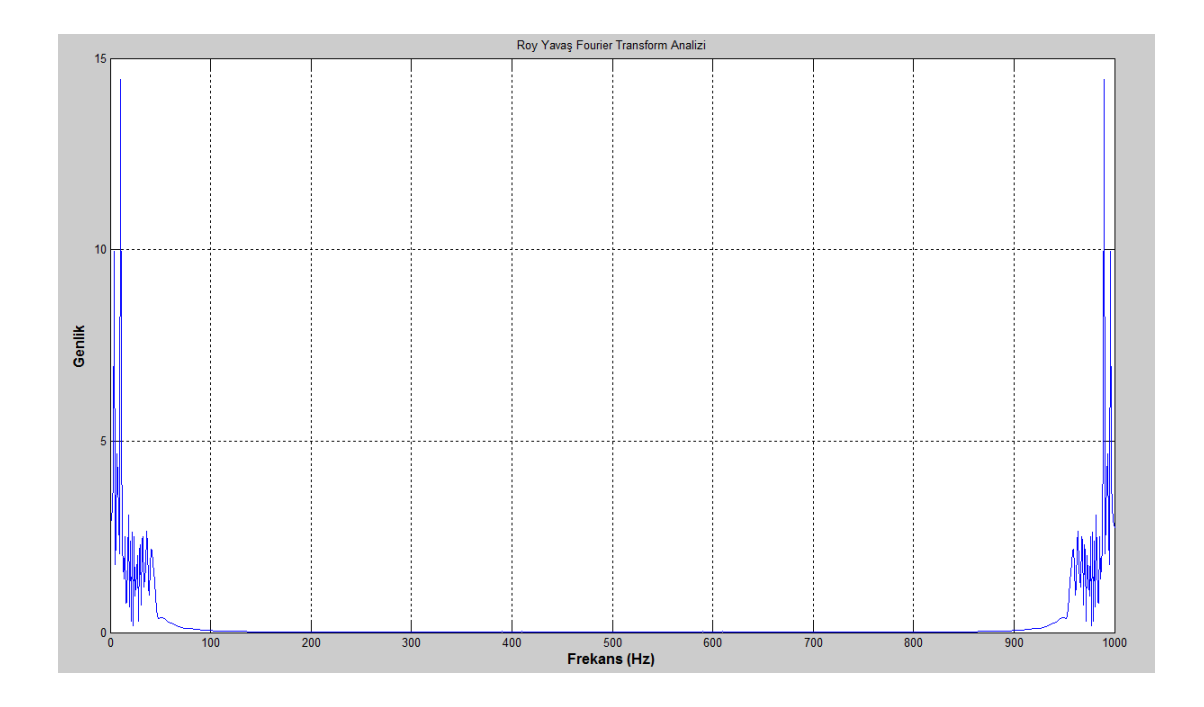

**Şekil 3.42.** Roy MC motor-jeneratör yükü/beslemesi altında Yavaş Fourier genlik spektrumu

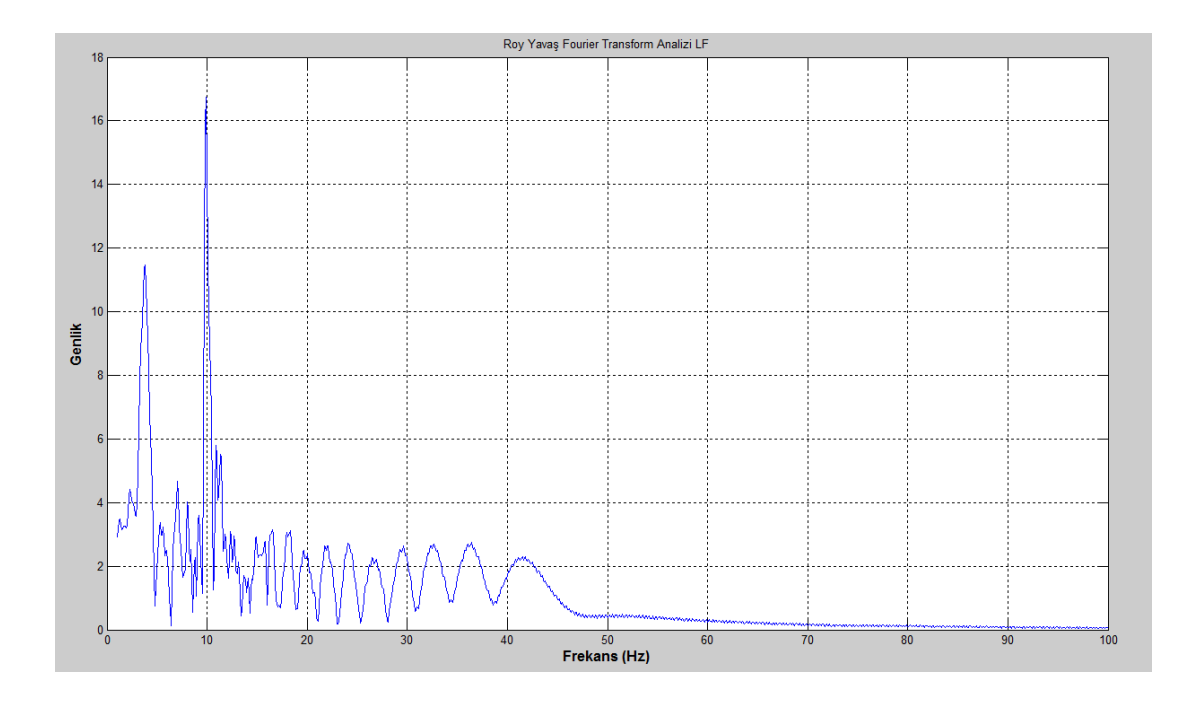

**Şekil 3.43.** Roy MC motor-jeneratör yükü/beslemesi altında temel frekans komşuluğunda Yavaş Fourier genlik spektrumu

# **3.2.4 Huber Simülasyonları**

Kısım 3.2'de bahsedilen şartlar altında Huber yöntemi ile çalışan MC için sonuçlar Şekil 3.44, Şekil 3.45, Şekil 3.46, Şekil 3.47 ve Şekil 3.48'de gösterilmiştir.

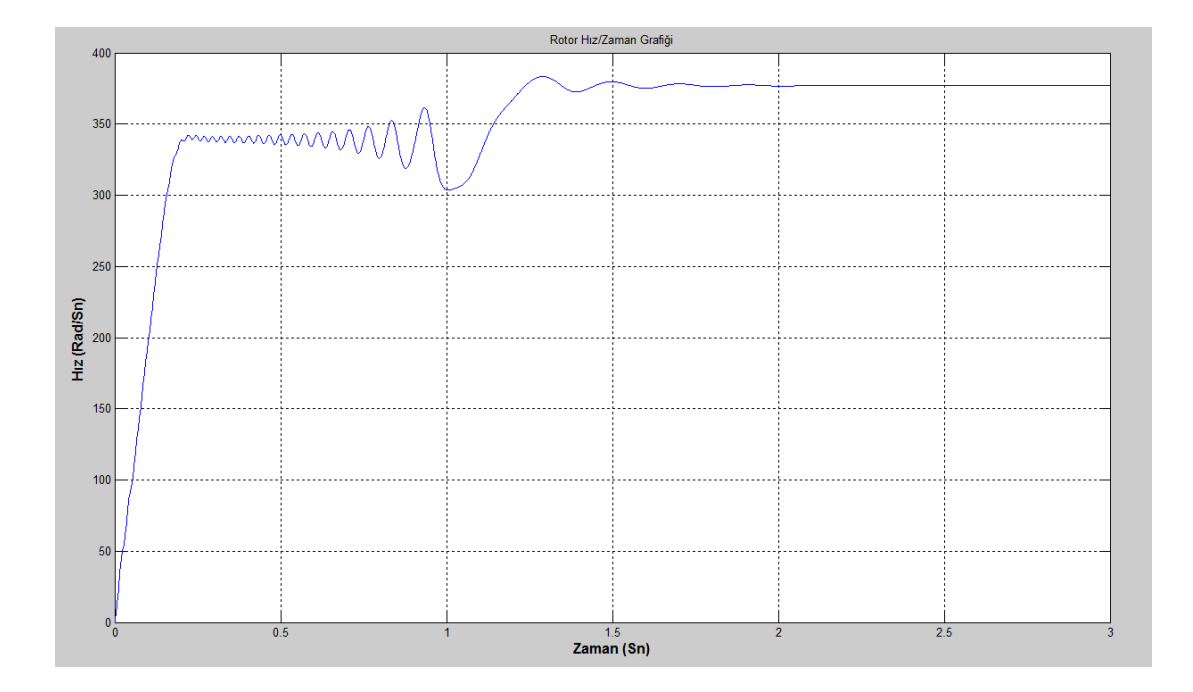

**Şekil 3.44.** Huber MC rotor hız/zaman grafiği

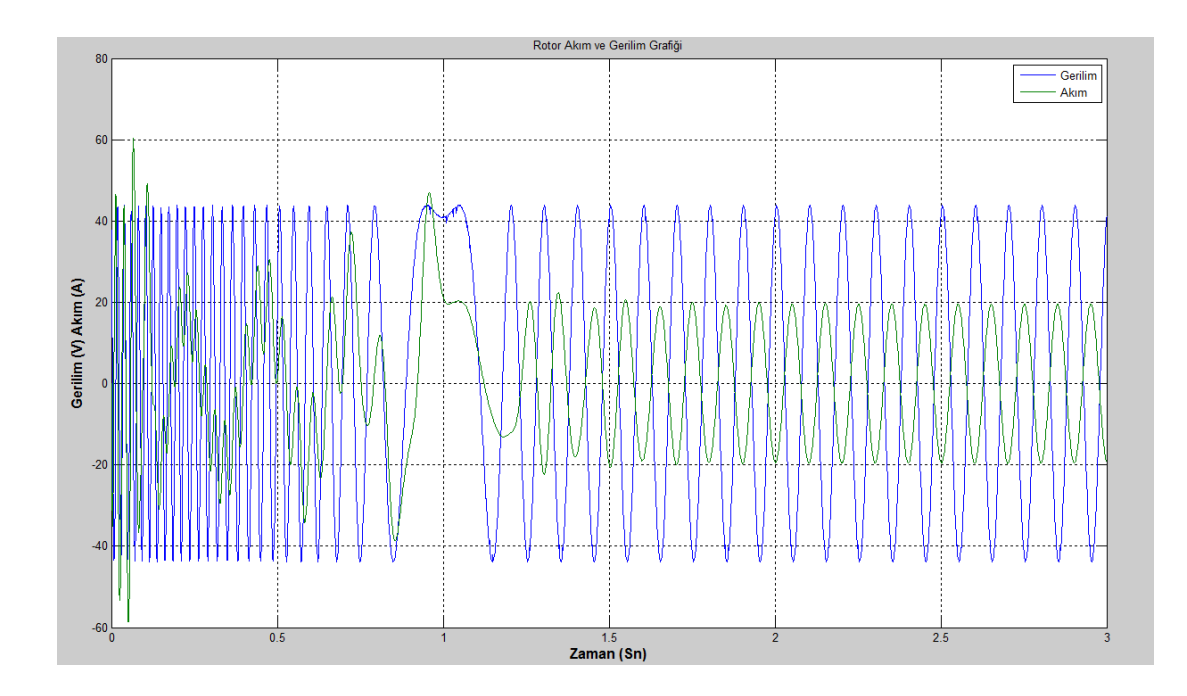

**Şekil 3.45.** Huber MC Rotor akım ve gerilim grafiği

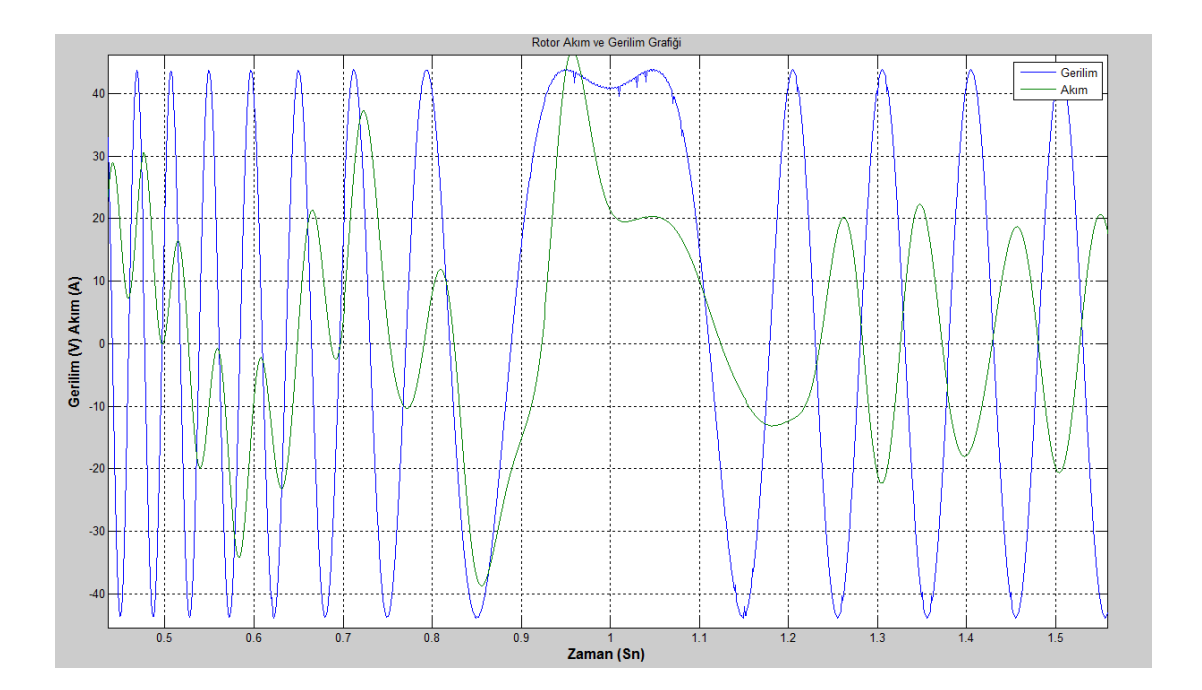

**Şekil 3.46.** Huber MC rotorun tüketiciden jeneratöre geçişini gösteren akım ve gerilim grafiği

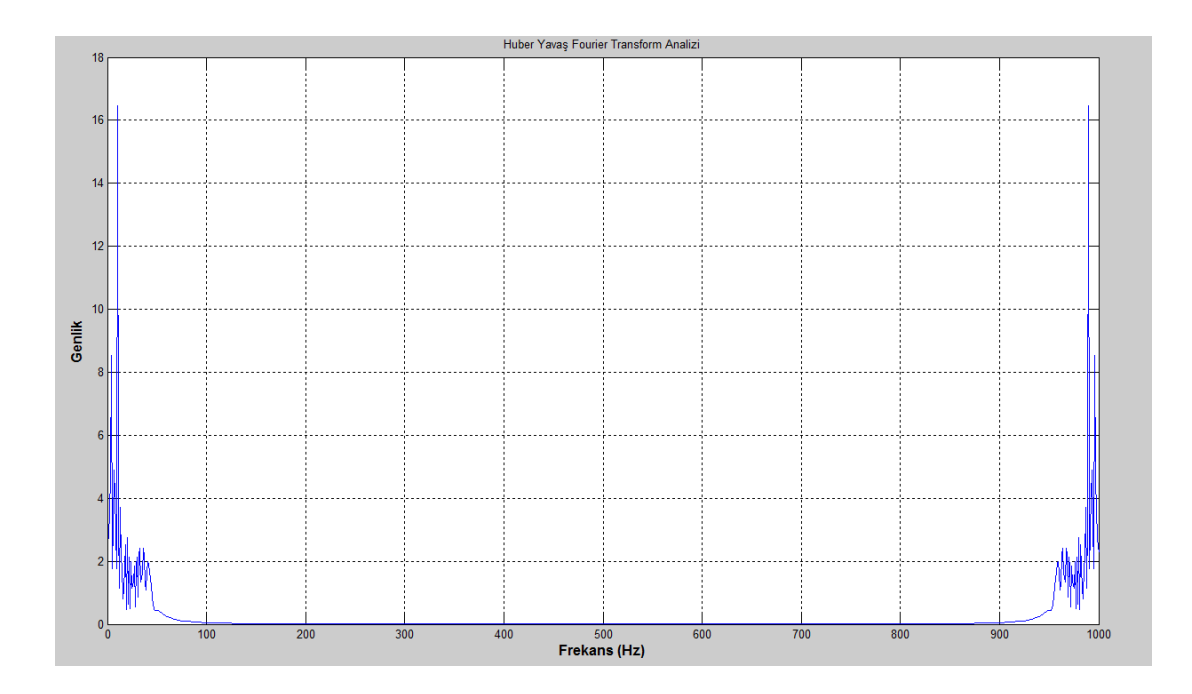

**Şekil 3.47.** Huber MC motor-jeneratör yükü/beslemesi altında Yavaş Fourier genlik

spektrumu

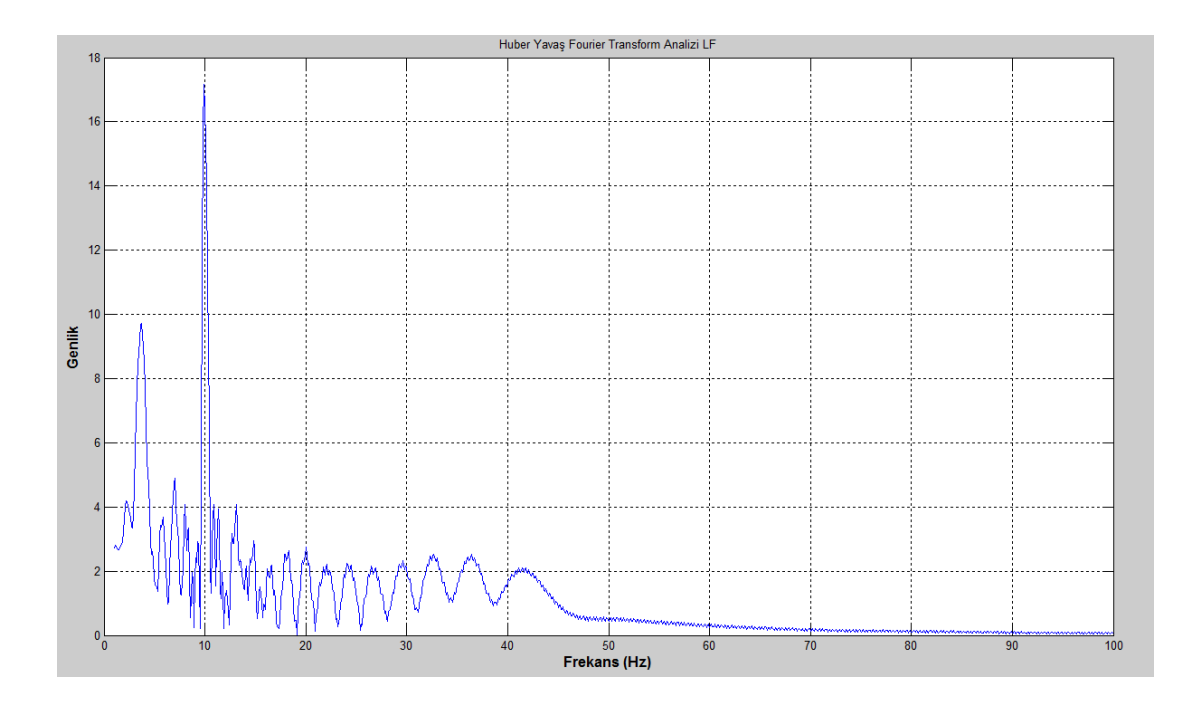

**Şekil 3.48.** Huber MC motor-jeneratör yükü/beslemesi altında temel frekans komşuluğunda Yavaş Fourier Genlik Spektrumu
# **3.2.5 Casadei Simülasyonları**

Kısım 3.2'de bahsedilen şartlar altında Huber yöntemi ile çalışan MC için sonuçlar Şekil 3.49, Şekil 3.50, Şekil 3.51, Şekil 3.52 ve Şekil 3.53'de gösterilmiştir.

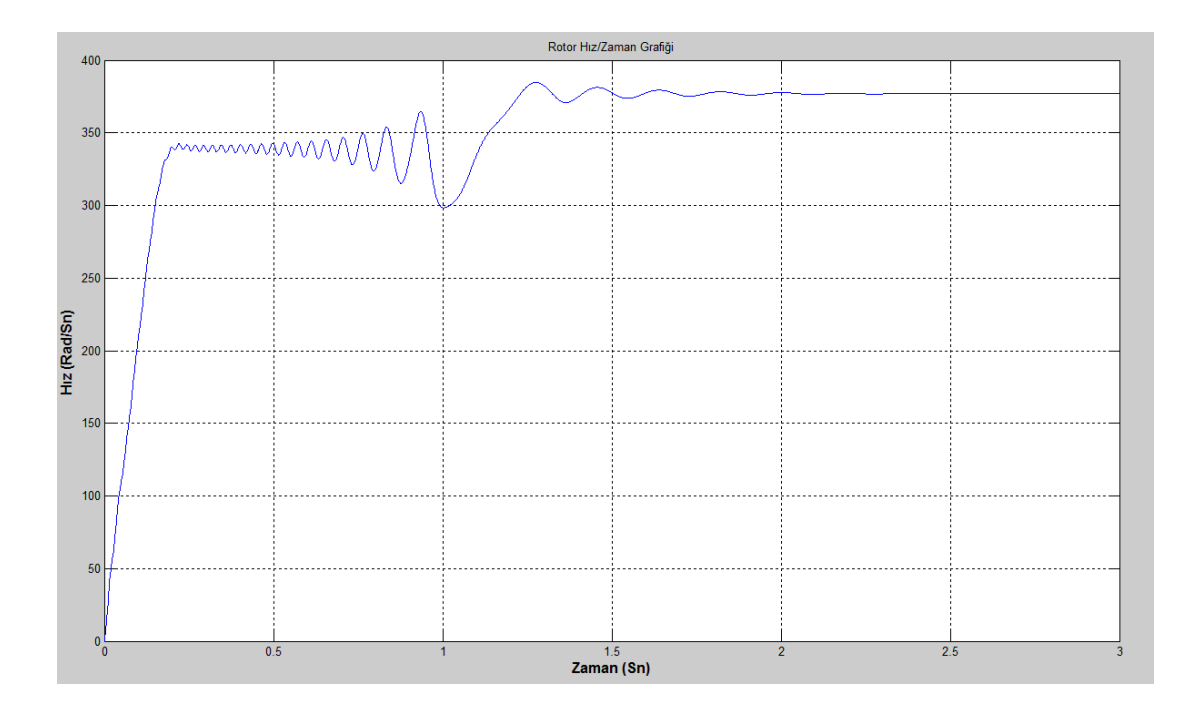

**Şekil 3.49.** Casadei MC Rotor Hız/Zaman Grafiği

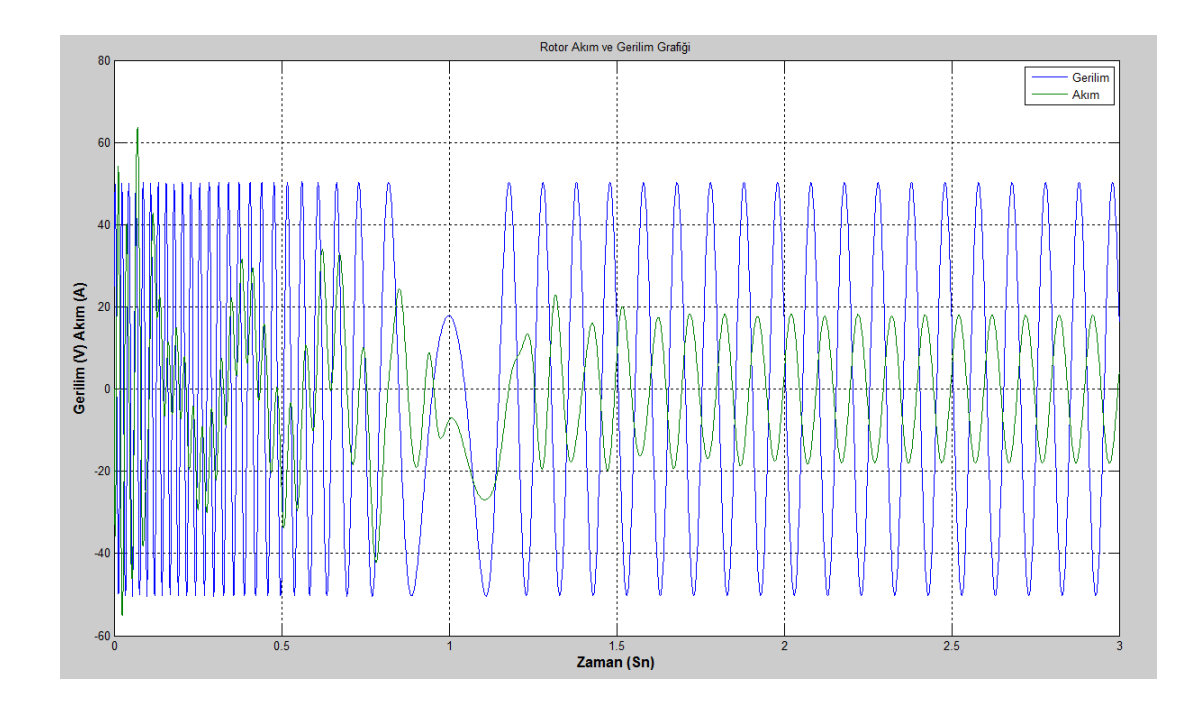

**Şekil 3.50.** Casadei MC Rotor akım ve gerilim grafiği

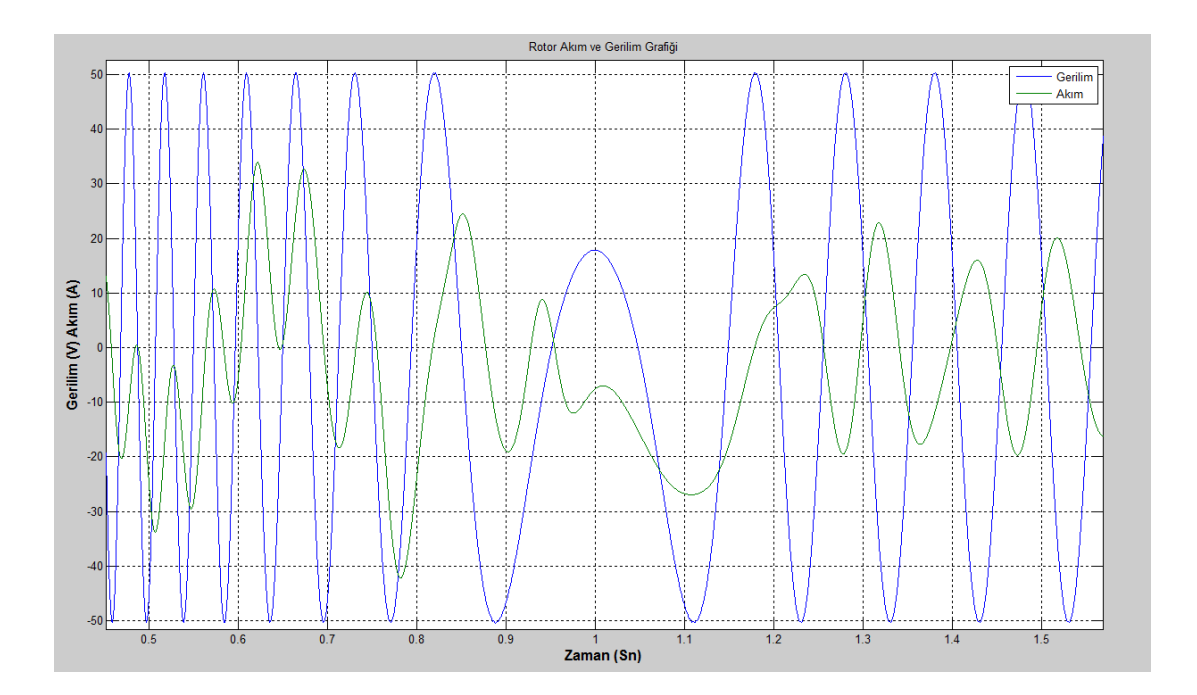

**Şekil 3.51.** Casadei MC rotorun tüketiciden jeneratöre geçişini gösteren akım ve gerilim grafiği

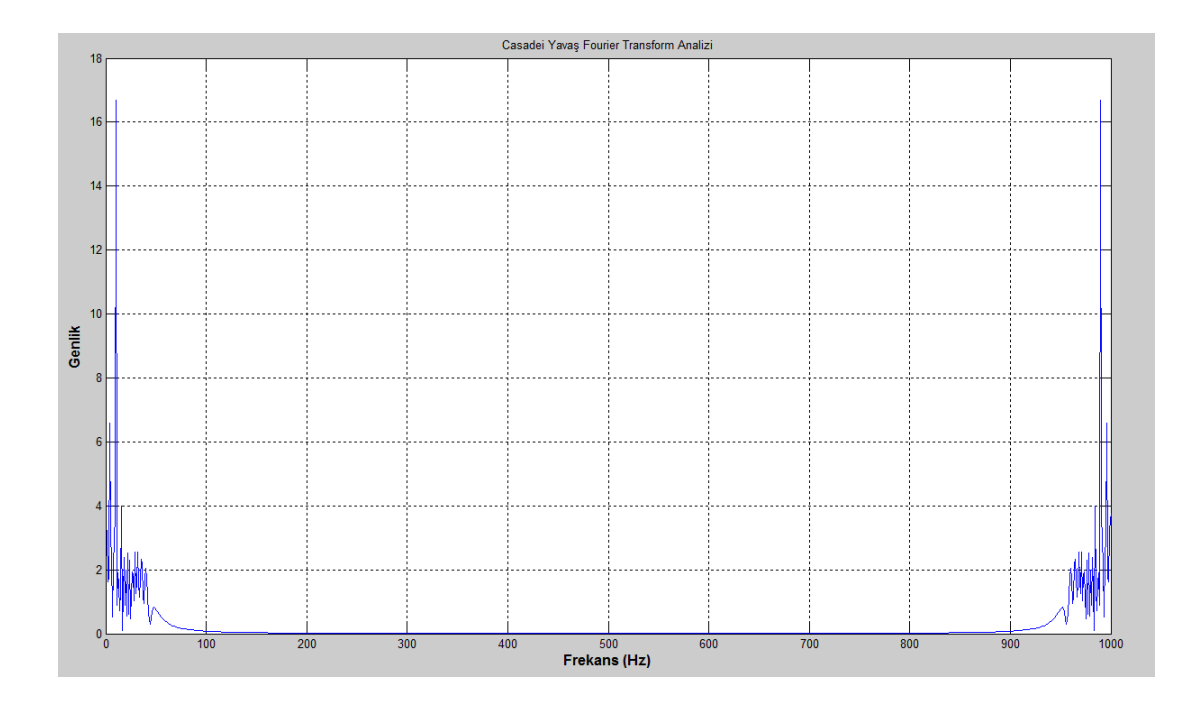

**Şekil 3.52.** Casadei MC motor-jeneratör yükü/beslemesi altında Yavaş Fourier genlik

spektrumu

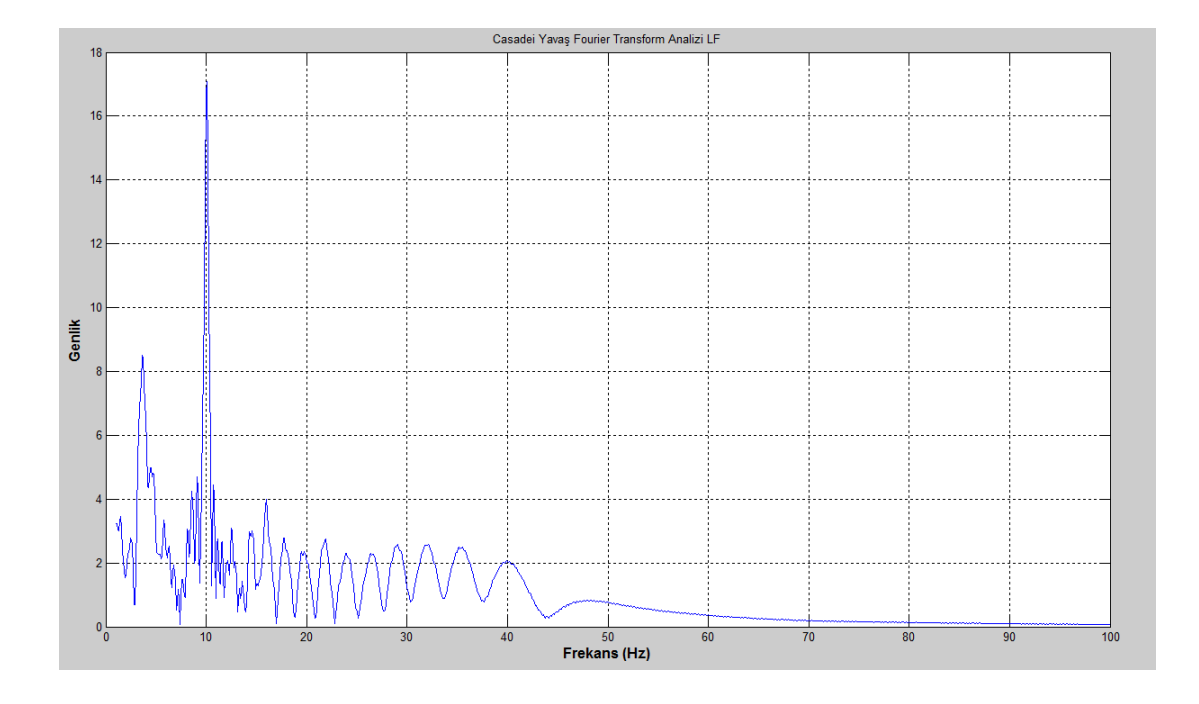

**Şekil 3.53.** Casadei MC motor-jeneratör yükü/beslemesi altında temel frekans komşuluğunda yavaş Fourier genlik spektrumu

## **3.3 Tartışmalar**

Simülasyonlar sonucunda elde edilen veriler kategorilerine göre karşılaştırmalı olarak aşağıda gösterilmiştir.

Boşta çalışan MC'ler için birim faz girişine karşılık alınan çıkışlara göre hata standart sapmaları ve toplam harmonik bozulmalar Çizelge 3.1'de gösterilmiştir. Standart sapmalar bir anahtarlama periyodundaki çıkış ortalamalarının, talep gerilimine uzaklıklarıyla bulunmuştur. Casadei MC yönteminin en az hata standart sapmasına sahip olduğu görülmektedir. Bununla beraber, tüm yöntemlerde ortalamaların hata standart sapması küçüktür. Yani matris çeviriciler, üç fazlı değişken frekanslı AC gerilim üretmede oldukça iyi bir tercihtir.

Toplam harmonik bozulmaları yüksek bulunmuştur ki bu PWM çıkışları için olağandır. Venturini yönteminin çıkış kazancının 0.5, diğer yöntemlerin 0.866 olduğu göz önüne aldığında Çizelge 3.1'de bu yöntemin THD'si diğer yöntemlere oranla daha yüksek bulunmuştur.

## **Çizelge 3.1.** Boşta MC'lerin Karşılaştırılması

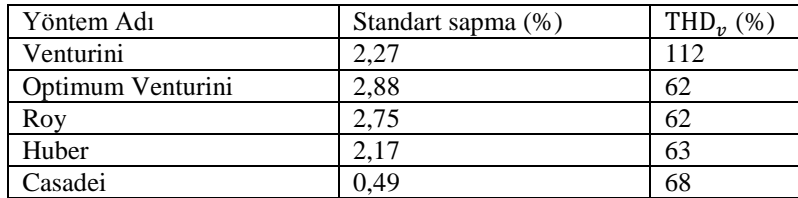

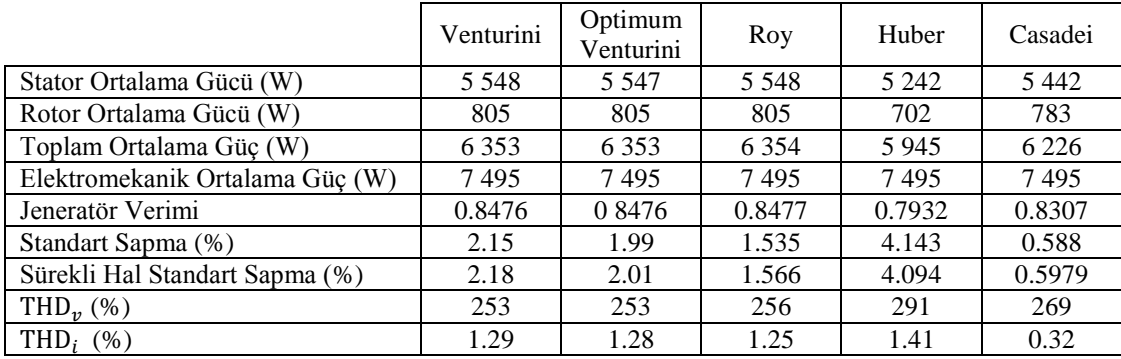

### **Çizelge 3.2.** Yükte MC'lerin karşılaştırılması

Yük altında çalışan MC'ler Çizelge 3.2'de karşılaştırılmıştır. Standart sapmalar çıkışın fazlar arası talep genliğine oranla yüzde olarak yazılmıştır. Ölçülen güçler makine jeneratör moduna geçip sürekli rejime oturduğunda alınan ölçümlerdir. Ayrıca MC'lerin düşük kazanç modunda çalıştıkları göz önünde bulundurularak aşağıdaki değerlendirmeler yapılabilir:

- 1. Şebekeye stator üzerinden basılan güçler üzerinden yapılan kıyaslamada Venturini yöntemleri ve Casadei yönteminin üstün olduğu gözlemlenebilir.
- 2. Rotorların kararlı halden sonra enerji ürettikleri gözlemlenmiştir. Bu durumda diğer yöntemlerin Huber yöntemine kıyasla üstün oldukları gözlemlenmiştir.
- 3. Ortalama çıkış gücü ve dolayısıyla verim için diğer yöntemlerin Huber yöntemine göre üstün oldukları gözlemlenmiştir.
- 4. Standart sapma ve kararlı hal standart sapma kıyaslamasında Casadei yönteminin diğer yöntemlere göre daha üstün olduğu gözlemlenmiştir.
- 5. Gerilimin toplam harmonik bozulması  $(THD<sub>v</sub>)$  açısından incelendiğinde Venturini yöntemlerinin diğer yöntemlerden üstün olduğu sonucuna

132

varılmıştır. Simülasyonlarda gerilim kazançlarının 0.15 olması değerlerin büyük çıkmasında bir etkendir.

- 6. Akımın toplam harmonik bozulması (THD<sub>i</sub>) açısından incelendiğinde Casadei yönteminin diğer yöntemlere göre üstün olduğu sonucuna varılmıştır. Bu hesaplarda akımlar, ortalama gerilimler kullanılarak hesaplanmıştır. Uygulamada bu değerler daha yüksek çıkabilir.
- 7. Yönetilen toplam gücün %10-%15'i civarında bir matris çevirici gücünün yeterli olduğu görülmüştür. Simülasyonlarda anahtarlar ideal kabul edildiği için bu oran gerçekte 25%-30% olsa da yine de oldukça avantajlıdır. Ayrıca matris çeviricilerin diğer çeviricilere göre daha az anahtarlama kaybı içermesinden dolayı rüzgardan elektrik enerjisi üreten sistemlerde kullanılmasının avantajlı olduğu sonucuna varılmıştır.

Yukarıda bahsedilen değerlendirmelere göre Casadei yönteminin çift beslemeli asenkron jeneratörün sürülmesinde diğer yöntemlere göre üstün olduğu söylenebilir.

### **4. SONUÇLAR**

Tez çalışmasında matris çeviricilerin temellerine dayanan bir literatür çalışması yapılmıştır. Bu çalışma sonunda Venturini, Optimum Venturini, Roy, Huber ve Casadei'nin geliştirdikleri yöntemler incelenip Matlab ortamında kod ile gerçeklenerek simülasyonlar yapılmıştır. Simülasyon sonuçlarının kıyaslanması için boşta çalışma ve ÇBAJ çalışması yapılmıştır. Boşta ve yükte çalışma sonuçlarına göre çoğu durum için tavsiye edilen yöntem Casadei olarak görülmektedir. İndüktif yüklerde akım filtrelenmiş olduğu için standart sapma bütün çeviriciler için yük altında daha düşüktür.

ÇBAJ'ların değişken hızlı çalışmalarında statorun şebekeye doğrudan bağlanıp rotorda bir matris çevirici kullanılması halinde oldukça verimli bir şekilde elektrik enerjisi üretilebileceği gösterilmiştir. Burada matris çevirici anahtar kayıpları ihmal edildiği için gerçekte tüm sistem verimi biraz daha düşük çıkacaktır; ancak yine de verim oldukça iyidir. Yönetilen toplam gücün ideal durumda %10-%15'i civarında bir matris çevirici gücünün yeterli olduğu görülmüştür. Simülasyonlarda anahtarlar ideal kabul edildiği için bu oran gerçekte 25%-30% olsa da yine de oldukça avantajlıdır. Ayrıca matris çeviricilerin diğer çeviricilere göre daha az anahtarlama kaybı içermesinden dolayı rüzgardan elektrik enerjisi üreten sistemlerde kullanılmasının avantajlı olduğu sonucuna varılmıştır. Böyle bir sistemde aktif ve reaktif güç kontrolü gibi konular bu tez çalışması kapsamına girmediği için burada ele alınmamıştır. Ancak ileride ayrıca çalışılması önerilen ve düşünülen bir konudur.

Bu tezin üzerine ilerisi için düşünülebilecek diğer bazı çalışmalar, anahtarlama sırasının değiştirilmesi, bazı fazlarda anahtarlama sayısının bir süreliğine azaltılması, anahtarlama devre sayısının azaltılarak maliyetin düşürülmesi vb. konular olabilir.

#### **KAYNAKLAR**

- [1] Anonim, *Elektrik Motor Sistemlerinde Enerji Verimliliği* Yenilenebilir Enerji Genel Müdürlüğü, Elektrik İşleri Etüt İdaresi Genel Müdürlüğü http://www.eie.gov.tr/verimlilik/document/Elektrik\_Motorlari.pdf. (Erişim Tarihi: 26 3 2014).
- [2] Venturini, M., A new sine wave in sine wave out, conversion technique which eliminates reactive elements, Powercon 7, E3/1–E3/15, 1980.
- [3] Wheeler, P., Rodriguez, J., Clare, J., Empringham L., Weinstein, A., Matrix converters: a technology review, Industrial Electronics, 49, (2): 276-288, 2002.
- [4] Venturini, M., Alesina, A., Solid-state power conversion: A Fourier analysis approach to generalized transformer synthesis, Circuits and Systems, 28, (4): 319-330, 1981.
- [5] Venturini, M., Alesina, A., Intrinsic amplitude limits and optimum design of 9 switches direct PWM AC-AC converters, Power Electronics Specialists Conference, (2): 1284-1291, 1988.
- [6] Venturini, M., Alesina, A., Analysis and design of optimum-amplitude nineswitch direct AC-AC converters, Power Electronics, 4, (1): 101-112, 1989.
- [7] Roy, G., April, G.-E., Cycloconverter Operation Under A New Scalar Control Algorithm, Power Electronics Specialists Conference, (1): 368-375, 1989.
- [8] Roy, G., April, G.-E., Direct frequency changer operation under a new scalar control algorithm, Power Electronics, 100-107, 1991.
- [9] Roy, G., April, G.-E., Ribeiro, E., The implementation of a DFC topology under scalar control algorithm with a voltage gain beyond unity, Industrial Electronics, (2): 485-490, 1995.
- [10] Roy, G., April, G.-E., Ribeiro, E., An AC-AC converter made of two semi direct frequency changers has no limits on the voltage gain, Applied Power Electronics Conference and Exposition, (2): 918-924, 1996.
- [11] Huber, L., Borojevic, D., Space Vector Modulator For Forced Commutated Cycloconverters, Industry Applications Society Annual Meeting, (1): 871-876, 1989.
- [12] Huber, L., Borojevic, D., Space Vector Modulation with Unity Input Power Factor For Forced Commutated Cycloconverters, Industry Applications Society Annual Meeting, (1): 1032-1041, 1991.
- [13] Huber, L., Borojevic, D., Burany, N., Analysis, design and implementation of the space-vector modulator for forced-commutated cycloconvertors, Electric Power Applications, 139, (2): 103-113, 1992.
- [14] Huber, L., Borojevic, D., Space vector modulated three-phase to three-phase matrix converter with input power factor correction, Industry Applications, 31, (6): 1234-1246, 1995.
- [15] Casadei, D., Grandi, G., Serra, G., Tani, A., Space Vector Control of Matrix Converters with Unity Input Power Factor and Sinusoidal Input Output Waveforms, Power Electronics and Applications, (7): 170-175, 1993.
- [16] Casadei, D., Blaabjerg, F., Klumper, C. ve Matteini, M., Comparison of two current modulation strategies for matrix converters under unbalanced input voltage conditions, Industrial Electronics, 49, (2): 289-296, 2002.
- [17] Casadei, D., Serra, G., Tani, A., general approach for the analysis of the input power quality in matrix converters, Power Electronics Specialists Conference, (2), 1128-1134, 1996.
- [18] Casadei, D., Serra, G., Tani, A., Zarri, L., Matrix converter modulation strategies: a new general approach based on space-vector representation of the switch state, Industrial Electronics, 49, ( 2): 370-381, 2002.
- [19] Casadei, D., Serra, G., Tani, A., Reduction of the input current harmonic content in matrix converters under input/output unbalance, Industrial Electronics, Control, and Instrumentation, (1), 457-462, 1995.
- [20] Casadei, D., Serra, G., Tani, A., Reduction of the input current harmonic content in matrix converters under input/output unbalance, Industrial Electronics, 45, (3): 401-411, 1998.
- [21] Casadei, D., Serra, G., Tani, A., Zarri, L., Optimal Use of Zero Vectors for Minimizing the Output Current Distortion in Matrix Converters, Industrial Electronics, 56, (2): 326-336, 2009.
- [22] Casadei, D., Serra, G., Tani, A., A general approach for the analysis of the input power quality in matrix converters, Power Electronics, 13, (5): 882-891, 1998.
- [23] Casadei, D., Matteini, M., Klumpner, C., Blaabjerg, F., Comparison of two current modulation strategies for matrix converters under unbalanced input voltage conditions, Industrial Electronics, 2, 465-470, 2000.
- [24] Casadei, D., Serra, G., Tani, A., Evaluation of the input current quality by three different modulation strategies for SVM controlled matrix converters with input voltage unbalance, Power Electronics, Drives and Energy Systems for Industrial Growth, 2, 794-800, 1996.
- [25] Casadei, D., Serra, G., Tani, A., The use of matrix converters in direct torque control of induction machines, Industrial Electronics Society, 2, 744-749, 1998.
- [26] Casadei, D., Serra, G., Tani, A., The use of matrix converters in direct torque control of induction machines, Industrial Electronics, 48, (6), 1057-1064, 2001.
- [27] Casadei, D., Serra, G., Tani, A., Zarri, L., Stability analysis of electrical drives fed by matrix converters, Industrial Electronics, 4, 1108-1113, 2002.
- [28] Casadei, D., Serra, G., Tani, A., Zarri, L., Effects of the switching strategy on the input power quality of matrix converters, Power Tech Conference Proceedings, 1, 2003.
- [29] Casadei, D., Serra, G., Tani, A., Zarri, L., Effects of input voltage measurement on stability of matrix converter drive system, Electric Power Applications, 151, (4), 487-497, 2004.
- [30] Casadei, D., Serra, G., Tani, A., Trentin, A., Theoretical and experimental investigation on the stability of matrix converters, Industrial Electronics, 52, (5): 1409-1419, 2005.
- [31] Casadei, D., Clare, J., Empringham, L., Serra, G., Tani, A., Trentin, A., Wheeler, P. Zarri, L., Large-Signal Model for the Stability Analysis of Matrix Converters, Industrial Electronics, 52, (2), 939-950, 2007.
- [32] Casadei, D., Serra, G., Tani, A., Zarri, L., Improvement of the stability of electrical drives fed by matrix converters, Matrix Converters, 3/1-3/12, 2003.
- [33] Casadei, D., Serra, G., Tani, A., Zarri, L., A Space Vector Modulation Strategy for Matrix Converters Minimizing the RMS Value of the Load Current Ripple, Industrial Electronics, 52, (5): 2757-2762, 2006.
- [34] Casadei, D., Grandi, G., Rossi, C., Trentin, A., Zarri, L., Comparasion between back-to-back and matrix converters based on thermal stress of the switches, Industrial Electronics, 2, 1081-1086, 2004.
- [35] Casadei, D., Mengoni, M., Zarri, L., Tani, A., Rini, G., Serra, G., A modulation strategy for matrix converter with extended control range and reduced switching power losses, Energy Conversion Congress and Exposition, 2721-2728, 2013.
- [36] P. Wheeler, J. Rodriguez, E. Silva, F. Blaabjerg, J. Clare ve J. Pontt, Matrix converter controlled with the direct transfer function approach: analaysis, modelling and simulation, 92, (2): 63-85, 2005.
- [37] Rodriguez, J., Kolar J.W., Wheeler, P., A review of control and modulation methods for matrix converters, 59, (1): 58-70, 2012.
- [38] Altun, H., Sünter, S., Application of matrix converter to doubly-fed induction motor for slip energy recovery with improved power quality, ACEMP '07, Bodrum, 2007.
- [39] Altun, H., Sünter, S., Modeling, simulation and control of wind turbine driven doubly-fed induction generator with matrix converter on the rotor side, Electrical Engineering, 2, (95): 157-170, 2013.
- [40] Kılıçarslan, M., F., Rüzgâr Türbinlerinde Çift Beslemeli Asenkron Jeneratör Denetimi. Yüksek Lisans Tezi, Kırıkkale Üniversitesi, Kırıkkale, 2015.
- [41] Duesterhoeft, W., Schulz M. W., Clarke E., Determination of Instantaneous Currents and Voltages by Means of Alpha, Beta, and Zero Components, American Institute of Electrical Engineers, 70, (2): 1248-1255, 1951.
- [42] Casadei, D., Serra, G., Tani, A., Zarri, L., A novel modulation strategy for matrix converters with reduced switching frequency based on output current sensing, Power Electronics Specialists, 3, 2373-2379, 2004.
- [43] Casadei, D., Mengoni, M., Serra, G., Tani, A., Zarri, L., Assessment of an induction motor drive for high speed operation based on matrix converter, Power Electronics and Applications, 1-10, 2007.
- [44] Casadei, D., Serra, G., Trentin, A., Zarri, L., Calvini, M., Experimental analysis of a matrix converter prototype based on new IGBT modules, Industrial Electronics, 2, 559-564, 2005.
- [45] Casadei, D., Ghirelli, M., Serra, G.,Tani, A., Zarri, L., Theoretical and Experimental Analysis of the Line Current in Matrix Converters, Power Electronics and Motion Control Conference, 781-786, 2006.